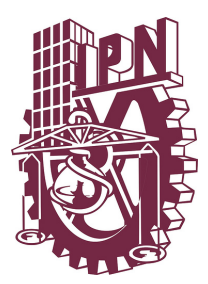

**INSTITUTO POLITÉCNICO NACIONAL** 

ESCUELA SUPERIOR DE INGENIERÍA MECÁNICA Y ELÉCTRICA

INGENIERÍA EN CONTROL Y AUTOMATIZACIÓN

## **DISEÑO DE MECANISMO AUTOMÁTICO PARA LA REVISIÓN DE NUDO MÓVIL DE REGADERAS DOMÉSTICAS**

## **TRABAJO TERMINAL**

## QUE PARA OBTENER EL TÍTULO DE:

## **INGENIERO EN CONTROL Y AUTOMATIZACIÓN**

PRESENTAN:

**Coronel Vergara Edgar Rivera Castro Cristian Alexis Vaca Sánchez Alberto Balam** 

DIRECTORES DE TESIS **M. en C. Ivonne Cecilia Torres Rodríguez M en C. Pedro Francisco Huerta González** 

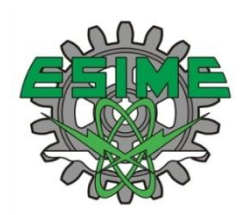

MÉXICO, D.F. ENERO 2016

# **INSTITUTO POLITÉCNICO NACIONAL** ESCUELA SUPERIOR DE INGENIERÍA MECÁNICA Y ELÉCTRICA UNIDAD PROFESIONAL "ADOLFO LÓPEZ MATEOS"

# TEMA DE TESIS

**QUE PARA OBTENER EL TÍTULO DE** POR LA OPCIÓN DE TITULACIÓN **DEBERA (N) DESARROLLAR** 

INGENIERO EN CONTROL Y AUTOMATIZACIÓN TESIS COLECTIVA Y EXAMEN ORAL INDIVIDUAL C. EDGAR CORONEL VERGARA C. CRISTIAN ALEXIS RIVERA CASTRO C. ALBERTO BALAM VACA SANCHEZ

#### "DISEÑO DE UN MECANISMO AUTOMÁTICO PARA LA REVISIÓN DE UN NODO **MÓVIL EN REGADERAS DE USO DOMÉSTICO"**

DISEÑAR UN MECANISMO QUE AYUDE A EFECTUAR PRUEBAS DE CALIDAD AL NODO MÓVIL DE REGADERAS PARA USO DOMÉSTICO, BASADO EN LO ESTABLECIDO POR LA NOM-008-CONAGUA-1998 PARA LA IMPLEMENTACIÓN EN LA EMPRESA A&E INTERTRADE

- **\* NORMA Y CALIDAD**
- **NOM Y REGADERAS**  $\bullet^{\bullet}_{\mathcal{A}}\bullet$
- **DISEÑO Y CONSTRUCCIÓN**  $\bullet^{\bullet}_{\mathcal{A}}$
- PRUEBAS Y RESULTADOS  $\bullet^{\bullet}_{\mathcal{A}}$
- $\bullet^{\bullet}_{\mathcal{A}}\bullet$ **COSTOS**
- **CONCLUSIONES**

CIUDAD DE MÉXICO. A 21 DE JUNIO DE 2016.

**ASESORES** 

**M. EN C. PEDRO FRANCISCO HUERTA GONZÁLEZ** 

**ING. IVONE CECILIA LORRES RODRÍGUEZ** 

JEFATURA IC A

M. EN C. MIRIAM GÓMEZ ÁLVAREZ JEFA DEL DEPARTAMENTO DE INGENIERES **CONTROL Y AUTOMATIZACIÓN**  $10M$ 

## <span id="page-2-0"></span>**Dedicatoria**

A nuestro glorioso Instituto Politécnico Nacional; el cual nos cobijó durante todo nuestro trayecto escolar. Colocando frente a nosotros a grandes académicos, los cuales se empeñaron en transmitir el mejor conocimiento y a los cuales les debemos el principal párrafo de esté escrito por hacer de nosotros grandes ingenieros.

*¡Huelum!*

## <span id="page-3-0"></span>**Agradecimientos**

#### *Coronel Vergara Edgar*

A mis padres y hermanos por todo el apoyo y el amor que me han brindado durante todo este tiempo, por compartir mis sueños y mis logros y por nunca dejarme solo en los fracasos por todos los ejemplos y consejos recibidos ya que me han convertido en la persona que ahora soy.

A mis amigos por formar parte de mi vida y por su ayuda para lograr mis planes.

También a los profesores involucrados durante mi formación profesional, en especial a mis asesores por su apoyo y ayuda para la realización de este trabajo.

#### *Rivera Castro Cristian Alexis*

El llegar a cumplir uno de mis mayores sueños, me otorga una satisfacción indescriptible, porque el pasar por diversos obstáculos hizo que ser ingeniero no fuera sencillo, pero este logro no lo he cumplido solo, pues a lo largo de todo el camino que recorrí para llegar hasta aquí, muchas personas estuvieron a mi lado. Por ello este trabajo lo he dedicado a ellos; los que siempre tuvieron fe en mí, incluso cuando ni yo mismo la tenía.

A Dios le agradezco el haberme guiado por los mejores caminos, por ayudarme a tomar las mejores decisiones; así también como las dificultades presentadas ya que gracias a ellas pude crecer y a su vez agradezco el brindarme la sabiduría y la fuerza necesaria para superarlas. Agradezco su infinito amor, poniendo en mi camino a las personas adecuadas en los momentos precisos.

A mis padres que forjaron de mí el hombre que soy ahora. Su paciencia, valores, cariño y amor en los momentos que más lo necesitaba.

En especial le agradezco a una de las mujeres más importantes que tengo en la vida, mi madre. La cual durante toda mi carrera fungió como padre y madre. Siempre preocupándose por mi bienestar, por encima del suyo. Por todas esas horas de trabajo y desvelos, para poder darme lo mejor. Por aconsejarme en todo problema que se presentaba y estar siempre pendiente de mi educación. Una mujer que admiro, respeto y amo demasiado; por ello sé que este pequeño párrafo se queda corto a medida de lo que merece, pero no hay manera, ni forma de agradecerle todo lo que ha hecho por mí.

A mi hermano por su alegría que siempre me entregaba cuando la carrera se tornaba más difícil y las risas eran la mejor solución. No pude haber tenido un hermano con mejores cualidades que él.

A mis primas (Cintli, Mitzi y Rubseli) porque durante toda mi vida han estado presentes en todo momento, con apoyo y amor. Siendo como unas hermanas para mí. En todo recuerdo que tengo de mi vida, están incluidas.

A Katherinne por haber llegado a mi vida en el momento indicado y desde entonces motivarme a cumplir todo lo que mi mente desea lograr. Por su amor en todo momento, sobre todo su paciencia en las situaciones más certeras. Por ayudarme a crecer, trabajar en equipo conmigo, escuchar todos mis problemas, brindándome el amor más dulce que se pueda entregar.

Así como a su familia, principalmente sus padres que me han brindado atención y cariño sin esperar algo a cambio.

A Tata, Juan y Shuge, porque ellos me enseñaron que la familia puede elegirse. Por siempre creer en mí, apoyarme de muchas formas. Admiro el amor que me han brindado, porque me han tratado y recibido como si fuera de los suyos.

A mi abuelito porque a pesar de no estar en vida para presumirle esto, sé que en algún lugar del cielo él me ha estado cuidando y observando. Las últimas palabras que me regalo, ayudaron a cumplir mi objetivo.

A todos mis amigos que estimo, quiero y admiro. A todos ellos que han ido apareciendo en mi vida desde que tenía corta edad, en diferentes etapas y hasta ahora aquí siguen.

A todos mis profesores que por medio de su labor formaron el ingeniero que soy hoy en día. A mis asesores por todo ese tiempo y paciencia brindada para poder llevar a cabo este trabajo.

Me es grato tener más personas a las cuales agradecerles, que páginas en esta tesis. Son muchas las personas que han puesto lo mejor de ellos en mí, a los cuales siempre llevo presentes y nunca olvidaré la huella o enseñanzas que me han dejado. Porque todos y cada uno de ellos me ha dejado grandes enseñanzas, algo que nunca olvidaré.

¡De corazón, gracias a todos!

*"Todo lo que hagas, hazlo para ser recordado"*

#### *Vaca Sánchez Alberto Balam*

La vida se encuentra plagada de retos, y uno de ellos es la universidad. Y tras verme dentro de ella, me he dado cuenta que más allá de ser un reto, es una base no solo para mi entendimiento del campo en el que me he visto inmerso, sino para lo que concierne a la vida y mi futuro.

Quiero dedicar esta tesis a mis padres porque ellos han dado razón a mi vida, por sus consejos, su apoyo incondicional y su paciencia, todo lo que hoy soy es gracias a ellos.

A mi hermana por darme su poyo y por estar en los momentos más difíciles.

A toda mi familia que es lo mejor y más valioso

En este presente trabajo agradezco a mis padres y familiares porque me brindaron su apoyo tanto moral y económicamente para seguir estudiando y logra el objetivo trazado para un futuro mejor y ser orgullo para ellos y toda la familia.

No ha sido sencillo el camino hasta ahora, pero gracias a sus aportes, a su amor, a su inmensa bondad y apoyo, lo complicado de lograr esta meta se ha notado menos. Les agradezco y hago presente mi gran afecto hacia ustedes, mi familia.

Este nuevo logro es en gran parte a ustedes; he logrado concluir con éxito un proyecto que en un principio podría parecer tarea titánica e interminable. Quiero dedicar mi tesis a ustedes, personas de bien, seres que ofrecen amor, bienestar y los finos deleites de la vida.

Muchas gracias a aquellos seres queridos que siempre me acompañan en las decisiones más difíciles en mi vida.

## ÍNDICE DE CONTENIDO

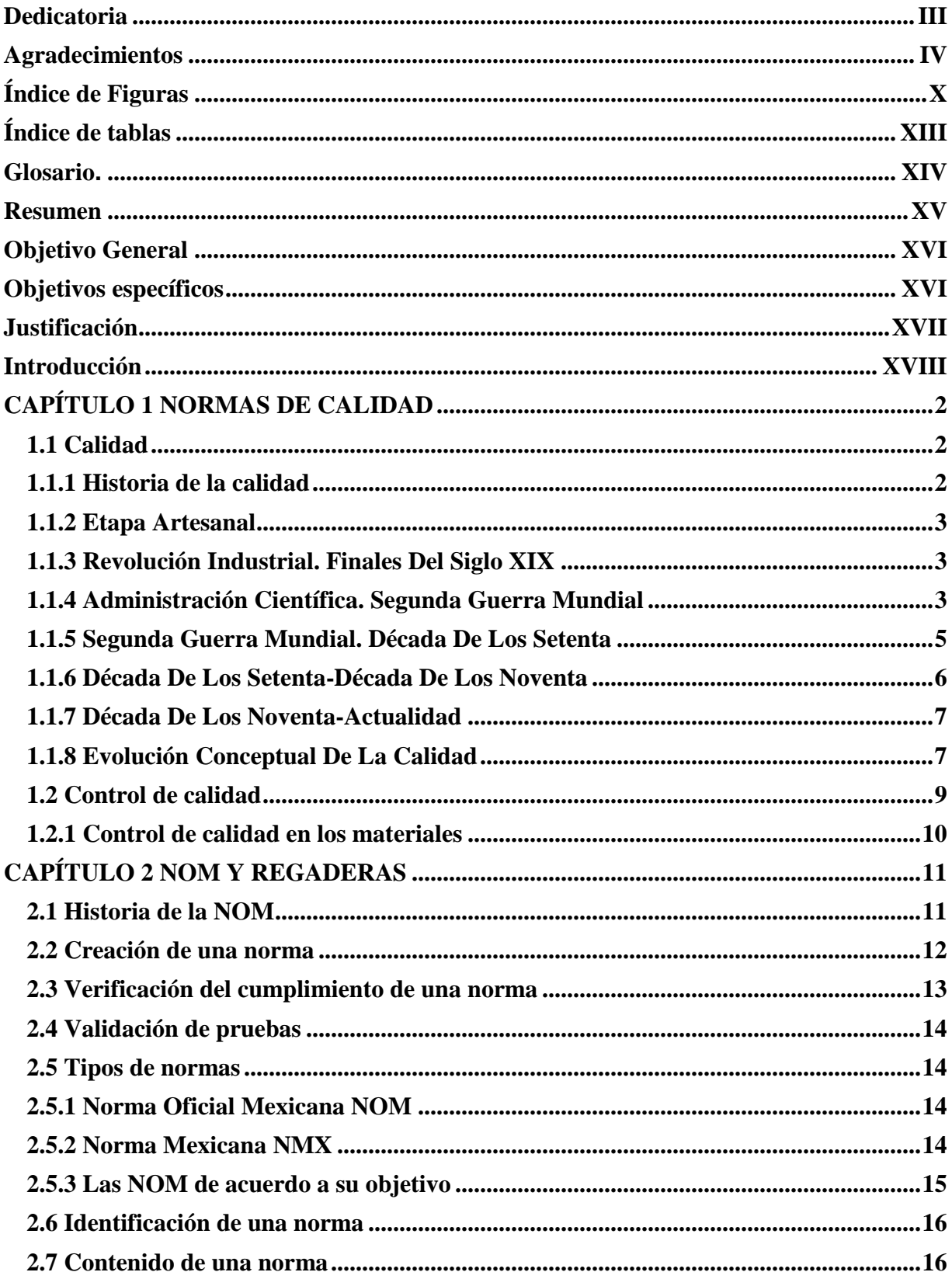

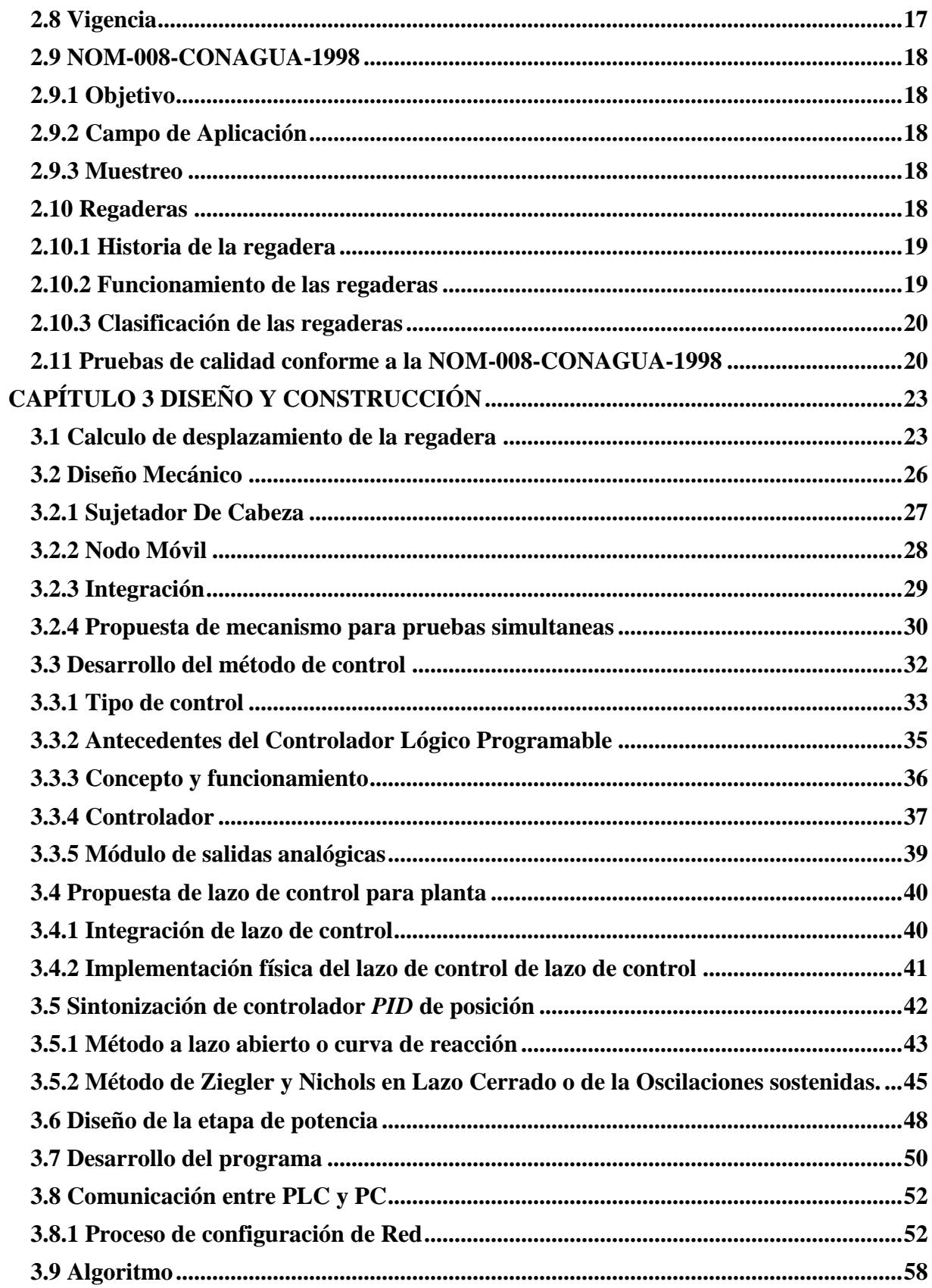

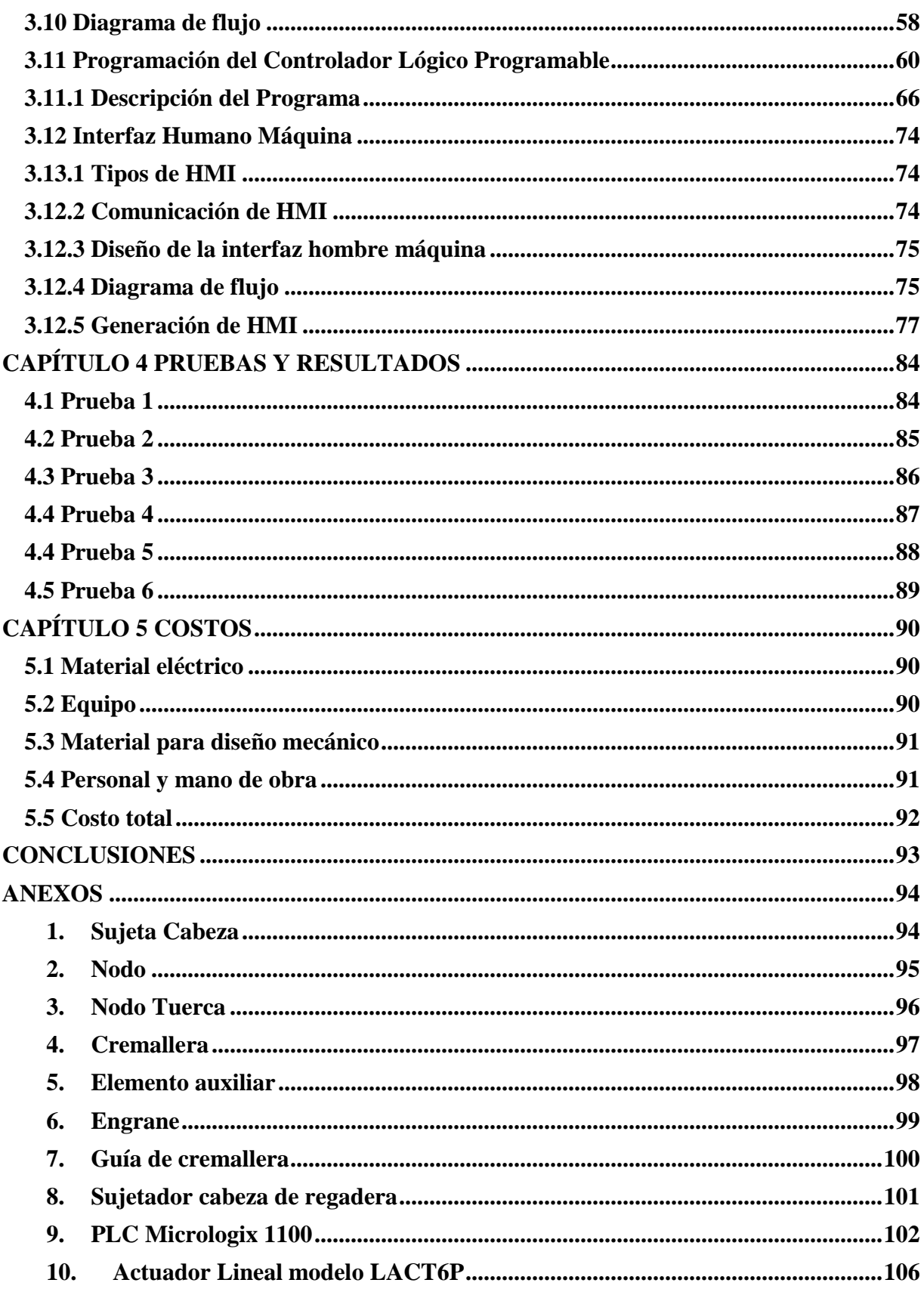

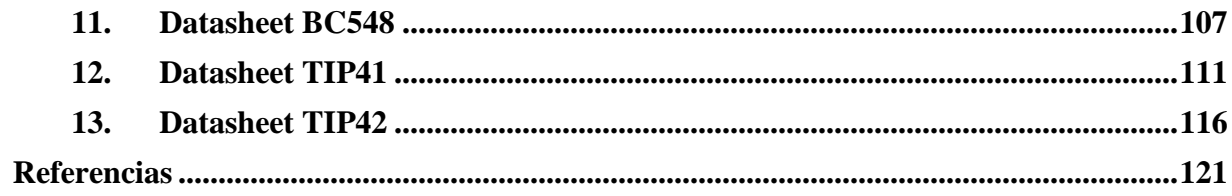

# <span id="page-9-0"></span>**Índice de Figuras**

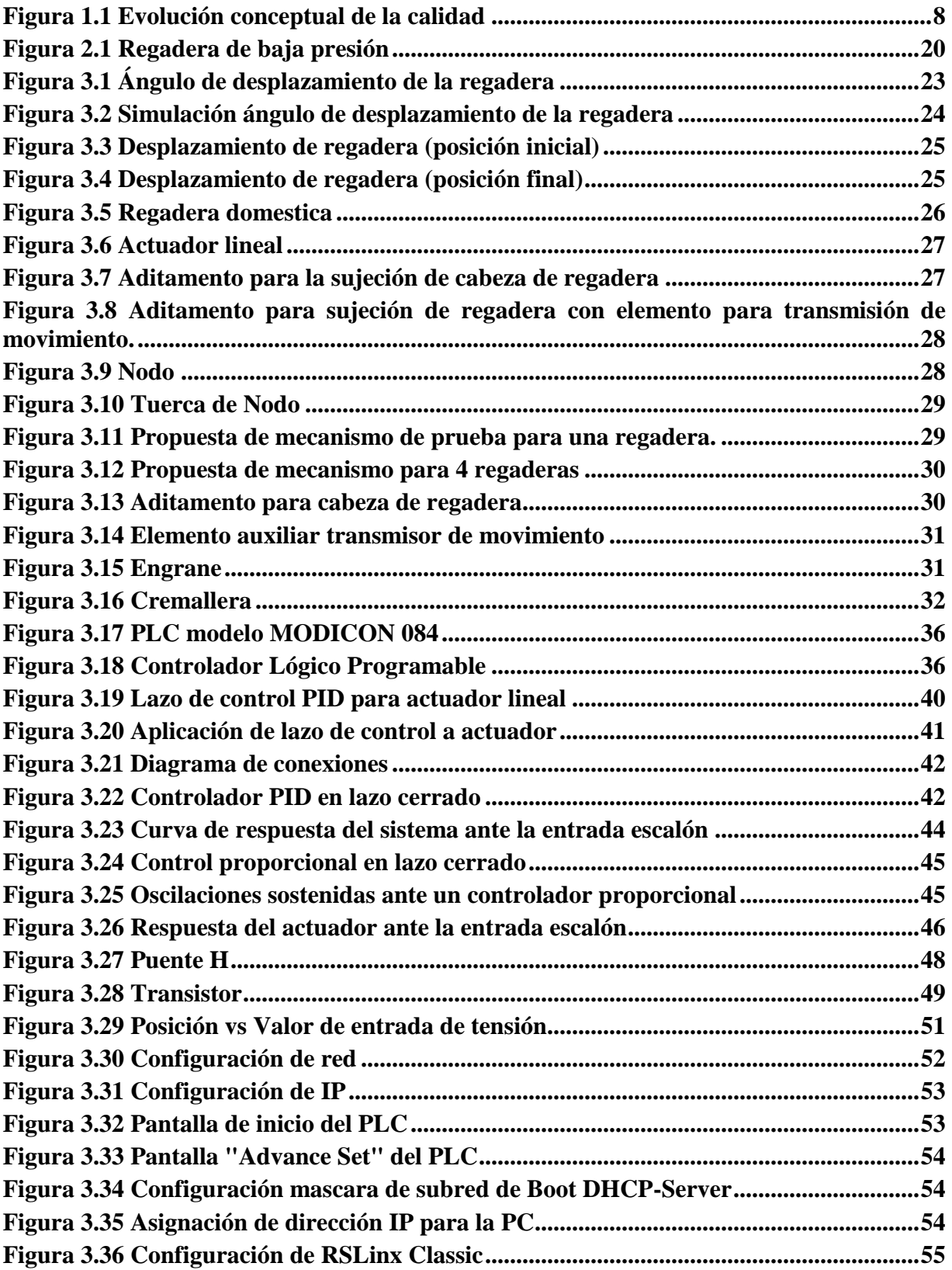

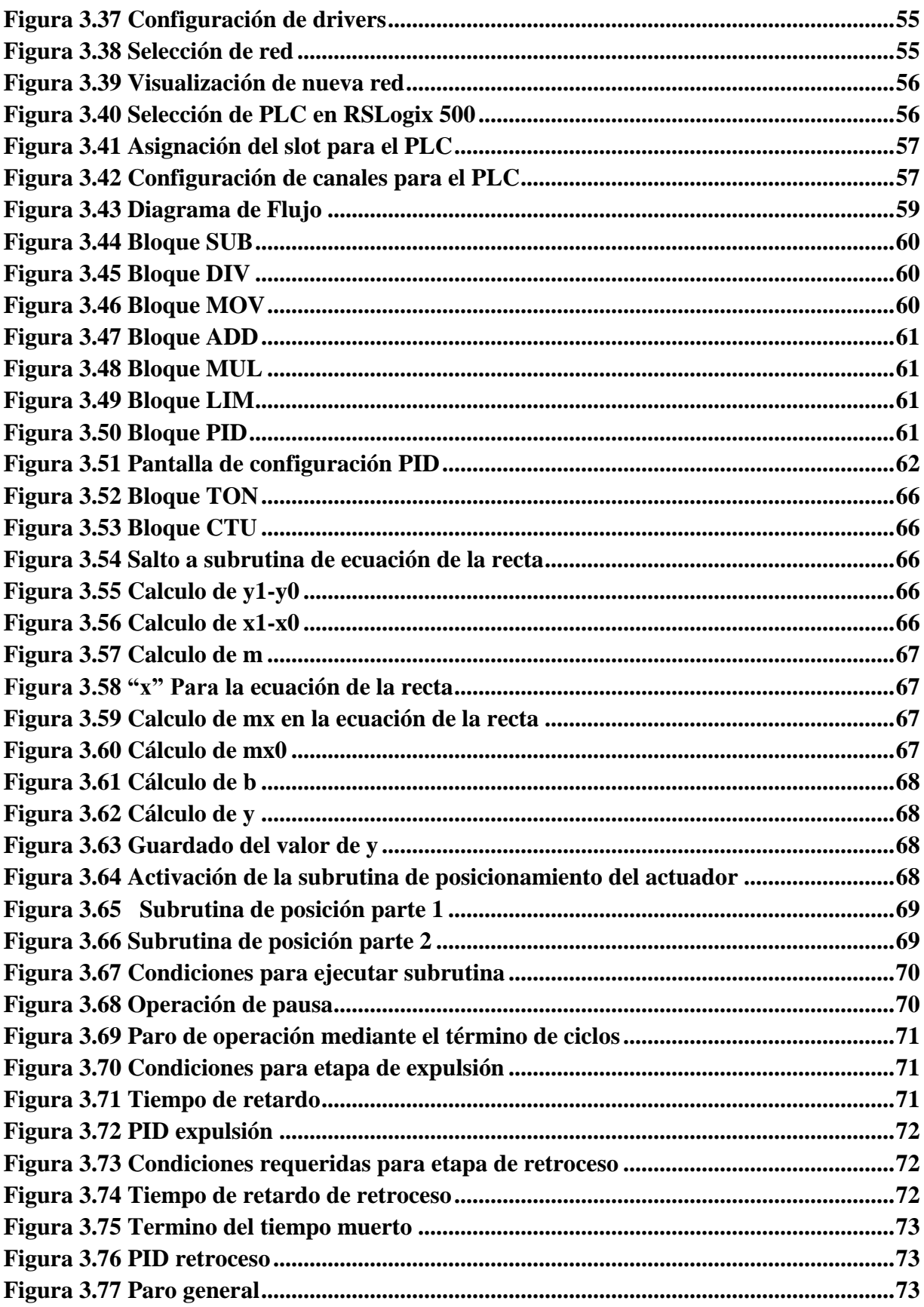

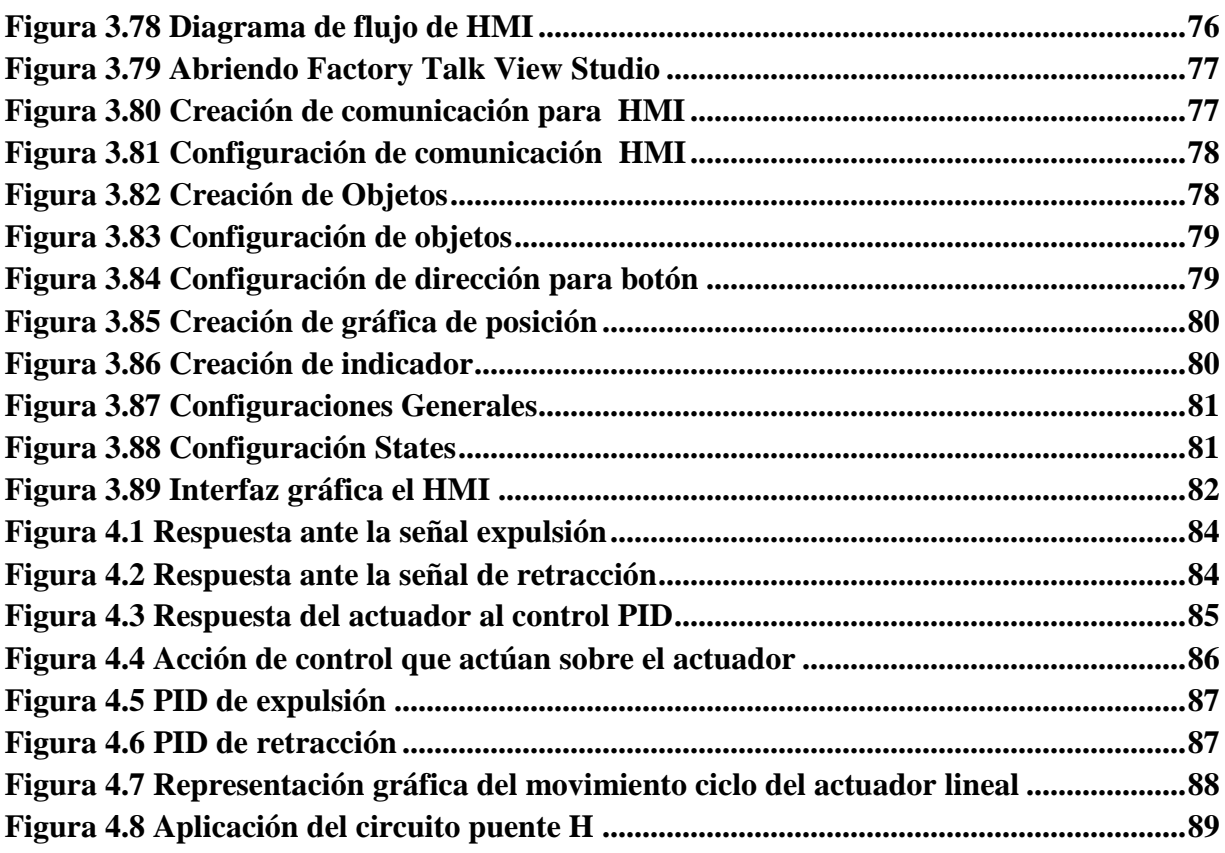

## <span id="page-12-0"></span>**Índice de tablas**

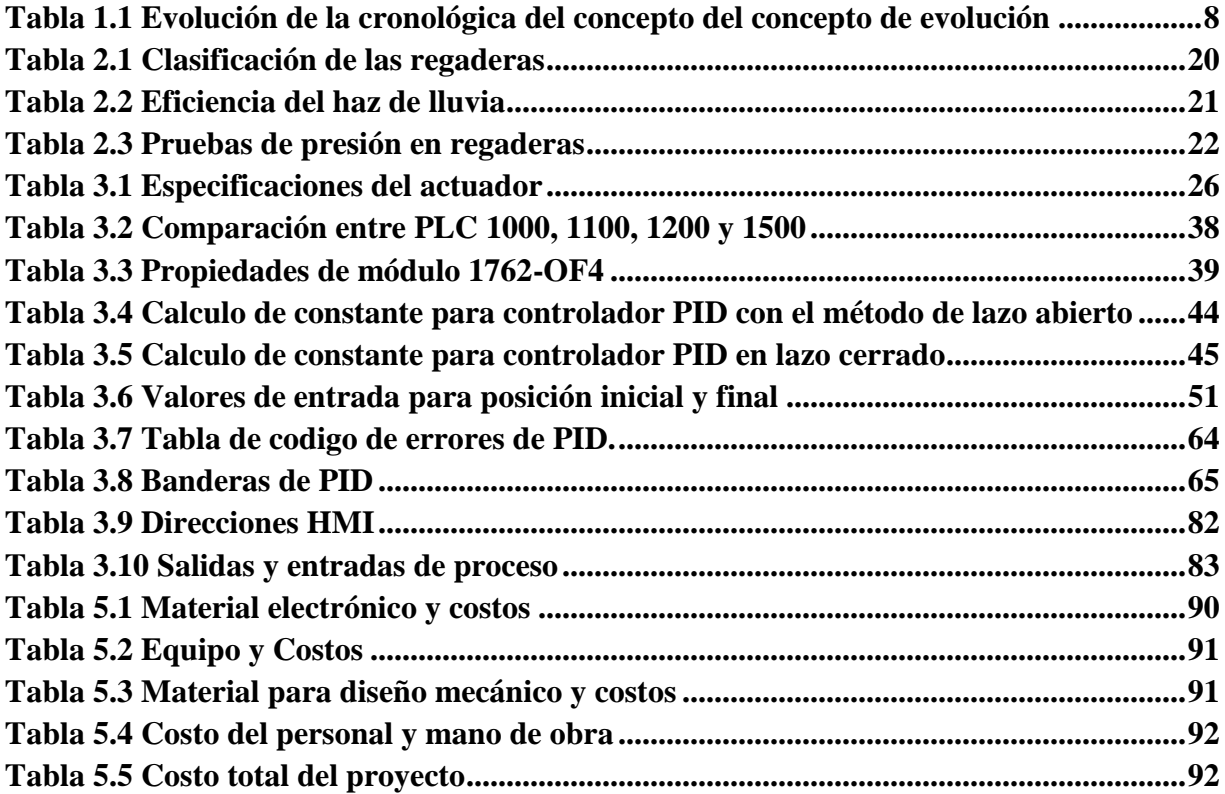

#### <span id="page-13-0"></span>**Glosario.**

**Actuador lineal:** Es un dispositivo que convierte el movimiento de rotación de un motor de corriente continua de baja tensión en movimiento lineal, es decir, los movimientos de empuje y halado.

**Brazo de la regadera:** Conector que acopla la regadera a la instalación hidráulica o tubería de alimentación de agua**.**

**Carrera:** Distancia entre los puntos de inversión de movimiento en un sistema de desplazamiento alternativo.

**Controlador Lógico Programable (PLC):** Son dispositivos electrónicos creados específicamente para el control de procesos secuenciales, es decir procesos compuestos de varias etapas consecutivas, con el fin de lograr que una máquina o cualquier otro dispositivo funcione de forma automática. Puesto que están pensados para aplicaciones de control industrial, su diseño les confiere una especial robustez.

**Cremallera:** Es un prisma rectangular con una de sus caras laterales tallada con dientes. Estos pueden ser rectos o curvados y estar dispuestos en posición transversal u oblicua.

**Interfaz:** Es un término utilizado en informático para nombrar a la conexión funcional entre dos sistemas o dispositivos de cualquier tipo dando una comunicación entre distintos niveles.

**Muestreo:** Selección de un conjunto de personas o cosas que se consideran representativos del grupo al que pertenecen, con la finalidad de estudiar o determinar las características del grupo.

**Regadera:** Dispositivo hidráulico que una vez instalado al suministro de agua forma un haz de lluvia que se emplea para el aseo personal.

**Sintonización:** Regulación de diferentes variables, manipulándolas para obtener valores o datos específicos y con ellos poder hacer funcionar uno o varios sistemas de forma determinada.

**Tomacorrientes:** Dispositivo de corriente eléctrica, generalmente fijado a la pared donde se conectan los distintos enchufes de los artículos electrónicos.

#### <span id="page-14-0"></span>**Resumen**

La calidad se define como la totalidad de los rasgos y características de un producto o servicio que se sustenta en su habilidad para satisfacer las necesidades establecidas o implícitas.

La calidad ha sido un elemento inherente a todas las actividades realizadas por el hombre desde la concepción misma de la civilización humana.

Naciendo de todo ello el concepto de control de calidad, el cual consiste en manipular diferentes variables para determinar características específicas que deben cumplir ciertos equipos o servicios.

La calidad en materiales consiste en efectuar la comprobación de elementos, materiales o equipos para supervisar que se ajustan a las características técnicas definidas por el fabricante de dichos productos.

En México evolucionaron esos conceptos hasta crear la Normatividad Mexicana, la cual es una serie de [normas](https://es.wikipedia.org/wiki/Norma_(tecnolog%C3%ADa)) cuyo objetivo es regular y asegurar valores, cantidades y características mínimas o máximas en el diseño, producción o servicio de los [bienes de consumo](https://es.wikipedia.org/wiki/Bienes_de_consumo) entre [personas](https://es.wikipedia.org/wiki/Persona_moral)  [morales](https://es.wikipedia.org/wiki/Persona_moral) y/o [personas físicas,](https://es.wikipedia.org/wiki/Persona_f%C3%ADsica) sobre todo los de uso extenso y de fácil adquisición por parte del público en general, poniendo atención en especial en el público no especializado en la materia. Debido a la necesidad de tener distintos reglamentos o normativas de calidad para cada uno de los tipos de servicios o bienes que son ofrecidos.

El nombre de la NOM-008-CONAGUA-1998 se creó con el objeto de contribuir a la preservación de los recursos hidráulicos del país es necesario continuar con los esfuerzos encaminados al uso eficiente del agua potable para el consumo humano, que permitan mantener y aumentar el suministro del vital líquido a la población nacional.

El objeto de prueba es la cabeza de las regaderas, los cuales son dispositivos de baño que permiten suministrar agua sobre una persona que está de pie.

De acuerdo a las pruebas antes mencionadas, se plantea un sistema automatizado basado en el uso de un actuador lineal que proporcione la potencia para poder efectuar el movimiento necesario en la cabeza de la regadera.

Para poder llevar a cabo el proceso automático de los ciclos que deben cumplir las regaderas al ser sometidas a prueba, se diseñó un controlador el cual es aquel instrumento que compara el valor medido con el valor deseado, con base a esta comparación calcula un error, para luego actuar a fin de corregir este error . Tiene por objetivo elaborar la señal de control que permita que la variable controlada corresponda a la señal de referencia.

Con la elaboración de un diagrama de flujo, puede ser tomado como punto de partida para la programación del proceso, además de la creación de una interfaz hombre-máquina (HMI) para tener una mejor visualización e interacción con el sistema previamente descrito.

## <span id="page-15-0"></span>**Objetivo General**

Diseñar un mecanismo que ayude a efectuar pruebas de calidad al nodo móvil de regaderas para uso doméstico, basado en lo establecido por la NOM-008-CONAGUA-1998 para la implementación en laboratorios de prueba.

### <span id="page-15-1"></span>**Objetivos específicos**

Diseñar el mecanismo de sujeción de la regadera.

Diseñar el mecanismo móvil para el desplazamiento de la regadera, mediante el uso de un actuador.

Desarrollar el método de control para el actuador por medio de un controlador lógico programable.

#### <span id="page-16-0"></span>**Justificación**

Debido a baja existencia de equipos auxiliares para realizar pruebas de calidad que permitan la comprobación de las normas que rigen el equipo para uso sanitario; se realiza un sistema automático para obtener una correcta aplicación de las normas sobre el equipo a evaluar, ya que los equipos actuales no se apegan a los requerimientos de la norma.

Dicho sistema es adecuado a las necesidades que tiene el laboratorio de prueba.

El laboratorio de prueba se encarga de brindar servicios de Certificación de Producto y Verificación de Información Comercial, aplicando requisitos del sistema de gestión de la calidad y mejorando continuamente, acorde a sus objetivos de calidad.

Los inconvenientes antes mencionados ocasionas problemas a los laboratorios de prueba para realizar revisiones de calidad a regaderas de uso doméstico.

### <span id="page-17-0"></span>**Introducción**

El concepto de calidad ha ido evolucionando a lo largo de la historia, siendo siempre una prioridad para el ser humano.

Actualmente los productos o servicios que se encuentran en el mercado, necesitan ser verificados o certificaciones bajo ciertos estándares que determinan la calidad de los mismos.

Existen regulaciones o normas que son únicamente sugerencias, pero también existen determinadas acreditaciones de carácter obligatorio para poder vender u ofrecer un producto o servicio en el mercado.

El laboratorio de prueba es encargado de realizar dichas verificaciones y certificaciones a diferentes productos en diversos sectores del mercado.

Surge la necesidad de un equipo automatizado para pruebas a regaderas domésticas, debido a la poca existencia de equipos que hagan ese tipo de pruebas.

En el laboratorio de prueba surge el inconveniente de poder certificar la calidad en las regaderas, debido a que la NOM-008-CONAGUA-1998 marca requerimientos que los laboratorios de prueba no pueden cumplir a causa de un sistema mecánico para pruebas que se encuentra fuera del objetivo de la norma.

Como consecuencia de esto nace la necesidad de automatizar dicha prueba para la cabeza de regaderas de uso doméstico.

Basándose en los lineamientos establecidos por la norma antes mencionada, se plantea un mecanismo con un actuador lineal, el cual es automatizado mediante un controlador lógico programable para poder realizar dichas pruebas, con la ayuda de una interfaz HMI.

## **CAPÍTULO 1 NORMAS DE CALIDAD**

<span id="page-18-0"></span>En este capítulo se habla de la importancia de las normas para poder definir los requisitos mínimos y tener una certificación de calidad. Por esa razón se comenzara definiendo calidad.

#### <span id="page-18-1"></span>**1.1 Calidad**

Se acepta la definición de calidad como "la totalidad de los rasgos y características de un producto o servicio que se sustenta en su habilidad para satisfacer las necesidades establecidas o implícitas" (American Society for Quality Control<sup>1</sup>) y la bastante similar planteada en la norma internacional ISO 90002 que indica que calidad es "la totalidad de las características de una entidad (proceso, producto, organismo, sistema o persona) que le confieren aptitud para satisfacer las necesidades establecidas e implícitas. (Carro Paz & González Gómez, 2013)

#### <span id="page-18-2"></span>**1.1.1 Historia de la calidad**

La calidad ha sido un elemento inherente a todas las actividades realizadas por el hombre desde la concepción misma de la civilización humana. Esto se evidencia principalmente en que desde el inicio del proceso evolutivo, el hombre ha debido controlar la calidad de los productos que consumía, por medio de un largo y penoso proceso que le permitió diferenciar entre los productos que podía consumir y aquellos que eran perjudiciales para su salud. En este proceso evolutivo, el hombre entendió que el uso de armas facilitaba el abastecimiento de los alimentos necesarios para su subsistencia, lo que generó un gran interés por construir y desarrollar armas que le permitieran cazar presas más grandes y con un esfuerzo menor, lo que obligó a que en el proceso de diseño, construcción y mejora de sus armas la calidad estuviera presente a lo largo de todos estos años. Este proceso se replicó a lo largo de la satisfacción de todas sus actividades primarias, como la construcción de sus viviendas, la fabricación de sus prendas de vestir, etc. El hombre consolida las primeras civilizaciones conocidas, en las cuales existen pruebas documentadas sobre la existencia de la calidad y su importancia en las actividades desarrolladas. Según Lara (1982), un testimonio de este fenómeno se remonta al año 2150 A.C., época en que la calidad en la construcción de casas estaba regida por el Código de Hammurabi, cuya regla 229 establecía que "si un constructor construye una casa y no lo hace con buena resistencia y la casa se derrumba y mata a los ocupantes, el constructor debe ser ejecutado". Otro testimonio documentado es aportado por la civilización fenicia. Los fenicios también utilizaban un programa de acción correctiva para asegurar la calidad, con el objeto de eliminar la repetición de errores. Los inspectores simplemente cortaban la mano de la persona responsable de la calidad insatisfactoria. Evidencias adicionales sobre la importancia de la calidad se encuentran

 $\overline{a}$ 

<sup>1</sup> Sociedad Americana Para El Control de Calidad

<sup>2</sup> ISO 9000 es un [conjunto](https://es.wikipedia.org/wiki/Conjunto) de [normas sobre calidad](https://es.wikipedia.org/wiki/Control_de_calidad) y [gestión de calidad,](https://es.wikipedia.org/wiki/Gesti%C3%B3n_de_calidad) establecidas por la [Organización](https://es.wikipedia.org/wiki/Organizaci%C3%B3n_Internacional_de_Normalizaci%C3%B3n)  [Internacional de Normalización](https://es.wikipedia.org/wiki/Organizaci%C3%B3n_Internacional_de_Normalizaci%C3%B3n) (ISO). Se pueden aplicar en cualquier tipo de [organización](https://es.wikipedia.org/wiki/Organizaci%C3%B3n) o actividad orientada a la producción de bienes o servicios. Las normas recogen tanto el contenido mínimo como las guías y herramientas específicas de implantación como los métodos de auditoría. El ISO 9000 especifica la manera en que una organización opera sus estándares de calidad, tiempos de entrega y [niveles de servicio.](https://es.wikipedia.org/wiki/Acuerdo_de_nivel_de_servicio)

en otras civilizaciones, como la egipcia, donde los inspectores de calidad egipcios verificaban las medidas de los bloques de piedra caliza de las pirámides por medio de una cuerda. Esta estrategia también la empleó la civilización maya. Otro ejemplo es presentado por la civilización griega, que también utilizó instrumentos de medida que garantizaran homogeneidad de medidas para la construcción de los frisos de sus templos. (Rozo Rodríguez & Cubillos Rodríguez, 2008)

#### <span id="page-19-0"></span>**1.1.2 Etapa Artesanal**

En este proceso evolutivo llegamos a la Edad Media, donde surgen mercados con base en el prestigio de la calidad de los productos, se generaliza la costumbre de agregarles marca y, con esta práctica, se desarrolla el interés de mantener una buena reputación (las sedas de damasco, la porcelana china, etc.). Según De Fuentes (1998), en el siglo XIII empezaron a existir los aprendices y los gremios, fenómeno que convirtió a los artesanos en instructores del oficio y en inspectores de éste, ya que conocían a fondo su trabajo, su producto y sus clientes.

Este conocimiento tan amplio del artesano determinó que sus productos fueran de la mejor calidad, ya que realizaban el control de calidad de sus productos y de antemano conocían las necesidades y expectativas de sus clientes. En el siglo XVII se produjo una separación entre la ciudad y el mundo rural, debido a que se presenta en la escena productiva el desarrollo del comercio internacional. Este proceso obliga a que paulatinamente los artesanos migren a las ciudades y se concentren allí. En este momento aparece la figura del mercader, que compra la producción de los artesanos para comercializarla posteriormente. Esta operación permite a estos la dedicación exclusiva a sus actividades productivas. Durante esta etapa, que es el antecedente a la Revolución Industrial y su producción en masa, la calidad se fundamentaba en las destrezas y la reputación del artesano (Penacho, 2000). (Rozo Rodríguez & Cubillos Rodríguez, 2008)

#### <span id="page-19-1"></span>**1.1.3 Revolución Industrial. Finales Del Siglo XIX**

Con la llegada de la era industrial, esta situación cambió. El taller cedió su lugar a la fábrica de producción masiva, bien fuera de artículos terminados o bien de piezas que iban a ser ensambladas en una etapa posterior de producción. Los artesanos, al igual que los talleres también cambiaron. Los de mayor capacidad económica se transformaron en empresarios, mientras que el resto se convirtió en los operarios de las nuevas fábricas. La era de la revolución industrial trajo consigo el sistema de fábricas para el trabajo en serie y la especialización del trabajo. Como consecuencia de los altos niveles de demanda y la necesidad implícita de mejorar la calidad de los procesos exigida por los nuevos esquemas productivos, la función de inspección se convierte en elemento fundamental del proceso productivo y la realiza el operario. Por consiguiente, el objeto de la inspección simplemente era identificar los productos que no se ajustaban a los estándares deseados, para que no llegaran hasta el cliente (Garvin, 1988). (Rozo Rodríguez & Cubillos Rodríguez, 2008)

#### <span id="page-19-2"></span>**1.1.4 Administración Científica. Segunda Guerra Mundial**

A finales del siglo XIX, en los Estados Unidos desaparece totalmente la comunicación estrecha que existía entre los fabricantes y sus clientes, debido a la imposibilidad de los productores de

comunicarse y satisfacer individualmente las necesidades de cada uno de sus clientes, como consecuencia de la aparición del sistema de producción en serie, el cual se caracteriza por la poca flexibilidad del producto. En pocas palabras, se inició formalmente el proceso de estandarización de las condiciones y métodos de trabajo. Es entonces cuando aparecen las teorías sobre la administración científica, cuyo pionero fue Frederick Winslow Taylor (1911). Según Evans y Lindsay (2008), uno de los principios fundamentales de esta teoría determina que las actividades de planificación y ejecución del trabajo deben estar totalmente separadas con el objetivo de aumentar la productividad. Este nuevo esquema generó inicialmente una disminución clara en la calidad del producto, debido a que los errores humanos aumentaron en gran medida al desaparecer la inspección realizada por cada operario anteriormente. Como solución, se adoptó la creación de la función de inspección en la fábrica, centralizada en un empleado responsable de determinar los productos buenos y malos. Así aparecen por primera vez en los organigramas de las empresas los departamentos de control de calidad que, a través de la inspección, verifican uno a uno los productos terminados para detectar sus defectos y proceder a tomar las medidas respectivas de solución y evitar así que los mismos lleguen al consumidor. En esta etapa, calidad significa atacar los efectos y no la causa; se encuentra un enfoque netamente correctivo, porque los responsables son únicamente los inspectores de calidad, que soportan sus decisiones en inspecciones visuales y en la utilización de algunos instrumentos de medición para realizar comprobaciones de producto contra unos estándares fijados para éste. En consecuencia, con la aparición de la administración científica en los esquemas productivos de la época, se da inicio a la primera etapa del desarrollo de la calidad, conocida como control de calidad por inspección. Una vez terminada la primera guerra mundial, periodo donde se perfeccionan los sistemas de producción en serie y los procesos y técnicas de inspección de calidad, se inicia la segunda etapa del desarrollo del concepto de calidad, donde la inspección se convierte en una herramienta de la calidad y deja de ser el eje de la misma. Entre 1920 y 1940 la tecnología industrial cambió rápidamente. La Bell System y su subsidiaria manufacturera, la Western Electric, estuvieron a la cabeza en el control de la calidad creando un departamento de ingeniería de inspección que se ocupara de los problemas creados por los defectos en sus productos y la falta de coordinación entre sus departamentos. George Edwars y Walter Shewhart, miembros de dicho departamento, fueron sus líderes. En 1924 el matemático Walter Shewhart diseñó una gráfica de estadísticas para controlar las variables del producto, dando así inicio oficial a la era del control estadístico de calidad, lo cual proporcionó un método para controlar la calidad en medios de producción en serie a unos costos más económicos que los anteriores. El objetivo de este nuevo método era mejorar, en términos de costo-beneficio, las líneas de producción, aplicando la estadística de manera eficiente para elevar la productividad y disminuir los errores (Shewhart, 1931). Cabe anotar que además de su preocupación por la estadística aplicada al control de calidad, Shewhart también se preocupó por el rol administrativo de la calidad, diseñando el famoso ciclo PHVA (Planear, Hacer, Verificar, Actuar), bautizado más adelante por los japoneses como el ciclo Deming, el cual es la base de los sistemas de gestión de calidad existentes en la actualidad. Al estallar la Segunda Guerra Mundial, el control estadístico de calidad se convirtió de manera paulatina en un arma secreta de la industria. Así, los estudios industriales sobre cómo elevar la calidad basándose en el nuevo método estadístico propuesto condujeron a los norteamericanos a liderar la segunda etapa del desarrollo de la calidad, conocida como aseguramiento de la calidad. Según Duncan (1996), el objetivo fundamental de este nuevo sistema era el demostrar con total certeza que, a través de un sistema basado en la estadística, era posible garantizar los estándares de calidad de manera que se evitara, sobre todo, la pérdida de vidas humanas; uno de los principales interesados en

elevar la calidad y el efecto de ésta en la productividad fue el gobierno norteamericano, en especial su industria militar. Para los militares era fundamental el evitar que tantos jóvenes norteamericanos perecieran simple y sencillamente porque sus paracaídas no se abrían. En octubre de 1942, de cada mil paracaídas fabricados, por lo menos 3,45% no se abrió, lo que significó una gran cantidad de jóvenes soldados norteamericanos caídos como consecuencia de los defectos de fábrica de los paracaídas. A partir de 1943 se intensificó la búsqueda para establecer los estándares de calidad a través de la visión aportada por aseguramiento de la calidad para evitar aquella tragedia. Para lograr elevar la calidad en las industrias militares, se crearon las primeras normas de calidad en el mundo, fundamentadas en el concepto de aseguramiento de la calidad. Para lograr un verdadero control de calidad, se creó un sistema de certificación de calidad que el ejército de Estados Unidos implantó en la Segunda Guerra Mundial. Las primeras normas de calidad norteamericanas funcionaron precisamente en la industria militar y fueron llamadas las normas Z1, las cuales tuvieron un gran éxito para la industria norteamericana y permitieron elevar los estándares de calidad drásticamente, disminuyendo en un gran número el derroche de vidas humanas. Durante el mismo periodo de la Segunda Guerra Mundial, aparece en la escena del desarrollo de la calidad el doctor William Edwars Deming, uno de los grandes estadistas y discípulos Shewhart, que también había trabajado en la célebre Western Electric Company de la ciudad de Chicago, Illinois, donde tuvieron lugar los primeros experimentos serios sobre productividad por Elton Mayo. Deming, absolutamente desconocido en este tiempo, trabajó en la Universidad de Stanford capacitando a los ingenieros militares en el control estadístico de calidad. Entre 1942 y 1945 Edwards Deming contribuyó a mejorar la calidad de la industria norteamericana dedicada a la guerra. (Rozo Rodríguez & Cubillos Rodríguez, 2008)

#### <span id="page-21-0"></span>**1.1.5 Segunda Guerra Mundial. Década De Los Setenta**

Según Evans y Lindsay (2008), una vez finalizada la Segunda Guerra Mundial, la calidad siguió dos caminos diferentes. Por un lado, Occidente continuaba con el enfoque basado en la inspección. Por otro lado, se debe destacar el proceso desarrollado en Japón, que comenzó una batalla particular por la calidad con un enfoque totalmente distinto al occidental. Japón, durante la década de los cincuenta, comprendió que para no fabricar y, por tanto, vender productos defectuosos, era necesario producir artículos correctos desde el principio. Deming llegó a Tokio y en 1947 inició sus primeros contactos con ingenieros japoneses. En 1950 fue invitado por el presidente de la Unión de Científicos e Ingenieros Japoneses (JUSE). Deming, el padre de la en la inspección, pronto se pasó a la prevención como forma de controlar los factores del proceso que ocasionaban productos defectuosos. Las empresas niponas entendieron que se necesitaba un programa de control de calidad cuya aplicación fuera más amplia que la considerada hasta el momento. Por mucho que se esforzase el departamento de producción, sería imposible resolver los problemas de confiabilidad, seguridad y economía del producto si el diseño era defectuoso o los materiales eran mediocres (Gorgemans, 1999). Es importante señalar que los japoneses no tenían antecedentes claros de la calidad y que ésta era muy baja antes de la llegada de Deming en 1950 y antes de la visita de Joseph Juran en 1954 a Japón. Joseph M. Juran visitó por primera vez Japón en 1954 y contribuyó a destacar el importante compromiso del área gerencial por calidad japonesa, se dio a conocer por impartir una serie de conferencias a estos ingenieros sobre control estadístico de calidad y sobre el modelo administrativo para el manejo de la calidad, en las que explicó la responsabilidad del personal directivo para lograrla. Deming llevó a Japón el

ciclo PHVA. Por consiguiente, pese a que el control de calidad se inició con la idea de hacer hincapié el logro de la calidad, modelo que después se adoptó en todo el mundo (Pareja, 1990). Otro personaje muy importante fue Armand V. Feigenbaum quien creó el concepto de gestión de la calidad o de gestionar la calidad, e introdujo el programa de calidad de la General Electric, que aplicó por primera vez el Total Quality Control en Estados Unidos, que apareció en 1951 en su libro Total Quality Control. Feigenbaum fue nombrado director de todas las unidades de producción existentes en el mundo para la General Electric y así difunde en esta compañía sus conocimientos acerca de calidad. Feigenbaum también fue a Japón en 1956. A estos tres nombres: Edwards Deming, Joseph Juran y Armand V. Feigenbaum, se debe la gran explosión de la calidad en Japón, consolidada a través de Ishikawa a partir de 1955. Hasta principios de los años sesenta la calidad en Estados Unidos permaneció en el ámbito de los ingenieros y de la gestión. El hombre en la empresa no es más que un factor, carece de responsabilidad en la obtención de la calidad. En octubre de 1961 Phillip B. Crosby lanzó su concepto de cero defectos. Los primeros fracasos en el terreno espacial mostraron que, en efecto, los fallos provienen casi exclusivamente de errores humanos; por tanto, hay que concentrar los esfuerzos en el hombre. En 1966 Crosby, nombrado nuevamente vicepresidente de calidad de la empresa ITT, desarrolla un experimento basado en la experiencia conseguida por Martín Marrieta, donde se responsabiliza al operario por la calidad de las operaciones que se le confían. Este método entraña la supresión de numerosos controles y genera en el operario la toma de conciencia de "hacerlo bien a la primera y siempre" (Crosby, 1979). La ITT adopta este lema y estos conceptos de filosofía de calidad con resultados innegables, en particular en las actividades relacionadas con el servicio. Desde el caso japonés, en 1962, el empresario y consultor japonés Kaoru Ishikawa constituye los primeros círculos de control de calidad en Japón con el fin de lograr un mejoramiento importante en la calidad de sus productos. Como primer resultado de esta implantación, los empleados japoneses aprendieron y aplicaron técnicas estadísticas sencillas. En mayo de 1963 se llevó a cabo en Japón la Primera Conferencia de Circulo de Control de Calidad, donde se dio inicio a lo que hoy se conoce como el milagro japonés. (Rozo Rodríguez & Cubillos Rodríguez, 2008)

#### <span id="page-22-0"></span>**1.1.6 Década De Los Setenta-Década De Los Noventa**

Como se puede observar, el periodo comprendido entre la terminación de la Segunda Guerra Mundial y el fin de la década del setenta, aportó el mayor porcentaje de la fundamentación teórica y conceptual de la calidad que conocemos hoy. Posteriormente a esta década, y como consecuencia de los nuevos esquemas económicos mundiales, se presenta una tercera etapa en el desarrollo de la Calidad. Aparece en el escenario mundial "El Proceso de Calidad Total". Esta nueva etapa se distingue por un esfuerzo para alcanzar la calidad en todos los aspectos dentro de las organizaciones sin importar su actividad económica, incluidas las áreas de finanzas, ventas, personal, mantenimiento, administración, manufactura y servicios. Esto significaba que quienes intervenían en la planificación, diseño e investigación de nuevos productos, así como quienes estaban en la división de fabricación, en la contabilidad y en el personal, entre otras áreas, tenían que participar sin excepción. A su vez, los encargados de la investigación de mercados tenían un papel importantísimo, pues debían escuchar las opiniones de los consumidores para incorporarlas en la planificación del producto con el fin de satisfacer las necesidades de los consumidores, a quienes iba dirigido. La calidad se enfoca ya al sistema como un todo y no exclusivamente en la línea de manufactura. (Rozo Rodríguez & Cubillos Rodríguez, 2008)

#### <span id="page-23-0"></span>**1.1.7 Década De Los Noventa-Actualidad**

La tercera etapa del concepto de calidad finaliza con el inicio de la década de los noventa, cuando aparecieron nuevos fenómenos socioeconómicos como la globalización, que cambian por completo el concepto de empresa (Evans y Lindsay, 2008). Esta cuarta etapa, en la cual se encuentra la calidad actualmente es conocida como mejora continua de la calidad total. La competencia empieza a ser cada vez más fuerte, los mercados se globalizan y la industria occidental, y particularmente la estadounidense, comienza a perder el liderazgo en sectores donde durante décadas había disfrutado de una posición ventajosa (automóviles, acero, semiconductores, ordenadores, etc.). En esta nueva etapa, el factor humano cumple un papel muy importante al iniciar un proceso continuo de reducción de costos, dado que ha desarrollado habilidades para trabajar en equipo y para la resolución de problemas. La empresa descubre que tiene que desarrollar cerebros y generar su propio conocimiento, pero de forma sistémica. Al madurar el liderazgo de las directivas, el trabajo en equipo sufre una transformación de grupos naturales de trabajo a equipos de mejora continua, dotando al personal de medios formales para implementar mejoras en su propio lugar de trabajo. Una parte del sueldo o salario de los empleados se otorga según los resultados obtenidos. Al competir en un mercado globalizado, las empresas se enfrentan al reto de producir y vender productos de alta calidad al menor costo posible. La suma de los esfuerzos del personal y la optimización del proceso se reflejan en una reducción continua de costos que, junto con la reducción de la brecha con los clientes, traducida en ventas, refleja una mejora en las utilidades de la empresa. La tabla 1.1 permite visualizar de manera resumida la evolución cronológica del concepto de calidad. (Rozo Rodríguez & Cubillos Rodríguez, 2008)

#### <span id="page-23-1"></span>**1.1.8 Evolución Conceptual De La Calidad**

Teniendo como base el proceso de evolución cronológica de la calidad, se observa que el concepto de calidad propiamente dicho, inicia en la etapa de la administración científica, específicamente con la aparición del control de calidad por inspección, que da comienzo formal al concepto de calidad, ya que en este punto empiezan a definirse los criterios para catalogar si un producto es bueno o malo de acuerdo con las especificaciones previamente establecidas. La evolución del proceso de control de calidad, evidenciada por el cambio de un proceso de control realizado por inspección a todas las unidades a un proceso de control realizado con criterios y herramientas estadísticas, determina el punto de partida para la aparición de una definición formal de calidad. Esta definición de calidad puede analizarse desde dos dimensiones fundamentales: la dimensión cronológica y la dimensión conceptual, que se inicia con el surgimiento del control estadístico de calidad. Desde el punto de vista conceptual, se pueden identificar claramente cuatro etapas del desarrollo de la calidad: control de calidad, aseguramiento de la calidad, proceso de calidad total y mejora continúa de la calidad total. Véase la [Tabla 1.1](#page-24-1) para una mayor visualización de los conceptos de calidad en diferentes etapas de la historia. (Rozo Rodríguez & Cubillos Rodríguez, 2008)

<span id="page-24-1"></span>

| Etapa                     | Concepto                                                                                                    | Finalidad                                                                                                    |
|---------------------------|----------------------------------------------------------------------------------------------------|----------------------------------------------------------------------------------------------------|
| Artesanal                 | Hacer las cosas bien<br>independientemente del caso o<br>esfuerzo necesario para ello.                                                                      | Satisfacer al cliente<br>Satisfacer al artesano, por el<br>trabajo bien hecho.<br>Crear un producto único.                                      |
| Revolución Industrial     | Producir en grandes cantidades sin<br>importar la calidad de los<br>productos.                                                                              | Satisfacer una gran demanda de<br>bienes.<br>Obtener beneficios.                                                                                |
| Administración Científica | Técnicas de control de calidad por<br>inspección y métodos estadísticos,<br>que permiten identificar los<br>productos defectuosos.                          | Satisfacción de los estándares y<br>condiciones técnicas del producto.                                                                          |
| Segunda Guerra Mundial    | Asegurar la calidad de los<br>productos (armamento), sin<br>importar el costo, garantizando<br>altos volúmenes de producción en<br>el menor tiempo posible. | Garantizar la disponibilidad de un<br>producto eficaz en las cantidades y<br>tiempos requeridos.                                                |
| Posguerra Occidente       | Producir en altos volúmenes, para<br>satisfacer las necesidades del<br>mercado.                                                                             | Satisfacer la demanda de bienes<br>causada por la guerra.                                                                                       |
| Posguerra Japón           | Fabricar los productos bien al<br>primer intento.                                                                                                    | Minimizar los costos de pérdidas<br>de productos gracias a la calidad.<br>Satisfacer las necesidades del<br>cliente.<br>Generar competitividad. |
| Década de los Setenta     | Sistemas y procedimientos en el<br>interior de la organización para<br>evitar productos defectuosos.                                                        | Satisfacción del cliente.<br>Prevenir errores.<br>Reducción de costos.<br>Generar competitividad.                                               |

*Tabla 1.1 Evolución de la cronológica del concepto del concepto de evolución*

Aunque anteriormente se evidenciaron las características de estas etapas, la [Figura 1.1](#page-24-0) relaciona el desarrollo cronológico de la calidad con su desarrollo conceptual, usando un punto común para los dos: el enfoque de calidad cronológico y conceptual que se persigue.

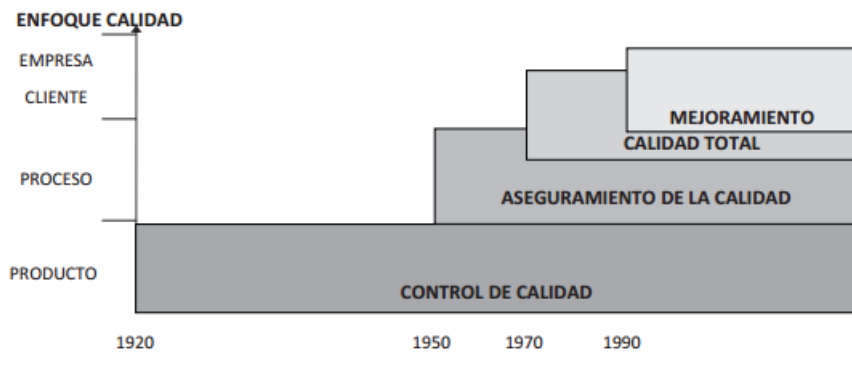

<span id="page-24-0"></span>*Figura 1.1 Evolución conceptual de la calidad*

#### <span id="page-25-0"></span>**1.2 Control de calidad**

 $\overline{a}$ 

La dirección de una empresa es totalmente responsable de los productos y servicios de esa empresa, pero los directores de fábrica, los de departamento, los de sección, los supervisores y los encargados son todos ellos responsables de la calidad de los productos y servicios producidos en sus respectivas fábricas, departamentos, secciones, grupos y equipos. Mientras tanto, el deber de los ingenieros y de los técnicos especialistas es preparar, revisar y mejorar sistemática y metódicamente las normas<sup>3</sup> que harán que sus empresas puedan suministrar productos a la sociedad lo más baratos posible.

Controlar la calidad no quiere decir simplemente estudiar estadística o preparar gráficos de control. Los fines del control de calidad deben ser: primero, fortalecer la economía de un país capacitándolo para exportar grandes cantidades de productos de alta calidad y a un precio razonable; segundo, asegurar un cimiento económico firme para el futuro estableciendo y exportando activamente la tecnología industrial. Los fines últimos del control de calidad deben ser: permitir que las empresas compartan sus beneficios sensata y equitativamente entre los consumidores, los empleados y los accionistas, elevar el nivel de vida del país, y hacer que la vida sea mejor para todo el mundo en general.

En la norma JIS (Normas Industriales Japonesas) sobre terminología Z8101-1981, el control de calidad se define de la siguiente forma: "Sistema de métodos para la provisión coste-eficaz de bienes o servicios cuya calidad es adecuada a los requisitos del comprador. A menudo se utiliza la abreviatura CC. Debido a que el control de calidad moderno hace uso de métodos estadísticos, a veces se le denomina control estadístico de calidad (abreviado, CEC).

La puesta en práctica eficaz del control de calidad requiere la participación y la cooperación de todos los empleados de una empresa, desde la alta dirección, pasando por los directivos medios y los supervisores, hasta los trabajadores de base de todas las etapas de las actividades de la empresa, desde la investigación de mercado, investigación y desarrollo, planificación de productos, diseño, preparación de la producción, compras y subcontratos, producción, inspección, ventas y servicio post-venta, hasta las funciones financiera, de personal y de educación. El control de calidad así desempeñado se conoce como control de calidad por toda la empresa (abreviado, CCTE) o control de calidad total (abreviado, CCT)." (Ishikawa, 1994)

<sup>3</sup> La palabra standard se ha traducido por "norma" y por "estándar", según el contexto. El término "estándar" se ha utilizado cuando indica los valores que ha de cumplir una característica, tanto de un producto intermedio o final. Se ha utilizado el término "norma" cuando indica un estándar de proceso dentro de una empresa, en cuyo caso es equivalente a "procedimiento" (documento formal que describe metódicamente un proceso); igualmente, cuando se trata del resultado final de una actividad de normalización en general (por ejemplo, una norma de trabajo); también en sentido más restrictivo, cuando, por ejemplo, la actividad normalizadora la realiza un organismo nacional, regional o internacional con autoridad para ello (AENOR en España), como norma ISO, EN, UNE, JIS, etc. (N. de los T.)

## <span id="page-26-0"></span>**1.2.1 Control de calidad en los materiales**

Consiste en efectuar la comprobación de elementos, materiales o equipos para supervisar que se ajustan a las características técnicas definidas por el fabricante de dichos productos.

Los controles se realizarán por muestreo, mediante la formación, aceptación o rechazo de lotes según el "plan de control" realizado. Generalmente el control calidad en los productos se aplica al finalizar la fabricación de un lote.

Los aparatos de origen industrial, deberán cumplir las siguientes condiciones funcionales y de calidad:

Las fijadas en el Pliego de Condiciones Técnicas.

Las fijadas en los reglamentos y normas que les afecten.

De los materiales y equipos que lleguen a obra con certificado de origen industrial nacional, y que acrediten el cumplimiento de la reglamentación que les afecta, se comprobará que sus características se ajustan al contenido del certificado de origen.

Los controles de materiales y aparatos quedarán reflejados en una ficha de recepción que se incluirá en el Dossier de Documentación. Estas fichas de control se realizarán para cada una de las instalaciones que integran el Proyecto Total. Asimismo de cada una de las asistencias que se realicen se emitirá un informe con indicación de los controles efectuados.

El control de calidad o QA (por sus siglas en inglés Quagglity Assurance), en un método de ingeniería para supervisar y evaluar proyectos. El propósito principal del QA es asegurar que el producto final del proyecto cumpla las especificaciones y estándares. QA busca crear un sistema que produzca resultados satisfactorios sin ningún error. Para lograrlo, los inspectores utilizan técnicas de pruebas para monitorear sistemáticamente y evaluar un proyecto. (Rozo Rodríguez & Cubillos Rodríguez, 2008).

## **CAPÍTULO 2 NOM Y REGADERAS**

<span id="page-27-0"></span>La Normatividad Mexicana es una serie de [normas](https://es.wikipedia.org/wiki/Norma_(tecnolog%C3%ADa)) cuyo objetivo es regular y asegurar valores, cantidades y características mínimas o máximas en el diseño, producción o servicio de los [bienes](https://es.wikipedia.org/wiki/Bienes_de_consumo)  [de consumo](https://es.wikipedia.org/wiki/Bienes_de_consumo) entre [personas morales](https://es.wikipedia.org/wiki/Persona_moral) y/o [personas físicas,](https://es.wikipedia.org/wiki/Persona_f%C3%ADsica) sobre todo los de uso extenso y de fácil adquisición por parte del público en general, poniendo atención en especial en el público no especializado en la materia. De estas normas existen dos tipos básicos en la legislación mexicana: las Normas Oficiales Mexicanas, llamadas Normas NOM, y las Normas Mexicanas, llamadas Normas NMX. Sólo las NOM son de uso obligatorio en su alcance, y las segundas solo expresan una recomendación de parámetros o procedimientos, aunque, en caso de ser mencionadas como parte de una NOM como de uso obligatorio, su observancia será entonces obligatoria. (Quintanilla Madero, 2015)

#### <span id="page-27-1"></span>**2.1 Historia de la NOM**

 $\overline{a}$ 

Los diferentes anchos de vía, fue uno de los grandes problemas de logística para la [Alemania](https://es.wikipedia.org/wiki/Alemania_nazi)  [nazi](https://es.wikipedia.org/wiki/Alemania_nazi) en la [Segunda Guerra Mundial,](https://es.wikipedia.org/wiki/Segunda_Guerra_Mundial) y algo similar le ocurrió a los [Estados Unidos](https://es.wikipedia.org/wiki/Estados_Unidos) con el traslado por barco, hasta la estandarización de procedimientos con los barcos [Liberty.](https://es.wikipedia.org/wiki/USS_Liberty_(AGTR-5)) Terminada la guerra, el comercio mundial vuelve a fluir, pero la diversidad de criterios lo hace lento; es cuando aparecen los [contenedores](https://es.wikipedia.org/wiki/Contenedor) para carga marina, que permiten enviar cualquier cosa por barco, siempre y cuando quepa dentro de uno, con la ventaja de homologar los equipos para el embarque y traslado de los productos. El uso de los contenedores facilita el intercambio mundial y empieza a gestar, dentro de la [ONU](https://es.wikipedia.org/wiki/ONU)<sup>4</sup>, la idea de crear recomendaciones para facilitar el comercio. Lo mismo comenzó a hacerse en otros lugares del planeta: el caso de los [tomacorrientes,](https://es.wikipedia.org/wiki/Enchufe) el codificado de la señal de televisión, el uso de símbolos, etcétera.

Por eso, en [1947](https://es.wikipedia.org/wiki/1947) se crea la [Organización Internacional de Estandarización,](https://es.wikipedia.org/wiki/Organizaci%C3%B3n_Internacional_de_Estandarizaci%C3%B3n) mejor conocida como [ISO \(International Organization for Standardization\),](https://es.wikipedia.org/wiki/Organizaci%C3%B3n_Internacional_para_la_Estandarizaci%C3%B3n) en la cual los diferentes países miembros pueden debatir para eliminar, crear u homologar estándares para los productos o servicios que se intercambian entre ellos, aunque en la mayoría de casos los estándares emitidos por [ISO](https://es.wikipedia.org/wiki/ISO) solo son recomendaciones para que sean adoptadas por los países miembros con el adecuado trato legislativo en sus territorios.

En el caso de [México,](https://es.wikipedia.org/wiki/M%C3%A9xico) la estandarización fue por la influencia de la economía estadounidense en la economía mexicana, lo que obligó al gobierno a emitir leyes y reglamentos que obligaran a usar ciertas características en [Hz](https://es.wikipedia.org/wiki/Hz) en la mayoría del país, mientras en el norte, por ser generada en los [Estados Unidos,](https://es.wikipedia.org/wiki/Estados_Unidos) se usará su sistema de [corriente alterna](https://es.wikipedia.org/wiki/Corriente_alterna) a 60 [Hz.](https://es.wikipedia.org/wiki/Hz)

Al declinar, por la guerra, el comercio de repuestos europeos para los generadores, debieron comprarse a los Estados Unidos, lo que obligó a cambiar o modificar los equipos que trabajaban a 50 [Hz](https://es.wikipedia.org/wiki/Hz) por equipos que pudieran hacerlo a 60 Hz<sup>5</sup>.

Es así como por 20 años se acumulan una serie de leyes y reglamentos diversos que obligan a los fabricantes, productores y prestadores de servicio a cumplir un mínimo de características en

<sup>4</sup> ONU (Organización de las Naciones Unidas). Se define como una asociación de gobierno global que facilita la cooperación en asuntos como el derecho internacional, la paz y la seguridad internacional, desarrollo económico y social y los derechos humanos.

<sup>5</sup> Hz (Hertz). Unidad de frencuencia del Sistema Internacional de Unidades.

sus productos. Pero en [1986,](https://es.wikipedia.org/wiki/1986) con la entrada de [México](https://es.wikipedia.org/wiki/M%C3%A9xico) al [GATT](https://es.wikipedia.org/wiki/GATT)<sup>6</sup>, se compromete el gobierno a usar las recomendaciones de [ISO](https://es.wikipedia.org/wiki/ISO) y de otras organizaciones internacionales para crear sus propios estándares, lo cual se concreta con la [Ley Federal sobre Metrología y Normalización](https://es.wikipedia.org/w/index.php?title=Ley_Federal_sobre_Metrolog%C3%ADa_y_Normalizaci%C3%B3n&action=edit&redlink=1) en su primera versión, que obliga a usar solo un sistema cuantitativo de medida; en concreto, el llamado [Sistema General de Unidades de Medida,](https://es.wikipedia.org/w/index.php?title=Sistema_General_de_Unidades_de_Medida&action=edit&redlink=1) que se integra con el [Sistema Internacional](https://es.wikipedia.org/wiki/Sistema_Internacional_de_Unidades)  [de Unidades](https://es.wikipedia.org/wiki/Sistema_Internacional_de_Unidades) y las no comprendidas en el sistema internacional que se acepten por ley, además de una serie de documentos llamados [normas,](https://es.wikipedia.org/w/index.php?title=Norma_(Derecho)&action=edit&redlink=1) que [estandarizan,](https://es.wikipedia.org/wiki/Estandarizaci%C3%B3n) en todo el territorio mexicano, ciertas características de los productos que involucran esos documentos.

Se crearon, para ese fin, dos organismos del gobierno federal: uno técnico, llamado [Centro](https://es.wikipedia.org/wiki/Centro_Nacional_de_Metrolog%C3%ADa)  [Nacional de Metrología](https://es.wikipedia.org/wiki/Centro_Nacional_de_Metrolog%C3%ADa) [\(Cenam\)](https://es.wikipedia.org/wiki/Centro_Nacional_de_Metrolog%C3%ADa), y otro administrativo, llamado [Dirección General de](https://es.wikipedia.org/w/index.php?title=Direcci%C3%B3n_General_de_Normalizaci%C3%B3n&action=edit&redlink=1)  [Normalización](https://es.wikipedia.org/w/index.php?title=Direcci%C3%B3n_General_de_Normalizaci%C3%B3n&action=edit&redlink=1) [\(DGN\)](https://es.wikipedia.org/w/index.php?title=Direcci%C3%B3n_General_de_Normalizaci%C3%B3n&action=edit&redlink=1), ambos dependientes de la entonces llamada [Secretaría de Industria,](https://es.wikipedia.org/w/index.php?title=Secretar%C3%ADa_de_Industria&action=edit&redlink=1) hoy [Secretaría de Economía,](https://es.wikipedia.org/wiki/Secretar%C3%ADa_de_Econom%C3%ADa_(M%C3%A9xico)) pero para el caso de la representación del gobierno federal en los ámbitos internacionales ambos organismos dependen de la [Secretaría de Relaciones Exteriores.](https://es.wikipedia.org/wiki/Secretar%C3%ADa_de_Relaciones_Exteriores_(M%C3%A9xico)) Así, durante las décadas de 1980 y 1990 la [Dirección General de Normalización](https://es.wikipedia.org/w/index.php?title=Direcci%C3%B3n_General_de_Normalizaci%C3%B3n&action=edit&redlink=1) emite una serie de normas con base en recomendaciones de instancias de carácter técnico tanto nacionales como internacionales, las cuales abarcan básicamente solo los productos y servicios para la venta al público en general, pero el uso de normas empieza a resultar adecuado para evitar el paso por el poder legislativo. (Quintanilla Madero, 2015)

#### <span id="page-28-0"></span>**2.2 Creación de una norma**

El procedimiento general de aplicación de una norma empieza con la creación o adopción de un estándar para dicho producto o servicio. El CENAM<sup>7</sup> tiene diferentes comités técnicos que crean, estudian y adaptan esos estándares. En el caso de ISO, sus estándares pueden ser obligatorios por algún acuerdo internacional, el cual debió ser ratificado por el [Senado de la](https://es.wikipedia.org/wiki/Senado_de_la_Rep%C3%BAblica)  [República](https://es.wikipedia.org/wiki/Senado_de_la_Rep%C3%BAblica) como cualquier tratado internacional. En el caso de los emitidos por un organismo oficial regional o nacional de otro país, como el [Comité Europeo de Normalización](https://es.wikipedia.org/wiki/Comit%C3%A9_Europeo_de_Normalizaci%C3%B3n) de la [Unión](https://es.wikipedia.org/wiki/Uni%C3%B3n_Europea)  [Europea](https://es.wikipedia.org/wiki/Uni%C3%B3n_Europea) o el Instituto Nacional Estadounidense de Estándares de los Estados Unidos, el estándar sólo abarca un carácter de recomendación pero puede ser obligado su uso por tratados laterales como un [Tratado de Libre Comercio.](https://es.wikipedia.org/wiki/Tratado_de_Libre_Comercio_de_Am%C3%A9rica_del_Norte) En el caso de productos o servicios netamente mexicanos, se pueden adoptar los estándares emitidos por los comités técnicos de organismos civiles especializados, como el [Consejo Regulador del Tequila.](https://es.wikipedia.org/w/index.php?title=Consejo_Regulador_del_Tequila&action=edit&redlink=1) Y, si se tratase de un producto extranjero, entonces se adoptarán las recomendaciones emitidas por el área técnica de los organismos civiles especializados, como el Instituto de Ingenieros en Electricidad y Electrónica o [Asociación](https://es.wikipedia.org/w/index.php?title=AREMA&action=edit&redlink=1) Americana de Ingeniería y Mantenimiento.

Estos estándares se pueden tomar íntegramente de la fuente, aunque con su debida traducción al [español](https://es.wikipedia.org/wiki/Idioma_espa%C3%B1ol) y su adecuación al estándar de la normatividad mexicana, pero deben obtenerse, a través de la CENAM o de la Dirección General de Normas, los derechos legales para el uso del contenido intelectual, lo cual puede ser librado por los [tratados internacionales](https://es.wikipedia.org/wiki/Tratados_internacionales) previos, como los correspondientes a los procedimientos generales para la evaluación de la conformidad emitidos por ISO y que en [México](https://es.wikipedia.org/wiki/M%C3%A9xico) reciben un doble nombre (NMX-CC-004:1995/IMNC-ISO-

 $\overline{a}$ 

<sup>6</sup> GATT (Acuerdo General sobre Aranceles Aduaneros y Comercio). Estancia que abarca el comercio internacional de mercancías.

<sup>7</sup> Centro Nacional de Metrología (CENAM)\*\*\*

9002:1994. Sistemas de Calidad - Modelo para el Aseguramiento de la Calidad en Producción, Instalación y Servicio.).

En el caso de estándares similares como, por ejemplo, la NOM-001-SEDE y el [NEC,](https://es.wikipedia.org/wiki/National_Electrical_Code) que tratan de la utilización de la energía eléctrica en la baja tensión. Por el intercambio comercial, los comités técnicos crean un estándar nacional, adaptando las ideas generales del estándar extranjero, lo que a veces implica la obtención de los derechos de la obra extranjera. En el caso mencionado, el índice de ambas obras es similar. Otro es el caso de la adopción u homogeneización de un estándar en común, en el cual media un tratado internacional por el cual la parte técnica se deja a solo un país o a ambos países, obligándose ambos a acatarlo sin modificación. Así se puede ver en la lista de productos de [Cables Monterrey,](https://es.wikipedia.org/w/index.php?title=Cables_Monterrey&action=edit&redlink=1) hoy [Viakon,](https://es.wikipedia.org/w/index.php?title=Viakon&action=edit&redlink=1) cuyos productos están normalizados con base en pruebas hechas en el extranjero con un estándar extranjero, pero avalado, para su aplicación en [México,](https://es.wikipedia.org/wiki/M%C3%A9xico) por un tratado internacional.

En todos los casos se deben emitir proyectos de norma, que se dan a conocer libremente a los organismos interesados en la materia, los cuales pueden emitir observaciones para su modificación durante un periodo de tiempo determinado. (Quintanilla Madero, 2015)

#### <span id="page-29-0"></span>**2.3 Verificación del cumplimiento de una norma**

En todos los casos se emiten las normas, que se publican en el [Diario Oficial de la Federación,](https://es.wikipedia.org/wiki/Diario_Oficial_de_la_Federaci%C3%B3n) se analizan y se indica luego una fecha para su entrada en vigor. Para asegurar el correcto uso de las normas, se aplica un procedimiento para su cumplimiento o conformidad con el procedimiento. Éste puede estar contenido en la norma o valerse de otra.

Para revisar el cumplimiento o la conformidad, se crean organismos civiles independientes denominados Unidades de Verificación UV (como, por ejemplo, las Unidades Verificadoras de Instalaciones Eléctricas UVIE, para la NOM-001-SEDE)con personas físicas o morales, avalados por algún comité técnico y administrativo dependiente de la [Secretaria de Economía](https://es.wikipedia.org/wiki/Secretar%C3%ADa_de_Econom%C3%ADa_(M%C3%A9xico)) o de otra dependencia, siempre conforme a algún documento legal que le otorgue esa prerrogativa. Si acaso no existieran personas físicas o morales capaces de cumplir con el procedimiento de selección, la [Secretaria de Economía](https://es.wikipedia.org/wiki/Secretar%C3%ADa_de_Econom%C3%ADa_(M%C3%A9xico)) u otra dependencia pueden crear como partes dependientes de ella misma las Unidades de Verificación (como el caso de la NOM-023-STPS-2003, que trata de la seguridad en minas).

Cada UV (llamada generalmente Verificador) debe tener un procediendo normalizado para la verificación de la conformidad de la norma en específico aprobado por la [Secretaria de](https://es.wikipedia.org/wiki/Secretar%C3%ADa_de_Econom%C3%ADa_(M%C3%A9xico))  [Economía](https://es.wikipedia.org/wiki/Secretar%C3%ADa_de_Econom%C3%ADa_(M%C3%A9xico)) u otra dependencia adecuada, en el cual se indican los pasos que debe seguir la UV para emitir un certificado de cumplimiento o conformidad con la norma a la persona física o moral que lo solicite (llamada habitualmente cliente), o en su caso emitir uno o varios documentos de no cumplimiento o no conformidad, que pueden ser salvados con procedimientos de verificación subsecuente donde el cliente debe demostrar que cumple con la norma y se le debe otorgar el certificado de conformidad. Si por alguna razón el verificador no quisiese emitir el certificado, el cliente podrá inconformarse ante el organismo que avala al verificador, obligado a revisar el procedimiento, tras lo cual puede obligar al verificador a emitir el certificado o confirmar la negación del mismo.

En los casos de [fraude](https://es.wikipedia.org/wiki/Fraude) o [extorsión](https://es.wikipedia.org/wiki/Extorsi%C3%B3n) se puede retirar el nombramiento al verificador, además de multar y levantar una [querella judicial](https://es.wikipedia.org/w/index.php?title=Querella_judicial&action=edit&redlink=1) contra el mismo. En el caso del cliente se puede invalidar su producto o levantar una querella judicial en su contra. (Quintanilla Madero, 2015)

#### <span id="page-30-0"></span>**2.4 Validación de pruebas**

Rara vez los procedimientos para el cumplimiento de una norma se basan en parámetros cualitativos, y son cuantitativos los procedimientos y resultados de las pruebas que se solicitan habitualmente en las normas. Por tanto, las pruebas deben realizarse en laboratorios de pruebas o en campo con dispositivos de [medida](https://es.wikipedia.org/wiki/Medici%C3%B3n) avalados por el CENAM, ya sea de forma directa o por medio de laboratorios u organismos acreditados (como la [Procuraduría Federal del](https://es.wikipedia.org/wiki/Procuradur%C3%ADa_Federal_del_Consumidor)  [Consumidor](https://es.wikipedia.org/wiki/Procuradur%C3%ADa_Federal_del_Consumidor) (Profeco). En el caso de las básculas en mercados públicos, el laboratorio – que casi siempre es una persona moral –, luego de llevar a cabo un procedimiento de [calibración](https://es.wikipedia.org/wiki/Calibraci%C3%B3n) para un cliente o verificador en sus equipos, puede emitir un certificado de calibración del equipo que indica por lo menos un número de oficio, la fecha de calibración y la vigencia de la calibración, luego de la cual debe volverse a calibrar el equipo y la [desviación estándar](https://es.wikipedia.org/wiki/Desviaci%C3%B3n_est%C3%A1ndar) que sufre el aparato con respecto al patrón de calibración, además de las características que hacen único a ese equipo, como el [número de serie](https://es.wikipedia.org/wiki/N%C3%BAmero_de_serie) del equipo, el modelo y el fabricante. (Quintanilla Madero, 2015)

#### <span id="page-30-1"></span>**2.5 Tipos de normas**

<span id="page-30-2"></span>Existen, según la Ley Federal sobre Metrología y Normalización, dos tipos de normas:

## **2.5.1 Norma Oficial Mexicana NOM**

Articulo. 3, Fracción XI. Norma Oficial Mexicana: la regulación técnica de observancia obligatoria expedida por las dependencias competentes, conforme a las finalidades establecidas en el artículo 40, que establece reglas, especificaciones, atributos, directrices, características o prescripciones aplicables a un producto, proceso, instalación, sistema, actividad, servicio o [método de](https://es.wikipedia.org/wiki/Terminolog%C3%ADa) [producc](https://es.wikipedia.org/wiki/Simbolog%C3%ADa)[ión u](https://es.wikipedia.org/wiki/Embalaje) operación, así como aquellas relativas a terminología, simbología, embalaje, marcado o etiquetado y las que se refieran a su cumplimiento o aplicación.

Así, estas normas sean de uso obligatorio para quien cae dentro del alcance de la aplicación de las mismas y cuando las actividades o productos se ha[gan durante la vigencia de la mism](https://es.wikipedia.org/wiki/Diario_Oficial_de_la_Federaci%C3%B3n)a. Estas normas ordinariamente se publican íntegramente en el Diario Oficial de la Federación e incluso se publican en medios electrónicos, por lo que se pueden considerar de acceso público y libre distribución, siempre y cuando no se alteren, aunque para referirse a ellas deben tomarse las publicadas por el [Diario Oficial de la Federación.](https://es.wikipedia.org/wiki/Diario_Oficial_de_la_Federaci%C3%B3n) (Quintanilla Madero, 2015)

## <span id="page-30-3"></span>**2.5.2 Norma Mexicana NMX**

Las normas mexicanas, conocidas por sus siglas como normas NMX, creadas en el Artículo 3 Fracción X de la [Ley Federal sobre Metrología y Normalización,](https://es.wikipedia.org/w/index.php?title=Ley_Federal_sobre_Metrolog%C3%ADa_y_Normalizaci%C3%B3n&action=edit&redlink=1) que dice:

Artículo 3, Fracción X. Norma mexicana: la que elabore un organismo nacional de [normalización,](https://es.wikipedia.org/wiki/Normalizaci%C3%B3n) o la Secretaría, en los términos de esta Ley, que prevé para un uso común y repetido reglas, especificaciones, atributos, métodos de prueba, directrices, características o prescripciones aplicables a un producto, proceso, instalación, sistema, actividad, servicio o método de producción u operación, así como aquellas relativas a terminología, simbología, embalaje, marcado o etiquetado.

Por consiguiente, se trata de normas de uso no obligatorio para quien cae dentro del alcance de la aplicación de las mismas y cuando las actividades o productos se hagan durante la vigencia de la misma. La aplicación de este tipo de normas puede ser obligatorio si es referida en una NOM para realizar algo, tal y como ocurre en el caso de la NOM-002-SEDE-1999<sup>8</sup>, con respecto a las normas NMX-J-116-ANCE<sup>9</sup> y la NMX-J-169-ANCE<sup>10</sup>. Estas normas solían publicarse íntegras en el [Diario Oficial de la Federación](https://es.wikipedia.org/wiki/Diario_Oficial_de_la_Federaci%C3%B3n) e incluso se podían obtener en medios electrónicos ya que eran emitidas por entidades públicas del gobierno, pero recientemente el gobierno ha cedido la responsabilidad a organismos privados relacionados con la materia como, por ejemplo, la [Asociación de Normalización y Certificación, A.C.](https://es.wikipedia.org/w/index.php?title=Asociaci%C3%B3n_de_Normalizaci%C3%B3n_y_Certificaci%C3%B3n,_A.C.&action=edit&redlink=1) [\(ANCE\)](https://es.wikipedia.org/w/index.php?title=Asociaci%C3%B3n_de_Normalizaci%C3%B3n_y_Certificaci%C3%B3n&action=edit&redlink=1) o el [IMCA,](https://es.wikipedia.org/wiki/IMCA) las cuales licencian su uso por medio de un pago monetario o la participación en su elaboración, por lo que se pueden considerar de acceso restringido y distribución negada a quien la adquiere, al venderla con un número de serie, y se suele dar con un documento de licencia para el uso exclusivo de la persona física. (Quintanilla Madero, 2015)

## <span id="page-31-0"></span>**2.5.3 Las NOM de acuerdo a su objetivo**

 $\overline{a}$ 

Normas de Seguridad y métodos de prueba. Su objetivo: que los productos funcionen con materiales, procesos, sistemas y métodos que eviten ponerte en riesgo. Gracias a ellas tu estufa no se incendiará mientras cocinas.

Normas de eficacia energética. Garantizan que sean usados satisfactoriamente los productos y servicios. Además este tipo de normas propician la conservación del medio ambiente. Es genial bañarse con una regadera que no se tapa, pero resulta aún mejor si ésta es ahorradora de agua. Normas de prácticas comerciales. Verifican que los prestadores de servicios te brinden la información necesaria, a fin de que disfrutes de servicios solventes y evites ser objeto de prácticas abusivas, desleales o coercitivas. Además de que tengan a la vista sus precios y que sus contratos sean justos.

Normas de información comercial. Se aseguran de que los productos te den a conocer sus características, naturaleza, cantidades, advertencias y, en general todos los elementos que te permitan tomar mejores decisiones. Para algunos puede ser obvio, para otros es difícil distinguir si una prenda es de poliéster o algodón.

Normas metodológicas. Su objetivo es que los instrumentos de medición, a través de los cuales se determina el pago que tienes que hacer, funcionen correctamente. Como las bombas de la gasolinera o las básculas del mercado. (Quintanilla Madero, 2015)

<sup>8</sup> Norma Oficial Mexicana NOM-002-SEDE-1999, "Requisitos de seguridad y eficiencia energética para transformadores de distribución".

<sup>9</sup> Norma Oficial Mexicana NMX-J-116-ANCE, "Transformadores de distribución tipo poste y tipo subestaciónespecificaciones"

<sup>&</sup>lt;sup>10</sup> NMX-J-169-ANCE, Transformadores y autotransformadores de distribución y potencia-Métodos de prueba. Referencia parcial.

#### <span id="page-32-0"></span>**2.6 Identificación de una norma**

Las normas se identifican por un título que indica su aplicación general y un número de identificación, formado por:

- Tres letras. El tipo específico de norma, NOM para las Normas Oficiales Mexicanas y NMX para las Normas Mexicanas. Cuando le antecede a estas letras una P (pe) o PROY el texto es sólo un proyecto de norma y como tal no se puede usar, ya que podría modificarse, en caso de haber observaciones que se reúnan en el comité técnico que la elabora. La sigla EM indica un estado de emergencia y previene sobre los objetos o situaciones.
- Tres dígitos. Es un código numérico específico de la norma, indicado por tres dígitos del 001 al 999, que es un número que siempre conserva la norma en sus diferentes versiones o [refrendos.](https://es.wikipedia.org/wiki/Refrendo) En ocasiones, una misma norma se emite en varias, ya que resulta más fácil actualizarla y revisarla; para indicarlo, se coloca una diagonal y un par de dígitos entre 01 y 99.
- Tres o cuatro letras. Siglas de la [secretaría de estado](https://es.wikipedia.org/w/index.php?title=Secretar%C3%ADa_de_estado&action=edit&redlink=1) o dependencia involucrada en el estudio, en la emisión y en la realización de los procedimientos de verificación, el cual se compone por tres o cuatro letras, según la secretaría en cuestión. Estas pueden variar entre revisiones, ya que la [secretaría de estado](https://es.wikipedia.org/w/index.php?title=Secretar%C3%ADa_de_estado&action=edit&redlink=1) o dependencia puede crearse, modificar nombre u objetivos o desaparecer. Además, lleva un número al final de las letras, que indica el comité que las revisa, en algunas ocasiones lleva 1, 2 o 3, según el comité consultivo que las revisa.
- Cuatro dígitos, que indican el año que se publicó en el [Diario Oficial de la Federación.](https://es.wikipedia.org/wiki/Diario_Oficial_de_la_Federaci%C3%B3n) Esto suele confundirse con la entrada en vigor, pero por el tiempo de transición la entrada en vigor puede ser hasta el año siguiente de su publicación.
- Organización: En las normas NMX, es usual colocar las siglas del organismo privado responsable de la norma, como puede ser la [ANCE.](https://es.wikipedia.org/w/index.php?title=ANCE&action=edit&redlink=1) O entre el identificar de tipo NMX y el número de la norma se coloca una letra que indica el área técnica que realizó la norma. (Quintanilla Madero, 2015)

## <span id="page-32-1"></span>**2.7 Contenido de una norma**

La estructura básica de una norma NMX o NOM es el siguiente:

- Presentación: se indica el número de identificación y el título, la secretaría o dependencia que la emite y las bases legales.
- Considerando: se indica el espíritu o necesidad que llevó a crearla.
- Prefacio: se presenta la norma y los organismos involucrados en su creación.
- Índice del contenido por títulos: se indican las partes que la forman, generalmente las siguientes:
- Objetivo y campo de aplicación: indica los límites que tiene la aplicación de la norma en específico, se indican las materias cubiertas y no cubiertas por la norma, por ejemplo:
- Referencias: se indican los textos técnicos arbitrados que sirvieron para su elaboración.
- Especificaciones: tablas o datos específicos.
- Lineamientos: uso e interpretación adecuados de la norma.
- Cumplimiento: procedimiento por parte del usuario de la norma para verificar el cumplimiento, lo que no involucra necesariamente al verificador.
- Vigilancia: indica la autoridad encargada de la vigilancia de la aplicación y cumplimiento y por ende responsable de los verificadores de la conformidad de la misma.
- Concordancia con normas internacionales: indica si la norma tiene las características adecuadas para considerarse concordante con otra norma de origen extranjero o nacional, ya sea totalmente (caso común cuando se adopta un estándar o norma extranjera) o solo en una parte; también se indica si es o no concordante con alguna que de principio lo parezca.
- Bibliografía: indica los libros arbitrados o que se tomaron en cuenta en su elaboración.
- Transitorios: dado que se publica en el [Diario Oficial de la Federación,](https://es.wikipedia.org/wiki/Diario_Oficial_de_la_Federaci%C3%B3n) debe llevar por lo menos tres puntos:
- El tiempo entre su publicación y su entrada en vigencia
- La materia que afecta y las condiciones en que la afecta, como que únicamente aplica a los productos realizados luego de la fecha de entrada en vigor.
- La cancelación o sustitución de una norma o ley vigente a la fecha de publicación, la cual seguirá vigente hasta la fecha de entrada en vigor de la norma. (Quintanilla Madero, 2015)

## <span id="page-33-0"></span>**2.8 Vigencia**

Lo habitual es que una norma esté vigente únicamente por cinco años; por lo menos un año antes debe indicarse en el [Diario Oficial de la Federación](https://es.wikipedia.org/wiki/Diario_Oficial_de_la_Federaci%C3%B3n) que la norma entra en revisión para su sustitución, cancelación o refrendo. En cualquiera de los tres casos, en fechas anteriores al término de la vigencia de cinco años debe emitirse la declaratoria respectiva en el [Diario Oficial](https://es.wikipedia.org/wiki/Diario_Oficial_de_la_Federaci%C3%B3n)  [de la Federación,](https://es.wikipedia.org/wiki/Diario_Oficial_de_la_Federaci%C3%B3n) con un extracto de la misma.

Las llamadas [Normas de Emergencia](https://es.wikipedia.org/w/index.php?title=Normas_de_Emergencia&action=edit&redlink=1) sólo tienen una vigencia máxima de doce meses, en dos periodos consecutivos de seis. Estas normas se utilizan en circunstancias de urgencia y, por lo tanto, su emisión no requiere el procedimiento de revisión. En caso de requerirse por más tiempo debe crearse una norma regular con todo el procedimiento subsecuente. Estas normas se identifican por el hecho de que incluyen, en su título, las palabras "Norma Emergente" o algún término similar y en su número de identificación, con la letra E en el tipo específico de norma o por una EM entre el identificador del tipo y el número de la norma. (Quintanilla Madero, 2015)

#### <span id="page-34-0"></span>**2.9 NOM-008-CONAGUA-1998**

Con el objeto de contribuir a la preservación de los recursos hidráulicos del país es necesario continuar con los esfuerzos encaminados al uso eficiente del agua potable para el consumo humano, que permitan mantener y aumentar el suministro del vital líquido a la población nacional. Para lograr este uso racional del agua, se hace necesaria e indispensable la regulación del consumo doméstico mediante el uso de dispositivos ahorradores de agua, también denominados dispositivos de bajo consumo de agua. En el mercado nacional existen diferentes tipos de regaderas para el aseo corporal de fabricación nacional y extranjera, que requieren un alto consumo de agua para su funcionamiento, por lo que es necesario reglamentar el gasto que suministran, evitando desperdicios innecesarios de agua, sin perder de vista el confort de los usuarios. Al entrar en vigor esta Norma Oficial Mexicana, se obtendrá una disminución del consumo de agua en el uso de las regaderas (NOM-008-CNA-1998, 1998)

## <span id="page-34-1"></span>**2.9.1 Objetivo**

Esta Norma Oficial Mexicana establece las especificaciones y métodos de prueba que deben cumplir las regaderas empleadas en el aseo corporal, con el fin de asegurar el ahorro de agua.

## <span id="page-34-2"></span>**2.9.2 Campo de Aplicación**

Esta Norma Oficial Mexicana es aplicable a todos los tipos de regaderas existentes en el mercado de fabricación nacional y de importación. Esta norma no considera el comportamiento de la regadera eléctrica, en relación con el calentamiento del agua. (NOM-008-CNA-1998, 1998)

## <span id="page-34-3"></span>**2.9.3 Muestreo**

El tamaño del lote de inspección debe determinarse agrupando regaderas que son del mismo tipo, que han sido fabricadas bajo la misma especificación y con un proceso efectuado bajo idénticas condiciones. Para determinar el tamaño de la muestra se debe considerar el total de la producción o importación por tipo, calculado con base en el número de productos fabricados o importados durante los últimos seis meses, equivalente a un día de producción o importación promedio. Para todas las pruebas se aplicará el plan de muestreo sencillo para inspección normal, el nivel de inspección y el nivel de calidad aceptable, será el siguiente:

Se realizará conforme a la Norma Mexicana NMX-Z-12/2-1973, "Muestreo para la Inspección por Atributos

Parte 2: Métodos de Muestreo, Tablas y Gráficas" o la Norma ISO 2859

En todos los casos las muestras deben ser regresadas a quien solicitó la certificación cuando proceda y así lo solicite. (NOM-008-CNA-1998, 1998).

## <span id="page-34-4"></span>**2.10 Regaderas**

Las regaderas, también llamadas duchas, son dispositivos de baño que permiten suministrar agua sobre una persona que está de pie. Este suministro se lleva a cabo sin acumular agua y la dirige al sistema de desagüe una vez que fue utilizada.

Por lo general se fabrican en acero inoxidable, aunque existen algunas de plástico y otros polímeros, y tienen orificios en su superficie, lo que evita que el agua salga en forma de chorro y permite distribuir el agua de forma adecuada durante su uso. Como se mencionó antes, las regaderas no acumulan agua, una vez que se cierra la llave deja de fluir el agua sin quedar acumulaciones en la regadera. (QuimiNet, 2015)

### <span id="page-35-0"></span>**2.10.1 Historia de la regadera**

Los orígenes de las regaderas se remontan a la Grecia Antigua y el Antiguo Egipto; aunque como tal la ducha moderna llegó en el siglo XIX cuando el Doctor Merry Delabost, médico de la prisión Bonne Nouvelle en Ruán inventó la ducha en 1872, buscando mejorar la higiene de los presos de la cárcel.

En ese entonces, se tratada de una ducha colectiva, que pocos años más tarde ganó popularidad, en parte gracias a que el Ejercito Prusiano la hizo obligatoria entre sus soldados. Sin embargo fue hasta mediados del siglo XX que la Ducha como tal comenzó a llegar a los hogares, reemplazando en más del 90% a las tinas de baño que se usaban entonces en la mayoría de las residencias.

A lo largo de todo este tiempo las duchas han evolucionado de tal forma que ahora podemos encontrar infinidad de modelos, algunos que incorporan incluso tecnologías para el ahorro de agua al inyectar burbujas de aire a presión, otras como las prácticas duchas eléctricas que no requieren sistema de calentamiento de agua con gas para regalarnos un tibio baño. (Arabuko News, 2015)

## <span id="page-35-1"></span>**2.10.2 Funcionamiento de las regaderas**

Una regadera de uso doméstico, generalmente trabaja bajo el siguiente principio:

El agua es bombeada al sistema calentador para tener tanto agua fría como agua caliente. Ambas aguas son transportadas por la tubería y son liberadas según la temperatura que se desee al accionar una llave. Esto permite elegir una de las dos o combinar ambas.

La superficie de las regaderas cuenta con orificios que se van a encargar de distribuir el agua en forma de chorros pequeños y la presión con la que sale se puede regular según se abran o se cierren las llaves.

El agua que cae es enviada al sistema de desagüe para enviarla a la tubería. En algunos casos, el agua que resulta del uso de las regaderas es acumulada y reutilizada. (QuimiNet, 2015)
### **2.10.3 Clasificación de las regaderas**

Las regaderas objeto de la norma NOM-008-CONAGUA-1998 se clasifican de acuerdo a su intervalo de presión estática de operación para la cual están diseñadas, según se indica en la [Tabla 2.1.](#page-36-0)

<span id="page-36-0"></span>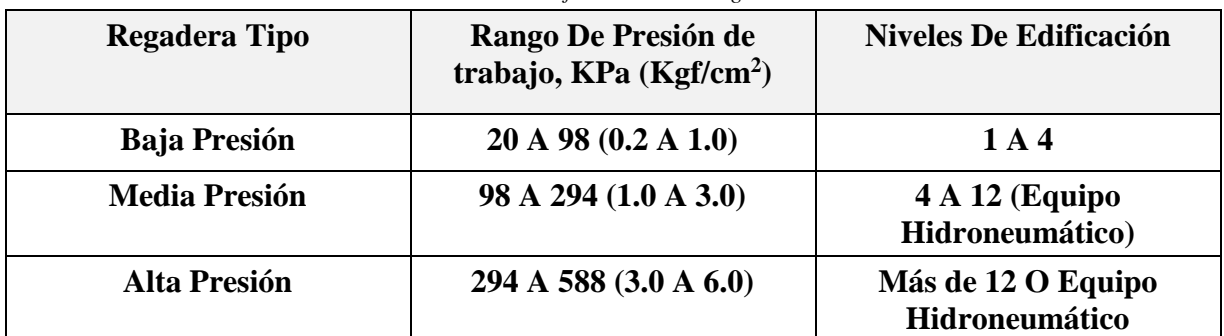

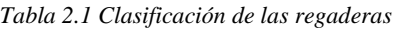

Dentro de es[ta clasificac](#page-36-1)ión nos enfocaremos en las regaderas tipo "baja presión" como se muestra en la Figura 2.1.

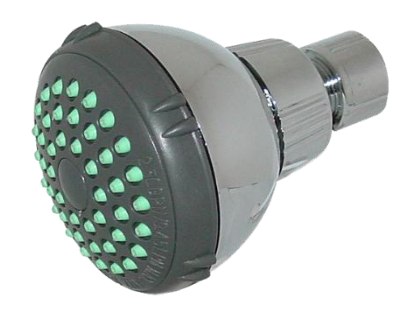

*Figura 2.1 Regadera de baja presión* 

## <span id="page-36-1"></span>**2.11 Pruebas de calidad conforme a la NOM-008-CONAGUA-1998**

De acuerdo a lo establecido con la NOM-008-CONAGUA-1998 se determina que las regaderas para uso doméstico deben cumplir diversas pruebas de calidad para garantizar su correcto funcionamiento. Las pruebas que deben realizarse son las siguientes:

Conexión

La conexión de la regadera debe ser compatible con la rosca de tipo cónica para tubo RCT/ (NPT)11. Al verificarse con un calibrador patrón para roscas "pasa no pasa", la penetración en la conexión debe quedar dentro de la zona de aceptación.

<sup>11</sup> NPT (acrónimo de[l inglés N](https://es.wikipedia.org/wiki/Idioma_ingl%C3%A9s)ational Pipe Thread, 'rosca nacional de tubos), es una norma técnica [estadounidense](https://es.wikipedia.org/wiki/Estados_Unidos) también conocida como rosca estadounidense cónica para tubos que se aplica para la estandarización del [roscado](https://es.wikipedia.org/wiki/Roscado) de los elementos de conexión empleados en los sistemas e instalaciones hidráulicas.

Par de apriete para instalación

Al aplicar un par de apriete a la conexión de la regadera para su instalación, ésta no debe presentar, al observarse visualmente, daños tales como: barrido de cuerda o agrietamiento.

Acceso para mantenimiento

El diseño debe ser tal que permita fácilmente su remoción para proporcionar el mantenimiento necesario.

Gasto

Las regaderas deben proporcionar un gasto, de acuerdo con su presión de operación; en caso de que cuenten con reductores de flujo, éstos serán parte integral de su diseño.

Las regaderas que cuentan con haz de lluvia ajustable, deben cumplir con esta especificación en todas las posiciones de ajuste.

Eficiencia del haz de lluvia

<span id="page-37-0"></span>La eficiencia del haz de lluvia para cada gasto de prueba establecido, debe ser según lo indicado en la [Tabla 2.2.](#page-37-0)

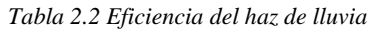

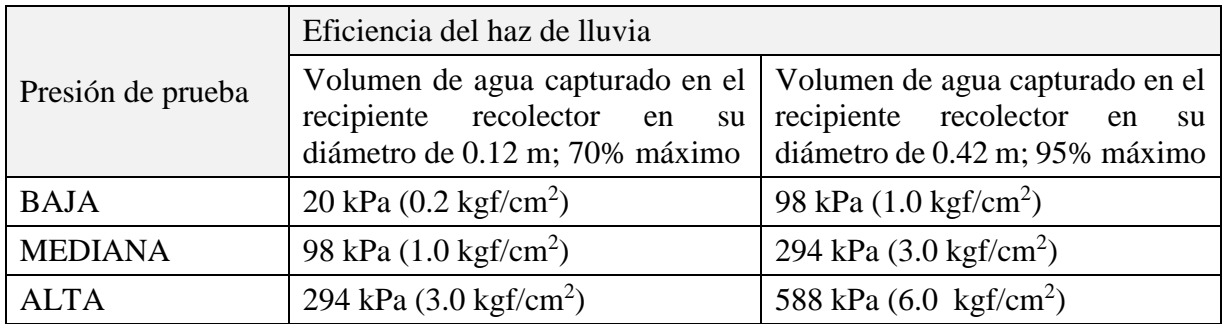

Obturador

Cuando la regadera está provista de un obturador, el funcionamiento del mismo en su posición cerrada y con una presión hidráulica, debe permitir un paso de agua que haga evidente que las llaves de control de la regadera están abiertas.

Resistencia al envejecimiento de los empaques

Los empaques utilizados como parte de la regadera no deben presentar una variación en su dureza y dimensiones básicas ni alteraciones (tales como escamas o cuarteaduras), después de haber permanecido en el horno a una temperatura determinada por un periodo de tiempo.

Resistencia a la presión hidráulica

Los componentes de la regadera no deben presentar fugas ni deformaciones, al someterse a una presión hidráulica que se especifica para cada tipo en la Tabla 2.3, posteriormente, la regadera debe satisfacer la prueba de gasto especificada.

| Regadera Tipo   | Presión de Prueba Kpa ( $Kgf/cm2$ ) |
|-----------------|-------------------------------------|
| Baja presión    | 294(3.0)                            |
| Mediana presión | 588 (6.0)                           |
| Alta presión    | 882 (9.0)                           |

*Tabla 2.3 Pruebas de presión en regaderas*

### Resistencia a la temperatura

La regadera no debe presentar fugas, deformaciones y ninguna irregularidad en su funcionamiento, al suministrar agua caliente durante un tiempo determinado y a su máxima presión de trabajo, según se especifica en la [Tabla 2.1.](#page-36-0)

### Remoción de la tapa distribuidora

Después de removerse e instalarse un determinado número de veces la tapa distribuidora (exceptuando regaderas libre de mantenimiento), de acuerdo a las instrucciones del fabricante, no deberá manifestarse: barrido de la cuerda o cabeza del tornillo y falta de apriete.

Resistencia a la corrosión

Todas las partes externas de la regadera, incluyendo las de la conexión, no deben presentar fallas de recubrimiento (burbujas, desprendimiento y/o corrosión) después de permanecer un determinado tiempo en la cámara de niebla salina.

### Durabilidad del nudo móvil

El nudo móvil de la regadera no debe presentar fugas ni anormalidades después de aplicarle ciclos de movimiento oscilante, cuando simultáneamente suministra un flujo de agua de 1 a 2 litros por minuto.

Procedimiento la prueba de durabilidad del nudo móvil

a) Sujetar firmemente el cuerpo de la regadera o el niple al equipo de prueba.

b) Ajustar la carrera del equipo, para lo cual la carrera debe ser un 5% menor a la carrera total.

c) Hacer pasar por la regadera un flujo de agua que esté entre 1 y 2 litros por minuto.

d) Ajustar la velocidad de prueba a  $10 \pm 2$  ciclos/minuto.

e) Hacer funcionar el equipo durante el tiempo necesario para completar 10000 ciclos de prueba que establece la especificación;

f) Para regaderas con sistema de ajuste (tuerca unión), ésta debe apretarse manualmente cada 2000 ciclos, en casos de regaderas que requieran herramienta para apretar el nudo móvil, se debe aplicar un par de apriete de 5 N-m (0,5 kgf/m). (NOM-008-CNA-1998, 1998)

# **CAPÍTULO 3 DISEÑO Y CONSTRUCCIÓN**

De acuerdo a la NOM-008-CONAGUA-1998 se plantea un sistema automatizado utilizando un actuador lineal que proporcione la potencia para poder efectuar el movimiento necesario en la cabeza de la regadera.

### **3.1 Calculo de desplazamiento de la regadera**

El Angulo que recorre la cabeza de la regadera se encontró realizando pruebas físicas las cuales consistieron en acoplar un lápiz a la cabeza de la regadera y realizar el [movimiento](#page-39-0) de la regadera para graficar sobre una hoja polar (en grados) como se muestra en la Figura 3.1.

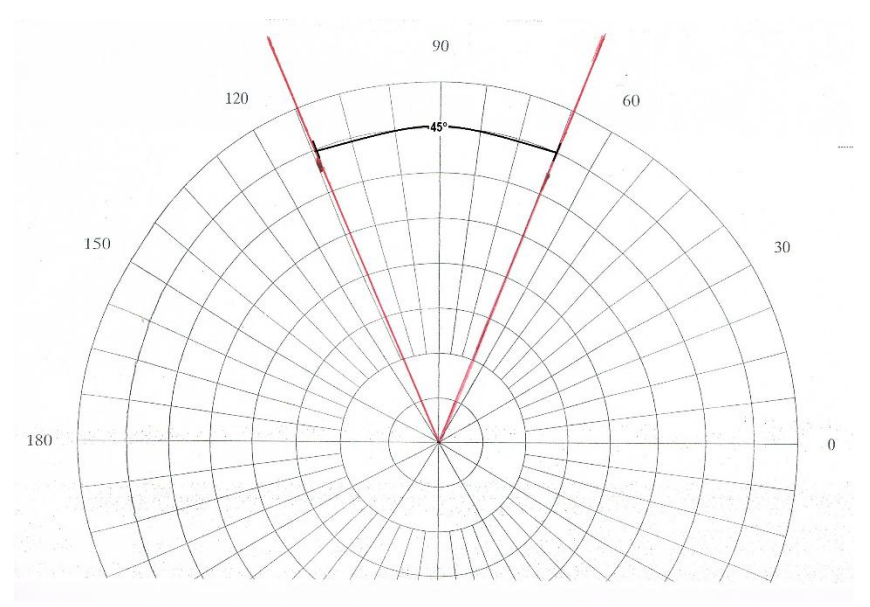

*Figura 3.1 Ángulo de desplazamiento de la regadera* 

<span id="page-39-0"></span>Para poder calcular la distancia recorrida en 45° se tomó como base la distancia que tendría que recorrer la regadera en 360° ya que ésta sería el perímetro del circulo descrito por el movimiento: Radio (r) =50.92 *mm* 

Diámetro (D) = 2 x r =50.92 x 2 =101.84 *mm* Perímetro (P)= D x  $\pi$  = 50.92 x  $\pi$  = 319.92 *mm* 

De esta manera se realizaron los siguientes cálculos para determinar la distancia recorrida en 45*°* 

$$
\frac{319.92 \text{ mm}}{360 \text{°}} \times 45^{\circ} = 39.99 \text{ mm}
$$

Se realizó un esquema [\(Figura 3.2\)](#page-40-0) en el software Solidworks<sup>12</sup> para encontrar la equivalencia entre el desplazamiento angular de la regadera y el desplazamiento lineal que el actuador debería de tener, para ello se trazó el ángulo que la cabeza de la regadera tiene de desplazamiento con la medida del radio de giro de la misma y se tomó la medida de la línea que une los puntos extremos del arco formado.

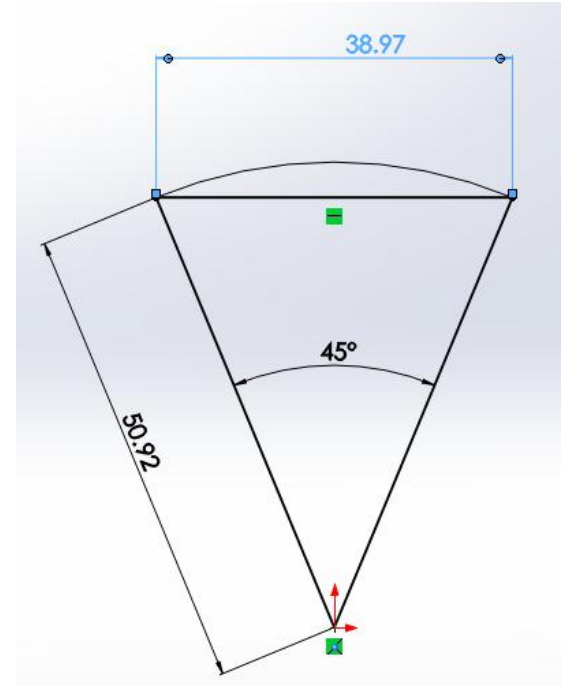

*Figura 3.2 Simulación ángulo de desplazamiento de la regadera*

<span id="page-40-0"></span>Se cotejaron los datos obtenidos con la simulación realizada en SolidWorks para verificar que fueran exactos, para ello se realizó la simulación y medición del movimiento que tiene la regadera como se muestra en la [Figura 3.3](#page-41-0) y la Figura 4.4 , la diferencia de estas mediciones es el recorrido lineal del actuador.

Recorrido= 51.31 *mm* -12.82 *mm*

Recorrido= 38.97 *mm*

 $\overline{a}$ 

<sup>&</sup>lt;sup>12</sup> SolidWorks: Es un [software](https://es.wikipedia.org/wiki/Software) [CAD](https://es.wikipedia.org/wiki/Dise%C3%B1o_asistido_por_computadora) utilizado para dibujo [2D](https://es.wikipedia.org/wiki/2D) y modelado [3D.](https://es.wikipedia.org/wiki/3D) Actualmente es desarrollado y comercializado por la empresa [Autodesk.](https://es.wikipedia.org/wiki/Autodesk)

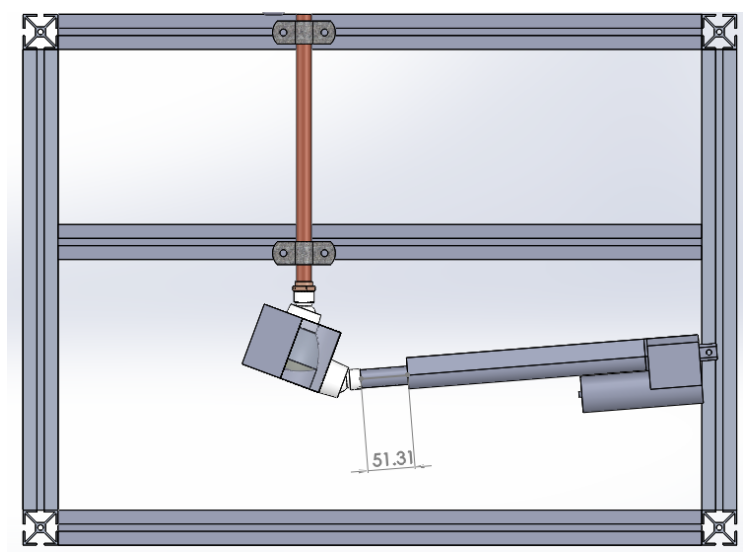

*Figura 3.3 Desplazamiento de regadera (posición inicial)*

<span id="page-41-0"></span>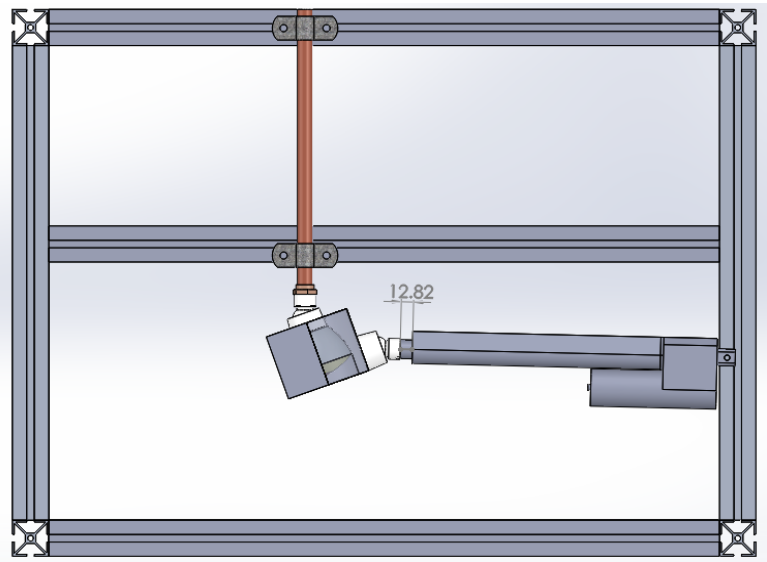

*Figura 3.4 Desplazamiento de regadera (posición final)*

Una vez teniendo el valor total del desplazamiento se calculó el 5% menos del recorrido total que la NOM-008-CONAGUA-1998 específica, para que de esta manera saber cuál deberá ser el desplazamiento que el actuador lineal requiera.

Desplazamiento requerido= desplazamiento total- 5% del desplazamiento total Desplazamiento requerido= 38.97 *mm* – 1.95 *mm* Desplazamiento requerido= 37 *mm*

### **3.2 Diseño Mecánico**

Basándose en el modelo de regadera mostrado en la [Figura 3.5](#page-42-0) marca "Rugo". Se creó con el software SolidWorks un modelo tridimensional del sistema para poder realizar las pruebas a la regadera [\(Figura 3.11\)](#page-45-0). Con dicho software se realizó el diseño de cada una de las piezas que componen al mecanismo.

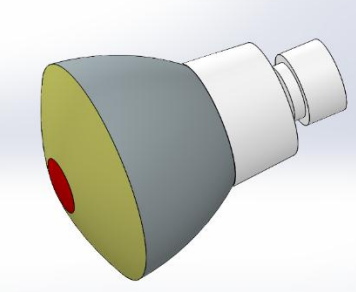

*Figura 3.5 Regadera domestica* 

<span id="page-42-1"></span><span id="page-42-0"></span>Otro elemento que se utilizo fue el actuador lineal [\(Figura 3.6\)](#page-43-0) el cual se seleccionó por sus características mostradas en la [Tabla 3.1](#page-42-1) ya que en los catálogos de actuadores lineales es el que más se apega a las necesidades requeridas y por ende el más viable.

| Carrera                        | $6 \text{ in}$      |  |
|--------------------------------|---------------------|--|
| Peso                           | 48 oz               |  |
| Relación de engrane            | 20:1                |  |
| Corriente sin carga $@12$ V    | 500 mA              |  |
| Corriente a plena carga @12 V  | 10A                 |  |
| Velocidad Lineal @12 V         | $0.6$ in/s          |  |
| Fuerza lineal @12 V            | 112 lb <sup>1</sup> |  |
| Ciclo máximo de funcionamiento | $25%^2$             |  |
| Sensor de retroalimentación    | <b>SI</b>           |  |

*Tabla 3.1 Especificaciones del actuador*

Notas:

1 Con una carga dinámica. El actuador está calificada para soportar 500 libras cuando no está en movimiento.

2 Un minuto de operación continúa dentro cuatro minutos

Como se observa el actuador tiene una longitud de 6 in o su equivalente en el sistema métrico decimal a 152 *mm* y por su fuerza de 110 lb, de acuerdo con los cálculos se sabe que se requiere un desplazamiento del actuador lineal de 37 *mm* por lo cual el actuador cumple con esta característica, otra variable a considerar es la carga, la cual en el sistema es la regadera y la consideramos despreciable ya que debido al nodo móvil presenta un bajo coeficiente de fricción.

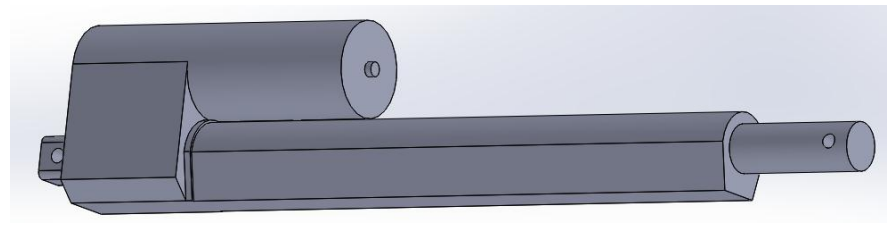

*Figura 3.6 Actuador lineal* 

<span id="page-43-0"></span>A partir de estos elementos básicos se comenzó a diseñar el mecanismo, el cual consiste en transformar el movimiento lineal generado por el actuador a uno radial; el cual realiza la regadera.

Para poder realizar dicha transición de cambio de movimiento se tomó como referencia el tipo de mecanismo con el que cuenta la regadera el cual es un nodo móvil.

El nodo móvil tiene la función de hacer girar una parte móvil con respecto a una parte fija, esto gracias a que la parte fija cuenta con un barreno esférico, en el cual se acopla la parte móvil, ambas parte se sujetan con una tuerca.

Conociendo la forma en la cual trabajan los elementos que componen al sistema y teniendo dos elementos definidos se comenzó a realizar una estructura con dimensiones proporcionales al movimiento que el sistema requiere para realizar su función.

## **3.2.1 Sujetador De Cabeza**

Con base en las dimensiones de la cabeza con la que cuenta la regadera; se diseñó un elemento mecánico con un contorno interno s[emejante al](#page-43-1) cuerpo de la cabeza, para poder dar soporte y sujetar dicha cabeza. Mostrado en la Figura 3.7.

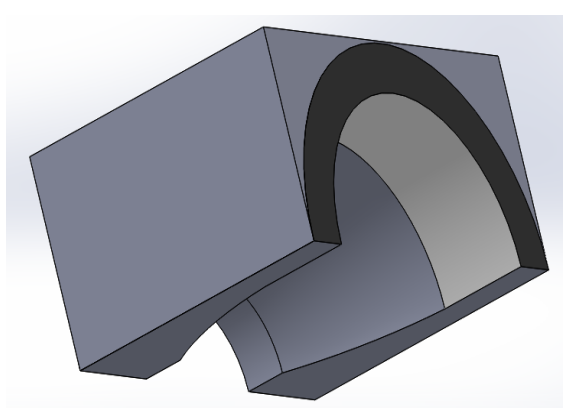

*Figura 3.7 Aditamento para la sujeción de cabeza de regadera*

<span id="page-43-1"></span>Con la finalidad de lograr una mejor sujeción se planteó dividir el sujetador en dos partes, las cuales se unirán por un lado con una bisagra, que ayuda a abrir y cerrar el mecanismo cuando se desee sustituir el elemento de prueba por otro y a su vez es asegurado con un tornillo y una tuerca.

Para la construcción de este prototipo se requirió de los siguientes componentes:

Aditamento para la sujeción de la cabeza de la regadera:

Se diseñó esta pieza a partir de la forma de la cabeza de la regadera y construida en aluminio, a su contra parte se le agregó un maquinado más el cual funciona como transmisor de movimiento. Ambas piezas forman una prensa, regulando la distancia entre ambas piezas mediante un tornillo. Esto permite montar diversos modelos de regaderas, además cabe mencionar que si por necesidades de la empresa se requiriera elaborar pruebas a un modelo de regadera totalmente distinto, solo se cambia este aditamento, dejando sin modificaciones el resto del sistema, dicho elemento es mostrado en la [Figura 3.8.](#page-44-0)

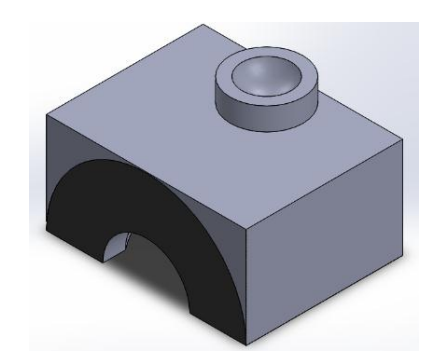

*Figura 3.8 Aditamento para sujeción de regadera con elemento para transmisión de movimiento.* 

### <span id="page-44-0"></span>**3.2.2 Nodo Móvil**

Este elemento forma parte de la regadera, dicho elemento nos permite realizar un movimiento circular en cualquier dirección, esto debido a que su superficie de contacto tiene forma cilíndrica. [\(Figura 3.9\)](#page-44-1).

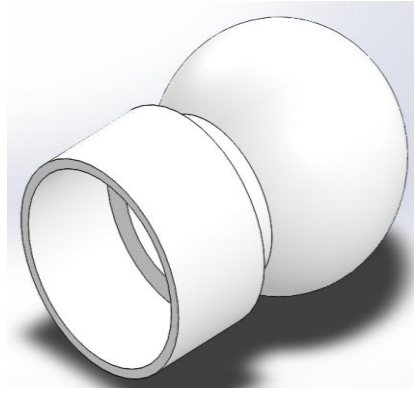

*Figura 3.9 Nodo*

<span id="page-44-1"></span>Tuerca de nodo

La función de esta pieza es unir al aditamento sujetador de la cabeza con el modo (Figura 3.10)

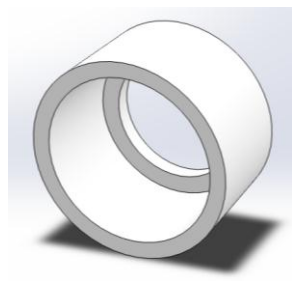

*Figura 3.10 Tuerca de Nodo*

# <span id="page-45-1"></span>**3.2.3 Integración**

Con los elementos diseñados se integró un sistema que permite efectuar las pruebas de nodo móvil a la regadera [\(Figura 3.11\)](#page-45-0).

Este sistema nos permite efectuar pruebas al nodo móvil de una regadera, sin embargo para uso industrial se propone el diseño de un sistema que brinda la oportunidad de llevar a cabo pruebas a cuatro regaderas de manera simultánea.

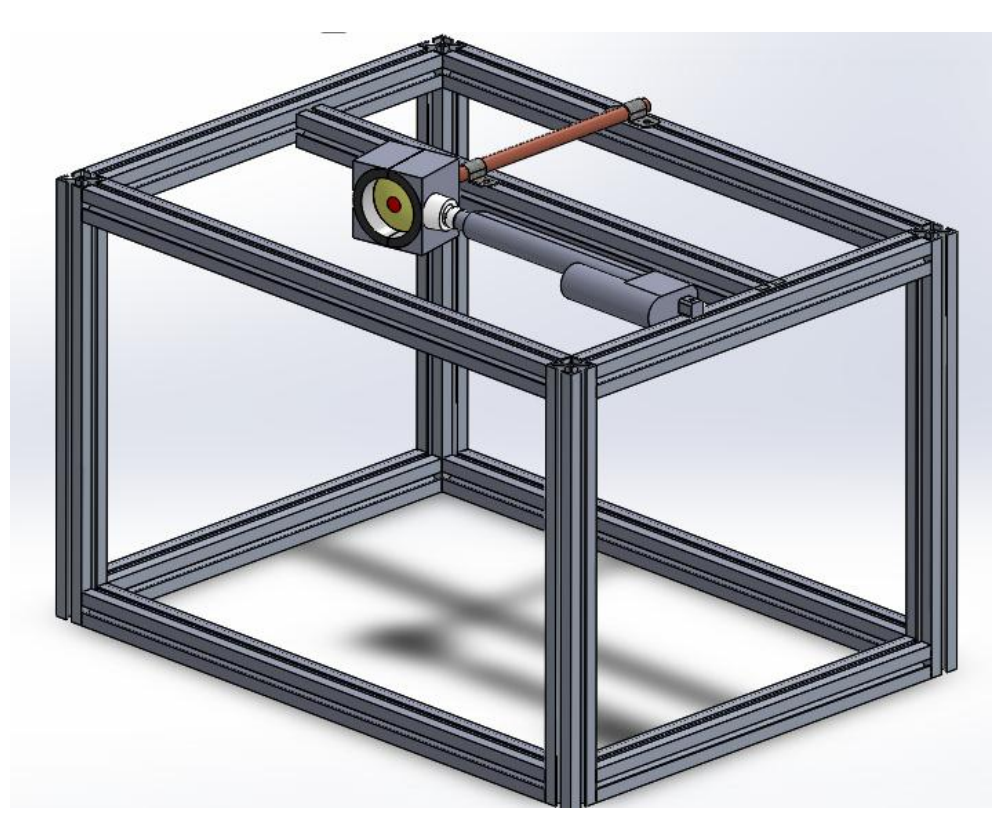

*Figura 3.11 Propuesta de mecanismo de prueba para una regadera.* 

<span id="page-45-0"></span>La función de este mecanismo es el transferir el movimiento lineal del actuador a un movimiento tipo radial a la cabeza de la regadera, para que esto se cumpla el actuador en su parte posterior de donde esta sujetado debe tener un pivote que le permite al actuador cambiar su posición con respecto a la estructura base o chasis, según lo requiera de acuerdo al desplazamiento en la regadera.

### **3.2.4 Propuesta de mecanismo para pruebas simultaneas**

Sin embargo para uso industrial también se propone el uso de un mecanismo el cual permite realizar pruebas a cuatro regaderas de manera simultánea y utilizando un solo actuador como fuente de potencia [\(Figura 3.12\)](#page-46-0).

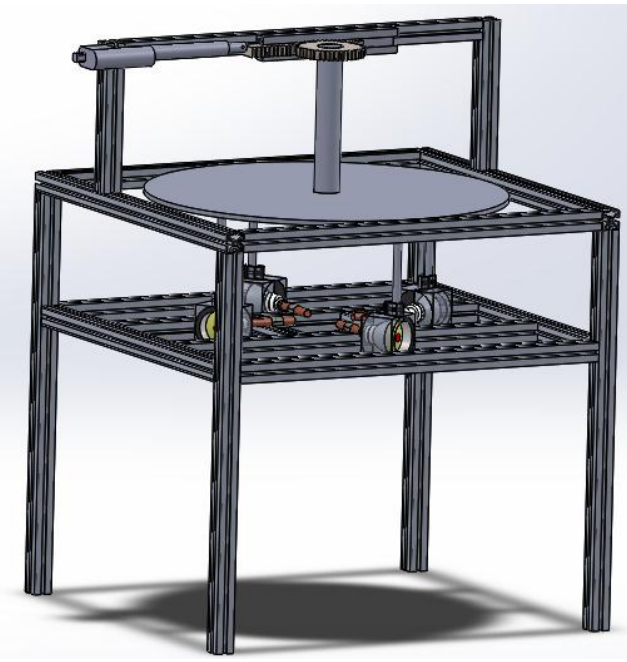

*Figura 3.12 Propuesta de mecanismo para 4 regaderas* 

<span id="page-46-0"></span>Para poder construir el mecanismo propuesto se requiere de diversos materiales, enlistándolos a continuación:

Aditamento para cabeza de regadera:

Se tomó como base el aditamento para la sujeción de la cabeza de la regadera mostrado en las [Figura 3.7](#page-43-1) y [Figura 3.8,](#page-44-0) modificando la parte superior como se muestra en la figura [Figura 3.13,](#page-46-1) en la cual se realizó una abrazadera encargada de acoplar este aditamento a la pieza transmisora del movimiento del sistema.

<span id="page-46-1"></span>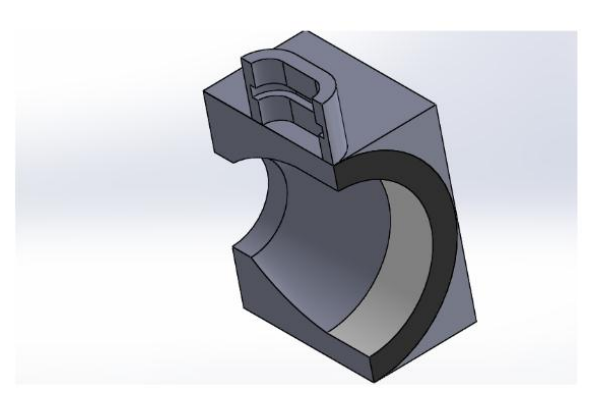

*Figura 3.13 Aditamento para cabeza de regadera*

Elemento auxiliar transmisor de movimiento

Este elemento tiene la finalidad de transmitir el movimiento angular creado por la cremallera y el engrane a la cabeza de la regadera mediante cuatro columnas las cuales se acoplan al aditamento para cabeza de regadera mostrado en la [Figura 3.14.](#page-47-0)

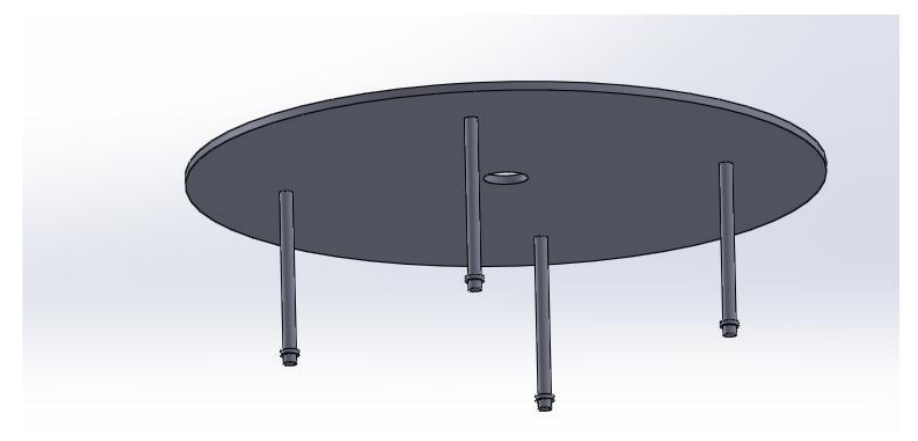

*Figura 3.14 Elemento auxiliar transmisor de movimiento*

<span id="page-47-0"></span>Engrane :

Esta pieza se diseñó con 44 dientes para poder tener un buen control de posición debido a que la carrera de la trayectoria recorrida por el actuador es corta como se muestra en la [Figura 3.15.](#page-47-1) El engrane está unido físicamente con el elemento auxiliar transmisor de movimiento mediante una columna de aluminio de diámetro semejante al diámetro interno del engrane y el diámetro interno del elemento auxiliar transmisor de movimiento.

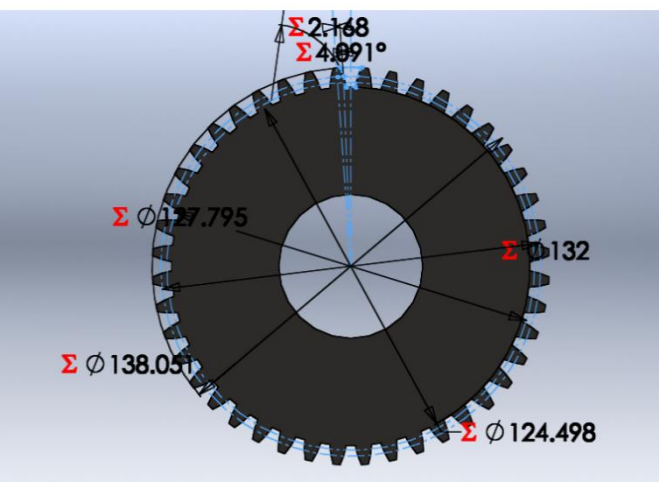

*Figura 3.15 Engrane* 

<span id="page-47-1"></span>Cremallera

El diseño de esta pieza está basado en las dimensiones del engrane debido a que los dientes deben ser de la misma dimensión para que puedan tener una interacción apropiada. La cremallera está unida físicamente con el vástago del actuador y es la encargada de proporcionar el movimiento al engrane, para acoplar esta [pieza a una g](#page-48-0)uía se diseñó una pestaña por ambos lados de la cremallera como se muestra en la Figura 3.16.

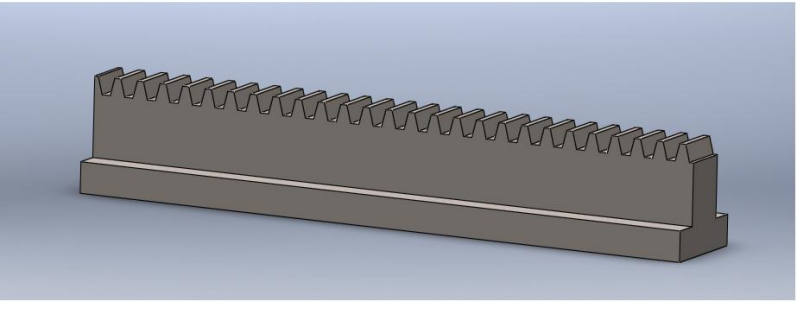

*Figura 3.16 Cremallera* 

<span id="page-48-0"></span>Para este sistema mostrado en la figura Figura 3.12 se tiene el mismo principio de la transmisión de movimiento lineal a un tipo de movimiento radial, sin embargo en esta propuesta el sistema de transmisión se da por un sistema piñón-cremallera que es el encargado de cambiar el tipo de movimiento.

Una vez teniendo el movimiento angular, sólo se acopla de manera paralela un elemento auxiliar para transmitir dicho movimiento a las regaderas.

## **3.3 Desarrollo del método de control**

El sistema cuenta con un elementó final de control, el cual es el actuador lineal. Principalmente consta de un motor de corriente directa tipo imán permanente con un sistema de transmisión de movimiento que convierte el movimiento circular a uno lineal, además cuenta con un sensor potenciómetro, que otorga una señal analógica y es tomada como señal de retroalimentación, para indicar la posición del actuador.

De acuerdo con la NOM-008-CONAGUA-1998 las condiciones que se deben cumplir son las siguientes:

- a) Sujetar firmemente el cuerpo de la regadera o el nipe al equipo de prueba.
- b) Ajustar la carrera del equipo, para lo cual la carrera debe ser un 5% menor a la carrera total.
- c) Hacer pasar por la regadera un flujo de agua que esté entre 1 litro y 2 litros por minuto.
- d) Ajustar la velocidad de prueba a  $10 \pm 2$  ciclos/minuto.
- e) Hacer funcionar el equipo durante el tiempo necesario para completar 10000 ciclos de prueba que establece la especificación.
- f) Para regaderas con sistema de ajuste (tuerca unión), ésta debe apretarse manualmente cada 2000 ciclos, en casos de regaderas que requieran herramienta para apretar el nudo móvil, se debe aplicar un par de apriete de 5 N-m (0,5 kgf/m).

## **3.3.1 Tipo de control**

Controlador:

Es aquel instrumento que compara el valor medido con el valor deseado, en base a esta compa ración calcula un error (diferencia entre valor medido y deseado), para luego actuar a fin de corregir este error . Tiene por objetivo elabora r la señal de control que permita que la variable controlada corresponda a la señal de referencia.

Existen diferentes tipos de control, que se pueden aplicar a un sistema.

A continuación se da una explicación de los diversos métodos:

## Controlador Proporcional *(P)*

En este regulador la señal de accionamiento es proporcional a la señal de error del sistema. Si la señal de error es grande, el valor de la variable regulada es grande y si la señal de error del sistema es pequeña, el valor de la variable regulada es pequeño. Es el más simple de todos los tipos de control y consiste simplemente en amplificar la señal de error antes de aplicarla a la planta o proceso. La función de transferencia de este tipo de control se reduce a una variable real, denominada *Kp* que determinará el nivel de amplificación del elemento de control. (Ogata, 1998 )

Llamando y *(t)* a la señal de salida (salida del regulador) y *e(t)* a la señal de error (entrada al regulador), en un control proporcional tendremos:

$$
y(t) = K_p e(t)
$$
-----(1)

Y pasando al dominio de Laplace, tendremos

 $Y(s) = Kp E(s)$ ---------------(2)

La función de transferencia del bloque controlador, será:

$$
\frac{Y(s)}{E(s)} = K_p \dots (3)
$$

Donde *Y(S)* es la salida del regulador o controlador, *E(S)* la señal de error y  $K_p$  la ganancia del bloque de control.

Teóricamente, en este tipo de controlador, si la señal de error es cero, la salida del controlador también será cero. La repuesta, en teoría es instantánea, con lo cual el tiempo no interviene en el control. Sin embargo, en la práctica, esto no es así, de forma que, si la variación de la señal de entrada es muy rápida, el controlador no puede seguir dicha variación y seguirá una trayectoria exponencial hasta alcanzar la salida deseada.

## Controlador Integral *(I)*

En un controlador integral, la señal de salida del mismo varía en función de la desviación y del tiempo en que se mantiene la misma, o dicho de otra manera, el valor de la acción de control es proporcional a la integral de la señal de error.

Esto implica que mientras que en la señal proporcional no influía el tiempo, sino que la salida únicamente variaba en función de las modificaciones de la señal de error, en este tipo de control la acción varía según la desviación de la salida y el tiempo durante el que esta desviación se mantiene. (Ogata, 1998 )

La salida de este regulador es:

$$
y(t) = Ki \int e(t) dt \dots (4)
$$

Donde:

 $y(t)$  = Salida integral.  $e(t)$  = Error

Analizando el sistema en el dominio de Laplace se tendrá

$$
Y(s) = \frac{Ki E(s)}{s} \quad (5)
$$

Y de esta forma la función de transferencia del controlador se expresa como:

$$
\frac{Y(s)}{E(s)} = \frac{Ki}{s} \quad (6)
$$

Controlador Proporcional-Integral *(PI)*

La acción de control de un controlador proporcional-integral *(PI)* se define mediante

() = () + <sup>∫</sup> () 0 --------------*(7))*

O la función de transferencia del controlador es

() () = (1 + 1 )--------------*(8)*

En donde  $K_p$  es la ganancia proporcional y  $T_i$  se denomina tiempo integrador. Tanto  $K_p$  como  $T_i$  son ajustables. El tiempo integral ajusta la acción de control integral, mientras que un cambio en el valor de  $K_p$  afecta las partes integral y proporcional de la acción de control.

El inverso del tiempo integral  $T_i$  se denomina velocidad de reajuste. La velocidad de reajuste es la cantidad de veces por minuto que se duplica la parte proporcional de la acción de control. La velocidad de reajuste se mide en términos de las repeticiones por minuto. (Ogata, 1998 )

Controlador Proporcional-Derivativo *(PD)*

La acción de control de un controlador proporcional-derivativa *(PD)* se define mediante

() = () + () --------------*(9)*

Y la función de transferencia es

$$
\frac{U(s)}{E(s)} = K_p(1 + T_d s) \dots (10)
$$

En donde *Kp* es la ganancia proporcional y *Td* es una constante denominada tiempo derivativo tanto  $K_p$  como *Td* son ajustables. La acción de control derivativa, en ocasiones denominada control de velocidad, ocurre donde la magnitud de la salida del controlador es proporcional a la velocidad de cambio de la señal de error. El tiempo derivativo *Td* es el intervalo de tiempo durante el cual la acción de la velocidad hace avanzar el efecto de la acción de control proporcional. La acción de control derivativa tiene un carácter de previsión.

Sin embargo, es obvio que una acción de control derivativa nunca prevé una acción que nunca ha ocurrido.

Aunque la acción de control derivativa tiene la ventaja de ser de previsión, tiene las desventajas de que amplifica las señales de ruido y puede provocar un efecto de saturación en el actuador.

Observe que la acción de control derivativa no se usa nunca sola, debido a que solo es eficaz durante periodos transitorios.

#### Control Proporcional integral derivativo *(PID)*

La combinación de una acción de control proporcional, una acción de control integral y una acción de control derivativa se denomina acción de control proporcional-integral-derivativa *(PID).* Esta acción combinada tiene las ventajas de cada una de las tres acciones de control individuales. La ecuación de un controlador con esta acción combinada se obtiene mediante

() = () + ∫ () + () 0 --------------*(11)*

O la función de transferencia es

 $\overline{a}$ 

() () = (1 + 1 + )--------------*(12)*

En donde *Kp* es la ganancia proporcional, *Ti* es el tiempo integral y *Td* es el tiempo derivativo.

#### **3.3.2 Antecedentes del Controlador Lógico Programable**

Los Controladores Lógico Programables, también llamados PLC<sup>13</sup> fueron inventados como respuesta a las necesidades de la industria automotriz. Inicialmente fueron adoptados por las empresas para sustituir la lógica cableada. En 1968 GM Hydramatic (la división de transmisiones automáticas de General Motors) emitió una solicitud para realizar una propuesta que sustituyera la lógica cableada. La propuesta ganadora fue realizada por Bedford Associates, el plc modelo modicon 084<sup>14</sup>, siendo ilustrado en la [Figura 3.17.](#page-52-0) (UDLAP, 2015)

<sup>13</sup> Por sus siglas en inglés Programmable Logic Controller (Controlador Lógico Programable)

<sup>14</sup> El modelo MODICON 084 fue el primer PLC producido comercialmente. Con este Sistema cuando la producción necesitaba variarse, entonces se variaba el sistema y este estaba listo para seguir trabajando.

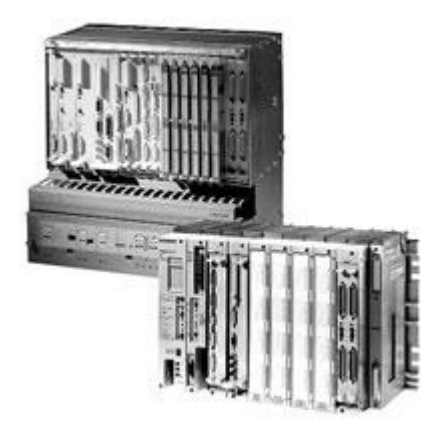

*Figura 3.17 PLC modelo MODICON 084* 

## <span id="page-52-0"></span>**3.3.3 Concepto y funcionamiento**

Es un dispositivo operado digitalmente, que usa una memoria para el almacenamiento interno de instrucciones con el fin de implementar funciones específicas, tales como lógica, secuenciación, registro y control de tiempos, conteo y operaciones aritméticas, para controlar a través de entradas/salidas digitales o analógicas, varios tipos de máquinas o procesos

En la Figura 3.18 es mostrado un Controlador Lógico Programable, en este caso el modelo micro[logix 1100 de](#page-52-1) la empresa Allen Bradley. (UDLAP, 2015)

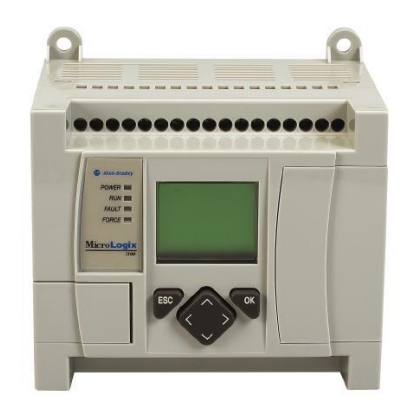

*Figura 3.18 Controlador Lógico Programable* 

<span id="page-52-1"></span>Los PLC´s operan de manera secuencial y cíclica, es decir, una vez finalizado el recorrido completo de un programa, comienza a ejecutar su primera instrucción. Los elementos que contiene un PLC son:

- Unidad Central de proceso
- Módulos de entrada
- Módulos de salida
- Fuente de Alimentación
- Dispositivos periféricos
- Interfaces

La unidad central es el "cerebro" del PLC. Este toma las decisiones relacionadas al control de la máquina o proceso. Durante su operación, el CPU recibe entradas de diferentes dispositivos de sensado, ejecuta decisiones lógicas, basadas en un programa almacenado en la memoria, y controla los dispositivos de salida de acuerdo al resultado de la lógica programada.

Los módulos de entradas y salidas son la sección del PLC en donde sensores y actuadores son conectados y a través de los cuales el PLC monitorea y controla el proceso.

La fuente de alimentación convierte alta tensión de corriente de línea (115V 230V CA) a bajos valores de tensión (5V, 15V, 24V CD) requeridos por el CPU y los módulos de entradas y salidas.Los Controladores Lógicos Programables son máquinas secuénciales que ejecutan correlativamente las instrucciones indicadas en el programa de usuario almacenado en su memoria, generando unas órdenes o señales de mando a partir de las señales de entrada leídas de la planta (aplicación): al detectarse cambios en las señales, el autómata reacciona según el programa hasta obtener las órdenes de salida necesarias. Esta secuencia se ejecuta continuamente para conseguir el control actualizado del proceso. La secuencia básica de operación del autómata se puede dividir en tres fases principales: Lectura de señales desde la interfaz de entradas. Procesado del programa para obtención de las señales de control. Escritura de señales en la interfaz de salidas. A fin de optimizar el tiempo, la lectura y escritura de las señales se realiza a la vez para todas las entradas y salidas; Entonces, las entradas leídas de los módulos de entrada se guardan en una memoria temporal (Imagen entradas). A esta acude la CPU en la ejecución del programa, y según se va obteniendo las salidas, se guardan en otra memoria temporal (imagen de salida). Una vez ejecutado el programa completo, estas imágenes de salida se transfieren todas a la vez al módulo de salida.

Los PLC´s han ganado popularidad en las industrias y probablemente continuarán predominando por algún tiempo, debido a las ventajas que ofrecen:

- Son un gasto efectivo para controlar diversos sistemas.
- Su capacidad computacional permite diseñar controles más complejos
- La ayuda para resolver problemas permite programar fácilmente y reduce el tiempo de inactividad del proceso.
- Sus componentes confiables hacen posible que pueda operar varios años sin fallas.
- Capacidad de entradas y salidas
- Monitoreo
- Velocidad de operación
- Están diseñados para trabajar en condiciones severas como: vibraciones, campos magnéticos, humedad, temperaturas extremas. (UDLAP, 2015)

## **3.3.4 Controlador**

El laboratorio de prueba al contar con diversos sistemas automáticos para realizar revisiones, solicita el uso de PLC, ya que debido a su versatilidad los laboratorios de prueba podrían controlar y ejecutar diversos procesos que ella realiza.

Dadas esta especificaciones se optó por utilizar el PLC micrologix 1100 de Allen Bradley por sus propiedades, siendo un PLC compacto y modular, además de tener una buena relación precio-calidad, por ser un PLC fácil de instalar y usar, se especifican sus capacidades y características en su hoja de datos localizada en el anexo 4. En la [Tabla 3.2](#page-54-0) se observada la comparación entre diversos modelos de PLC, justificando la elección el micrologix 1100.

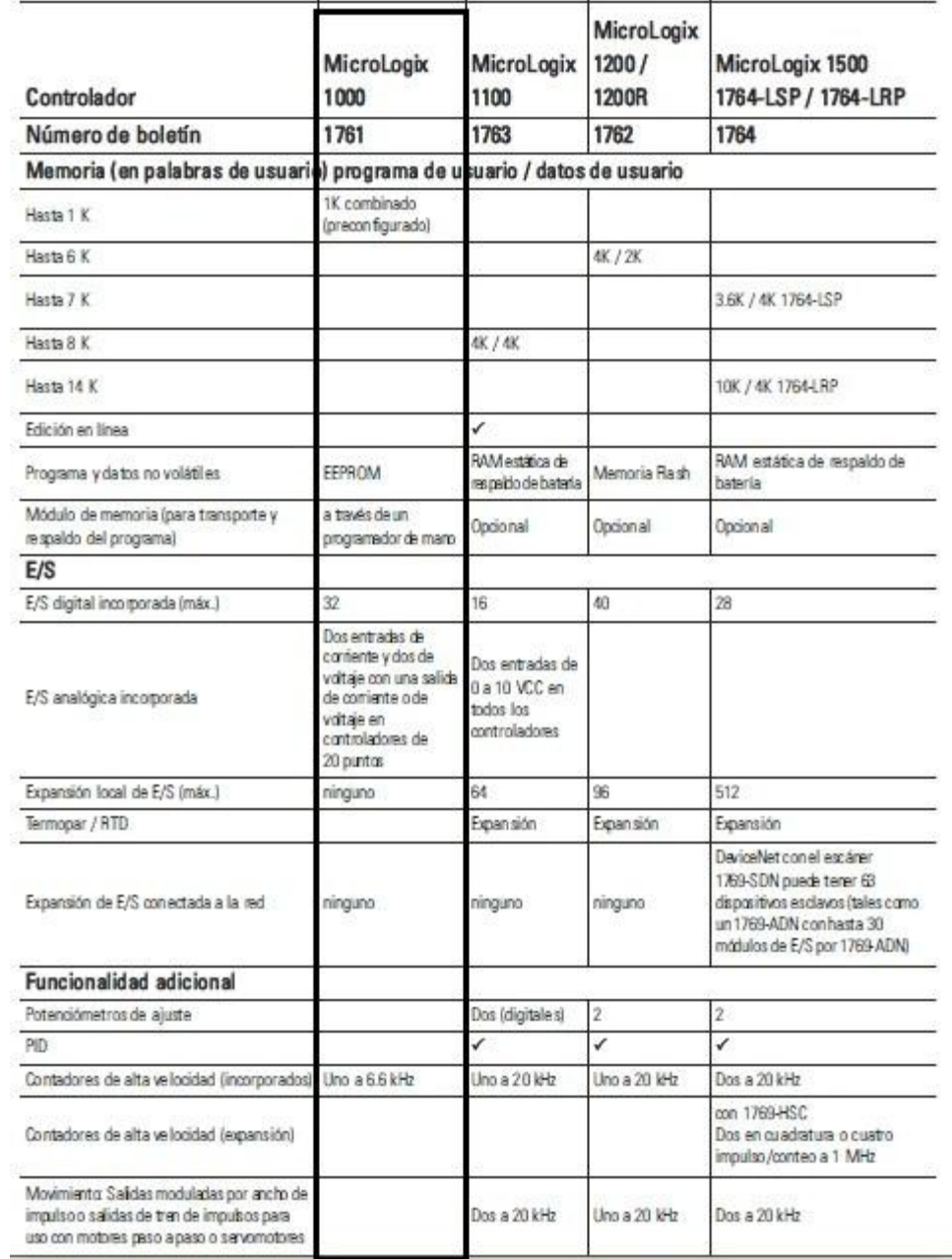

<span id="page-54-0"></span> *Tabla 3.2 Comparación entre PLC 1000, 1100, 1200 y 1500* 

Además que en este PLC tiene incorporado comandos de control, en los cuales se encuentra un bloque de control PID, lo cual es útil para el proyecto, otra de las ventajas es que este PLC tiene entradas analógicas incorporadas.

### **3.3.5 Módulo de salidas analógicas**

Adicional al PLC se necesita de un módulo de salidas analógicas, para poder energizar el elemento final de control (actuador lineal), por ello se eligió el módulo 1762-OF4, el cual muestra sus características principales en la [Tabla 3.3.](#page-55-0)

<span id="page-55-0"></span>Se trata de un módulo de 4 canales de salidas analógicas que pueden ser configuradas como salidas de corriente o de tensión.

| Bus de corriente máxima                  | 40 mA@ 5V DC        |  |
|------------------------------------------|---------------------|--|
|                                          | 165 mA @ 24 V DC    |  |
| Rango normal de operación                | Tensión: 0-10 V DC  |  |
|                                          | Corriente: 4-20 mA  |  |
| Rango máximo de operación <sup>(1)</sup> | Tensión: $0-10.5$ V |  |
|                                          | DC                  |  |
|                                          | Corriente: 4-21 mA  |  |
| Canales de salida                        | 4                   |  |
| Protección de salida                     | ± 32 mA             |  |
| Tiempo de muestreo                       | $2.5 \text{ ms}$    |  |
| Carga resistiva en salida<br>de          | $0-500 \Omega$      |  |
| corriente                                |                     |  |
| Carga resistiva en salida de tensión     | $>1$ QK             |  |
| reactiva en salida<br>de<br>Carga        | $< 0.1$ mH          |  |
| corriente                                |                     |  |
| Carga reactiva en salida de tensión      | $\leq 1 \mu F$      |  |
| Resolución                               | 12 bits (unipolar)  |  |
| Repetitividad <sup>(2)</sup>             | $\pm 0.1 \%$        |  |

*Tabla 3.3 Propiedades de módulo 1762-OF4* 

Notas:

(1) La bandera de sobre rango se enciende cuando se excede el rango normal de operación, el modulo convierte la salida análoga hasta el rango máximo.

(2) Repetividad es la capacidad del módulo para reproducir la lectura de salida para el mismo valor aplicado por el controlador es el mismo, aplicado consecutivamente, bajo las mismas condiciones y en la misma dirección.

Este módulo cumple con los objetivos pues para este proyecto se necesitan dos salidas analógicas de tensión.

Además el rango de salida es apropiado para la activación de la etapa de potencia, ya que ésta se calculó para una tensión de operación de hasta 10 Volts.

## **3.4 Propuesta de lazo de control para planta**

Conociendo los tipos de control y el dispositivo a emplear se decidió utilizar el control PID, pues el más completo de los tipos de control ya que brinda las bondades de los tres modos básicos de control, y por ello es el que otorga un mejor desempeño en el sistema. Lo que físicamente se traduce en el cumplimiento del recorrido deseado de la regadera además del cumplimiento del número de ciclos necesarios por unidad de tiempo que la norma establece.

Una vez seleccionado el modo de control (PID) y el controlador (PLC) se diseñó el lazo de control mostrado en la [Figura 3.19](#page-56-0)

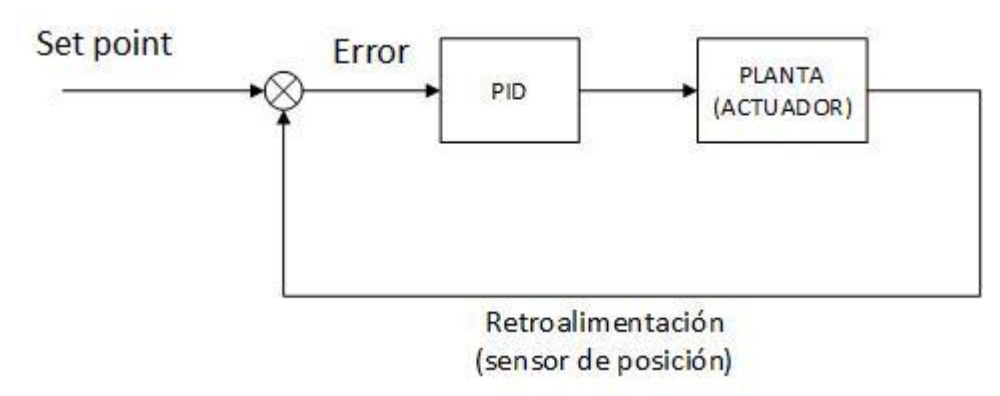

*Figura 3.19 Lazo de control PID para actuador lineal*

<span id="page-56-0"></span>Donde tanto el bloque PID como el caculo del error los realiza el PLC, la planta será integrada por el actuador y la retroalimentación es propiamente el sensor de posición.

## **3.4.1 Integración de lazo de control**

La integración del lazo de control, con los componentes seleccionados se observa en la [Figura](#page-57-0) 3.20.

Se observa que la variable de proceso corresponde a la señal de retroalimentación debido a que es la variable que el controlador está monitoreando y sobe la cual se está realizando el control, mientras que la variable de control es la acción de control que proporciona el controlador y la cual realiza la acción correctiva, físicamente el controlador proporciona una señal para poder energizar el motor y de ese modo desplazar al actuador lineal.

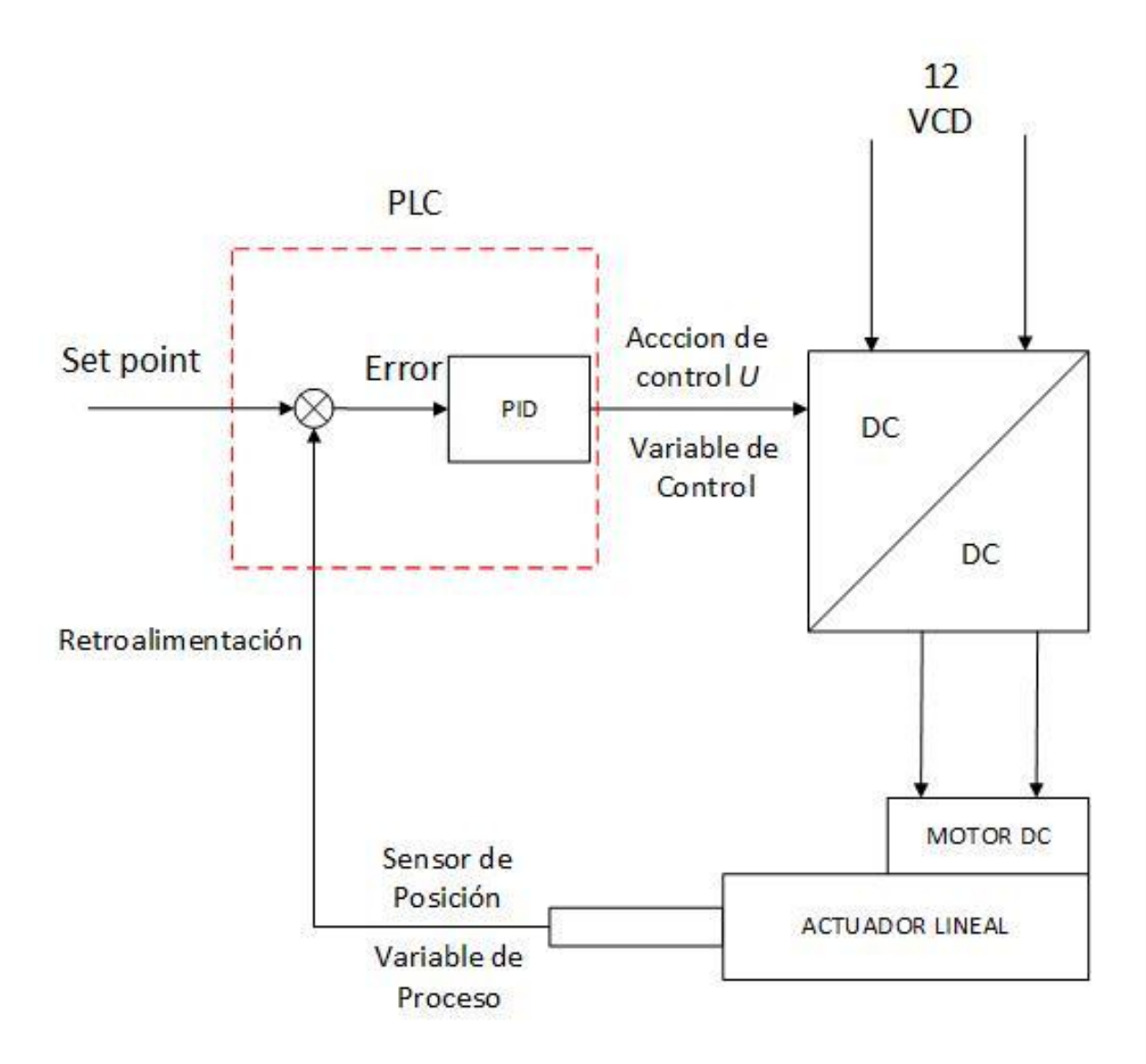

*Figura 3.20 Aplicación de lazo de control a actuador* 

## <span id="page-57-0"></span>**3.4.2 Implementación física del lazo de control de lazo de control**

Para poder implementar el lazo de control, se necesita conectar los elementos que conformara al sistema, los cuales son el PLC MicroLogix 1100, el módulo de salidas analógicas 1762-OF4, el circuito de la etapa de potencia y el actuador lineal.

En la [Figura 3.21](#page-58-0) se muestra de manera esquemática el diagrama de conexiones entre los elementos seleccionados para el sistema.

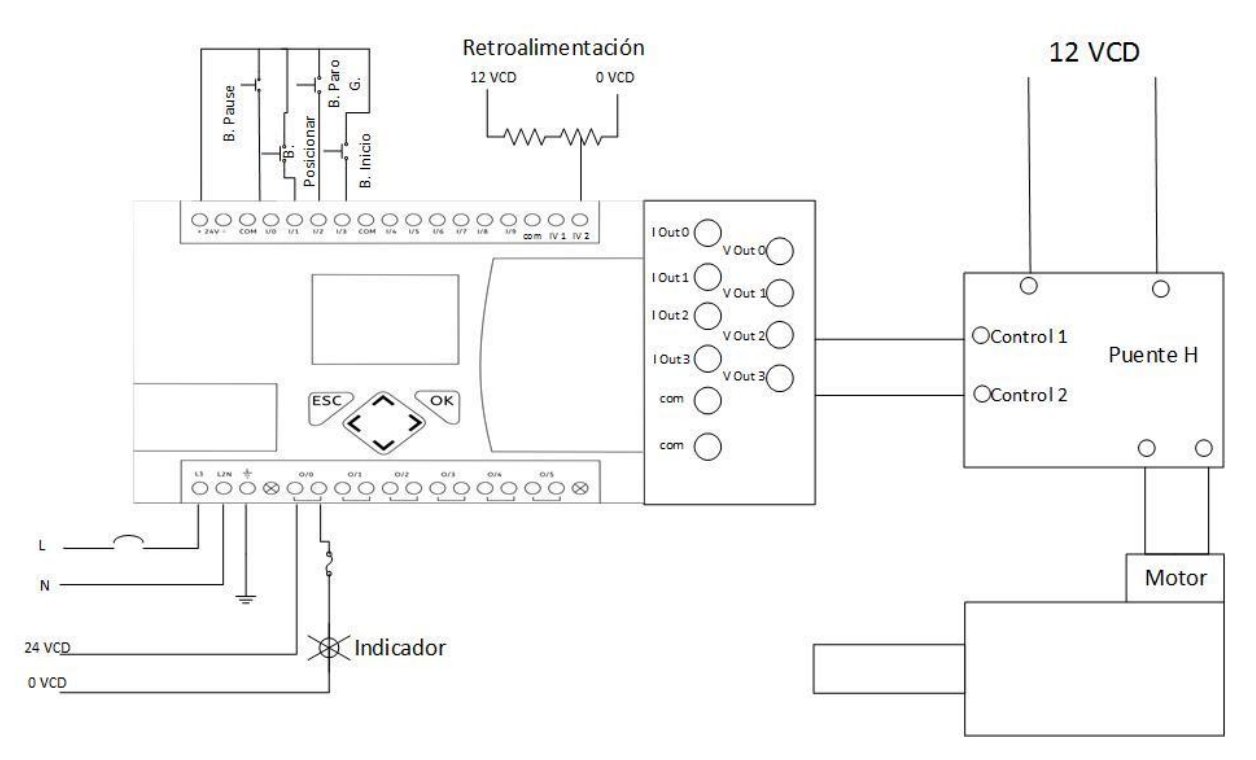

*Figura 3.21 Diagrama de conexiones* 

#### <span id="page-58-0"></span>**3.5 Sintonización de controlador** *PID* **de posición**

Control *PID* de plantas. L[a Figura 3.22](#page-58-1) muestra el control *PID* de una planta. Si se puede obtener un modelo matemático de la planta, es posible aplicar diversas técnicas de diseño con el fin de determinar los parámetros del controlador que cumpla las especificaciones en estado transitorio y en estado estable del sistema en lazo cerrado. Sin embargo si la planta es tan complicada que no es fácil obtener su modelo matemático, tampoco es posible un enfoque analítico para el diseño de un controlador *PID.* En este caso, debemos recurrir a los enfoques experimentales para la sintonización de los controladores *PID.*

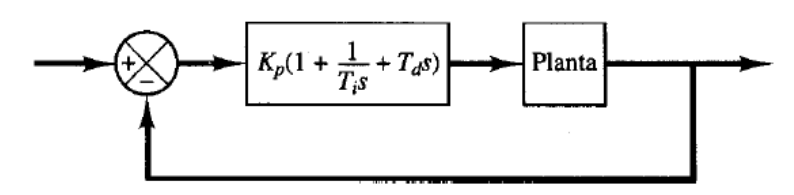

*Figura 3.22 Controlador PID en lazo cerrado*

<span id="page-58-1"></span>El proceso de seleccionar los parámetros del controlador que cumplan con las especificaciones de desempeño se conoce como sintonización del controlador. Ziegler y Nichols sugirieron algunas reglas para sintonizar los controladores *PID* (lo cual significa establecer valores *Kp, Ti* y *Td*) con base en las respuestas escalón experimentales o basadas en el valor de *Kp* que se produce en la estabilidad marginal cuando sólo se usa la acción de control proporcional.

Las reglas de Ziegler-Nichols, que se presentan a continuación, son convenientes cuando no se conocen los modelos matemáticos de las plantas. (Ishikawa, 1994)

### **3.5.1 Método a lazo abierto o curva de reacción**

Como su nombre lo indica, estos métodos se utilizan en lazo abierto, colocando el controlador en manual. Los datos requeridos para el ajuste se obtienen mediante la prueba de escalón que proporciona una curva de reacción como respuesta. Estos datos son los parámetros de *K*, τ, *to*, obtenidos bien sea de un sistema de primer orden más tiempo muerto, o de un Sistema de Segundo Orden más Tiempo Muerto.

Este método se aplica de la siguiente manera:

- 1. Colocar el controlador en manual, y esperar que el proceso se estabilice.
- 2. Realizar un cambio escalón en la señal de salida del controlador.
- 3. Registrar la curva de respuesta del proceso.

El modelo basado en tres parámetros aproxima la función de transferencia del sistema a través de un sistema de primer orden sujeto a un tiempo muerto. En esta aproximación los tres parámetros involucrados son: la ganancia estática *K* del sistema, la constante τ del sistema de primer orden y el retardo *L*

() = − τs+1 --------------*(13)*

Los diversos métodos de aproximación grafica para un modelo de este tipo coinciden en que la ganancia *K* queda unívocamente determinada con el valor de salida del proceso en el instante inicial y el valor de la misma cuando se ha recuperado de nuevo la situación estacionaria. No ocurre lo mismo con los otros parámetros del modelo, la constante de tiempo τ y el retardo L lo cuales se pueden estimar utilizando distintos métodos.

- Obtener *K* como el cociente entre el cambio observado en la salida y el cambio provocado en la entrada del proceso
- Medir *t*28 y *t*63, los cuales corresponden a los instantes en los que la respuesta del proceso alcanza el 28% y el 63% del valor estacionario.
- Obtener  $\tau$  y L de las expresiones

$$
\tau = 1.5 \left( t63 - t28 \right) \cdot \dots \cdot \dots \cdot \dots \cdot (14)
$$

$$
L = t63 - \tau
$$

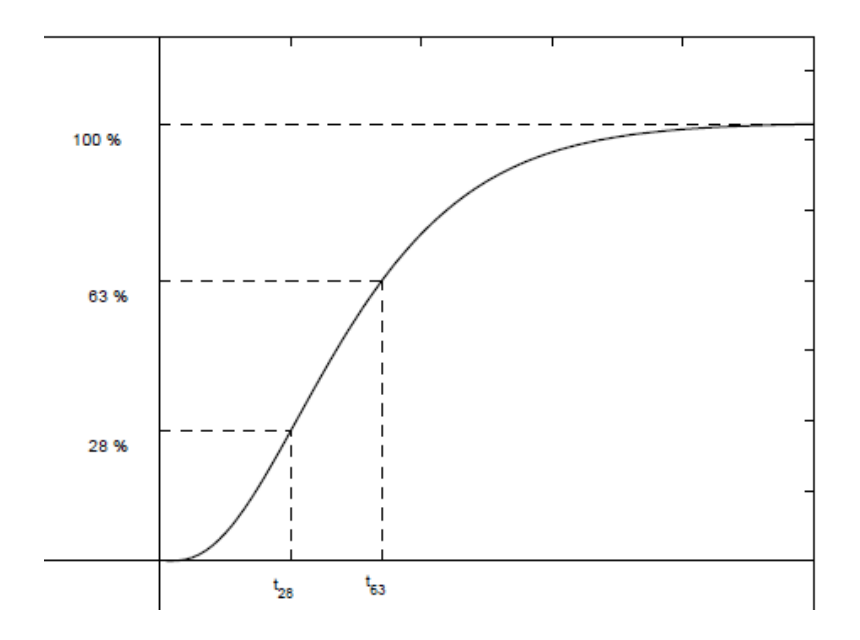

*Figura 3.23 Curva de respuesta del sistema ante la entrada escalón*

<span id="page-60-0"></span>La grafica de respuesta del sistema ante una entrada escalón se muestra en la [Figura 3.23,](#page-60-0) en la cual se puede obtener gráficamente el tiempo en el que el sistema alcanza el 28 % y 63% de la respuesta máxima.

Con los datos obtenidos gráficamente se pueden obtener los constantes para el controlador P*ID* a partir de las expresiones mostradas en la [Tabla 3.4.](#page-60-1)

<span id="page-60-1"></span>

| Tipo de controlador | $\boldsymbol{K}$           | Ti       | Td   |
|---------------------|----------------------------|----------|------|
| D                   |                            | $\infty$ |      |
| PI                  | $0.9 -$                    | 0.3      |      |
| <b>PID</b>          | 1.2 $\tau$<br>$\mathbf{I}$ | 2L       | 0.5L |

*Tabla 3.4 Calculo de constante para controlador PID con el método de lazo abierto*

### **3.5.2 Método de Ziegler y Nichols en Lazo Cerrado o de la Oscilaciones sostenidas.**

Segundo método. En el segundo método, primero establecemos  $ti = \infty$  y  $td = 0$ . usando sólo la acción de control proporcional como se muestra en la [Figura 3.24](#page-61-0) incremente *kp* de 0 a un valor crítico *ku*, en donde la salida exhiba primero oscilaciones sostenidas como se muestra en la [Figura 3.24](#page-61-0) (Si la salida no presenta oscilaciones sostenidas para cualquier valor que pueda tomar *Kp,* no se aplica este método.)

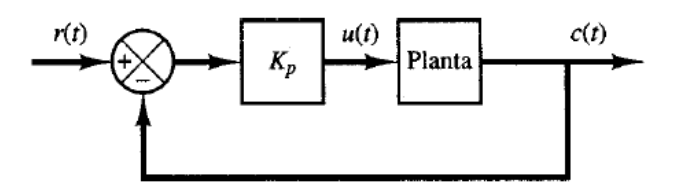

*Figura 3.24 Control proporcional en lazo cerrado*

<span id="page-61-0"></span>Por tanto, la ganancia crítica *Ku*, y el periodo *Pu* correspondiente se determinan experimentalmente.

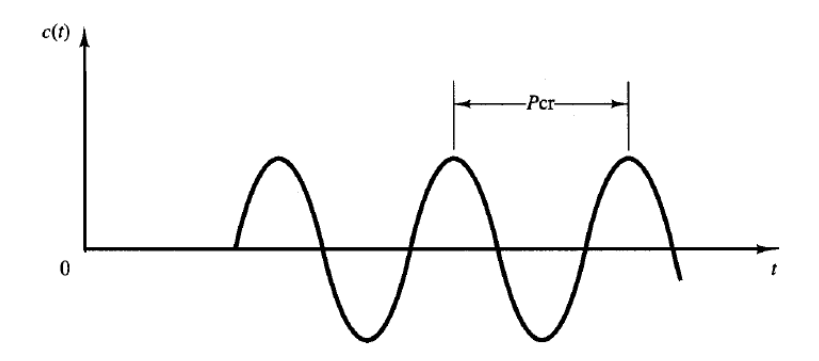

*Figura 3.25 Oscilaciones sostenidas ante un controlador proporcional*

<span id="page-61-1"></span>Los valores recomendados de sintonización se muestran en la [Tabla 3.5](#page-61-1).

| Tubia sis cancino de considiu para componador 1 1D en majo cerrado |           |                    |            |
|--------------------------------------------------------------------|-----------|--------------------|------------|
| controlador                                                        | Kp        | Ti                 | Td         |
|                                                                    | $0.5$ Ku  | $\infty$           |            |
| PI                                                                 | $0.45$ Ku | $\frac{1}{1.2}$ Pu |            |
| PID                                                                | $0.6$ Ku  | $0.5$ Pu           | $0.125$ Pu |

*Tabla 3.5 Calculo de constante para controlador PID en lazo cerrado*

Debido a la naturaleza y complejidad del sistema no se puede estimar un modelo matemático del sistema por medios analíticos, sin embargo con la ayuda del software RSLogix 500 y el PLC micrologix 1100 se puede obtener la gráfica del comportamiento del actuador ante la entrada escalón de 10 volts mostrada en la [Figura 3.26.](#page-62-0) Por lo cual se optó por emplear el método de sintonización a lazo abierto.

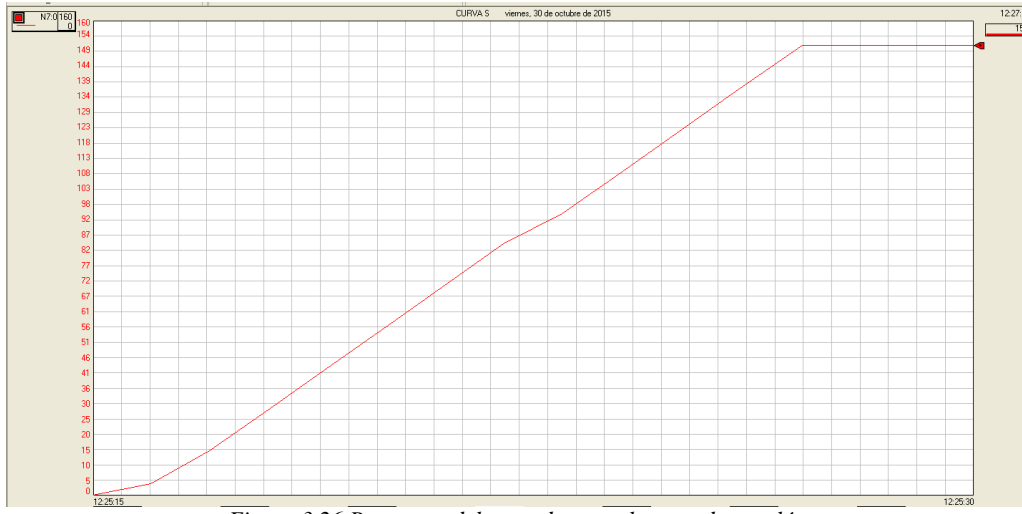

*Figura 3.26 Respuesta del actuador ante la entrada escalón*

<span id="page-62-0"></span>A partir de la curva de respuesta se pudo obtener que la respuesta máxima del sistema es de 152 *mm*. Por lo cual se procede a la obtención de los valores correspondientes al *28%* y *63 %* del total de la respuesta.

 $t28 = 152$ mm \* 28% = 42.56mm

 $t63 = 152mm * 63\% = 95.76 mm$ 

Con los valores calculados se procedió a encontrar gráficamente dentro de la [Figura 3.26](#page-62-0) los tiempos en los que el sistema alcanzaba estos valores los cuales resultaron ser

$$
t28 = 3.8 s
$$

$$
t63 = 7.99 s
$$

A partir de los valores se puede calcular la constante de tiempo τ y el retardo *L* con las formulas 14 y 15 respectivamente

Se sustituyen valores para la ecuación 14

 $\tau$ = 1.5 (7.99 – 3.79)= 6.29 seg.

Se sustituyen valores para la ecuación 15

$$
L=7.99-6.29=1.7
$$
 seg.

Se calcula la ganancia del sistema.

$$
K = \frac{152m}{10 \text{ volts}}
$$

Debido a un escalamiento del PLC en el cual el equivalente a 10 volts es de 32667 bits de salida análoga, se procede al calcula de la ganancia de la siguiente manera.

$$
K = \frac{152m}{32667}
$$

$$
K = 4.65 \times 10^{-3}
$$

Finalmente con los expresiones propuestas en la [Tabla 3.4.](#page-60-1)

Calculo de ganancia proporcional

 = 1.2 ( )--------------*(16)*

Se sustituyen valores en la ecuación 16

$$
Kp = \frac{1.2}{4.65 \times 10^{-3}} \left(\frac{6.29}{1.7}\right)
$$

$$
Kp = 955
$$

Calculo de ganancia integral

$$
Ti = 2L
$$
-----(17)

Se sustituyen valores en la ecuación 17

$$
Ti = 2 * 1.7 seg
$$

$$
Ti = 3.4 seg
$$

Calculo de ganancia derivativo

$$
Td = 0.5L
$$

Se sustituyen valores en la ecuación 18

$$
Td = 0.5 * 1.7 seg
$$

$$
Td = 0.85 seg
$$

### **3.6 Diseño de la etapa de potencia**

Debido a que se requiere de un movimiento cíclico es necesario que el actuador pueda cambiar de dirección, es por ello que se requiere de la implementación de un puente H para permita realizar cambios en el sentido de operación del actuador lineal.

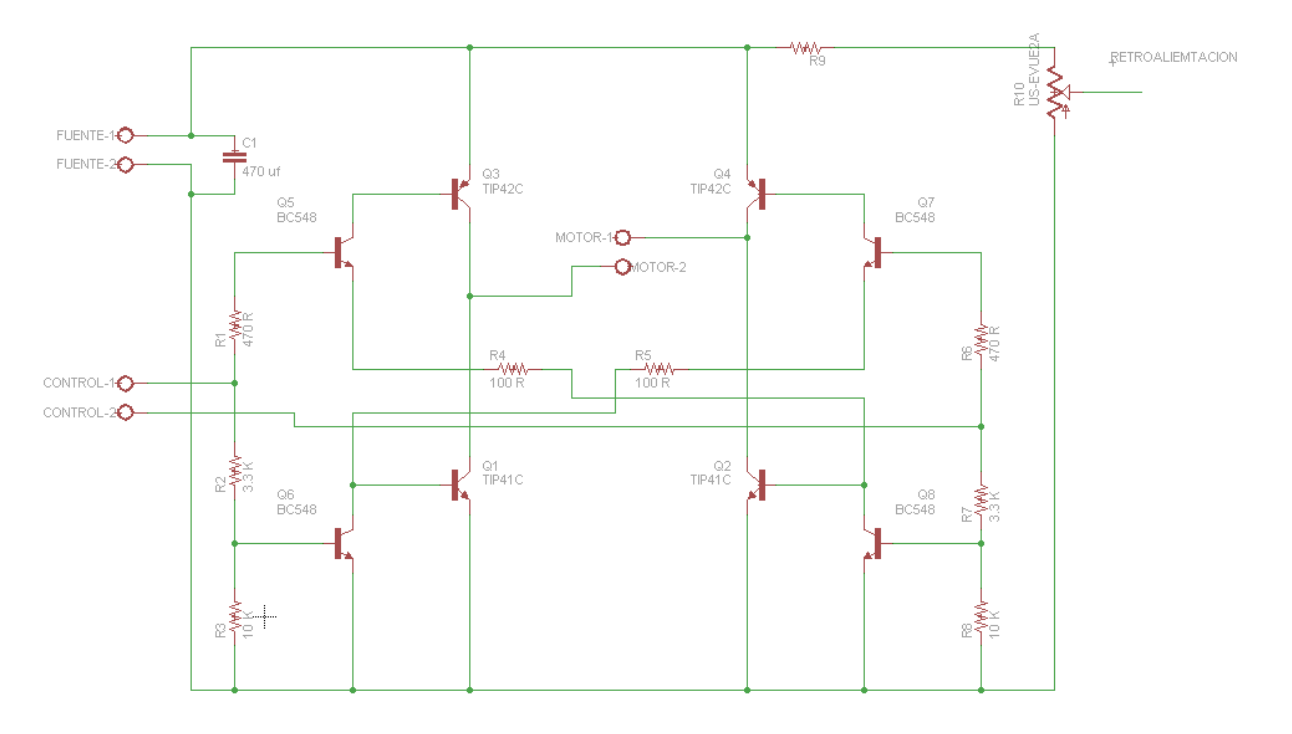

*Figura 3.27 Puente H*

Tomando en cuenta el diseño del circuito mostrado en la Figura 3.27, la selección de elementos se hizo a partir de los datos del actuador lineal ya que tal como se especifica en el anexo 10, la corriente del actuador es de 500 mA. Es por eso que se selección usar los transistores TIP41 y TIP42 que de acuerdo a sus especificaciones (anexo 12 y 13 respectivamente) puede conducir hasta 6 A de manera continua.

La selección de los elementos resistores se realizó de acuerdo a las siguientes ecuaciones, ya que la corriente de colector es la demandada por el motor como se muestra [Figura 3.28](#page-65-0) y  $\beta$  se define de acuerdo a la hoja de datos del transistor TIP41 (anexo 11)

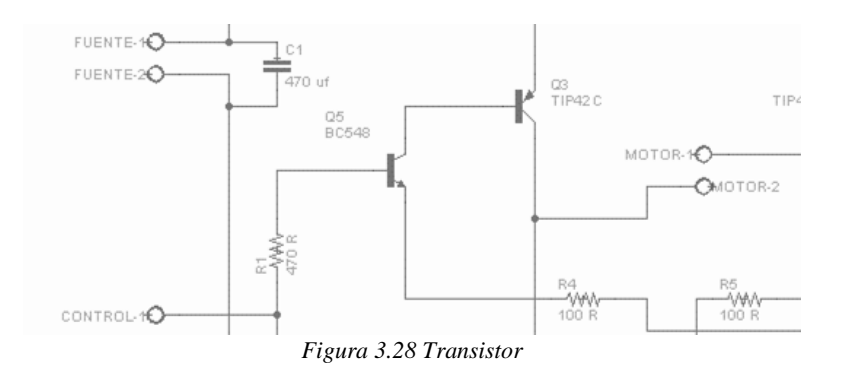

 $Ib = lc/\beta$ ---------------(19)

<span id="page-65-0"></span>Se sustituyen valores para ecuación 19

$$
Ib=500\ mA/50
$$

La corriente necesaria en la base del transistor es de 10 mA, esta es la misma que la corriente del colector del BC548, por lo tanto se emplea ecuación 22

$$
Ib=10mA/1.1
$$

La corriente necesaria en la base del transistor es 9.09 mA donde:

$$
V_B = V_{BE(sat)} + R_B I_B
$$
-----(20)

Por lo tanto

 = −() --------------*(21)*

En donde  $V_B$ =10V  $V_{BE(sat)}$ =0.7 V  $I_R = 9.09 \, mA$ Se sustituyen valores para ecuación 21

$$
R_B = \frac{10 \ v - 0.7 \ v}{9.09 \ mA} = 1023 \ \Omega
$$

Con estos valores los transistores trabajarían bajo un margen pequeño de error y en caso de una sobrecorriente demandada llegarían a la saturación dejando de operar correctamente, por este motivo se propone utilizar un resistor tal que pueda brindar una corriente de 1.2 A en el colector del transistor TIP41.se aplica la ecuación 19

$$
Ib = 1200\ mA/50
$$

La corriente necesaria en la base del transistor es de 24 mA, esta es la misma que la corriente del colector del BC548, por lo tanto se aplica la ecuación 19

$$
Ib = 24 \, mA/1.1
$$

La corriente necesaria en la base del transistor es 21.81 mA donde:

En donde

 $V_B$ =10 V  $V_{BE(sat)}$ =0.7 V

 $I_R = 21.81 \, mA$ 

Para calcular el valor de resistencia se aplica la ecuación 21

$$
R_B = \frac{10 \, \nu - 0.7 \, \nu}{21.81 \, mA} = 426 \, \Omega
$$

Debido a que el resistor no es comercial se utilizó un resistor de 470 Ω que es el de valor comercial más cercano al calculado.

## **3.7 Desarrollo del programa**

Para realizar el programa se tomaron las siguientes premisas básicas:

- La velocidad debe de ser 10 ciclos/segundo
- Se deben de cumplir 10000 ciclos
- Contar con un opción a pausar el sistema
- Botón para paro de emergencia

Para comenzar a desarrollar el programa se necesitó caracterizar el actuador. Esto debido a que la señal de retroalimentación está dada por un sensor potenciométrico el cual varía su valor de resistencia eléctrica de manera proporcional a la posición del vástago del actuador, dicha retroalimentación es interpretada por el PLC como una variación de tensión de entrada.

El propósito de la caracterización es que de acuerdo a la variación en la entrada de tensión que recibe el PLC se conozca la posición en milímetros del actuador.

Para realizar la caracterización se aplicó la ecuación de la recta a la gráfica posición-tensión, la cual puede ser visualizada en la Figura 3.29. Donde se ilustra el comportamiento del actuador.

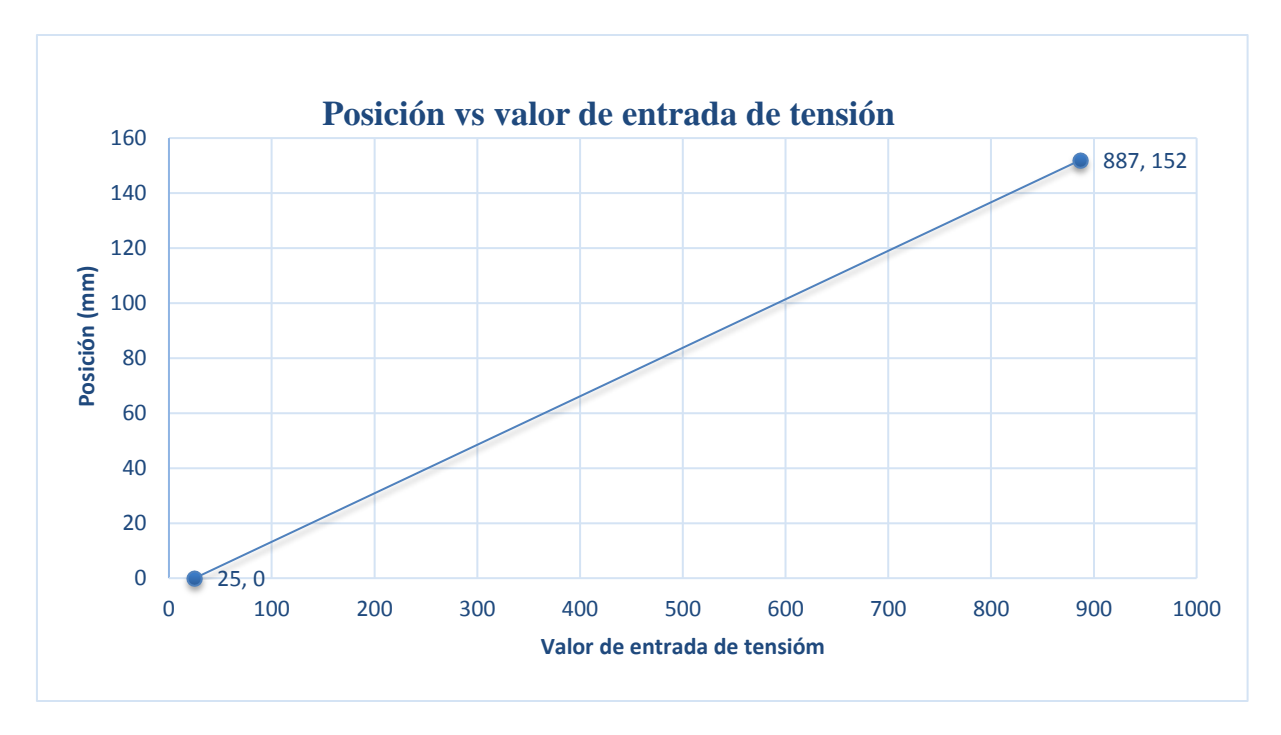

*Figura 3.29 Posición vs Valor de entrada de tensión*

Los valores para poder realizar dicha grafica se obtuvieron de forma experimental al variar la posición del vástago y verificar los registros del PLC con el valor de entrada de tensión, dicho valores para posición inicial y final, están plasmados en la Tabla 3.6.

| Posición | mm  | Valor de entrada de tensión |
|----------|-----|-----------------------------|
| Inicial  |     | 25                          |
| Final    | 152 |                             |

*Tabla 3.6 Valores de entrada para posición inicial y final*

El desarrollo de la ecuación de la recta y cuyas cálculos se tendrán que programar es

$$
y = mx + b
$$
\n
$$
m = \frac{y}{x}; \, m = \frac{y_1 - y_0}{x_1 - x_0}
$$
\n
$$
b = y - mx; \, b = y_0 - mx_0
$$
\n
$$
y = y - mx; \, b = y - mx_0
$$

Donde la variable *"y"* representa la posición en milímetros, la variable "*x*", representa el valor de tensión medido por el PLC, "*m*" es la pendiente de la recta y la variable "*b*" es el offset o desplazamiento de la recta.

De la Tabla 3.6 se obtienen los valores para *y0, y1, x0 y x1*, los cuales se sustituirán en las ecuaciones correspondientes

Se sustituyen valores en la ecuación 23

$$
m = \frac{152mm - 0mm}{887v - 25v} = 0.176 \, mm/v
$$

Se sustituyen valores en la ecuación 24

$$
b = 0mm - 0.176mm/v(25v) = -4.4mm
$$

Se sustituyen valores en la ecuación 22

$$
y = 0.176(x) \text{mm} - 4.4 \text{mm}
$$

En donde la *x* representara el valor de la retroalimentación, ya que conforme a la ecuación 22se observa que el valor de posición va a variar de manera proporcional a la variación del valor de entrada de tensión.

### **3.8 Comunicación entre PLC y PC**

La comunicación entre el PLC y la PC se realiza mediante una topología tipo bus ethernet mediante una red clase "C", para ello se requiere configurar la dirección IP y la submascara de red, tanto para el PLC como para la PC.

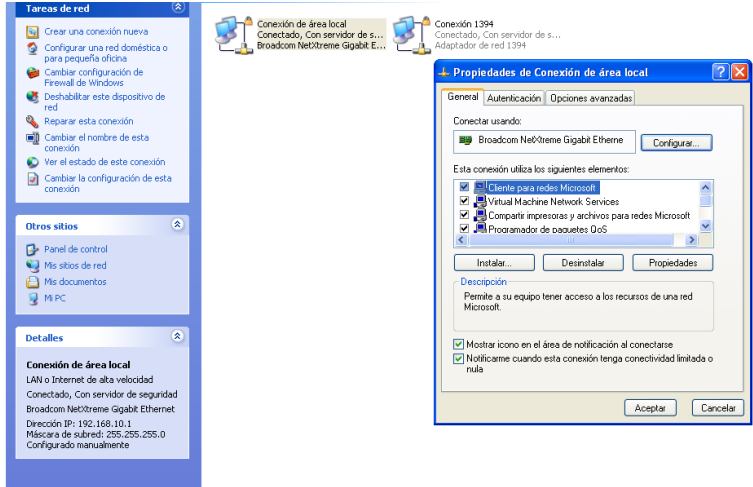

*Figura 3.30 Configuración de red*

### <span id="page-68-0"></span>**3.8.1 Proceso de configuración de Red**

En la pantalla principal se da clic a la barra de inicio, después a configuración y se localiza la opción configuraciones de red. Se identifica la red de área local que desee configurarse. Lo cual es observado en la [Figura 3.30.](#page-68-0)

Se da clic derecho, propiedades y se busca "Esta conexión utiliza los siguientes elementos". En la cual debe localizarse la opción "Protocolo de internet (TCP/IP)". Se da doble clic y se configura la ip "198.168.1.1" donde los primeros tres octetos (192.168.1) indican la subred y el último octeto (1) hace referencia al número de estación, posteriormente se establece la submascara de red, la cual por ser una red clase "C" se define como 255.255.255.0. Lo cual es observado en la Figura 3.31.

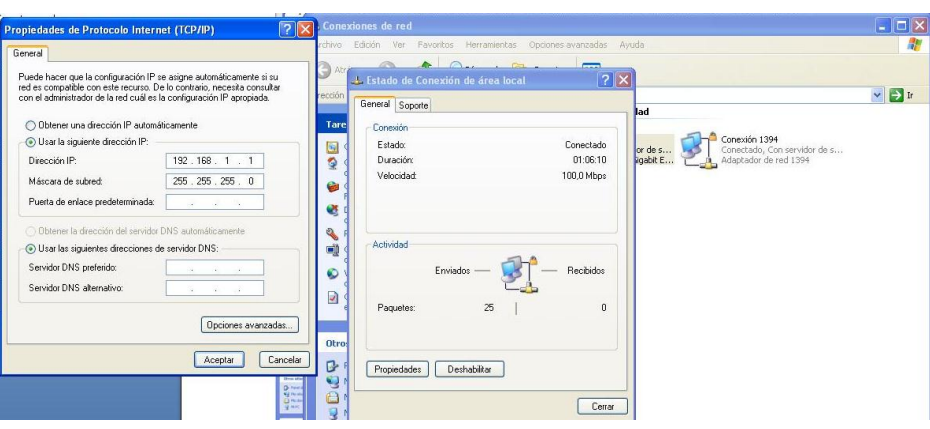

*Figura 3.31 Configuración de IP*

Se da clic en aceptar y se procede a visualizar la dirección MAC<sup>15</sup> que el PLC tiene asignada desde su fabricación.

Una vez teniendo el PLC energizado y conectado vía Ethernet a la computadora, se procede a entrar en el menú del PLC para que se permita la visualización de la MAC. Para ello en la pantalla del PLC con ayuda de sus botones, se desplaza el menú hasta localizar la opción.

"Advance Set" como se muestra en la Figura 3.32 se da "ok" y por último se selecciona la opción "Enet Cfg" observado en la Figura 3.33, donde se visualiza la dirección MAC del PLC.

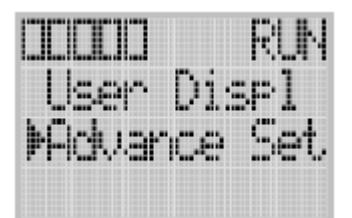

*Figura 3.32 Pantalla de inicio del PLC*

 $\overline{a}$ 

<sup>15</sup> Del inglès Control de Acceso al Medio

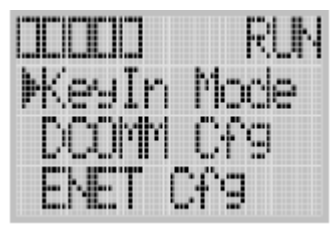

*Figura 3.33 Pantalla "Advance Set" del PLC* 

Se inicia el software de Rockwell automation "BOOT DHCP-Server "

Al iniciar el programa se configura la dirección Medium Access Control (MAC) del PLC asignando como mascara de subred la dirección como 255.255.255.0

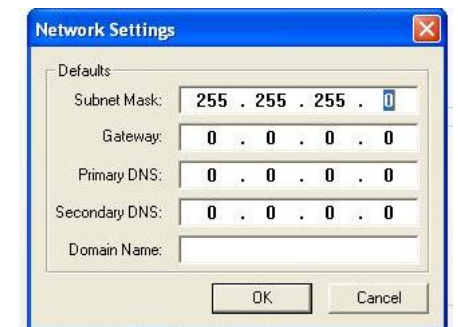

*Figura 3.34 Configuración mascara de subred de Boot DHCP-Server* 

En el cual se debe esperar la detección del PLC. Una vez que es detectado, en la Figura 3.34 se observa la manera en que aparecerá la dirección MAC del PLC (misma que se muestra en el display del PLC). Se da doble clic al PLC y se asigna la dirección IPN "192.168.1.2". Donde (2) indica el número de estación. Se da clic en aceptar. Lo cual es mostrado en la Figura 3.35.

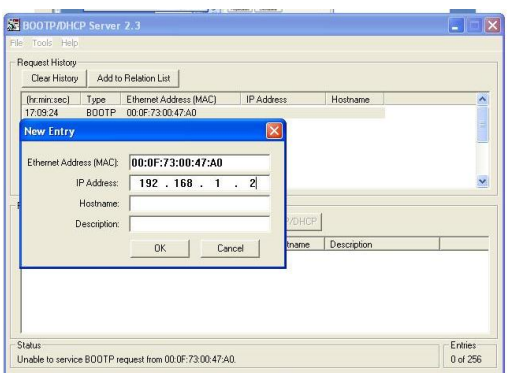

*Figura 3.35 Asignación de dirección IP para la PC* 

Posteriormente se abre el software "RSLinx Classic Gateway"

Se da clic en la opción "Communications", después se selecciona "Configure drivers", mostrado en la Figura 3.36.

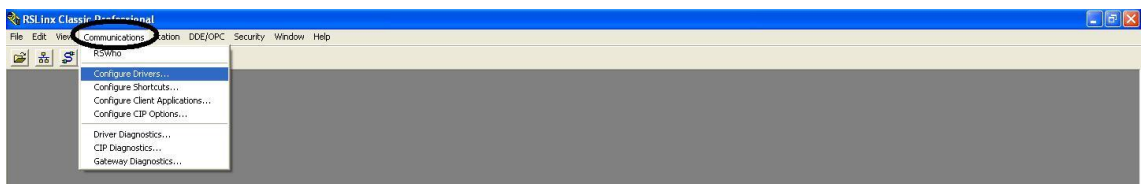

*Figura 3.36 Configuración de RSLinx Classic* 

Se da clic en el menú desplegable "Available drivers type" y se busca la opción "Ethernet/IP driver". Se da clic en "Add new". Se le asigna un nombre y se da clic en ok", mostrado en la Figura 3.37.

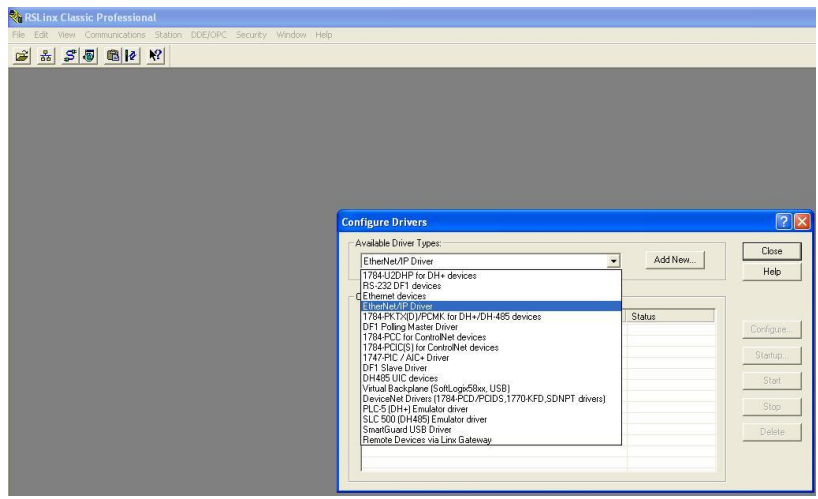

*Figura 3.37 Configuración de drivers* 

En la ventana emergente que aparece, se selecciona la opción "BroadCom NetXtremeGigabit Ethernet". Se da clic en aplicar y aceptar, visualizado en la [Figura 3.38.](#page-71-0)

<span id="page-71-0"></span>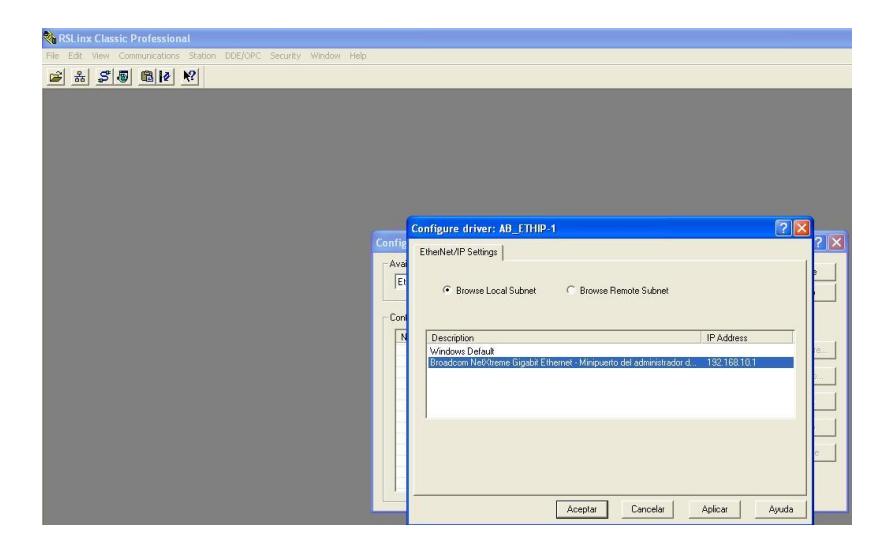

*Figura 3.38 Selección de red*
Para comprobar la comunicación con el PLC, en la ventana principal del programa se busca la opción "comunications", una vez despleada la opción se busca "RS WHO", se da clic Comunications, RsWho y se busca el nombre del enlace previamente creado con el PLC, mostrado en la [Figura 3.39.](#page-72-0)

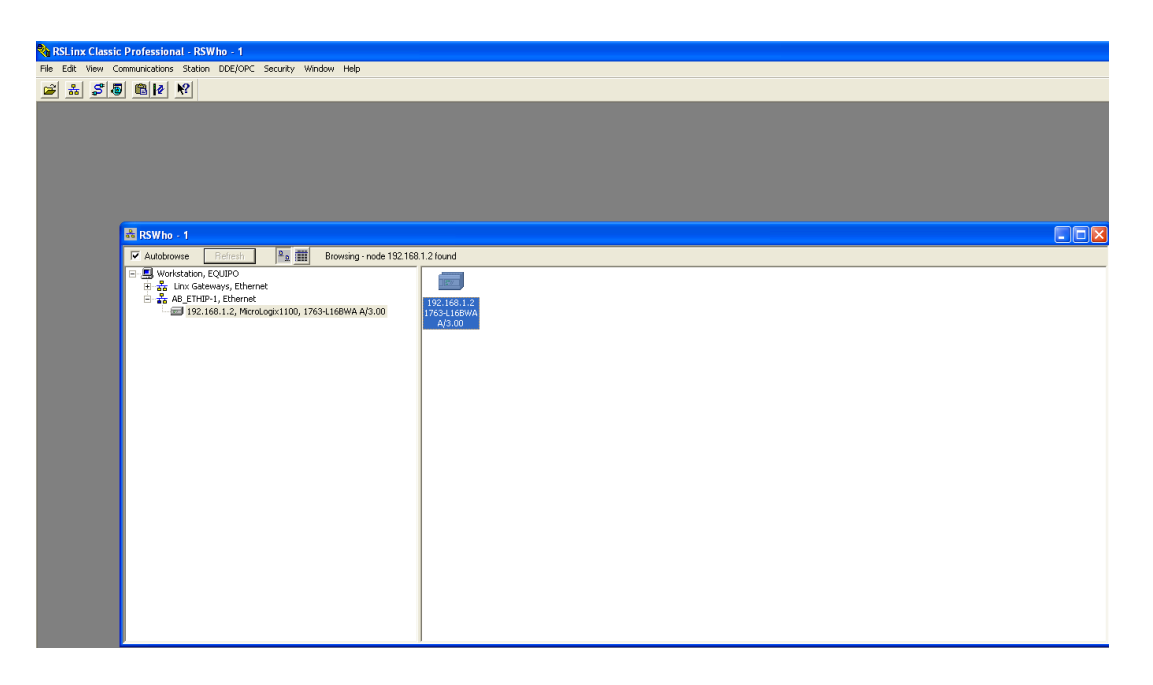

*Figura 3.39 Visualización de nueva red* 

<span id="page-72-0"></span>Se inicia el software RS Logix 500. Se crea un nuevo archivo en la opción "new". Un menú con diversos modelos de PLC es desplegado. Se selecciona "Micrologix 1100 Series A". Se da clic en "Ok", visualizado en la [Figura 3.40.](#page-72-1)

| <b>RSLogix 500</b><br>View Comms Tools Window Help                                                                                                    |                                                                                                    |                       |
|----------------------------------------------------------------------------------------------------|----------------------------------------------------------------------------------------------------|-----------------------|
| 19日番米华尼00日                                                                                                    |                                                                                                    |                       |
| OFFUNE<br>$\vert \cdot \vert$<br>$+1$ IT 3 E 3/6 K X 40 AM ARS<br>$\overline{\mathcal{A}}$<br>분<br>No Edits<br>I < Diser Ett & Timer/Counter<br>Driver: EMU500-1<br>Node | $\blacktriangleright$<br>Input/Output & Compare                                                                                              |                       |
|                                                                                                    |                                                                                                    |                       |
|                                                                                                    |                                                                                                    |                       |
| <b>Select Processor Type</b>                                                                                                    |                                                                                                    | Ι×                    |
|                                                                                                    | Processor Name: UNTITLED                                                                                                    | QK                    |
| 1747-L524<br>1747-L514<br>1747-L511                                                                                                    | $5/02$ CPU - $4K$ Men.<br>$5/01$ CPU - 4K Men.<br>$5/01$ CPU - 1K Men.                                                                       | Cancel<br><b>Help</b> |
| Bul. 1764<br>Bul. 1764<br>Bul. 1764                                                                                                    | Micrologix 1500 LRP Series C<br>Micrologix 1500 LRP Series B                                                                                 |                       |
| Bul. 1764<br>Bul. 1764<br>Bul. 1762                                                                                                    | Micrologix 1500 LSP Series C<br>Micrologix 1500 LSP Series B<br>MicroLogix 1500 LSP Series A<br>MicroLogix 1200 Series C (1 or 2 Comm Ports) |                       |
| Bul. 1762<br>Bul. 1762<br>Bul. 1763                                                                                                    | MicroLogix 1200 Series B<br>MicroLogix 1200 Series A<br>MicroLogix 1100 Series A                                                             |                       |
| Bul. 1761<br>Bul. 1761                                                                                                    | MicroLogix 1000 Analog<br>MicroLogix 1000 DH-485/HDSlave<br>$\checkmark$                                                                     |                       |
| Communication settings<br>Driver                                                                                                    | Processor Node:<br>Reply Timeout:                                                                                                    |                       |
| EMU500-1                                                                                                    | 10<br>[Sec.]<br>Who Active<br>$\overline{\phantom{a}}$<br>Decimal [=1]<br>Octall                                                             |                       |

<span id="page-72-1"></span>*Figura 3.40 Selección de PLC en RSLogix 500* 

Para utilizar la tarjeta de entradas y salidas (Slot) del PLC debe configurarse dicha tarjeta. Para ello se da click en "IO Configuration" (señalado en la

[Figura 3.41](#page-73-0) 3.41) y se busca el modelo de tarjeta que desee darse de alta por medio del menú desplegado por el programa. Una vez localizada la tarjeta 1762-OF4 se selecciona dándole doble clic.

<span id="page-73-0"></span>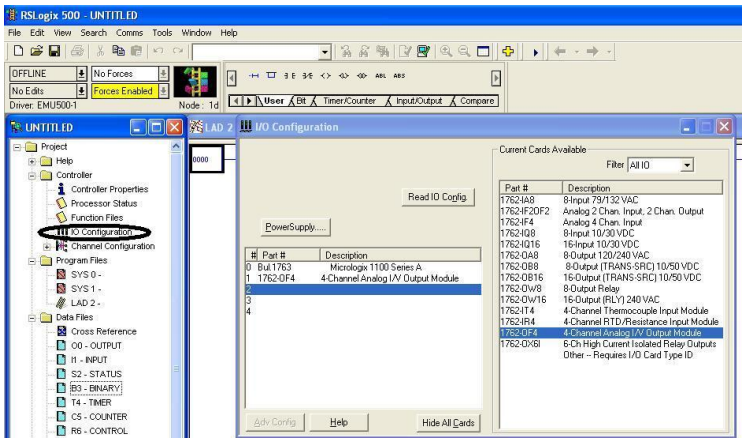

*Figura 3.41 Asignación del slot para el PLC* 

Una vez agregada se procede a configurarse. Dandole doble clic al slot y ubicándose en la pestaña "análogo output configuration". Los valores de los canales deben de ir de 0 a 10 Volts. Debido a que para la acción de control se necesita variar la tensión, observado en la [Figura 3.42.](#page-73-1)

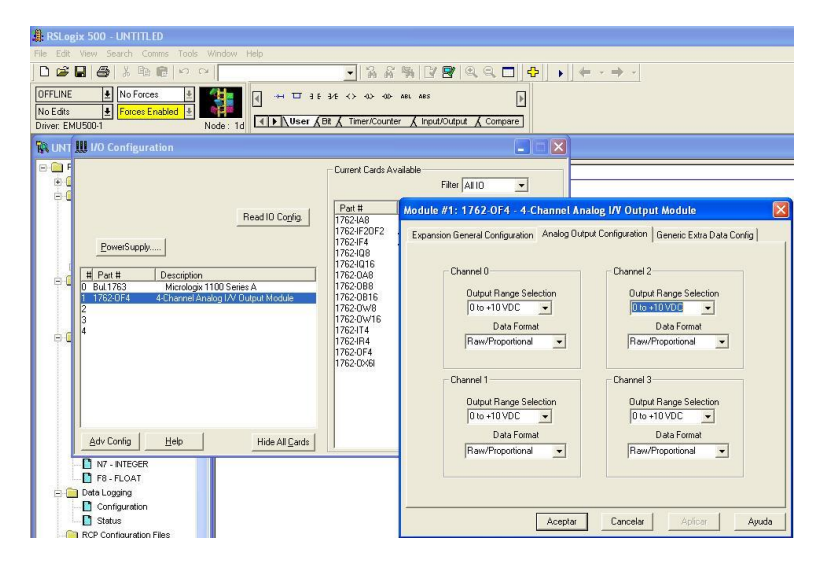

<span id="page-73-1"></span>*Figura 3.42 Configuración de canales para el PLC* 

## **3.9 Algoritmo**

Se plantea la secuencia que el programa debe de cumplir y que servirá de base para crear el diagrama de flujo y posteriormente la programación del PLC.

- 1. Calcular la posición del actuador de acuerdo a la señal de retroalimentación, mediante la ecuación de la recta
- 2. Definir el número de ciclos que se desean realizar
- 3. Extender el actuador mediante un control *PID*
- 4. Cuando el actuador haya legado a su posición, retraerlo mediante un control *PID*
- 5. Repetir el paso 2 y 3 hasta completar el número de ciclos definidos.
- 6. Al finalizar los ciclos encender un indicador.

Además como medida de seguridad se propone el poder pausar el funcionamiento del sistema y el poder ararlo definidamente mediante paro de emergencia.

## **3.10 Diagrama de flujo**

Se propone el diagrama de flujo para la operación del sistema (figura 4.25)

El flujo del programa debe de seguir la siguiente lógica:

Realizar os cálculos para la ecuación de la recta, posteriormente el operario deberá de seleccionar la rutina a ejecutar, nunca se podrán ejecutar dos rutinas al mismo tiempo, por lo que al iniciar una subrutina, no se podrá ejecutar otra.

Una vez selecciónala la subrutina de posicionar, el actuador tomara la posición inicial al momento de alcanzar dicha posición se podrá seleccionar la subrutina que da inicio a la subrutina de inicio, en la cual el operario deberá de introducir el número de ciclos que se desea que realice el actuador.

Los ciclos son realizados por el actuador y una vez completado, se avisa al operario que el proceso término mediante un indicador.

Además se en el proceso de la realización de los movimientos del actuador se pueda pausar la operación pero son perder el conteo de los datos, también se desea pone un botón de paro por emergencia en donde toso el sistema se apaga y el contador de ciclos se reinicia.

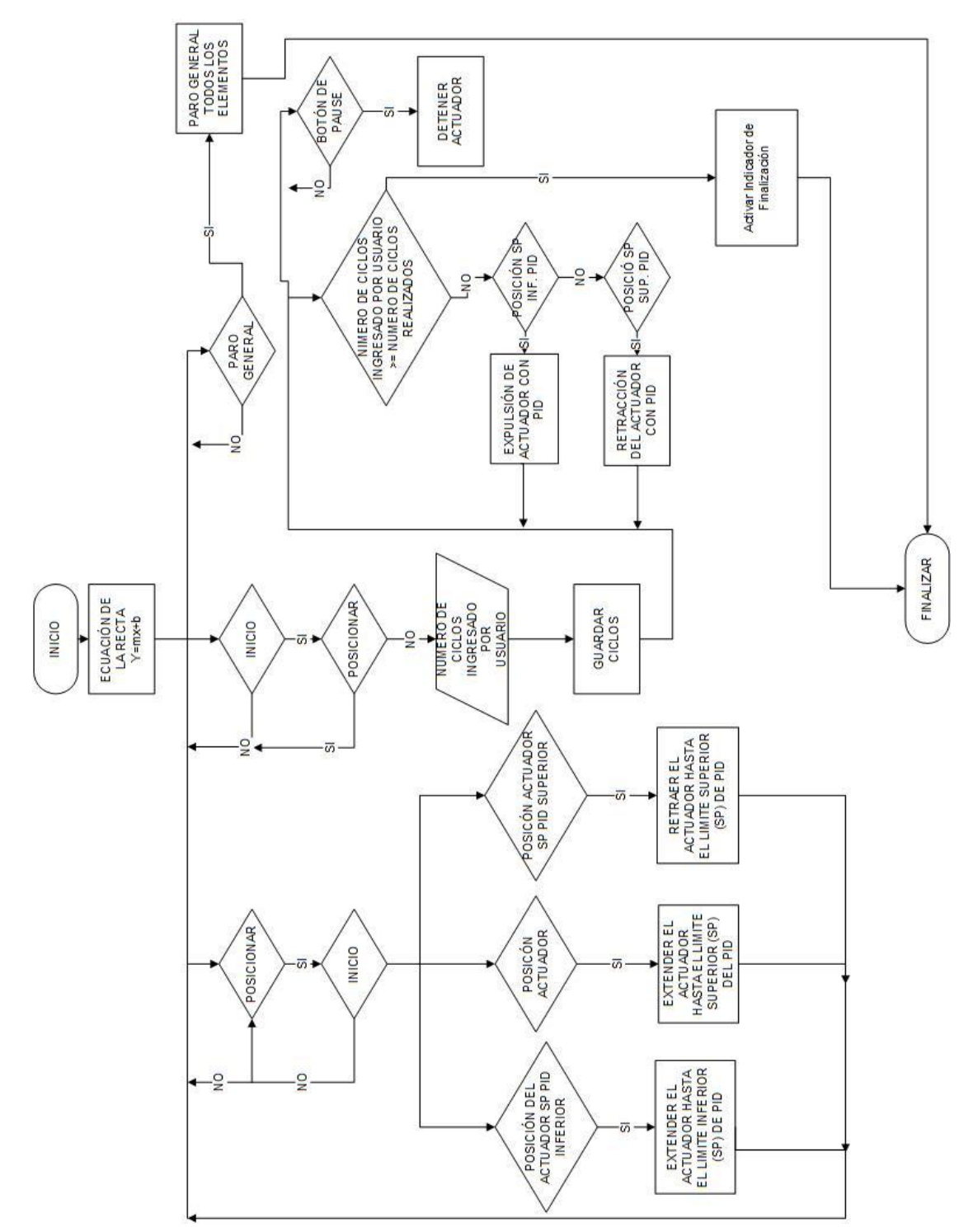

<span id="page-75-0"></span>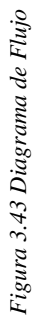

## **3.11 Programación del Controlador Lógico Programable**

Teniendo los requerimientos de las operaciones a realizar en el programa y el diagrama de flujo [\(Figura 3.43\)](#page-75-0), se comenzó la creación de un nuevo proyecto en el software RSLogix 500 teniendo como base de programación el diagrama de flujo antes realizado.

Para tener una mejor organización se crearon subrutinas, las cuales se encargan de realizar cada una de las funciones del programa:

- Calculo de la ecuación de la recta.
- $\bullet$  Inicio del ciclo operación con control PID
- Posicionamiento del actuador dentro de los límites de operación.

Bloques utilizados dentro del programa:

SUB: Éste bloque de programación realiza una resta algebraica de la fuente A (Source A) menos la fuente B (Source B) y el resultado lo aloja en la variable a seleccionar como destino (Dst), [\(Figura 3.44\)](#page-76-0).

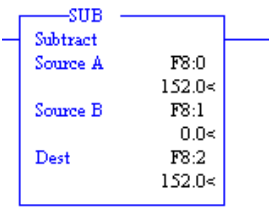

*Figura 3.44 Bloque SUB* 

<span id="page-76-0"></span>Div: Éste bloque de programación realiza una división algebraica de la fuente A (Source A) entre la fuente B (Source B) y el resultado lo aloja en la variable a seleccionar como destino (Dst), [\(Figura 3.45\)](#page-76-1).

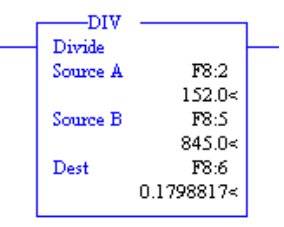

*Figura 3.45 Bloque DIV* 

<span id="page-76-1"></span>MOV: Éste bloque de programación realiza una asignación del valor de la fuente (Source) a la variable a seleccionar como destino (Dst). [\(Figura 3.46\)](#page-76-2).

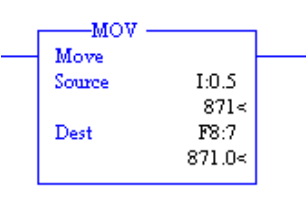

### *Figura 3.46 Bloque MOV*

<span id="page-76-2"></span>ADD: Éste bloque de programación realiza una suma algebraica de la fuente A (Source A) menos [la fuente B \(](#page-77-0)Source B) y el resultado lo aloja en la variable a seleccionar como destino (Dst), (Figura 3.47).

| ADD      |              |  |
|----------|--------------|--|
| Add      |              |  |
| Somme A  | F8:8         |  |
|          | 156.6769<    |  |
| Source B | F8:15        |  |
|          | $-4.497042<$ |  |
| Dest     | F8:10        |  |
|          | 152.1799<    |  |
|          |              |  |

*Figura 3.47 Bloque ADD*

<span id="page-77-0"></span>MUL: Éste bloque de programación realiza una multiplicación algebraica de la fuente A (Source A) menos la fuente B (Source B) y el resultado lo aloja en la variable a seleccionar como destino (Dst),[\(Figura 3.48\)](#page-77-1).

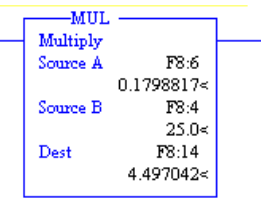

*Figura 3.48 Bloque MUL*

<span id="page-77-1"></span>LIM: Solo permite el paso de la señal cuando la variable monitoreada (Test) está dentro del rango de operación, el cual es especificado con el límite inferior (Low Lim) y el límite superior (High Lim), [\(Figura 3.49\)](#page-77-2).

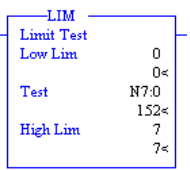

*Figura 3.49 Bloque LIM*

<span id="page-77-2"></span>PID: Realiza la función de un controlador, monitoreando la señal de proceso (proces variable) para verificar la diferencia de del valor de la señal y el valor deseado de la misma, controlando y variando el valor de la señal de acción del proceso (control variable), [\(Figura 3.50\)](#page-77-3).

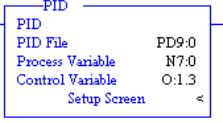

### *Figura 3.50 Bloque PID*

<span id="page-77-3"></span>El bloque *PID* visualizado en la [Figura 3.50,](#page-77-3) se muestra una instrucción de salida que nos permite controlar variables físicas (variable de control) de un sistema o proceso, mediante la implementación de un lazo cerrado de control, es decir que requiere de una señal de retroalimentación la cual corresponde a la variable de proceso.

Dentro del proceso la variable de control es la salida física que energiza al actuador lineal, mientras que la variable de proceso corresponde a la señal análoga proporcionada por el sensor potenciométrico de posición.

Este bloque requiere de la configuración de diversos parámetros que se muestran en la [Figura](#page-78-0)  [3.51.](#page-78-0)

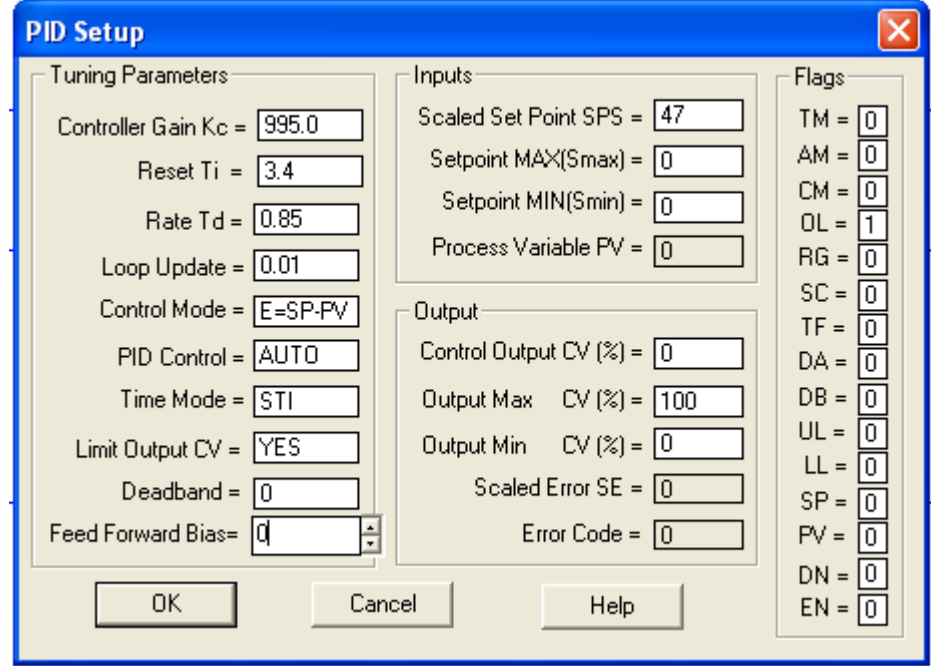

*Figura 3.51 Pantalla de configuración PID* 

<span id="page-78-0"></span>Los parámetros a configurar se dividen en varios grupos que son parámetros de sintonía, entradas, salidas y banderas

Parámetros de sintonía

Estos valores corresponden proporcionados por el usuario y con los cuales el PLC podrá realizar los calculas necesarios para regular la señal de control.

Ganancia Proporcional (Controller Gain Kc): corresponde al valor de ganancia proporcional calculada en la sintonización del sistema con la ecuación 16

Ganancia Integral (Reset Ti): es el valor de la ganancia integral, la cual se calculó con la ecuación 17

Guanacia Derivativa (Rate Td): corresponde al valor de ganancia derivativa calculado con la ecuación 18

Actualización del lazo (Loop Update): es el intervalo en el cual el PLC realizara los cálculos de la ecuación de PID, entre más pequeño se este valor de tiempo, la repuesta será más rápida.

Se elige el valor de 0.01 pues el valor recomendado por el proveedor del PLC.

Modo de control (control mode): modo en el cual el PLC calcula el error, físicamente corresponde al sentido en sentido de desplazamiento que se desea aplicar al actuador linear, el procesador del PLC no puede tomar un valor negativo para el error.

E=SP-VP se aplica cuando se desea extender el actuador ya que para este caso el set point será mayor a la variable de proceso.

E=VP-SP se aplica para cuando se desea retraer el actuador, en este caso la variable proceso es mayor al set point.

Control PID: este bit de configuración establece el modo de operación del PID, se puede establecer en modo automático y manual, para el modo automático el controlador ajusta el mismo la variable de control, mientras que en el modo manual el usuario manipula la variable de control.

Debido a que ya se realizó la sintonía y se saben las condicione lógicas que permitirán la utilización del bloque PID, se configura en modo automático

Modo de tiempo (Time Mode): establece el en la forma en la que el controlador tendrá su base de tiempo.

Existen dos modos el modo cronometrado, el cual actualiza la variable de proceso en el mismo intervalo establecido para la actualización de lazo y el modo STI la variable de proceso es actualizado cada que la instrucción de PID es escaneada por el CPU de PLC en el programa.

Límite de la salida de variable de proceso (Limit Ouput CV): este parámetro determina si se podrá limitar la salida a la variable de control, este parámetro limita su configuración a un YES (si) o NO.

Banda muerta (Deadband): se establece el valor numérico que presenta la banda muerta del sistema, se entiende por banda muerta al valor de la salida emitida por el controlador sin que el elemento final de control presente cambios en su estado.

Prealimentacion (Feed Forward Bias): establece el valor para la prealimentación, esto se aplica cuando el sistema presenta perturbaciones, que podrían afectar al controlador.

Parámetros de entrada

Escalamiento de set point (scaled set point SPS): este configura el valor de set point deseado, en el caso del actuador indica el valor en milímetros al cual se desea desplazar el actuador.

Set point máximo (set Point Max SMAX): establece el valor máximo que el set point podrá tomar.

Set point mínimo (set Point MIN SMIN): establece el valor mínimo que podrá tomar el set point. Esta instrucción en conjunto con la de set point máximo se emplea como medio de protección o seguridad, en sistemas en los cuales podrían sufrir averías si se establecieran valores muy altos o bajos de set point.

Variable de Proceso (process variable PV): muestra el valor de lectura de la retroalimentación, en el caso del actuador lineal, indica la posición en milímetros en la que se encuentra el actuador.

Parámetros de salida

Porcentaje de salida de variable de control (Control Ouput CV %): muestra el porcentaje de la salida que el actuador está enviando a la variable de control.

Porcentaje máximo de salida (Ouput Max CV %): establece el valor máximo en unidades porcentuales que el controlador podrá enviar a la variable de control.

Porcentaje mínimo de salida (Ouput Min CV %): establece el valor mínimo en unidades porcentuales que el controlador podrá enviar a la variable de control.

Este parámetro en conjunto con el de porcentaje mínimo de salida se emplea como método de protección al sistema a controlar, esto debido a que en algunos sistemas si se toman valores altos o bajos se podría dañar la parte de potencia.

Error escalado (scaled Error SE): muestra el error presente en el lazo de control, mediante la diferencia en el valor de la variable de proceso y el set point indicado.

Código de error (error code): muestra en código en el caso de existir algún error, los errores que se pueden presentar están expresados en la [Tabla 3.7](#page-80-0)

<span id="page-80-0"></span>

| Código | Descripción del error                                                   | Acción correctiva                                                                                                  |  |
|--------|-------------------------------------------------------------------------|----------------------------------------------------------------------------------------------------|--|
| 11H    | La actualización del Lazo esta fuera de<br>rango                        | Cambiar a un valor entre 0 y 1024                                                                                  |  |
| 12H    | Ganancia Proporcional fuera de rango                                    | Establecer una ganancia $>0$                                                                                       |  |
| 13H    | Ganancia integral fuera de rango                                        | Establecer una ganancia $>0$                                                                                       |  |
| 14H    | Ganancia derivativa fuera de rango                                      | Establecer una ganancia $>0$                                                                                       |  |
| 15H    | Feed Forward fiera de rango                                             | Establecer un valor entre<br>16388 y 16338                                                                         |  |
| 23H    | Set point minimo > set poin maximo                                      | Cambiar el valor hasta cumplir la<br>condición de set point máximo><br>set point minimo                            |  |
| 31H    | Set point fuera del rango establecido<br>para set point mínimo y máximo | Cambiar valor de set Point para<br>que se cumpla la condición set<br>point maximo> set point > set<br>point minimo |  |
| 41H    | Valor de banda muerta fuera de rango                                    | Establecer una banda muerta > 0                                                                                    |  |
| 51H    | Porcentaje de salida máxima fuera de<br>rango                           | Establecer un valor entre 0 y 100                                                                                  |  |
| 52H    | Porcentaje de salida mínima fuera de<br>rango                           | Establecer un valor entre 0 y 100                                                                                  |  |
| 53H    | mínima><br>salida<br>Porcentaje<br>de<br>porcentaje de salida máxima    | Cambiar valores hasta cumplir la<br>condición porcentaje de salida<br>máxima>porcentaje<br>salida<br>de<br>mínimo  |  |

*Tabla 3.7 Tabla de codigo de errores de PID.*

### • Banderas

Estos parámetros son bits internos que se muestran el estado actual del controlador y que pueden ser empleados por el programa para crear una lógica de operación o para cambiar la configuración del controlador. Las banderas disponibles se encuentran detalladas en la Tabla 3.8.

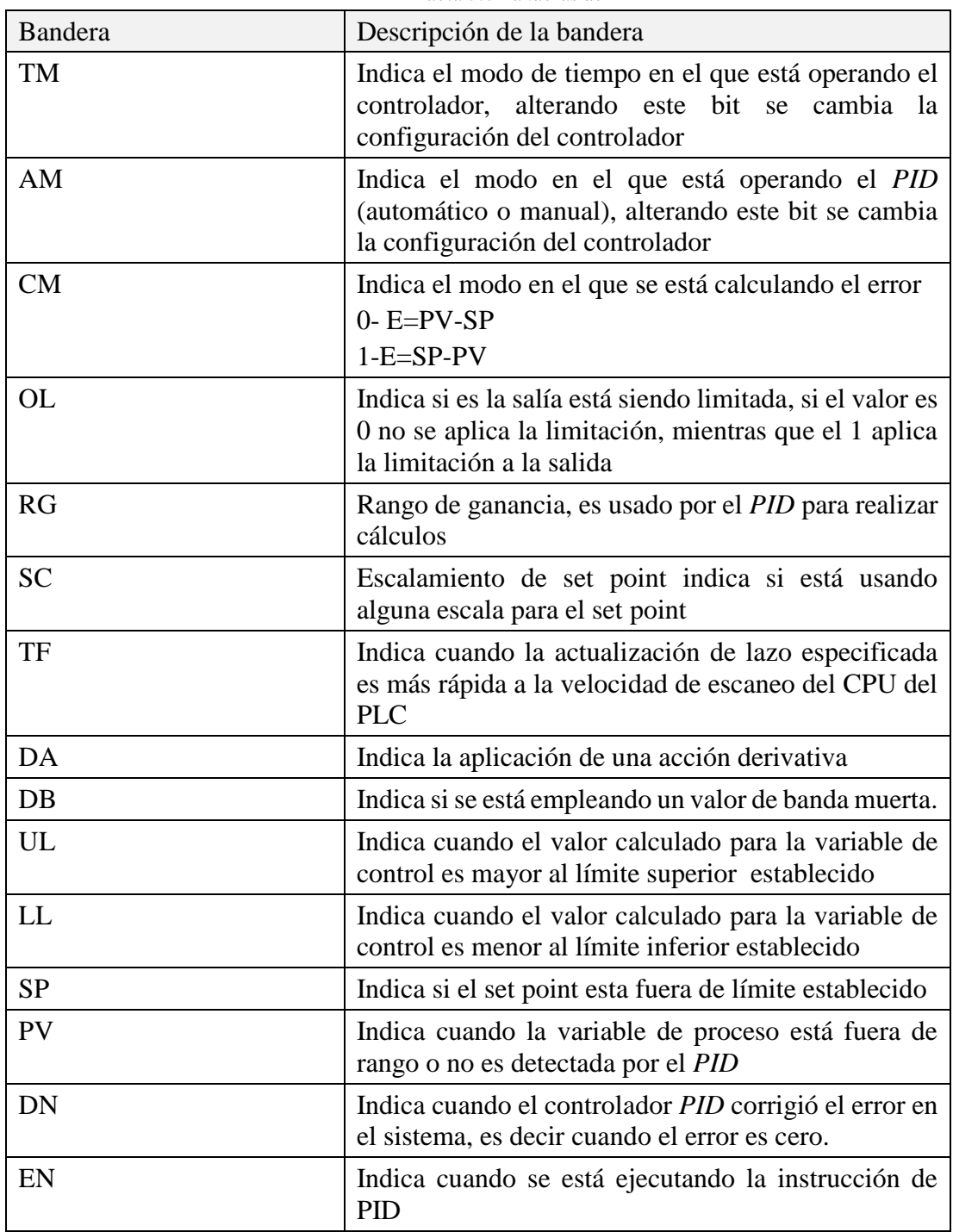

*Tabla 3.8 Banderas de PID*

TON: Es un temporizador el cual se encarga de dar un tiempo de retardo a la señal, de esta manera se utiliza para dar un retardo al encendido [\(Figura 3.52\)](#page-82-0).

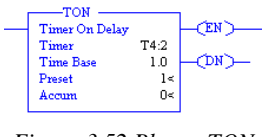

*Figura 3.52 Bloque TON* 

<span id="page-82-0"></span>CTU: Cada que se energiza este bloque de programación se eleva una unidad la cuenta del acumulador (Accum) hasta llegar al valor preestablecido (Preset). (Figura 3.53).

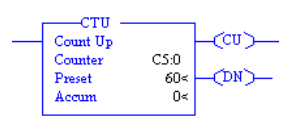

*Figura 3.53 Bloque CTU* 

## **3.11.1 Descripción del Programa**

Debido a que el funcionamiento del actuador es una secuencia se dividió el programa en subrutinas.

Subrutina para la ecuación de la recta

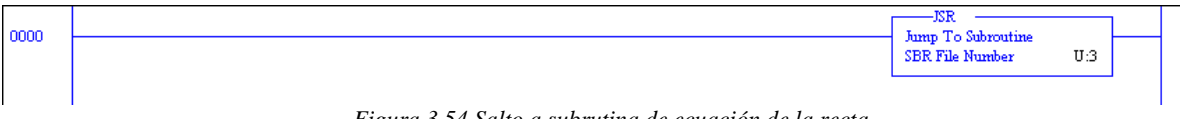

<span id="page-82-1"></span>*Figura 3.54 Salto a subrutina de ecuación de la recta* 

Mediante la instrucción mostrada en la [Figura 3.54](#page-82-1) se ejecuta la subrutina que realiza el cálculo de la posición del actuador de acuerdo al valor que la retroalimentación mande al PLC, esta instrucción no está condicionada debido a que siempre se deberá de está ejecutando para poder controlar el actuador.

Desarrollo de la subrutina 1

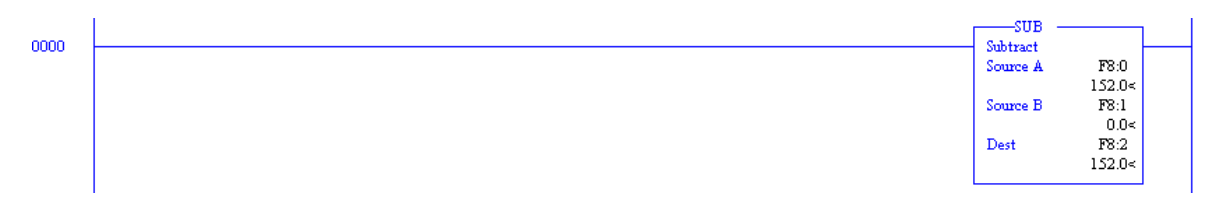

*Figura 3.55 Calculo de y1-y0*

<span id="page-82-2"></span>En la instrucción mostrada en la [Figura 3.55,](#page-82-2) se observa el cálculo de y1-y0 de la ecuación 20, el cálculo de esta operación lo guarda en F8:2 que es un registro interno del PLC.

<span id="page-82-3"></span>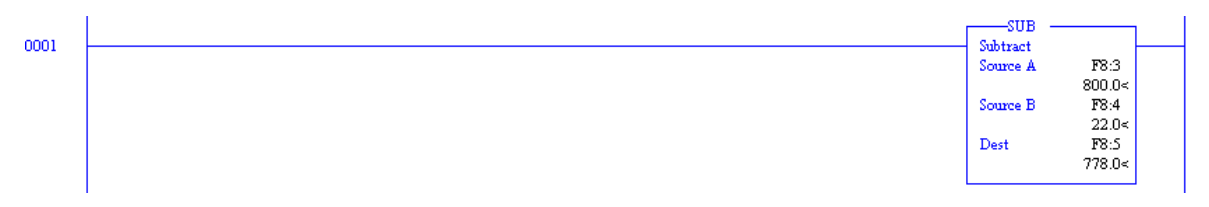

*Figura 3.56 Calculo de x1-x0*

En la [Figura 3.56](#page-82-3) se ilustra la instrucción que realiza la operación de x1-x0 de la ecuación 20, la cual realiza la diferencia entre el valor que proporciona el sensor potenciométrico cuando el actuador está totalmente extendido menos el valor cuando el actuador está totalmente retraído, el valor calculado lo guarda en el registro F8:5

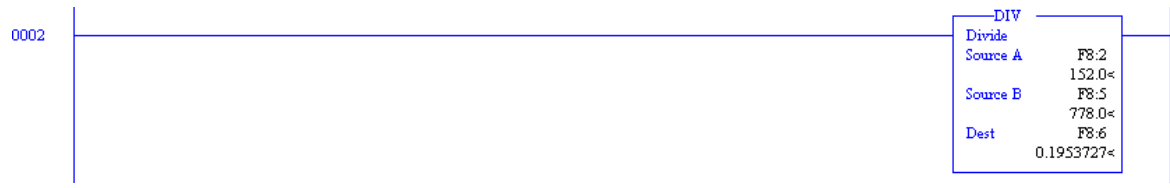

### *Figura 3.57 Calculo de m*

<span id="page-83-0"></span>La instrucción de la [Figura 3.57](#page-83-0) realiza el cálculo de la pendiente (m) al realizar la ecuación 20, para lo cual se emplea los datos previamente cálculos y guardados en F8:2 y F8:5 respectivamente, el valor calculado para m se guarda en F8:6

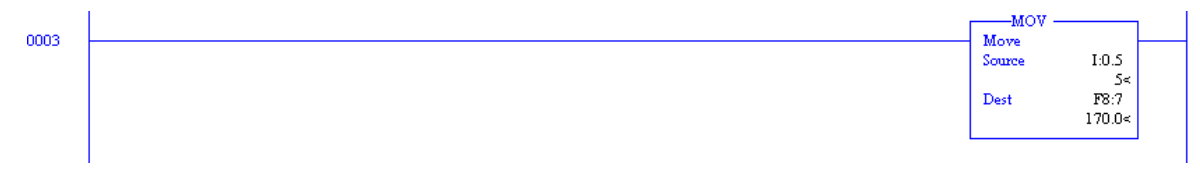

*Figura 3.58 "x" Para la ecuación de la recta* 

<span id="page-83-1"></span>En la [Figura 3.58](#page-83-1) se muestra la instrucción que mueve el valor que lee el PLC del sensor potenciométrico y lo guarda en el registro F8:7, esto con la finalidad de poder realizar cálculos matemáticos con el valor de retroalimentación.

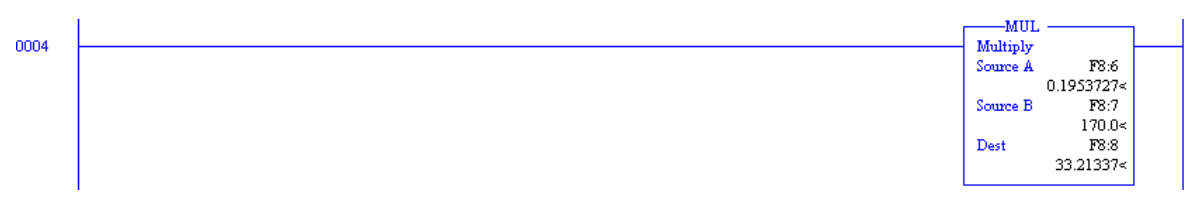

<span id="page-83-3"></span>*Figura 3.59 Calculo de mx en la ecuación de la recta* 

<span id="page-83-2"></span>La instrucción de la [Figura 3.59](#page-83-2) muestra el cálculo de la operación "mx" de la ecuación 22 requerida para encontrar un valor de la posición "y", para esto multiplica el valor previamente calcula para "m" y guardado en el registro F8:6 por "x" el cual corresponde al registro F8:8.

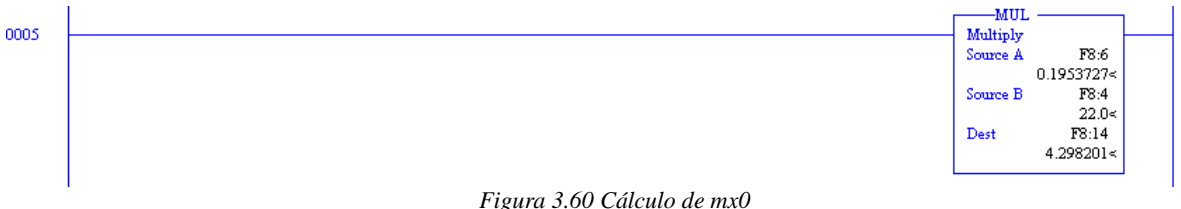

En la [Figura 3.60](#page-83-3) se observa el cálculo de la operacion "mx0" de la ecuación 21 al multiplicar el registro F8:6 que corresponde a "m" por el registro F8:4 que es el valor de x0

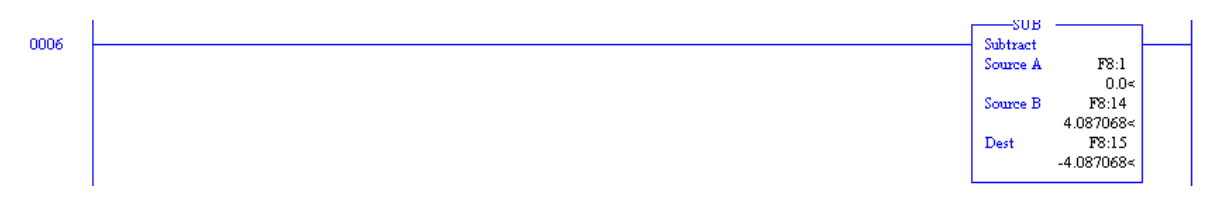

*Figura 3.61 Cálculo de b* 

<span id="page-84-0"></span>La instrucción de la [Figura 3.61](#page-84-0) muestra el cálculo del desplazamiento "b" al realizar la ecuación 21

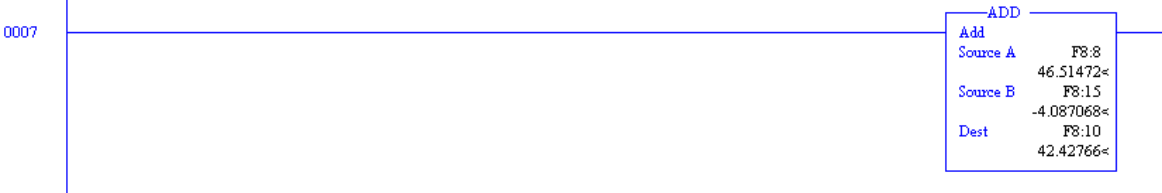

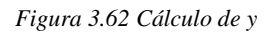

<span id="page-84-1"></span>En la [Figura 3.62](#page-84-1) se ve completada la ecuación de la recta al realizar la ecuación 22 para ello suma el valor de "mx" guardado en el registro F8:8 y el valor de "b" guardado en el registro F8:15, el valor calculado lo guarda en el registro F8:10, este valor calculado corresponde a la posición en milímetros del actuador lineal.

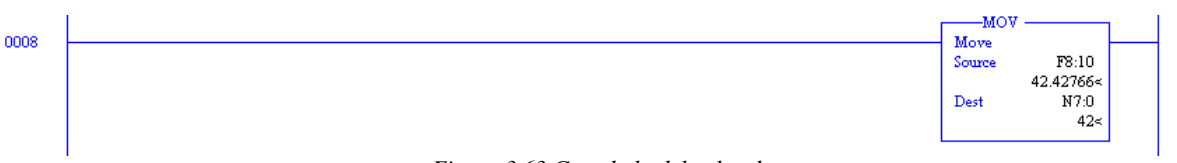

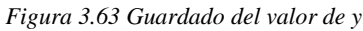

<span id="page-84-2"></span>En la [Figura 3.63,](#page-84-2) se observa que la variable F8:10 correspondiente al valor de "y" y que físicamente corresponde a la posición del actuador, es movido al registro N7:0, esto es para cambiar el tipo de variable ya que el registro F8:10 es de tipo flotante y el N7:0 del tipo entero. Los cálculos se realizaron con variables flotantes para tener una mejor precisión para el cálculo de "y" al tener ms decimales, sin embargo el tipo de daos admitidos por el bloque *PID* es del tipo entero, por lo cual se tuvo que cambiar el tipo de variable.

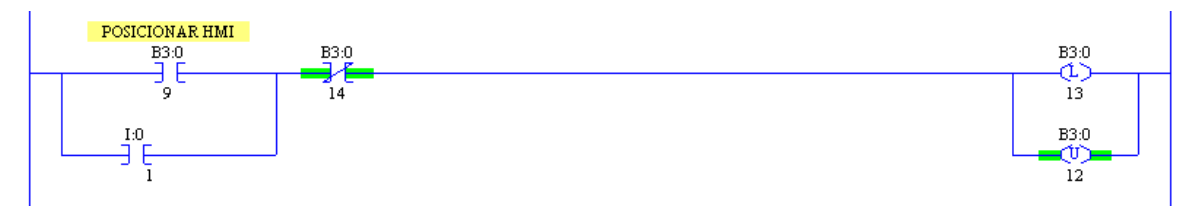

*Figura 3.64 Activación de la subrutina de posicionamiento del actuador* 

La Figura 3.64 muestra las condiciones para poder ejecutar la subrutina que mueve al actuador a su posición inicial.

Para poder activar la subrutina de posicionamiento se creó una lógica que le permita ser activada solo mientras no se está ejecutado alguna otra subrutina, esta subrutina puede ser activada por el operario mediante un botón físico o mediante HMI<sup>16</sup>.

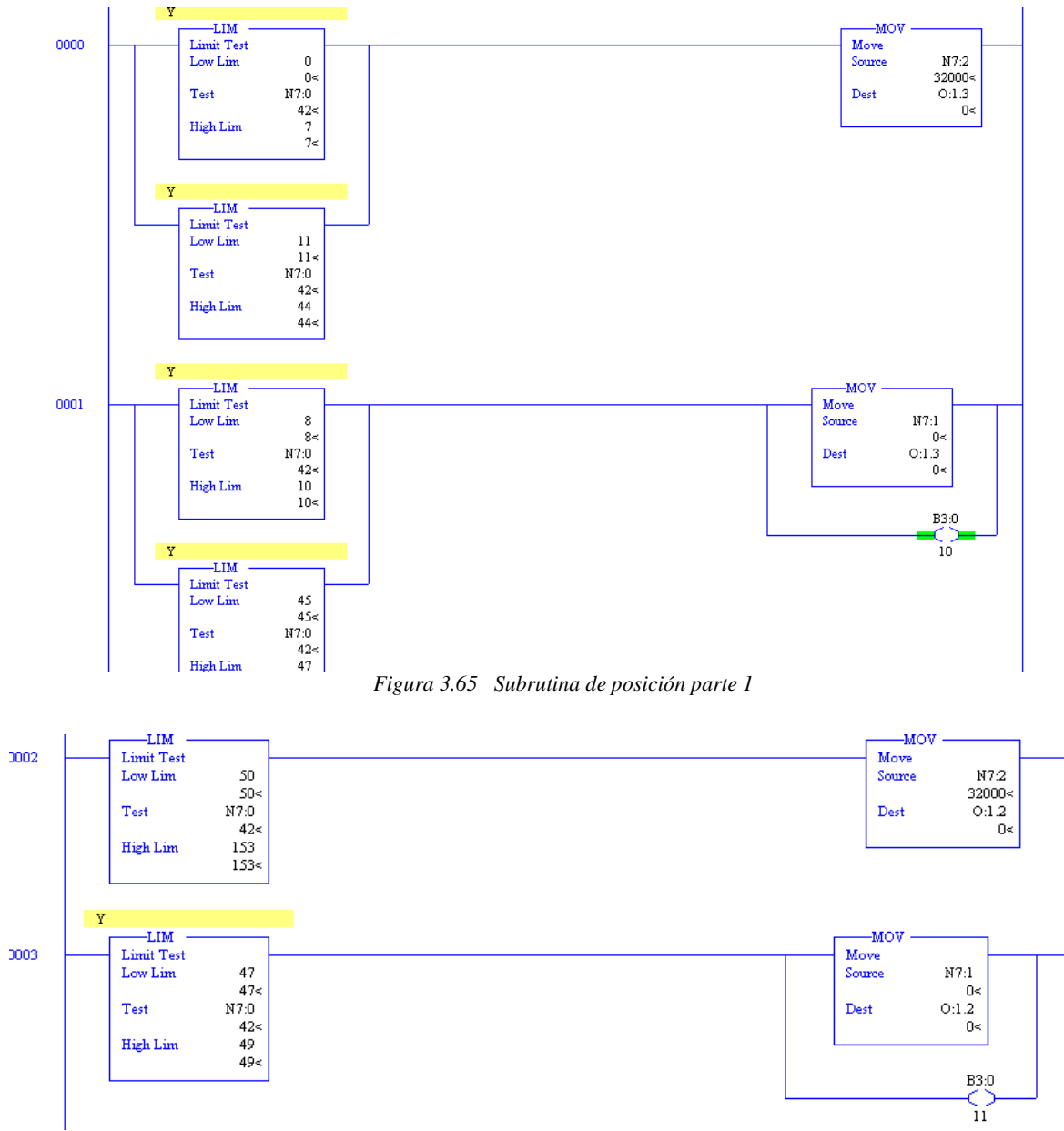

*Figura 3.66 Subrutina de posición parte 2* 

En la Figura 3.66 y la Figura 3.66 se muestra las instrucciones pertenecientes a la subrutina de posicionamiento del actuado, esta subrutina tiene como finalidad desplazar el actuado a una posición inicial en la cual podrá comenzar a realizar sus movimientos.

<sup>16</sup> De la palabra en inglés que significa "Interfaz humano máquina"

Para esto evalúa la posición actual con valores establecidos, con la instrucción de limite, esto para saber si está en una posición baja o alta respecto a la posición inicial deseada y según corresponda activar la señal de expulsión o retracción según sea el caso.

Una vez que haya llegado a la posición inicial suspende la señal de activación (expulsión o retracción).

Subrutina para realizar los ciclos de operación

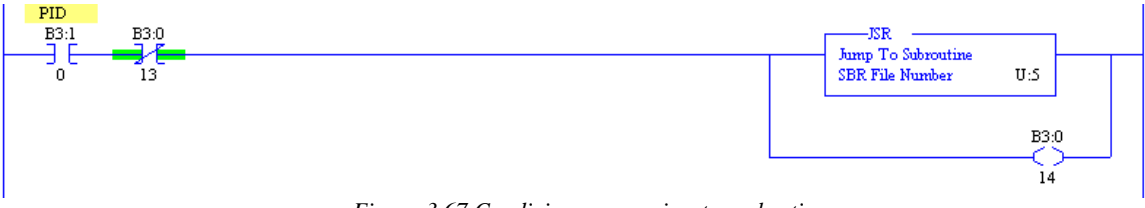

*Figura 3.67 Condiciones para ejecutar subrutina*

<span id="page-86-0"></span>La [Figura 3.67](#page-86-0) muestra las condiciones para poder ejecutar la subrutina que realiza los ciclos de operación requeridos.

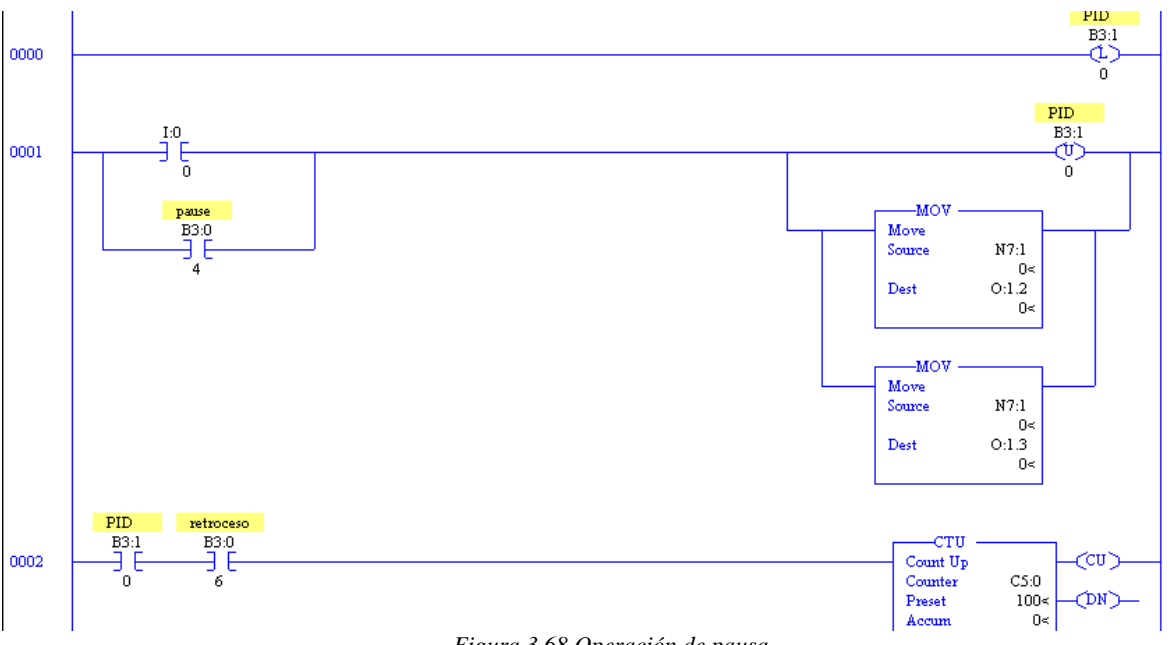

*Figura 3.68 Operación de pausa* 

<span id="page-86-1"></span>Se colocó una bobina de control etiquetada "*PID*" (B3:1/0) la cual es útil para pausar el programa ya que la bobina se utiliza en cada línea de programación en forma de contactor, lo cual brinda la posibilidad de controlar el flujo de la corriente en cada línea de programación sin modificar la acción de las mismas manteniendo sus condiciones en el mismo estado.

Esta acción se logra al presionar un botón ligado a una HMI (B3:0/4) o al ser activada un entrada física mediante (I:0/0) un botón como se visualiza en la [Figura 3.68.](#page-86-1)

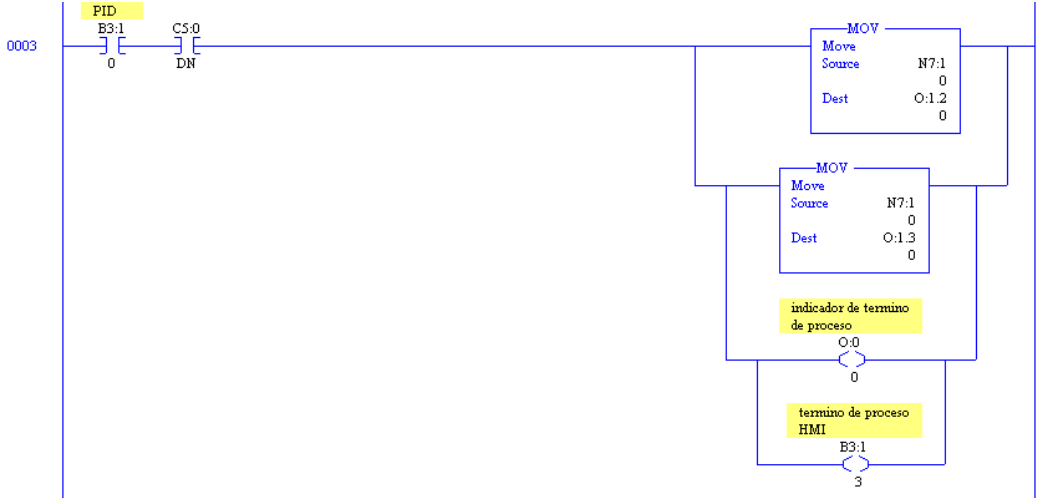

*Figura 3.69 Paro de operación mediante el término de ciclos* 

<span id="page-87-0"></span>En la [Figura 3.69](#page-87-0) se visualiza el paro de operación mediante término de ciclos. Lo cual se realiza cuando el Preset del contador se iguala con el acumulado, llevando a cero el valor de las salidas O:1.2 y O:1.3, además podemos visualizar el paro mediante un indicador físico en la salida O:0/0 y en la HMI mediante un indicador B3:1/3

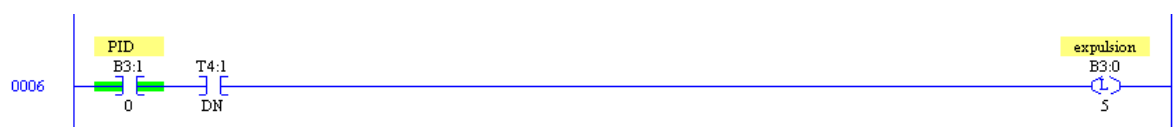

*Figura 3.70 Condiciones para etapa de expulsión* 

<span id="page-87-1"></span>En la [Figura 3.70](#page-87-1) se visualizan las condiciones requeridas para que se active la etapa de expulsión del actuador lo cual se logra mediante a activación de un temporizador el cual se activa mediante una bobina (B3:0/7) y por seguridad se desactiva la etapa de retroceso del actuador lo cual se logra desactivando la bobina B3:0/6 y modificando el estado e la salida O:1.2.

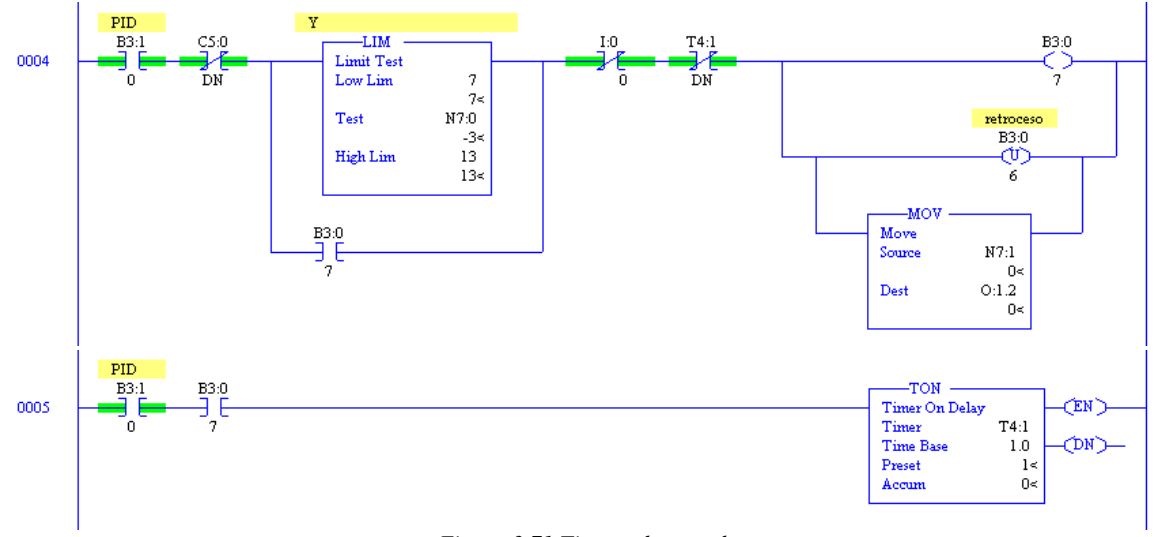

<span id="page-87-2"></span>*Figura 3.71 Tiempo de retardo* 

En la [Figura 3.71](#page-87-2) se visualiza un tiempo de retardo el cual brinda un tiempo muerto donde las etapas de expulsión y retroceso están inactivas.

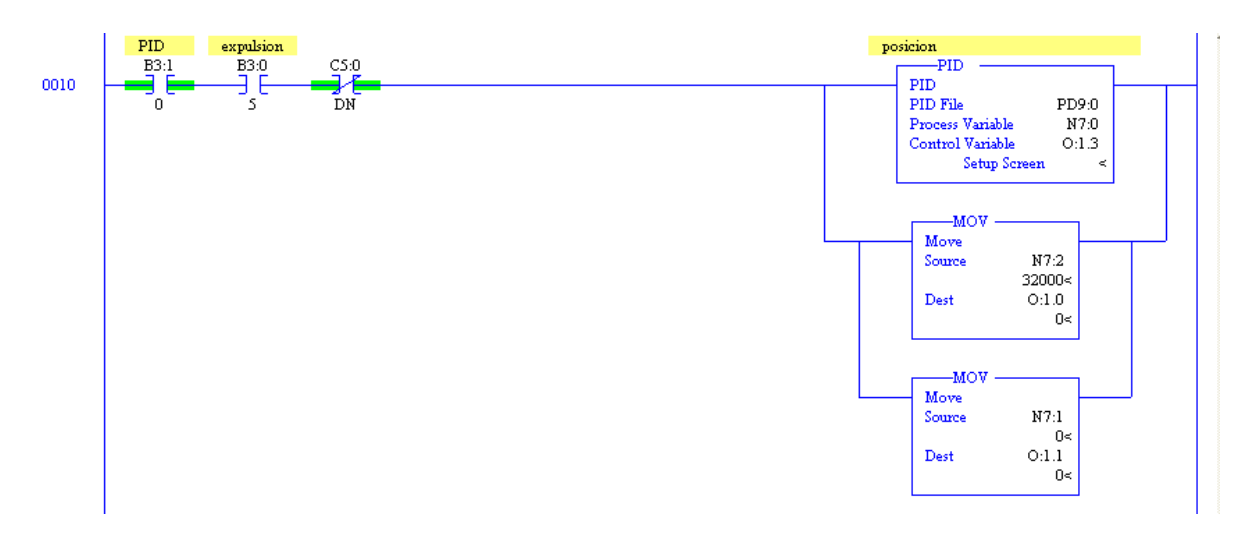

### *Figura 3.72 PID expulsión*

<span id="page-88-0"></span>En la [Figura 3.72](#page-88-0) se visualizan las condiciones requeridas para que se active el bloque de *PID* configurado para la expulsión del actuador.

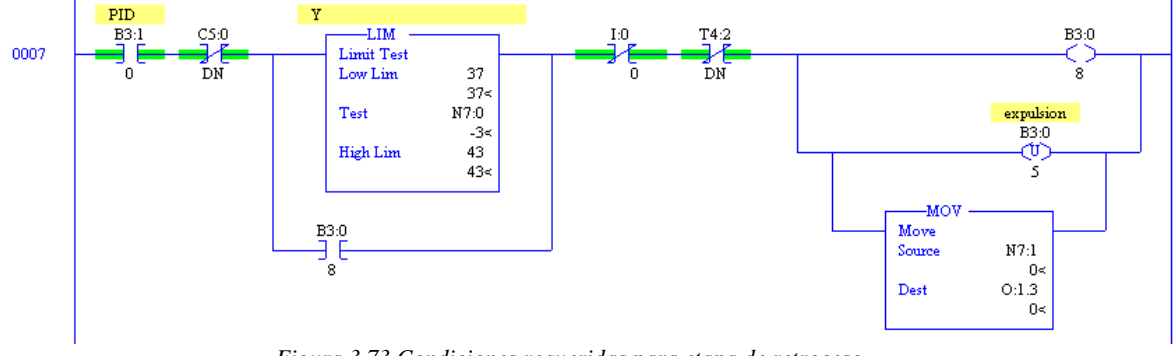

*Figura 3.73 Condiciones requeridas para etapa de retroceso*

<span id="page-88-1"></span>En la [Figura 3.73](#page-88-1) se visualizan las condiciones requeridas para que se active la etapa de retroceso. Esto cual se logra mediante a activación de un temporizador el cual se activa mediante una bobina (B3:0/7) y por seguridad se desactiva la etapa de expulsión del actuador lo cual se logra desactivando la bobina B3:0/5 y modificando el estado e la salida O:1.3.

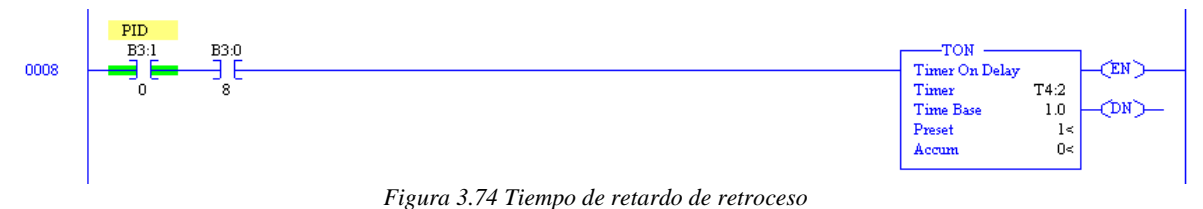

<span id="page-88-2"></span>En la [Figura 3.74](#page-88-2) se visualiza un tiempo de retardo el cual brinda un tiempo muerto donde las etapas de expulsión y retroceso están inactivas.

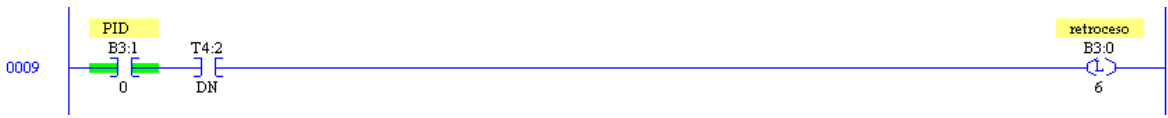

*Figura 3.75 Termino del tiempo muerto*

<span id="page-89-0"></span>En la [Figura 3.75](#page-89-0) se visualiza que al término del tiempo muerto se activa el bit de control de la etapa de retroceso B3:0/6.

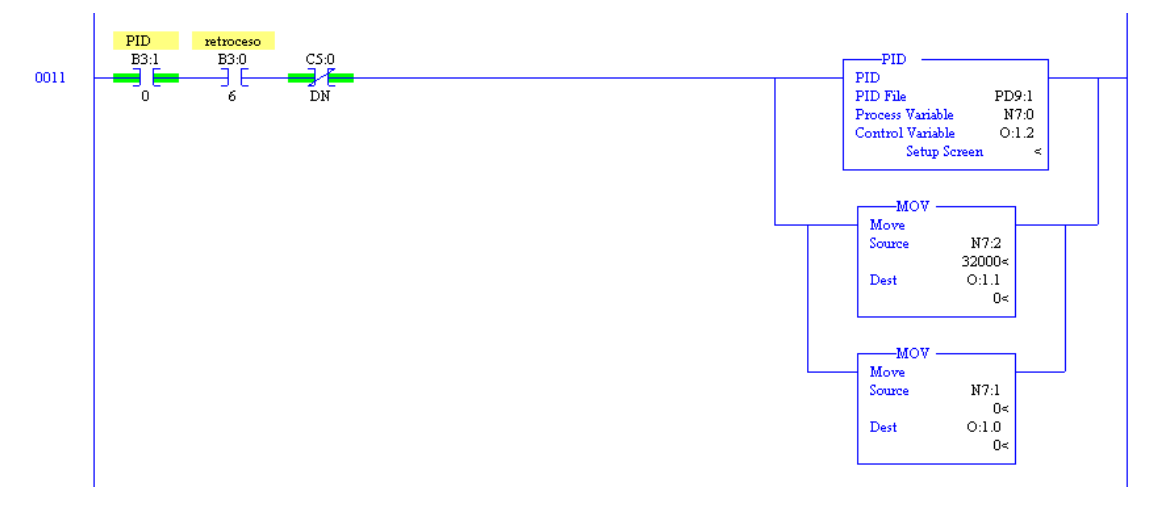

#### *Figura 3.76 PID retroceso*

<span id="page-89-1"></span>En la [Figura 3.76](#page-89-1) se visualizan las condiciones requeridas para que se active el bloque de *PID* configurado para el retroceso del actuador.

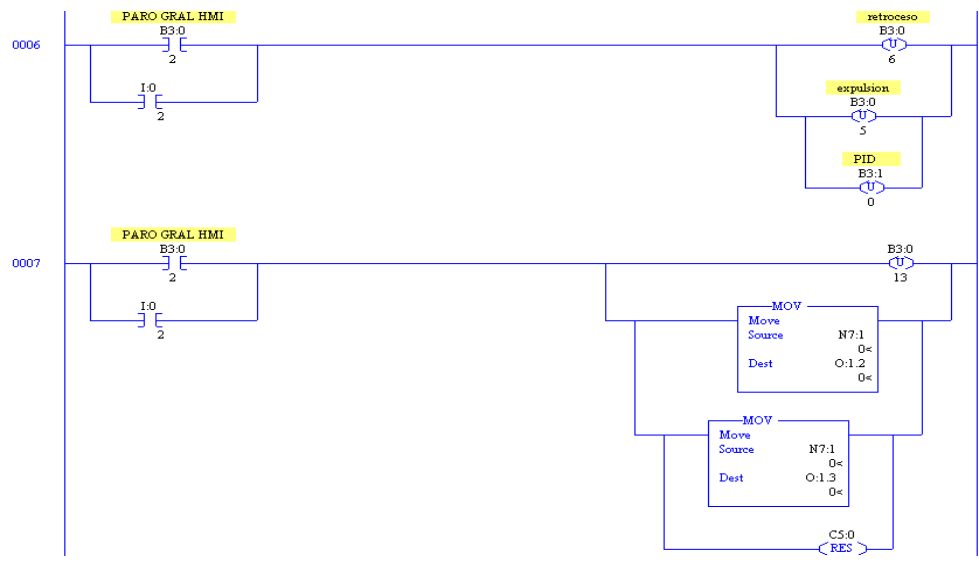

#### *Figura 3.77 Paro general*

Por último, dentro de la rutina principal se localiza las operaciones correspondientes al paro general de la operación visualizados en la

Figura 3.77 Paro *general* la cual podemos observar que puede ser activada mediante una entrada física I:0/2 o un bit de control B3:0/2 vinculado con la HMI*.*

# **3.12 Interfaz Humano Máquina**

HMI significa "Human Machine Interface", es decir es el dispositivo o sistema que permite el interfaz entre la persona y la máquina. Tradicionalmente estos sistemas consistían en paneles compuestos por indicadores y comandos, tales como luces pilotos, indicadores digitales y análogos, registradores, pulsadores, selectores y otros que se interconectaban con la máquina o proceso. En la actualidad, dado que las máquinas y procesos en general están implementadas con controladores y otros dispositivos electrónicos que dejan disponibles puertas de comunicación, es posible contar con sistemas de HMI bastantes más poderosos y eficaces, además de permitir una conexión más sencilla y económica con el proceso o máquinas, como mostraremos a continuación. (Rául, 2015)

# **3.13.1 Tipos de HMI**

Descontando el método tradicional, podemos distinguir básicamente dos tipos de HMI:

Terminal de Operador

Consistente en un dispositivo, generalmente construido para ser instalado en ambientes agresivos, donde pueden ser solamente de despliegues numéricos, o alfanuméricos o gráficos. Pueden ser además con pantalla sensible al tacto (touch screen).

## PC + Software

Esto constituye otra alternativa basada en un PC en donde se carga un software apropiado para la aplicación. Como PC se puede utilizar cualquiera según lo exija el proyecto, en donde existen los llamados Industriales (para ambientes agresivos), los de panel (Panel PC) que se instalan en gabinetes dando una apariencia de terminal de operador, y en general veremos muchas formas de hacer un PC, pasando por el tradicional PC de escritorio. Respecto a los softwares a instalar en el PC de modo de cumplir la función de HMI se habla a continuación. Software HMI.

Este software permiten entre otras cosas las siguientes funciones: Interface gráfica de modo de poder ver el proceso e interactuar con él, registro en tiempo real e histórico de datos, manejo de alarmas. Si bien es cierto sólo con la primera función enunciada es la propiamente HMI, casi todos los proveedores incluyen las otras dos ya sea en el mismo paquete o bien como opcionales. También es normal que dispongan de muchas más herramientas. Al igual que en los terminales de operador, se requiere de una herramienta de diseño o desarrollo, la cual se usa para configurar la aplicación deseada, y luego debe quedar corriendo en el PC un software de ejecución (Run Time). Por otro lado, este software puede comunicarse directamente con los dispositivos externos (proceso) o bien hacerlo a través de un software especializado en la comunicación, cual es la tendencia actual. (Rául, 2015)

# **3.12.2 Comunicación de HMI**

La comunicación con los dispositivos de las máquinas o proceso se realiza mediante comunicación de datos empleando las puertas disponibles para ello, tanto en los dispositivos como en los PCs. Actualmente para la comunicación se usa un software denominado servidor de comunicaciones, el que se encarga de establecer el enlace entre los dispositivos y el software de aplicación (HMI u otros) los cuales son sus clientes. La técnica estandarizada en estos

momentos para esto se llama OPC (Ole for Proccess Control), por lo que contamos entonces con Servidores y Clientes OPC, sin embargo aún quedan algunas instalaciones donde se usaba DDE para este propósito, como también muchos software de aplicación sólo son clientes DDE por lo que lo usual es que los servidores sean OPC y DD. (Rául, 2015)

## **3.12.3 Diseño de la interfaz hombre máquina**

Con el objetivo de tener una comunicación amigable del proceso con usuario, se diseñó una interfaz gráfica por medio del software Factory TalkView, permitiendo visualizar cada una de las operaciones que realiza el sistema (inicio, posicionar, pausa, paro general, número de ciclos, posición del actuador).

## **3.12.4 Diagrama de flujo**

Se propone el diagrama de flujo de la HMI visualizado en la [Figura 3.78,](#page-92-0) el cual debe seguir la siguiente lógica:

- Activación de la operación de posicionar.
- Ingreso de datos encargado de ajustar el preset del contador.
- Activación del inicio de la operación de ciclos.
- Visualización de ciclos completados, término de ciclos y posición del actuador.
- Pausa de ciclos de operación.
- Paro general del proceso.

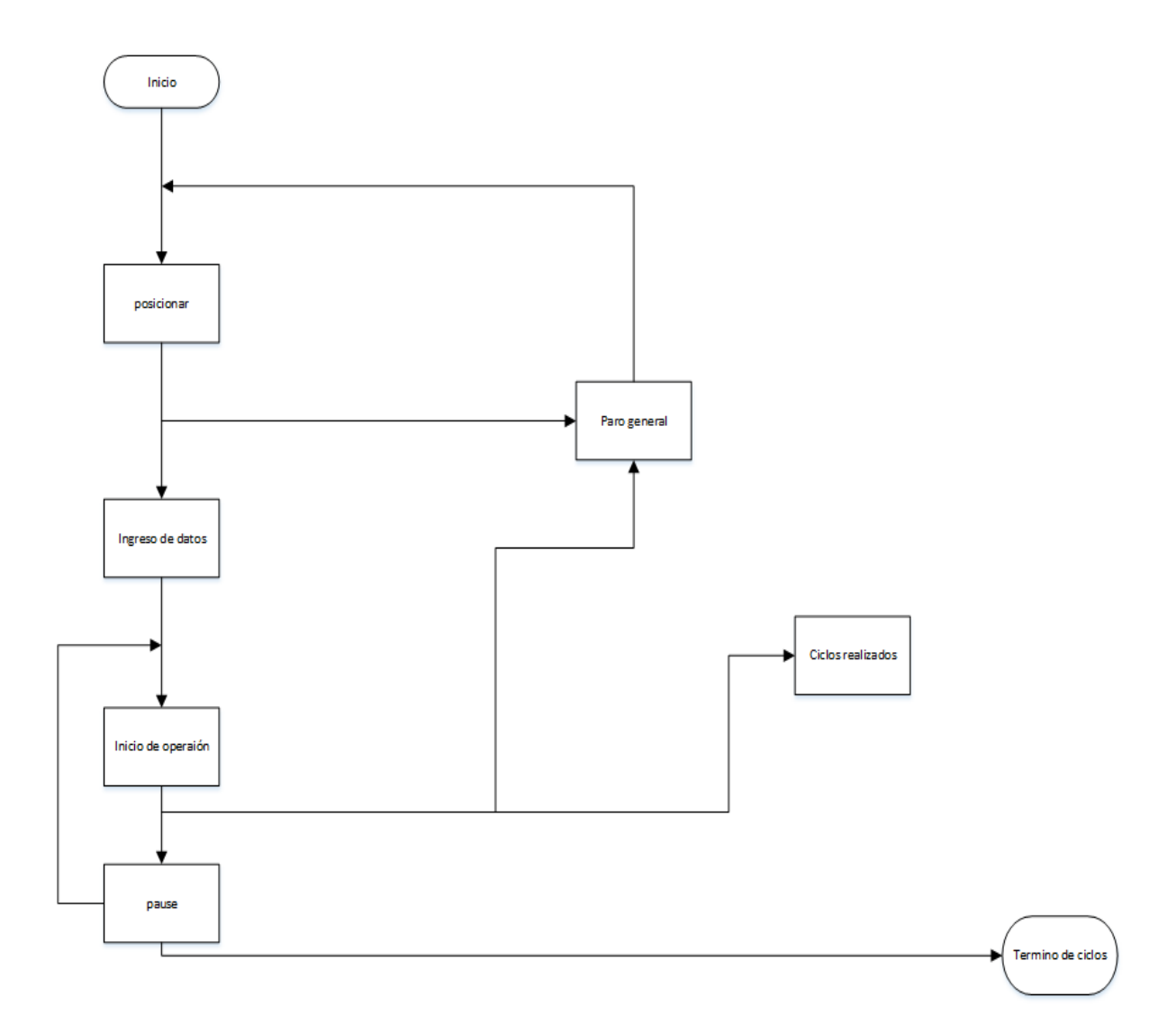

<span id="page-92-0"></span>*Figura 3.78 Diagrama de flujo de HMI* 

# **3.12.5 Generación de HMI**

Al abrir Factory Talk View Studio se selecciona la opción machine edición como se observa en la [Figura 3.79](#page-93-0)

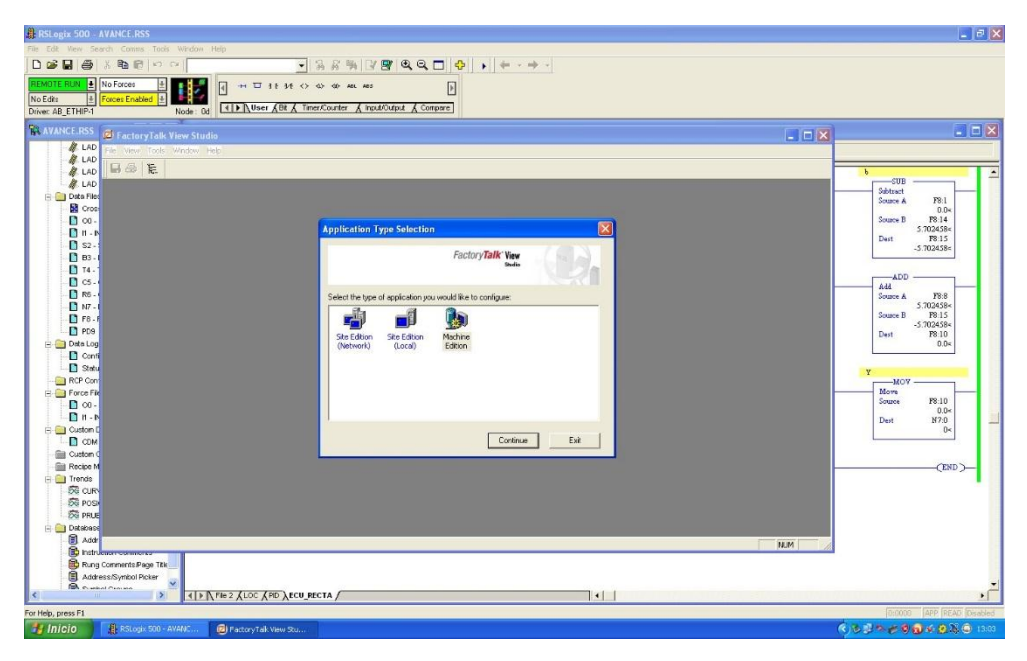

*Figura 3.79 Abriendo Factory Talk View Studio* 

<span id="page-93-0"></span>A continuación se configura la comunicación dando doble clic en la opción "comunication setup" encerrada dentro de un circulo visualizado en la [Figura 3.80.](#page-93-1) Se selecciona "create a new configuration".

<span id="page-93-1"></span>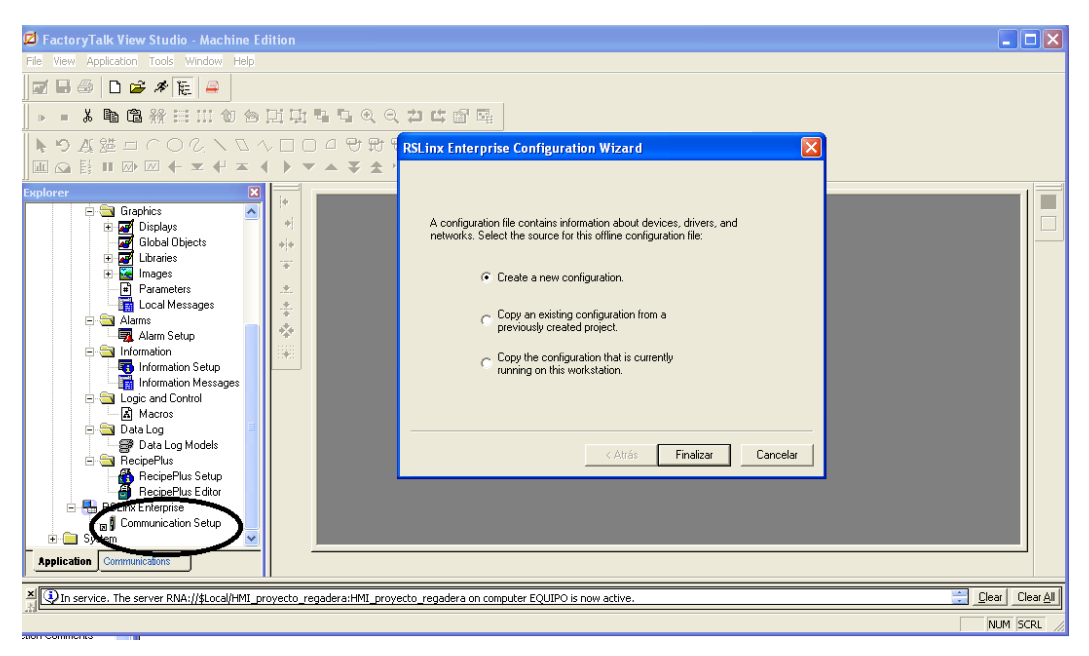

*Figura 3.80 Creación de comunicación para HMI*

Posteriormente se da clic en la opción "add", la cual está señalada con un círculo en la [Figura](#page-94-0)  [3.81.](#page-94-0) Y se le asigna un nombre.

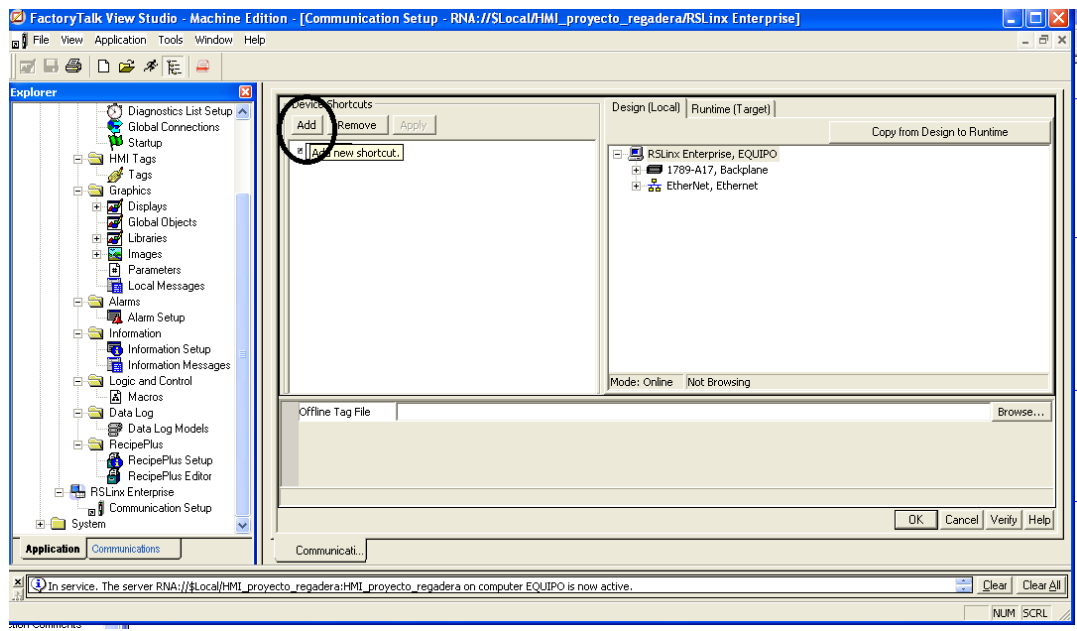

*Figura 3.81 Configuración de comunicación HMI*

<span id="page-94-0"></span>Una vez terminado el proceso anterior, se crea un nuevo display, dando clic en la opción señalada en el señalamiento 1. Se crea un objeto, presionando el señalamiento [2, en seguida](#page-94-1) se ubica el puntero en "push botton", para después seleccionar "momentary". En la Figura 3.82 es observado la realización de lo descrito previamente.

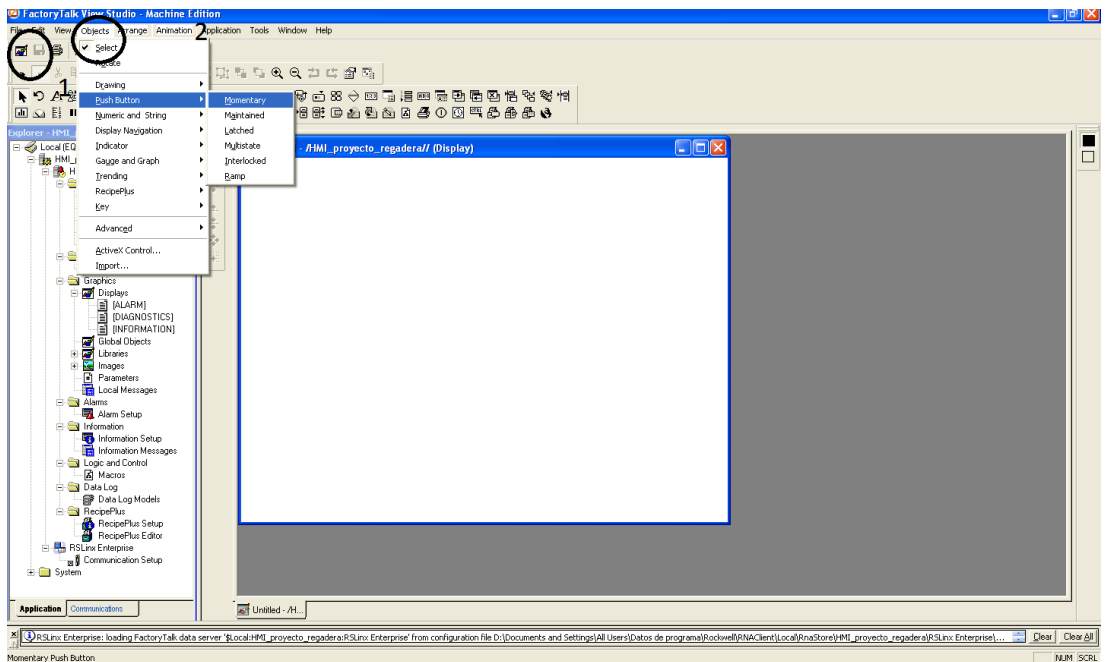

*Figura 3.82 Creación de Objetos* 

<span id="page-94-1"></span>De igual forma se crearon los botones necesarios para lograr la interfaz HMI.

Se configura cada botón al presionar doble clic sobre el mismo. Situándose en la pestaña "States". En la cual es configurado los aspectos del botón (color y mensajes mostrados). Siguiendo modificado para el estado desactivado (State 0) y activado (State 1). Mostrado en la [Figura 3.83](#page-95-0)

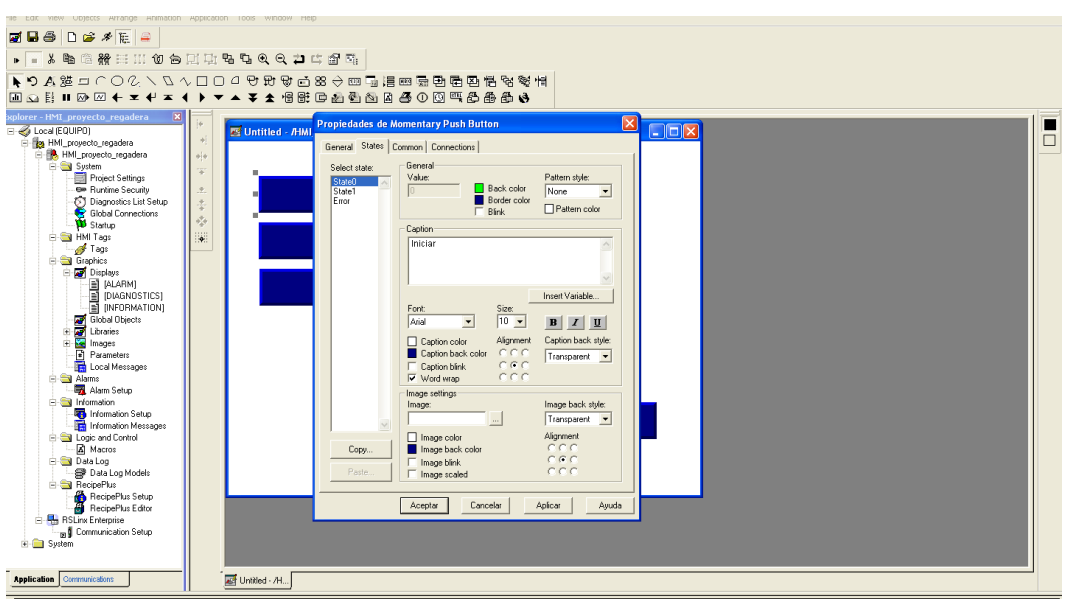

*Figura 3.83 Configuración de objetos* 

<span id="page-95-0"></span>Se procede a situarse en la pestaña configuración, donde es enlazado el botón de la interfaz con la b[obina \(B3\) cre](#page-95-1)ada en el programa RsLogix 500 Dando clic en el señalamiento encontrado en la Figura 3.84 .Este mismo procedimiento se realiza para todos los botones necesarios.

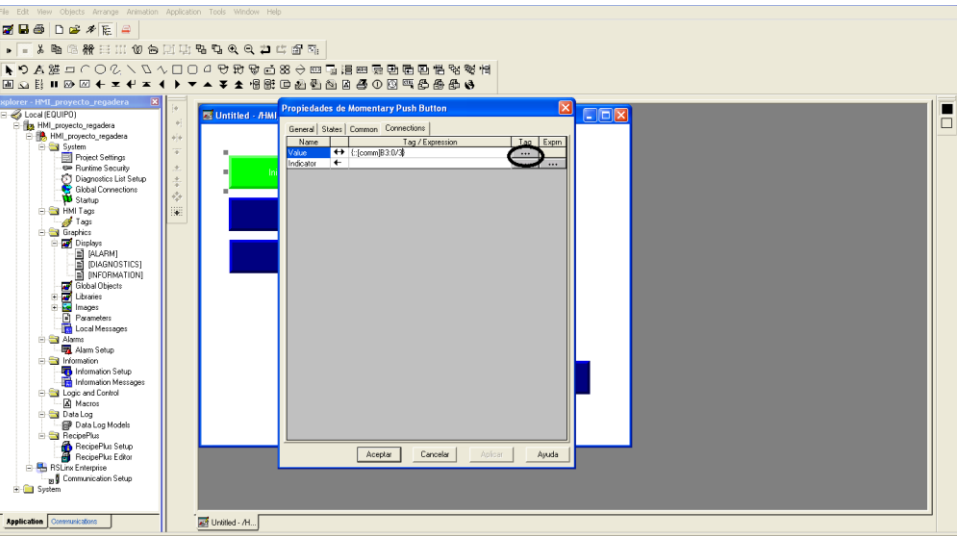

<span id="page-95-1"></span>*Figura 3.84 Configuración de dirección para botón* 

Se crea la gráfica de posición a partir de la opción "Objects", "Trending" y "Trend". Lo cual es observado en la [Figura 3.85](#page-96-0)

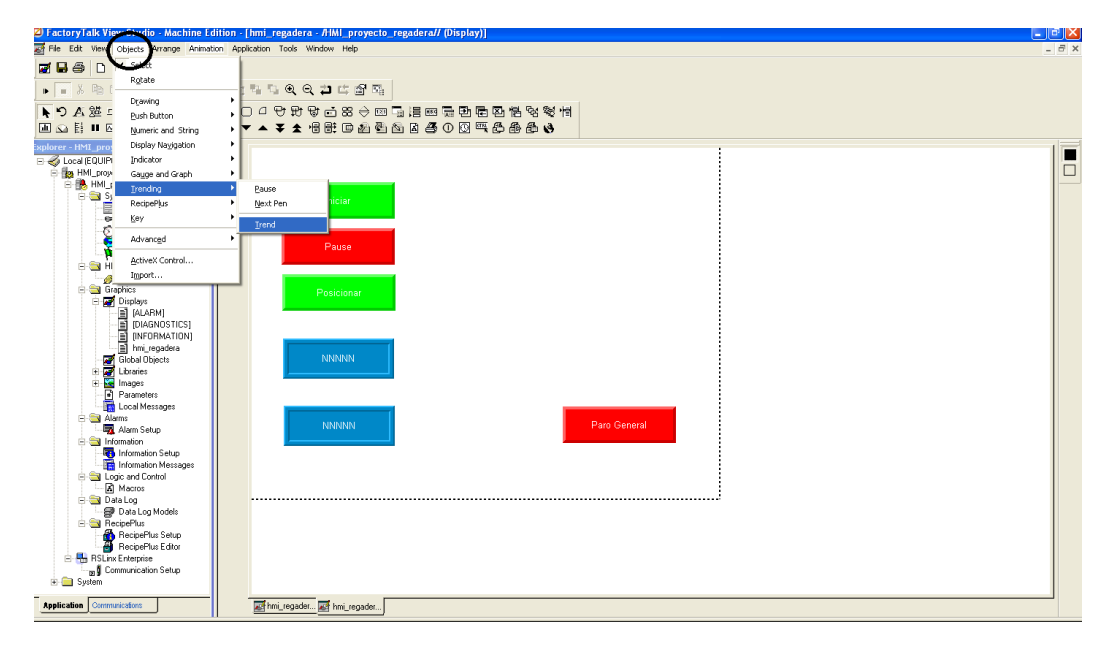

*Figura 3.85 Creación de gráfica de posición*

<span id="page-96-0"></span>[Se cr](#page-96-1)ea un indicador siguiendo la ruta objets/indicator/multistates como se muestra en la [Figura](#page-96-1)  3.86

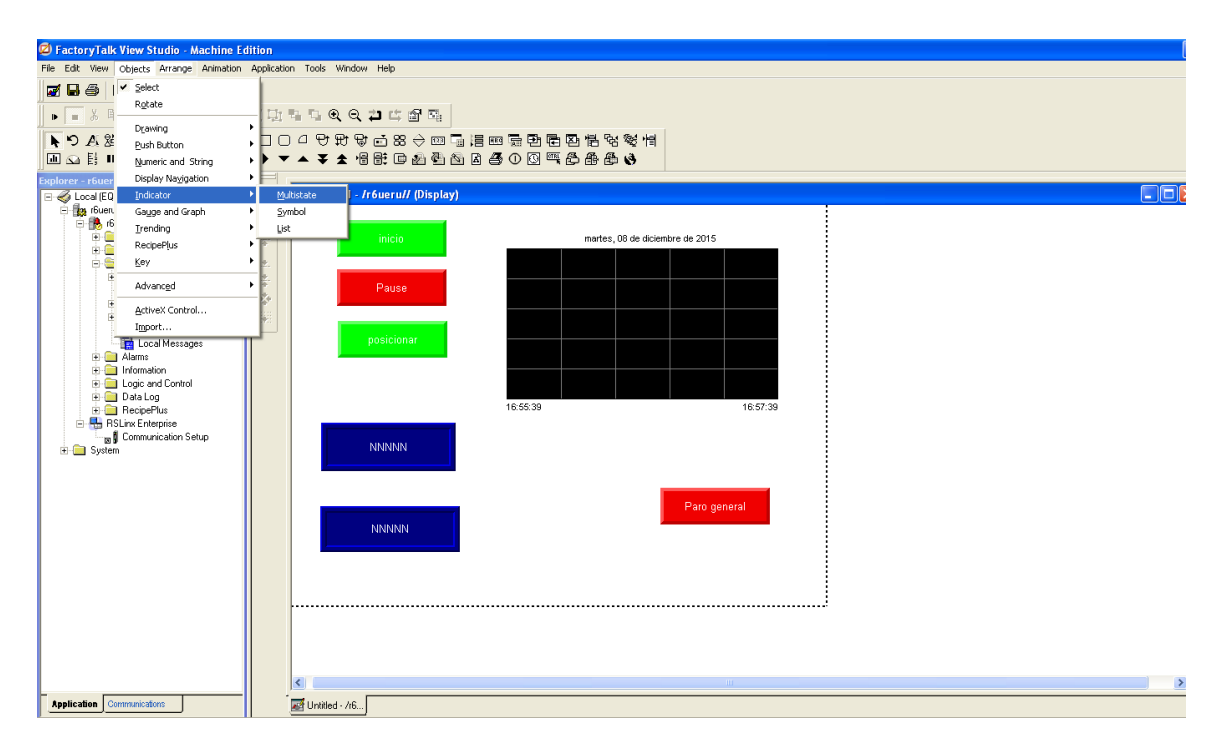

<span id="page-96-1"></span>*Figura 3.86 Creación de indicador* 

Al dar doble clic sobre el objeto antes seleccionado se despliega una ventana emergente, donde se visualizan las configuraciones del objeto, en la pestaña general se modifica la forma del indicador como se muestra en la Figura 3.87.

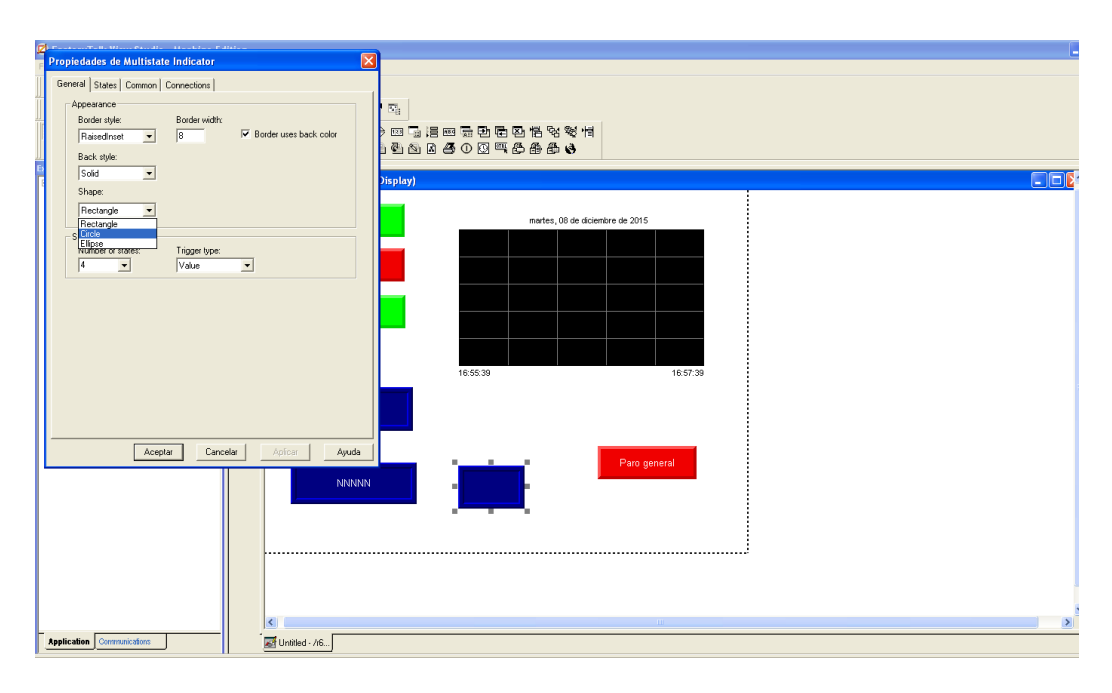

*Figura 3.87 Configuraciones Generales* 

Se procede a modificar el color del indicador en sus estados apagado y encendido (estate0, estate 1 respectivamente), lo cual se logra dando clic en la pestaña states como se muestra en la [Figura](#page-97-0)  [3.88.](#page-97-0)

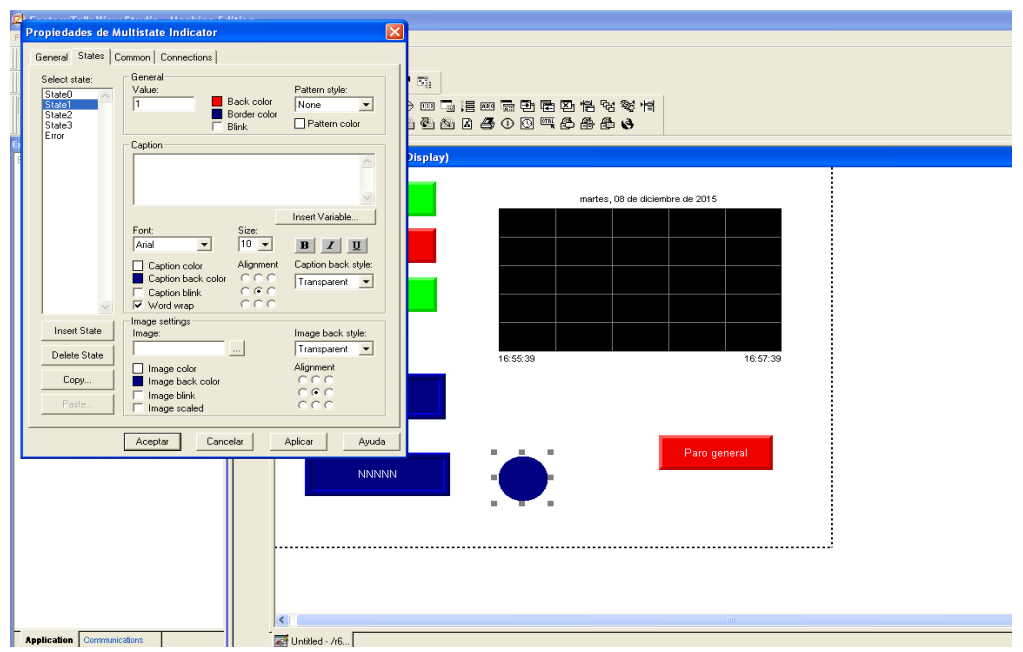

<span id="page-97-0"></span>*Figura 3.88 Configuración States* 

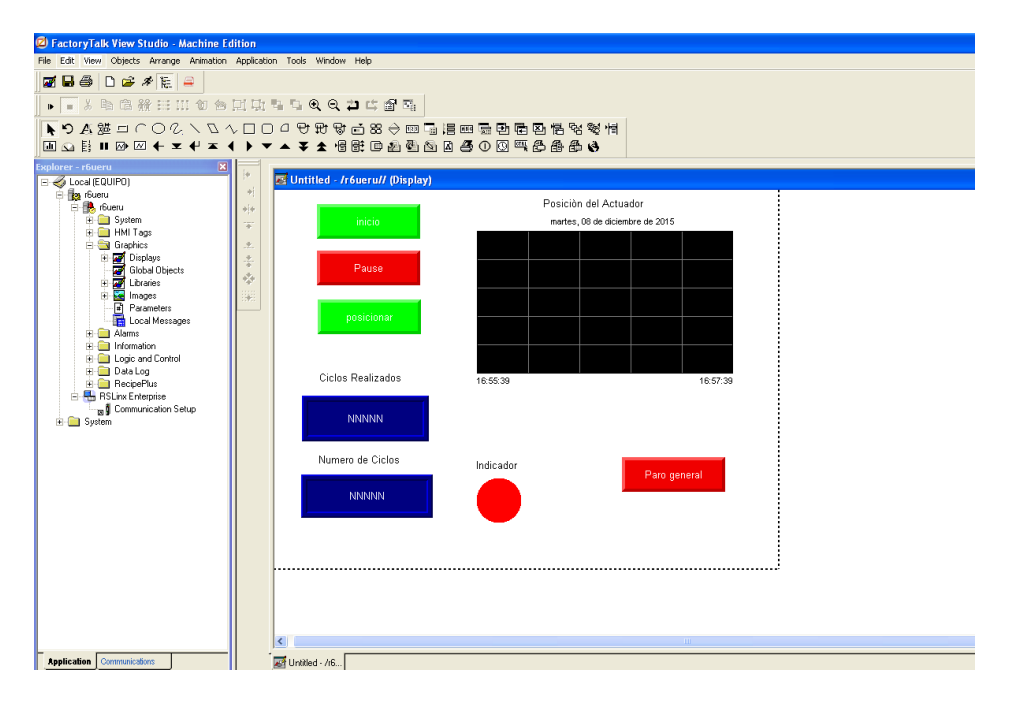

*Figura 3.89 Interfaz gráfica el HMI* 

Final[mente en la](#page-98-0) Figura 3.89 se visualizan los aspectos necesarios para el funcionamiento del sistema.

<span id="page-98-0"></span>En la Tabla 3.9 se visualizan las variables requeridas en la creación de la HMI.

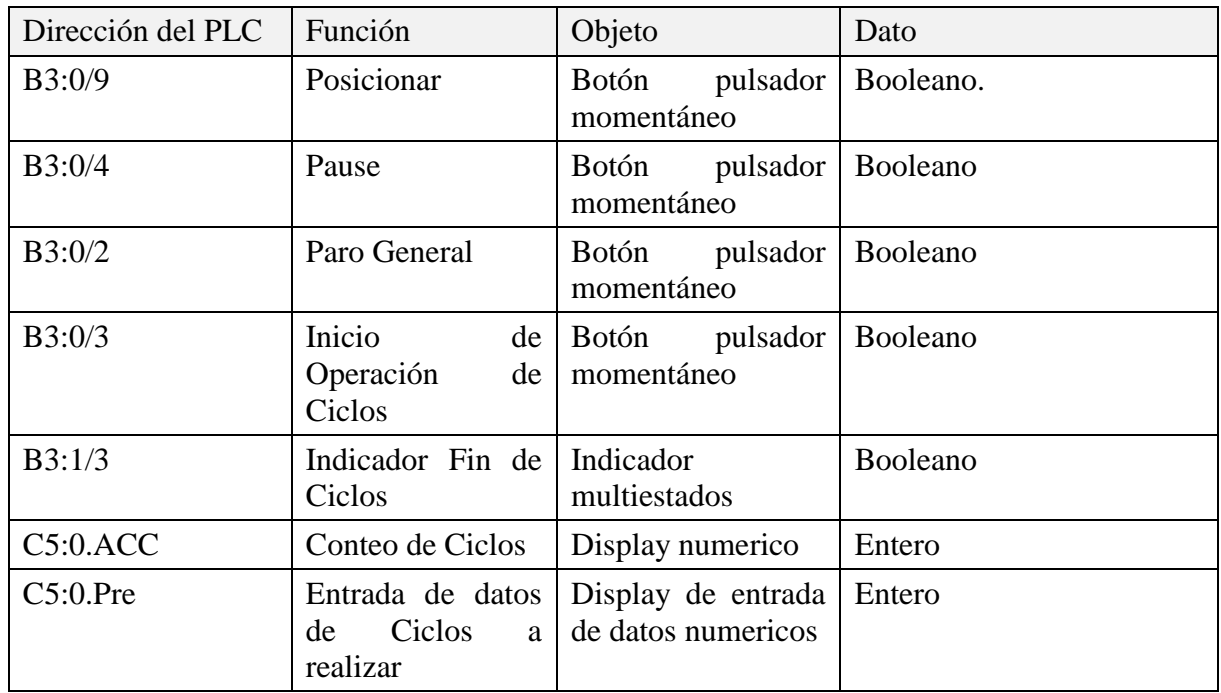

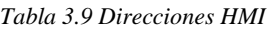

<span id="page-99-0"></span>En la [Tabla 3.10](#page-99-0) se visualizan las variables utilizadas (entradas y salidas físicas) en el proceso.

| Dirección del PLC | Función | Descripción                      |
|-------------------|---------|----------------------------------|
| O:1.3             | Salida  | Variable de Control              |
| O.1.2             | Salida  | Variable de Control              |
| I:0.5             | Entrada | Retroalimentación                |
| O:0.0             | Salida  | Indicador                        |
| I:0.1             | Entrada | Posicionar                       |
| I:0.0             | Entrada | Inicio de Operación<br>de Ciclos |
| I:0.2             | Entrada | Paro General                     |
| I:0.3             | Entrada | Pause                            |

*Tabla 3.10 Salidas y entradas de proceso* 

# <span id="page-100-0"></span>**CAPÍTULO 4 PRUEBAS Y RESULTADOS**

Para poder garantizar el buen funcionamiento del sistema en general se realizaron diversas pruebas

## **4.1 Prueba 1**

Consistió en comprobar el comportamiento del actuador ante la señal escalón del PLC

<span id="page-100-1"></span>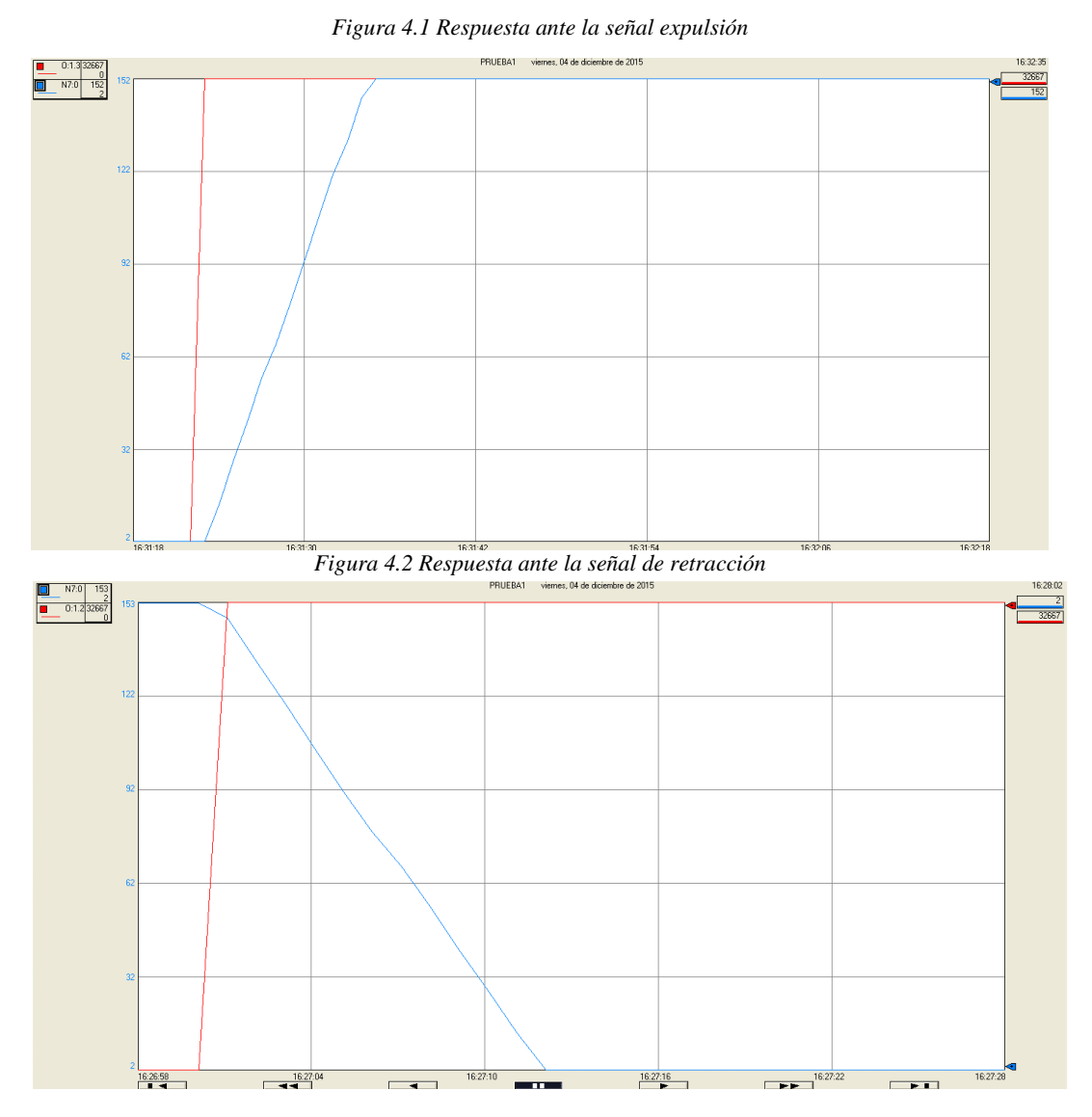

Mediante esta se comprueba cómo es que la actuador se comporta cual se activa la señal de expulsión, como es observado en la [Figura 4.1,](#page-100-0) al momento que la señal es activada, el actuador cambia su estado inicial, en el cual se encuentra totalmente retraído y se empieza a extender de manera gradual hasta alcanzar su recorrido total

En la gráfica se observa mediante la curva el cambio de la posición del actuador, mientras que la salida analógica del PLC se observa como un escalón.

El caso contrario se observa en la [Figura 4.2,](#page-100-1) en al cual la señal que se activa es la correspondiente a la retracción del actuador se observa que cuando esta señal es mandada por parte del PLC, el actuador que se encontraba totalmente extendido, comienza a regresar gradualmente hasta llegar a su tope mínimo.

Para ambos caso no existe ningún tipo de control, por lo tanto el actuador se encontrara en movimiento mientras exista una señal que lo excite.

## **4.2 Prueba 2**

Esta prueba consistió en aplicar el control *PID* para llegar a una posición deseada.

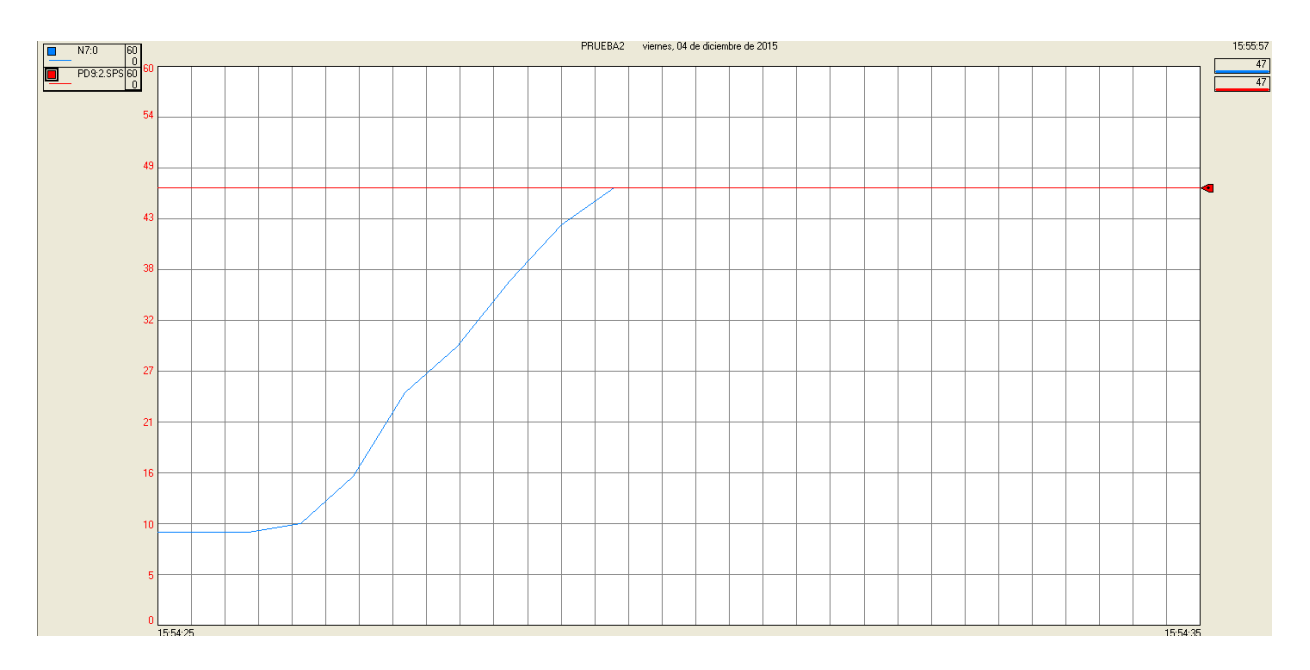

*Figura 4.3 Respuesta del actuador al control PID* 

<span id="page-101-0"></span>En la [Figura 4.3](#page-101-0) se demuestra el funcionamiento del control *PID* para el cual se establece un set point, el cual físicamente corresponde al valor de longitud cual se desea desplazar el actuador, en la gráfica se puede observar el set point, el cual corresponde a la línea continua, la curva corresponde a la posición del actuador, en un inicio el actuador se encuentra en una posición baja correspondiente a 10 mm, tras aplicarse la acción de control el actuador comienza a extenderse hasta alcanzar el valor establecido de set point, el cual corresponde a 47 mm. Tras la evaluación esta prueba se determina que le controlador *PID* cumple su objetivo de controlar el actuador, por lo tanto es válido y viable para la aplicación sobre el actuador lineal, ya que como se puede observar gráficamente el actuador lleva a la posición deseada, sin tener ningún sobre impulso y una vez alcanzado el valor deseado no presenta oscilaciones.

# **4.3 Prueba 3**

Esta prueba consistió en observar mediante el osciloscopio el intervalo de operación de las acciones de control (expulsión y retracción del actuador)

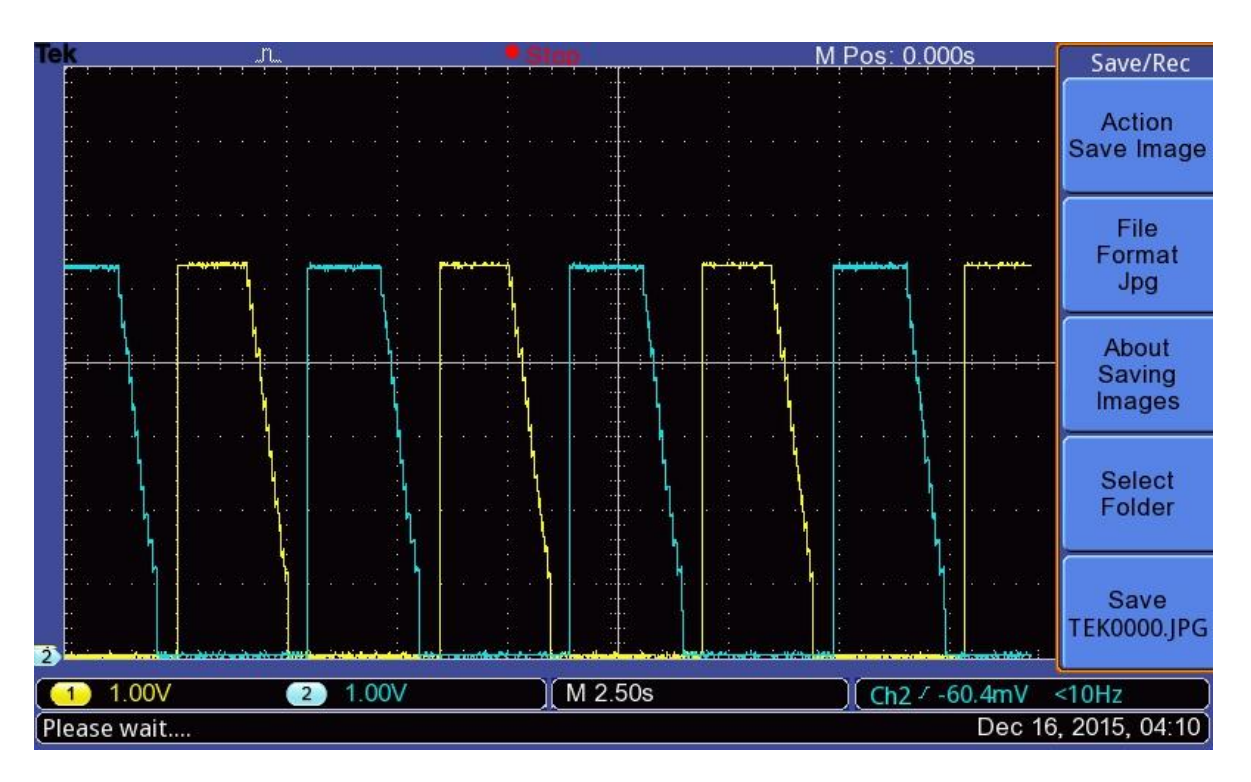

*[Figura 4.4](#page-102-0) Acción de control que actúan sobre el actuador* 

<span id="page-102-0"></span>Como se observa en la Figura 4.4 las acciones control actúan de manera cíclica y siempre una a la vez, esto nos garantiza un correcto funcionamiento de la etapa de potencia.

# **4.4 Prueba 4**

En esta prueba se obtuvo mediante el osciloscopio la gráfica del comportamiento de la posición tras la aplicación de la acción de control.

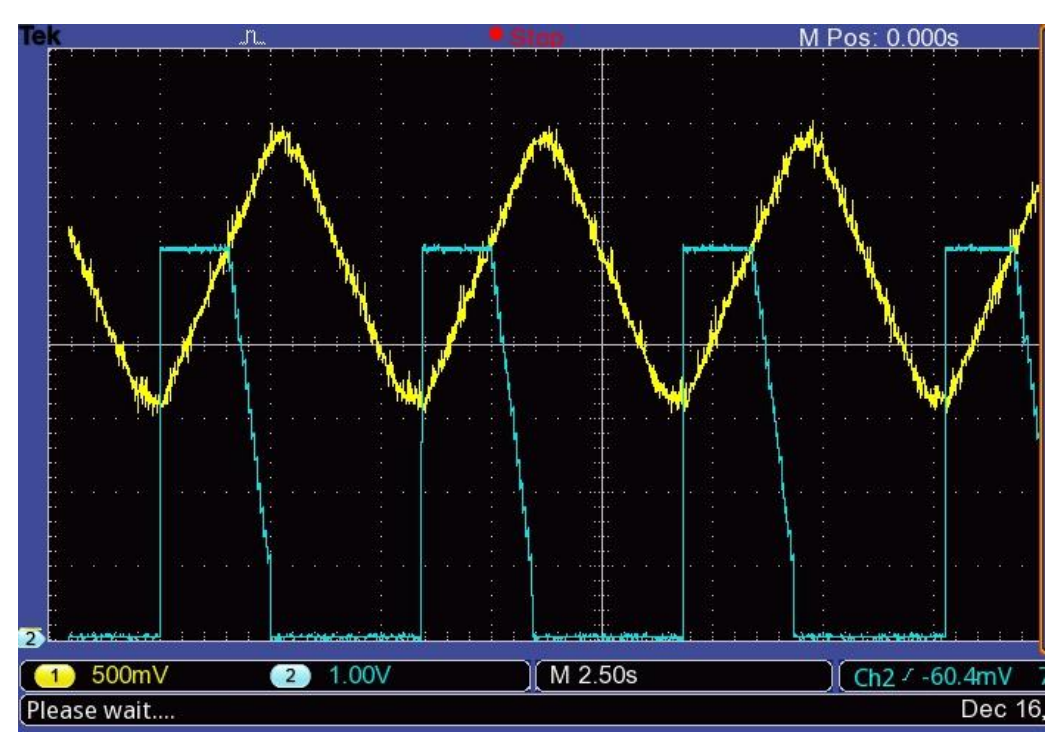

<span id="page-103-0"></span>*Figura 4.5 PID de expulsión* 

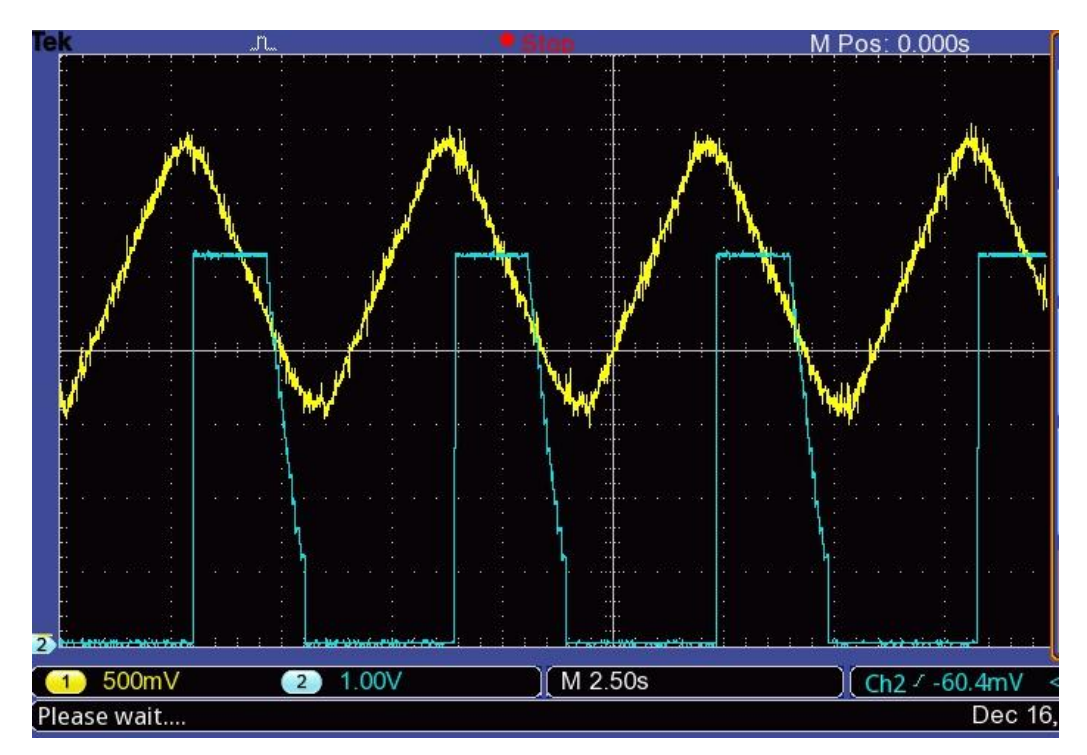

<span id="page-103-1"></span>*Figura 4.6 PID de retracción* 

En la [Figura 4.5](#page-103-0) se observa que tras aplicarse el PID de expulsión el actuador tiende a desplazarse a un sentido positivo, al alcanzar el setpoint la acción de control se hace cero y por tanto el actuador se detiene, sin embargo como se observa en la [Figura 4.6](#page-103-1) cuando el PID de retracción es aplico el actuador retrocede hasta alcanzar su setpoint y de igual manera la acción de control se vuelve cero.

## **4.4 Prueba 5**

Consistió en aplicar la secuencia de activación *PID* tanto de expulsión como de retracción del actuador, con la finalidad de evaluar el número de ciclos por minutos y compararlos con los requerimientos de la norma NOM-008-CONAGUA-1998.

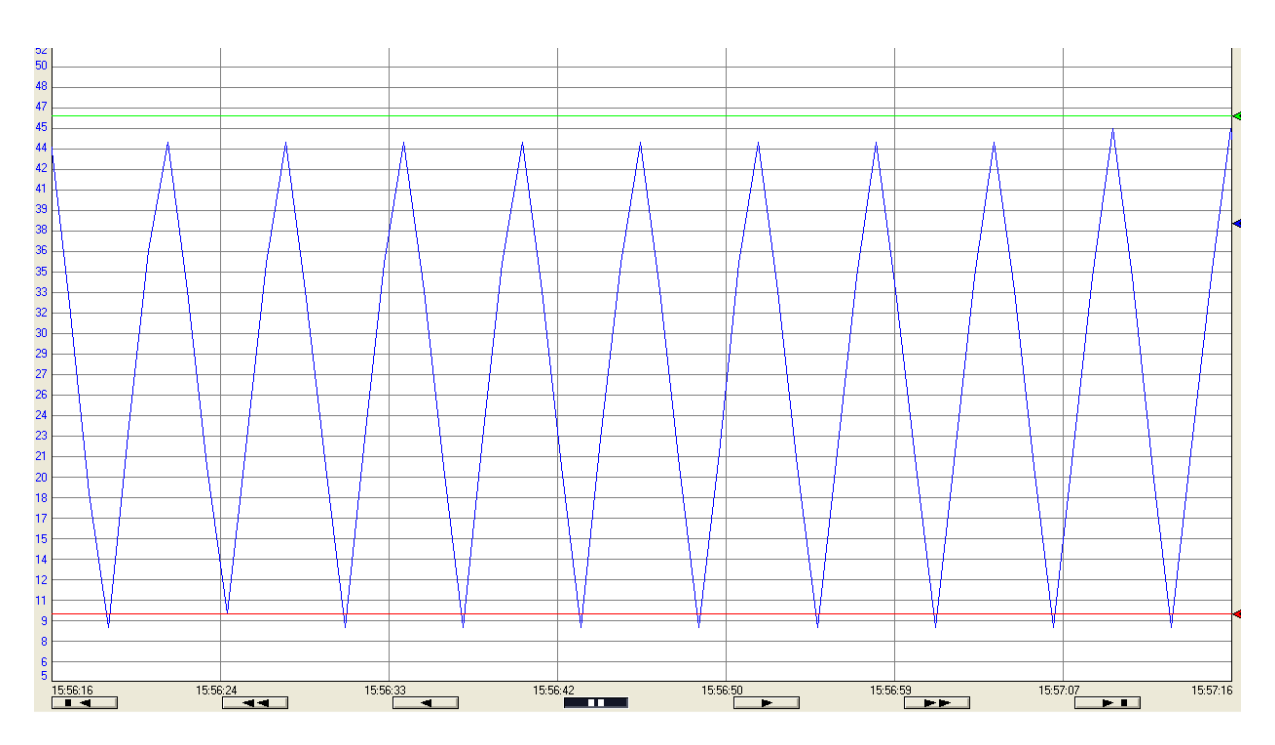

*Figura 4.7 Representación gráfica del movimiento ciclo del actuador lineal* 

<span id="page-104-0"></span>En la [Figura 4.7](#page-104-0) se observa tanto el set point superior como el inferior en línea continua, esto corresponde al valor al cual el actuador deberá llegar, la línea en forma triangular, corresponde a la posición del actuador, se puede observar como el actuador se extiende hasta alcanzar el set point superior y una vez alcanzado esa posición comienza a retraerse hasta llegar al set point inferior, esto lo hace de manera cíclica.

En la gráfica se observa un lapso de un minuto, se observa que el actuador comienza en un valor alto, por lo tanto cada pico superior corresponde a un ciclo, en la gráfica se puede visualizar la cantidad de 10 picos superiores, por lo tanto se determina que la velocidad es igual a 10 ciclos /minuto.

Con lo cual se determina que se está cumpliendo lo establecido en la norma NOM-008- CONAGUA-1998.

## **4.5 Prueba 6**

En la [Figura 4.8](#page-105-0) se puede observar el resultado del circuito previamente realizado y cálculo de forma teórica mostrado en l[a Figura 3.27](#page-64-0) el cual ayuda a realizar la inversión de la dirección del actuador sin la necesidad de realizar desconexiones físicas. Además por medio de las pruebas realizadas en el circuito, se determina que cumple con un óptimo funcionamiento, dado que no se sufren de sobrecalentamientos o cortos circuitos.

<span id="page-105-0"></span>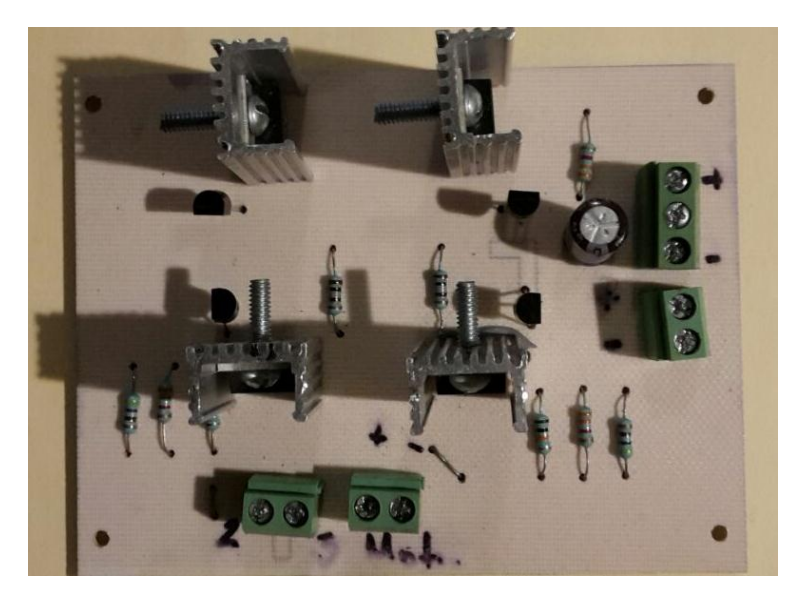

*Figura 4.8 Aplicación del circuito puente H* 

# **CAPÍTULO 5 COSTOS**

## **5.1 Material eléctrico**

El proyecto cuenta con una etapa de potencia, la cual consta de un circuito (puente H) el cual es observado en la Figura 3.27 y para el cual fueron necesarios diversos componentes electrónicos para ser colocados en una placa.

<span id="page-106-0"></span>Dichos materiales se encuentran enlistados en [Tabla 5.1:](#page-106-0)

| Cantidad       | Material                                     | Precio Unitario | Total |
|----------------|----------------------------------------------|-----------------|-------|
| 2              | Resistor $100 \Omega$                        | \$.50           | \$1   |
| $\overline{2}$ | Resistor 470 $\Omega$                        | \$.50           | \$1   |
| $\overline{2}$ | Resistor 3.3 KQ                              | \$.50           | \$1   |
| $\overline{2}$ | Resistor 10 KQ                               | \$.50           | \$1   |
| $\overline{2}$ | <b>Transistor TIP41</b>                      | \$8             | \$16  |
| $\overline{2}$ | <b>Transistor TIP42</b>                      | \$8             | \$16  |
| 4              | <b>Transistor BC548</b>                      | \$4             | \$16  |
|                | Capacitor 470 $\mu$ F                        | \$6             | \$6   |
| 3              | Conector 2 terminales                        | \$6             | \$18  |
|                | Conector 3 terminales                        | \$7             | \$7   |
| $\overline{4}$ | Disipador de calor de transistores<br>TO-220 | \$10            | \$40  |
|                | Placa fenólica                               | \$12            | \$12  |
| Total          |                                              | \$135           |       |

*Tabla 5.1 Material electrónico y costos* 

# **5.2 Equipo**

De acuerdo con las especificaciones del proceso fue necesario adquirir un PLC Micrologix 1100, el cual nos brinda la posibilidad de poder realizar diferentes procesos en un mismo tiempo o la modificación del programa de acuerdo a las necesidades que le sean presentados a los laboratorios de prueba. Es necesario contar con el actuador lineal, el cual nos entrega la fuerza física necesaria para poder realizar las pruebas de las regaderas. Y debido a que se elaboró una interfaz gráfica HMI es de suma importancia adquirir un equipo de cómputo y así se logre visualizar y operar el proceso. En la tabla que se encuentra a continuación, se observa el precio de cada uno de los equipos adquiridos.

#### *Tabla 5.2 Equipo y Costos*

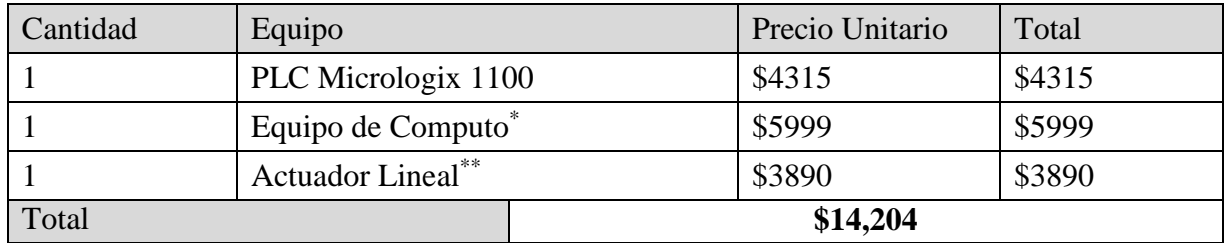

\*Equipo de Cómputo de la marca Lenovo modelo AIO C260 BING

\*\*Actuador Lineal de la marca I.E.I modelo LACT6P (Véase anexo 5).

## **5.3 Material para diseño mecánico**

De acuerdo al diseño mecánico presentado en la [Figura 3.11,](#page-45-0) se necesitaron adquirir los siguientes materiales:

| Cantidad        | Material            | Precio Unitario | Total  |
|-----------------|---------------------|-----------------|--------|
|                 | Perfil de Aluminio  | \$1000          | \$1000 |
|                 | Abrazadera          | \$20            | \$20   |
|                 | Soporte de aluminio | \$50            | \$50   |
| 4               | Tuercas             | \$3             | \$12   |
| 6               | Rondanas            | \$2             | \$12   |
|                 | Pintura en aerosol  | \$45            | \$45   |
| Total<br>\$1139 |                     |                 |        |

*Tabla 5.3 Material para diseño mecánico y costos* 

## **5.4 Personal y mano de obra**

De acuerdo a las necesidades el proyecto se estableció el personal y mano de obra requerida, tomando como base el diseño propuesto. En el cual se requiere de un técnico en electrónica para la elaboración del puente H y un ingeniero en control y automatización para realizar el diseño, programación y especificaciones del proyecto.

La mano de obra depende del costo generado por la elaboración de la parte mecánica, en la cual fue cobrado por proyecto (un solo evento).

Con base a la ley federal del trabajo se calcula que el salario para un ingeniero en control y automatización es de \$79.2 por hora y un técnico en electrónica en \$47.36 por hora.

De tal modo que una vez teniendo los datos anteriores, se procede al análisis de la siguiente tabla:
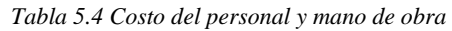

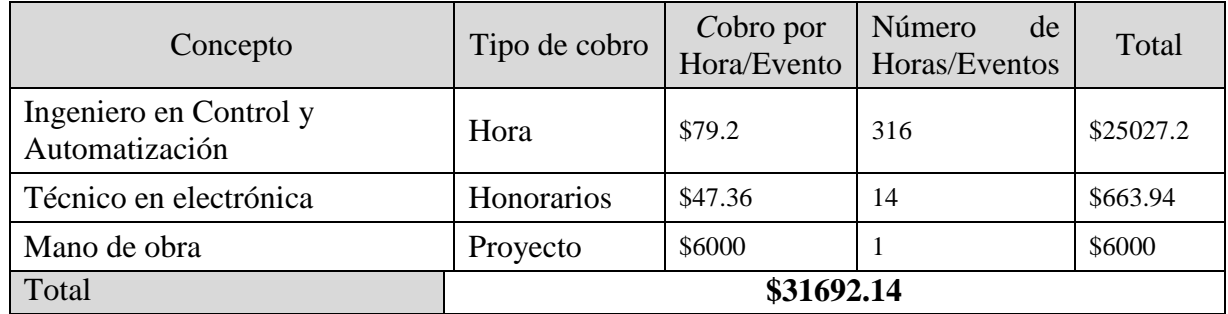

# **5.5 Costo total**

Una vez que se conoce el costo del material electrónico, material mecánico, equipo y del personal necesario para llevar a cabo el proyecto, se procede a realizar un costo final.

En la siguiente tabla es visualizado el costo total del proyecto, tomando en cuenta los costos finales de cada etapa.

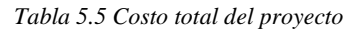

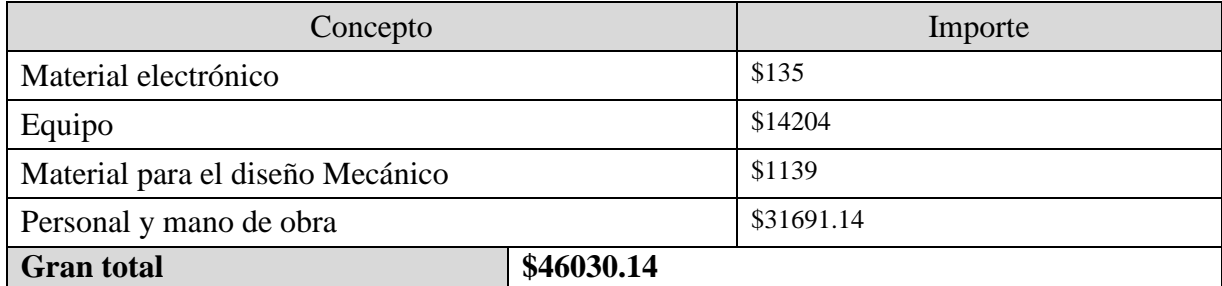

# **CONCLUSIONES**

La calidad ha sido de suma importancia para el desarrollo de la humanidad a lo largo de todos los tiempos.

Actualmente es sustancialmente necesario tener equipos o servicios que nos brinden la certeza de su funcionamiento o una determinada seguridad.

El desarrollo de nuevas técnicas para certificación de la calidad ha ido evolucionando conforme a los desarrollos de las tecnologías, pero a pesar de ello hay técnicas que aún se encuentran en una fase de desarrollo u obsoleta para los pasos a los que ha avanzado la tecnología y las necesidades del mercado.

Es el caso de la prueba de calidad en los nudos móviles de las regaderas para uso doméstico, los cuales actualmente se encuentran escasos en la industria.

Eso es un inconveniente para los laboratorios de prueba, los cuales se encargan de verificar o certificar estándares de calidad en productos o servicios, pero no cuenta con las herramientas adecuadas para poder hacer cumplir cada uno de los requerimientos que marca la NOM-008- CONAGUA-1998.

Con la versatilidad del PLC se elaboró un programa para poder hacer automáticas las pruebas en regaderas por medio de un actuador lineal y un mecanismo que transmite la fuerza ejercida por el actuador a la cabeza de la regadera. Logrando efectuar las pruebas que la norma establece y con ello pueda ser cerciorada la calidad de cada una de los objetos que se sometan a prueba.

El programa es apoyado por una HMI el cual brinda la facilidad adecuada para que cualquier persona pueda operarlo sin necesidad de un conocimiento específico.

Para poder realizar la solución de dicho problema y a su vez lograr el cumplimiento de los objetivos previamente seleccionados, se necesitó diseñar un sistema de control que se encuentre monitoreando el actuador por medio de una retroalimentación y así el error en el sistema disminuya.

El sistema diseñado logra los requerimientos de la norma y se otorga una propuesta para mejorar las pruebas, tomando cuatro objetos de prueba con un solo actuador.

# **ANEXOS**

#### Sujeta Cabeza  $1.$

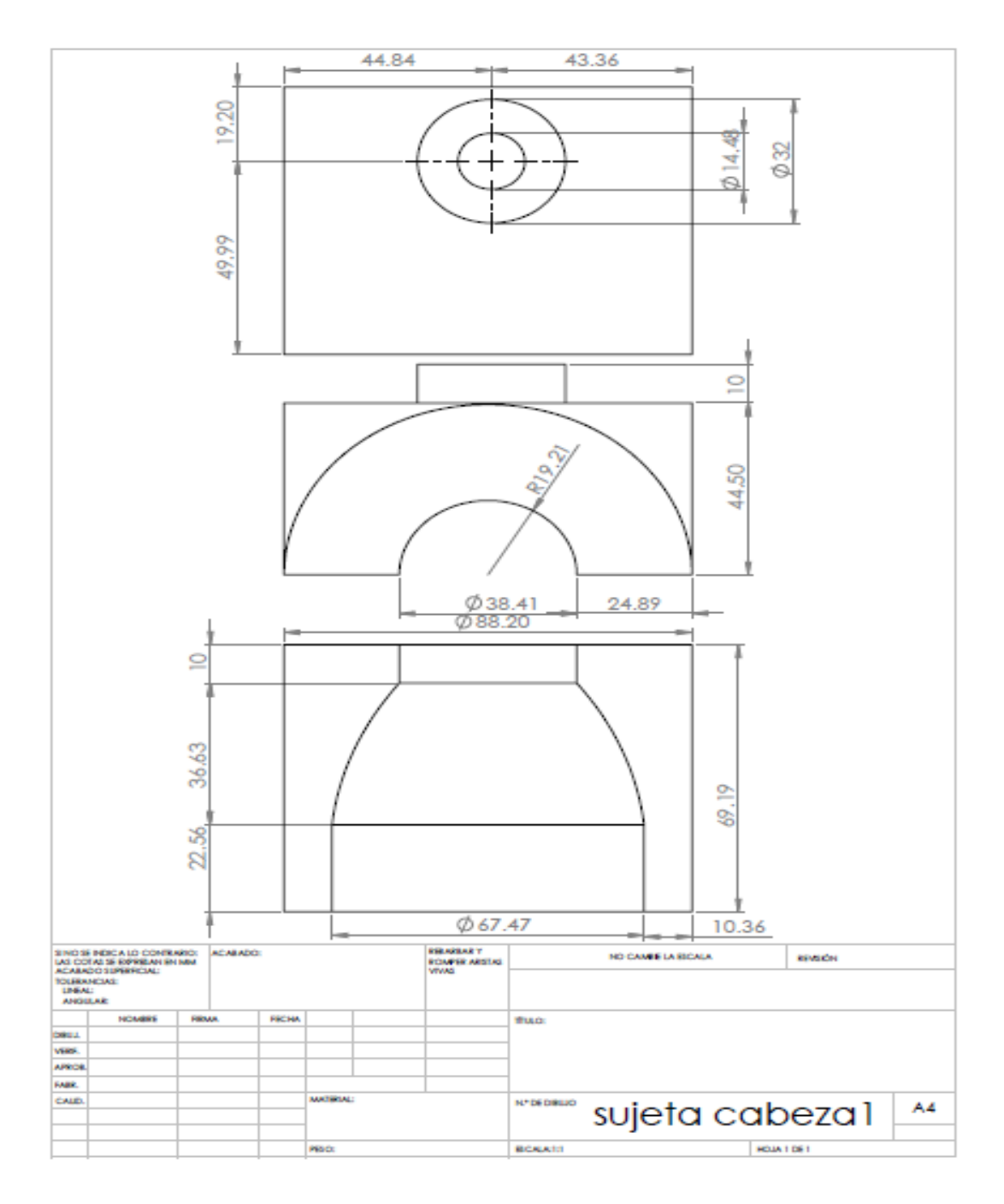

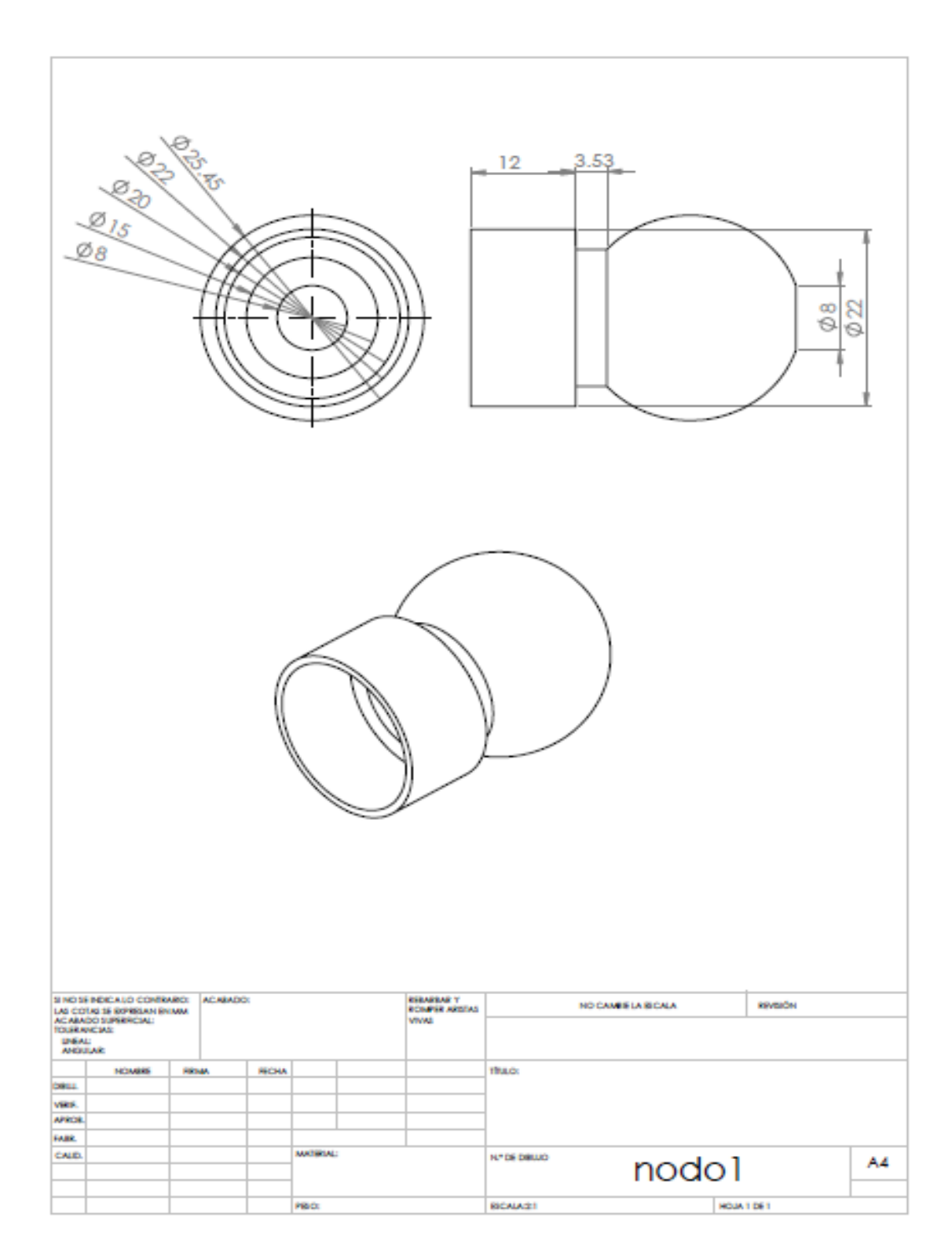

#### $3.$ **Nodo Tuerca**

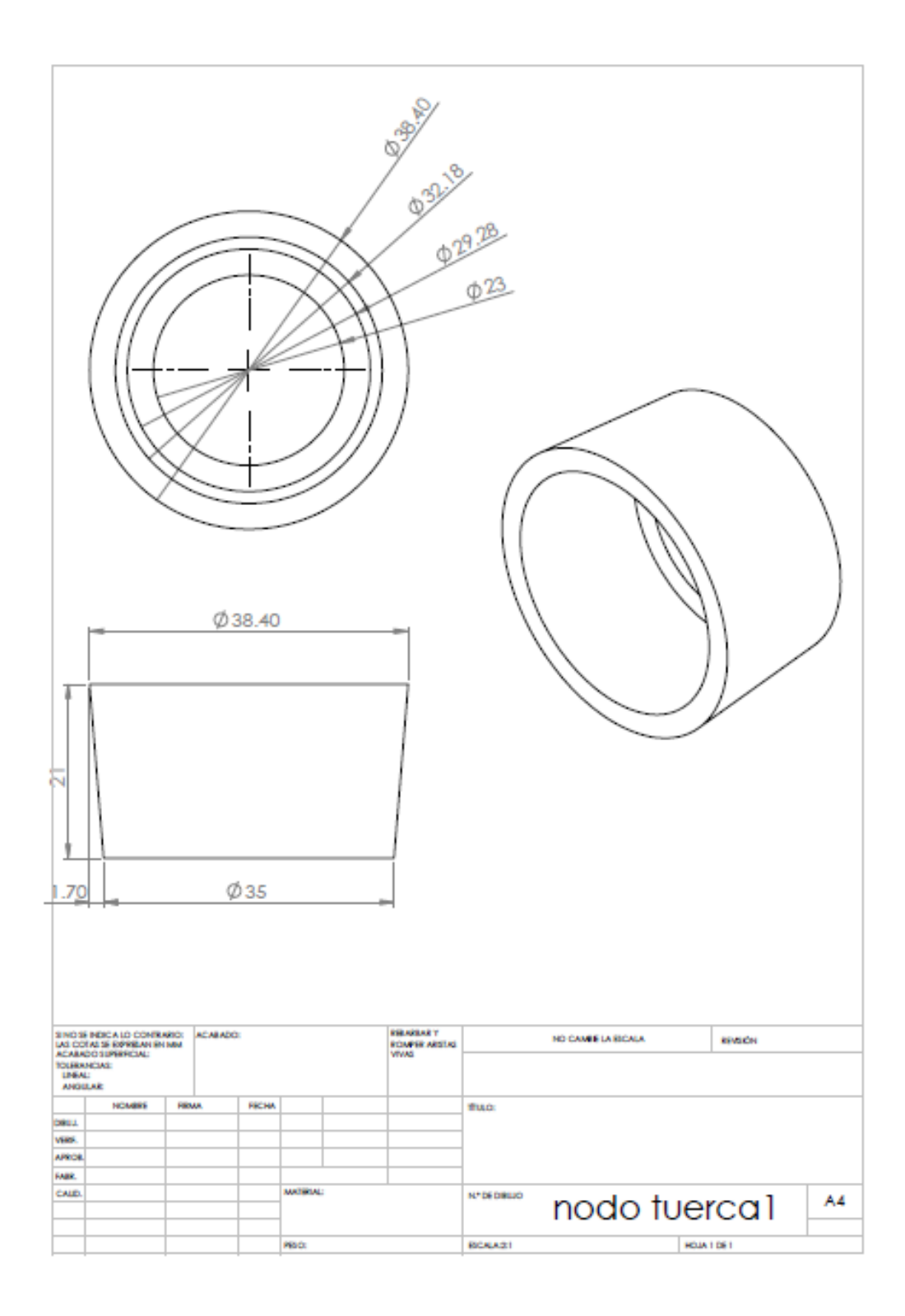

# **4. Cremallera**

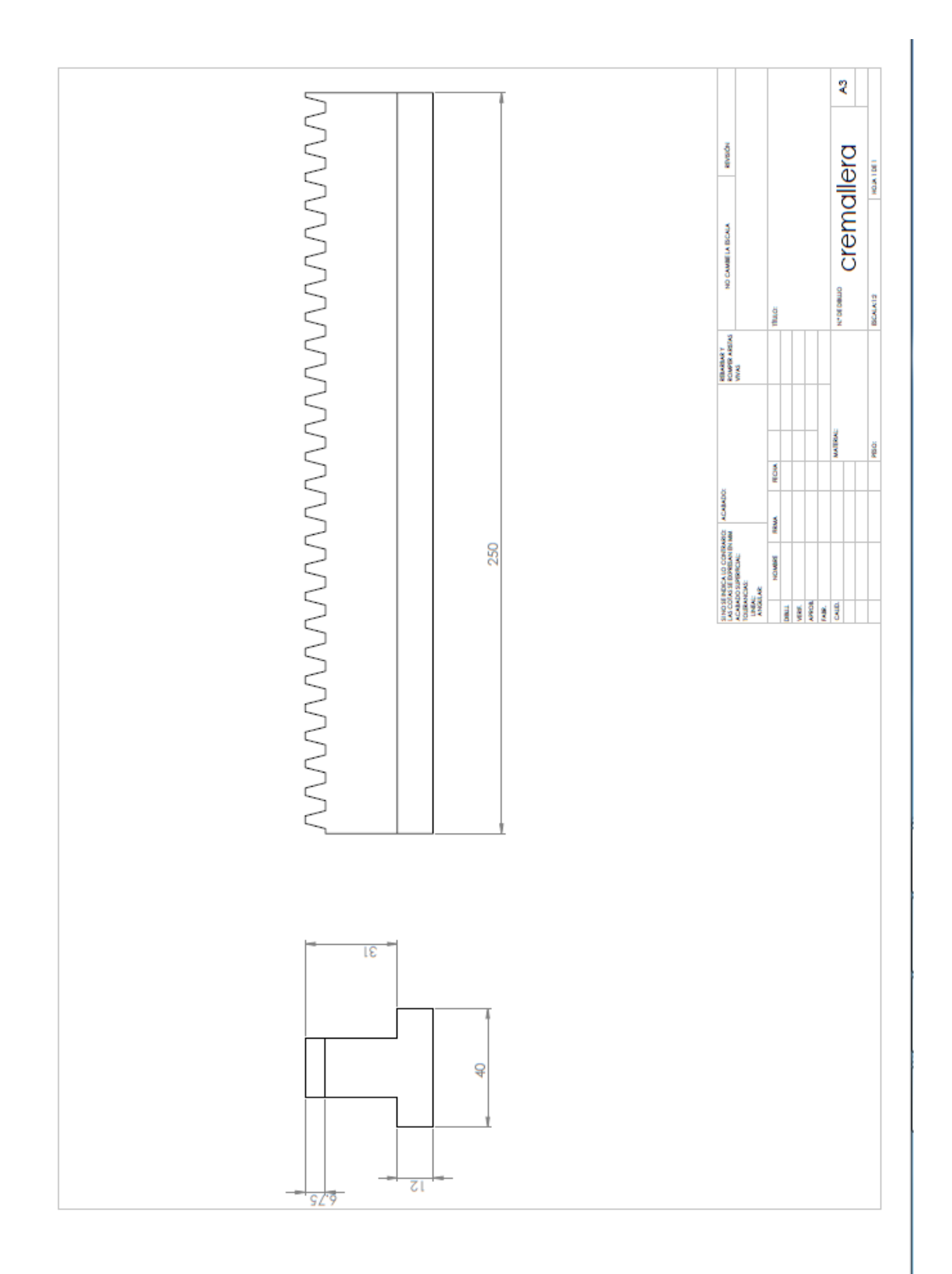

# **5. Elemento auxiliar**

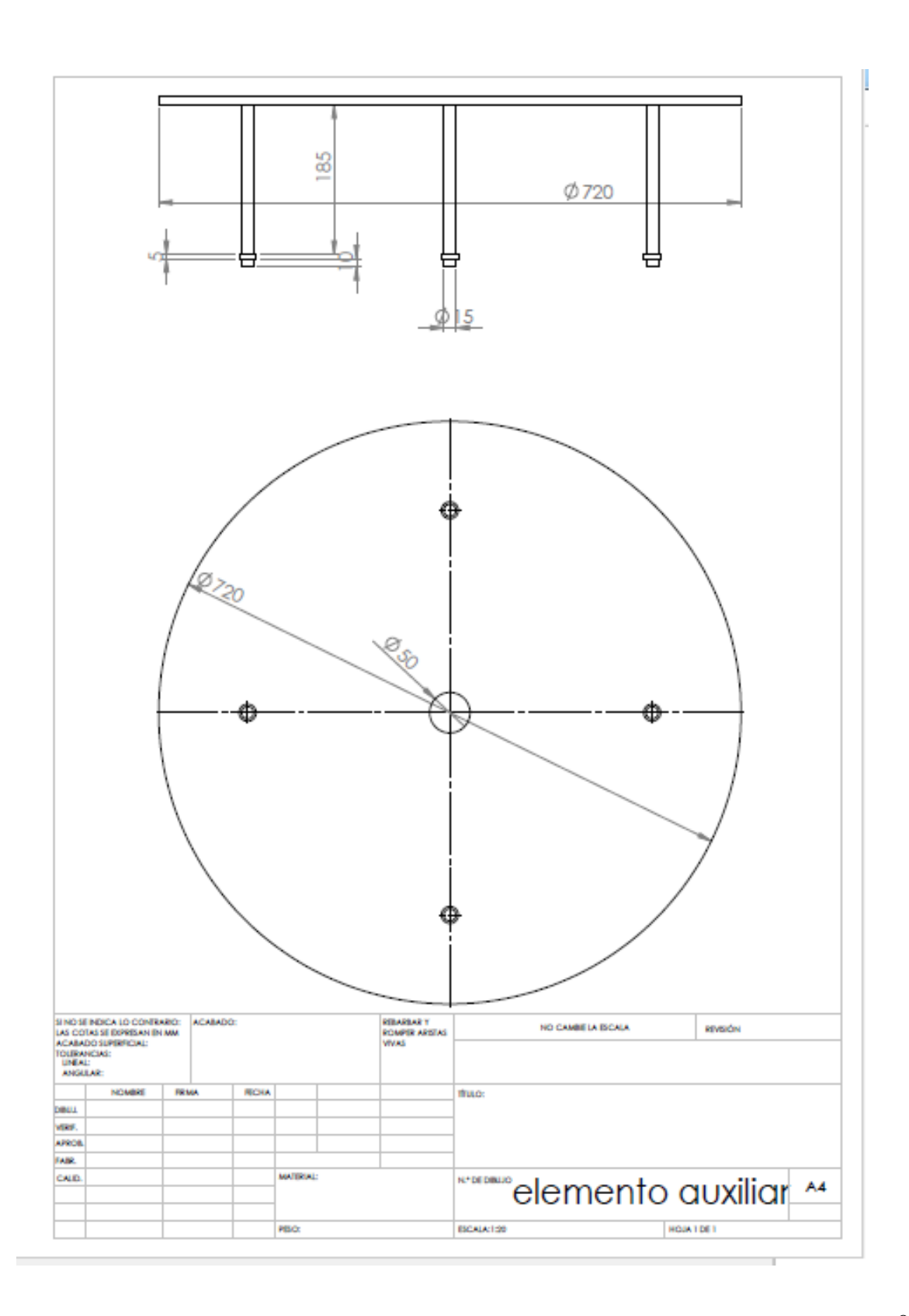

#### **Engrane** 6.

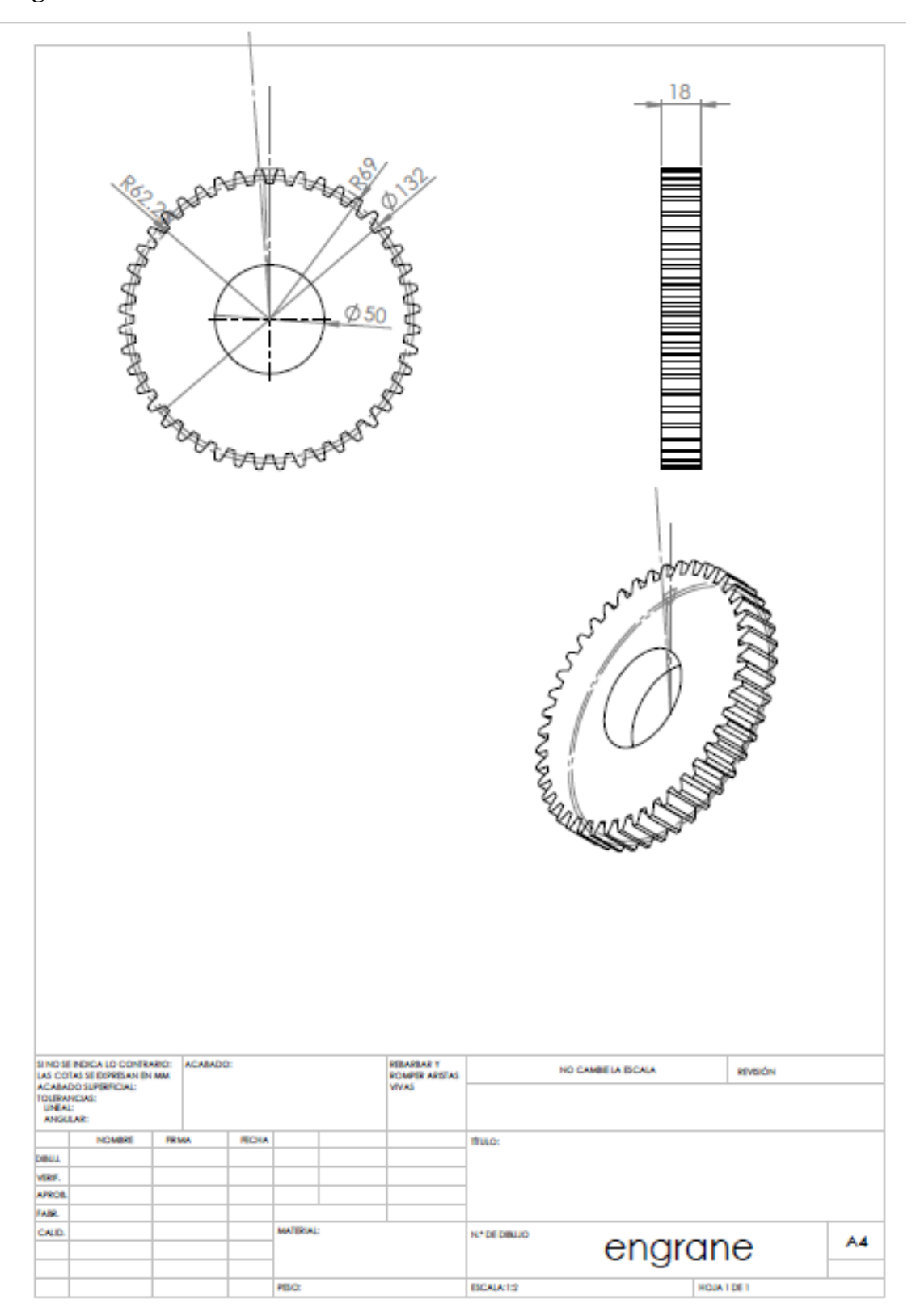

# **7. Guía de cremallera**

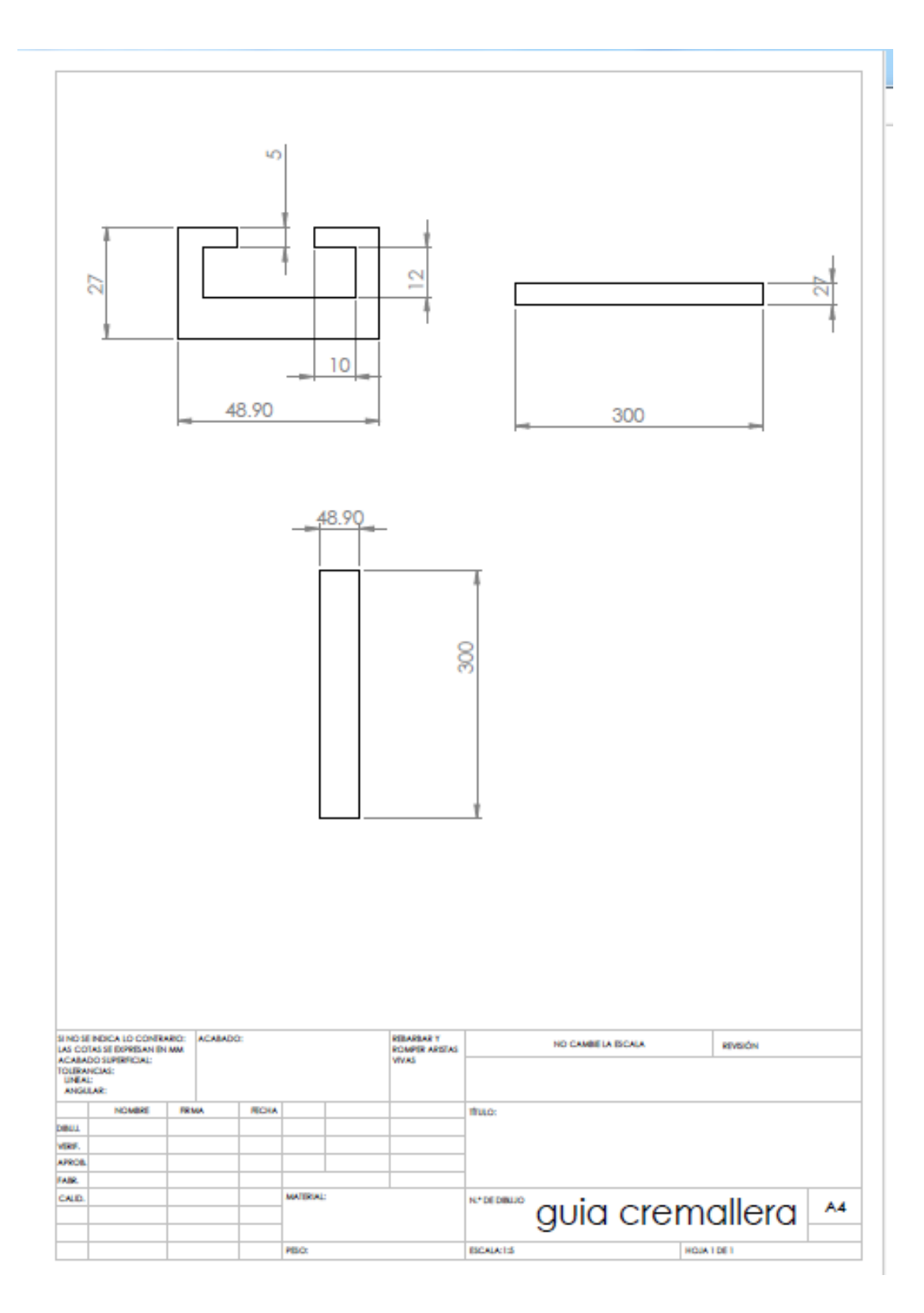

#### 8. Sujetador cabeza de regadera

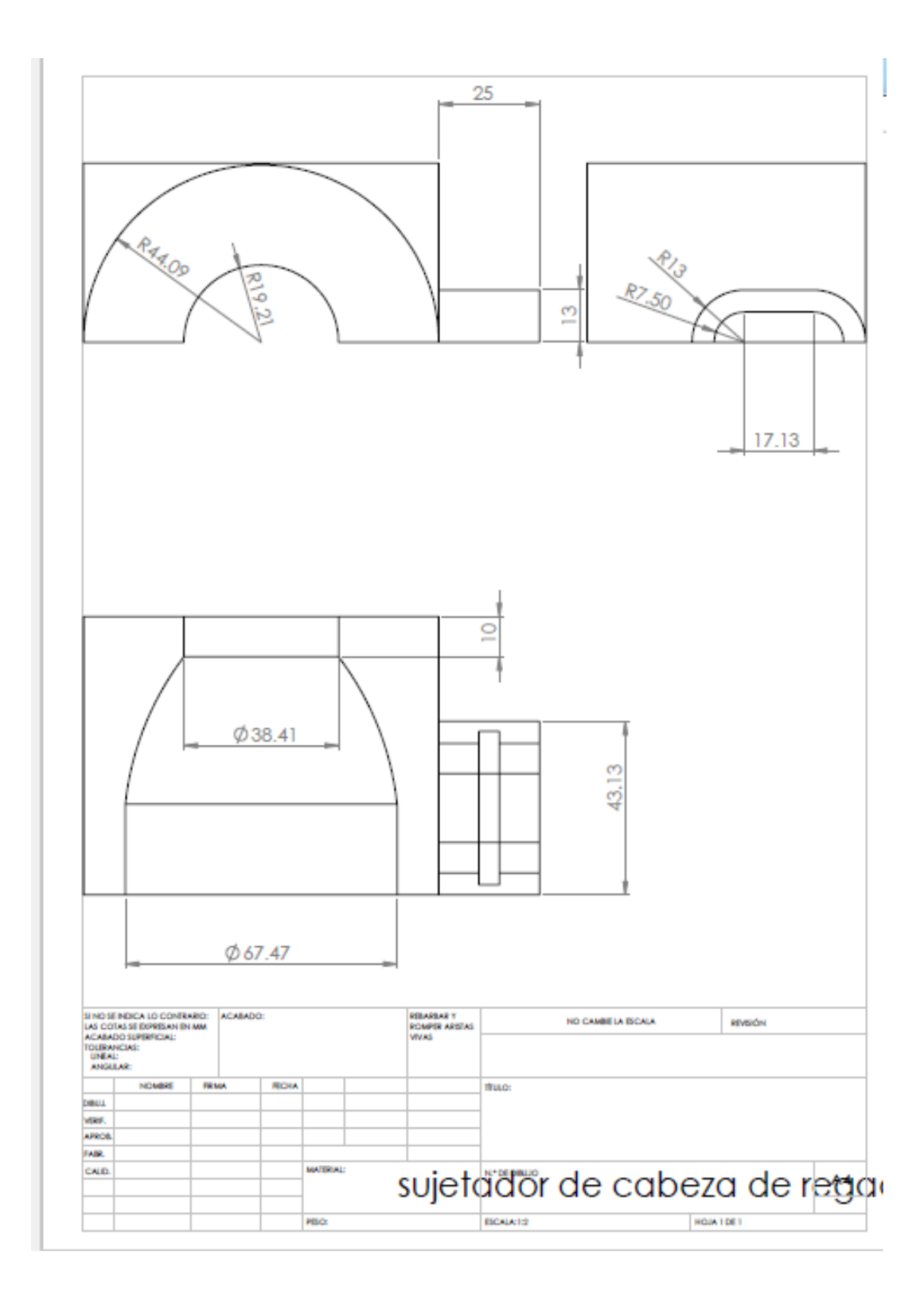

101

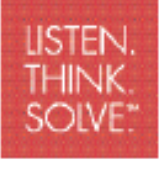

# **ESSENTIAL COMPONENTS**

# MicroLogix 1100 / 1763 **Small Logic Controllers**

## MicroLogix 1100

With online editing and a built-in 10/100 Mbps EtherNet/IP port for peer-to-peer messaging, the MicroLogix 1100 controller adds greater connectivity and application coverage to the MicroLogix" family of Allen-Bradley controllers. This next generation controller's built-in LCD screen displays controller status, I/O status, and simple operator messages; enables bit and integer manipulation; offers digital trim pot functionality, and a means to make operating mode changes (Prog / Remote / Run).

By combining all the features that have made the existing MicroLogix controllers successful with industrial EtherNet/IP, embedded DH-485 / Modbus" RTU networking, and the ability for an operator to interface to the control program through the LCD screen, the MicroLogix 1100 controller may be all you need and more.

### **APPLICATIONS:**

The MicroLogix 1100 is particularly well suited to meet the needs of SCADA RTU, packaging, and material handling applications. With even more memory for data logging and recipe than the MicroLogix 1500, the MicroLogix 1100 is great for remote monitoring and for applications that are memory intensive, but require limited I/O.

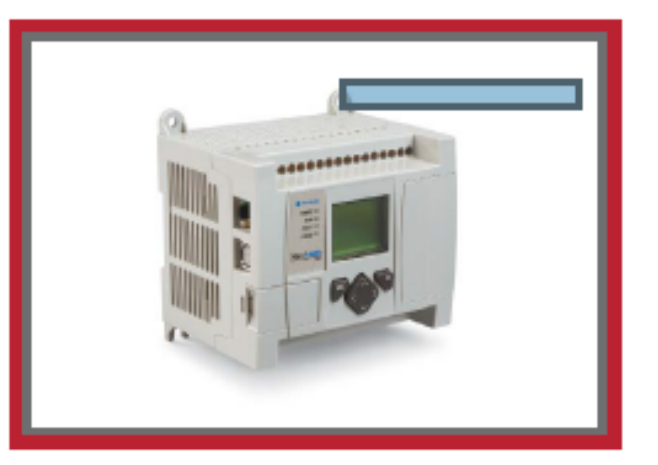

#### Features:

- Online editing
- · Butlt-in 10/100 Mbps EtherNet/IP port for messaging
- · Isolated RS-232/RS-485 combo port
- · Ten digital inputs, two analog inputs, six digital outputs on each controller
- One embedded 40kHz high-speed counter (on controllers with dc inputs)
- Two 40kHz high-speed PTO/PWM outputs (on controllers with dc outputs)
- · Embedded LCD for controller and I/O status and simple operator interface for messages, and bit/integer monitoring and manipulation
- + 4K words user program memory and 4K words user data memory
- Up to 128K bytes for data logging and 64K bytes for recipe
- Embedded Web server
- Email support
- CIP generic messaging support

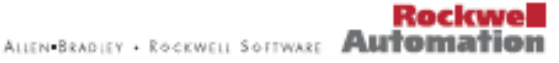

## MicroLogix 1100 Controller

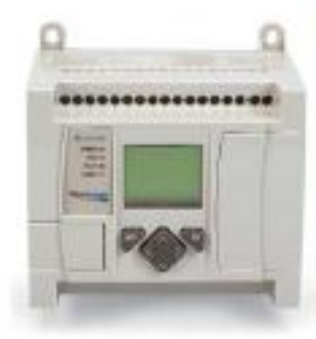

The MicroLogix 1100 combines all the features you demand in a compact controller. with EtherNet/IP messaging, online editing, a built-in LCD screen on every controller and a versatile combination of I/O.

The embedded 10/100 Mbps EtherNet/IP port for peer-to-peer messaging offers users high speed connectivity between controllers and the ability to access, monitor and program from the factory floor to anywhere an Ethernet connection is available. An embedded Web server allows a user to custom configure data from the controller to be displayed as a web page. Furthermore, a second RS-232/RS-485 combo port provides a host of different point-to-point and network protocols.

With online editing, modifications can be made to a program while it is running, making fine tuning of an operating control system possible, including PED loops.

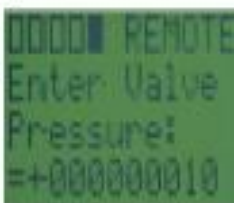

The built-in LCD screen allows the user to monitor data within the controller, optionally modify that data, and interact with the control program. The LCD displays status for embedded digital I/O and controller functions, and acts as a pair of digital trim pots to allow a user to tweak and tune a program. The user program can now use a new LCD instruction to send, and optionally receive, information through the display, providing real time program interaction. A user configurable start up screen allows the user to personaltze the controller to tdentify the machine it is used on, the designer of the control system, or the name of the company that uses it. Communication port status and communication toggle function, operating mode status, and battery status monitoring are among the many features of the LCD screen.

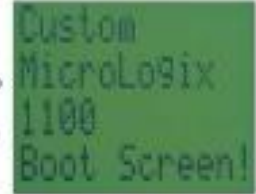

For small applications, the embedded I/O in this controller may represent all of the control required. There are 10 digital inputs, 6 digital outputs, and 2 analog inputs on every controller, with the ability to add digital, analog, RTD, and thermocouple modules to customize the controller for your application. On versions of the controller with dc inputs, there is a high speed counter, and on the dc output version, two PTO/PWM (pulse train outputs and pulse width modulated) outputs, enabling the controller to support simple motion applications.

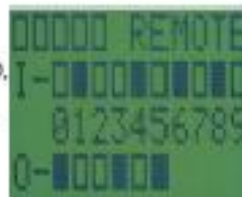

## Communications

The combo Communication Channel 0 port provides isolated RS-232 and RS-485 electrical compatibility (on separate pins). This port supports the same protocols as the MicroLogix 1200 and MicroLogix 1500-

- · DF1 Full Duplex / DF1 Half Duplex Master & Slave / DF1 Radio Modem
- DH-485 (supported directly using the 1763-NC01 RS-485 cable on this port; or using the RS-232 port and existing cables, a 1761-NET-AIC and external power is required for networking)
- · Modbus" RTU Master and RTU Slave (supported directly using the 1763-NCD1 RS-485 cable on this port, or using the RS-232 port and existing cables, a 1761-NET-AIC and external power is required for networking)
- · ASCII

Communication Channel 1 with embedded RJ45 port supports EtherNet/IP for peer-to-peer messaging:

- + 10/100 Mbps port with support for BOOTP, DHCP, & SNMP capability directly from the controller
- Antomatically assign IP address through DHCP or BOOTP, or configure using RSLogix 500 programming software
- Monitor your IP address through the LCD screen (or use the write-on nameplate)
- · Supports CIP
- Allows controllers to exchange data with other controllers through messaging (does not support stanning of I/O on Fithemet adapters)

#### Expansion

Use up to four 1762 I/O modules (also used to expand the MicroLogix 1200 controllers) to increase your I/O count, as well as provide flexibility of I/O for your application.

#### Modules include:

Inputs - 120V ac, 24V dc sink/source, analog, RTD, and thermocouple Ourputs - 120 to 240V ac, 24V dc sourcing, relay (including high corrent solated), and analog

## RSLogix<sup>®</sup> 500 Programming Software

Supporting the Allen-Bradley SLC 500 and Microl.ogix families of processors, RSI ogtx 500 was the first PLC programming software to offer unbearable productivity with an industry-leading user interface. RSLogix 500 software offers:

- · Flexible, easy-to-use editors
- · Dtagnostics and troubleshooting tools
- · Powerful, time-saving features & functionality
- · A world-class user interface designed for first time power users

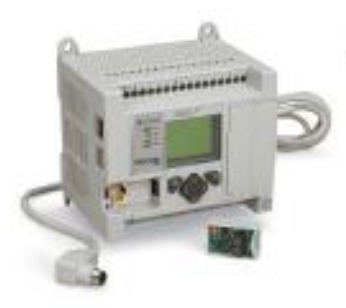

#### Accessories

The MicroLogix 1100 accessories include:

- · Memory module: 1763-MM1 provides memory for program backup transport and can be useful to update programs in the field.
- . RS-485 cable: 1763-NC01- used on Communication Channel 0 to provide datoy chain connection for DH-485 and Modbus RTU Master/Slave networks.

#### MicroLogix - A Family of Success

All members of the MicroLogix and SLC<sup>-500</sup> families share a host of commonalities - from a common instruction set and Industry-leading RSLogix 500" programming software, to compatible network and HMI devices. These systems are designed to work seamlessly - within a single machine or across your entire factory.

All MicroLogix controllers are DIN-rail and panel mountable, as well as UL listed, C-UL Certified, and Class 1, Division 2 and CE compliant for conformity to necessary global standards. Your use of one controller within the family is an investment in the future, as your applications change and grow, allowing you to easily move from one level of control to another.

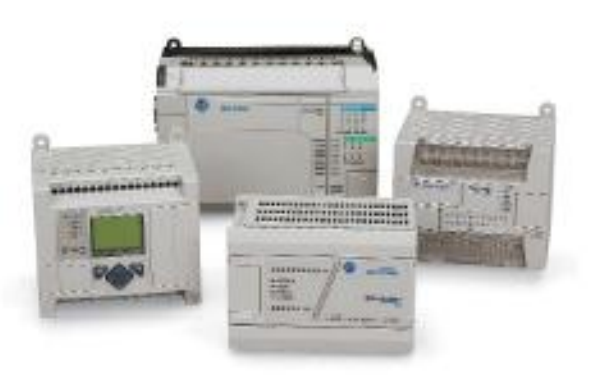

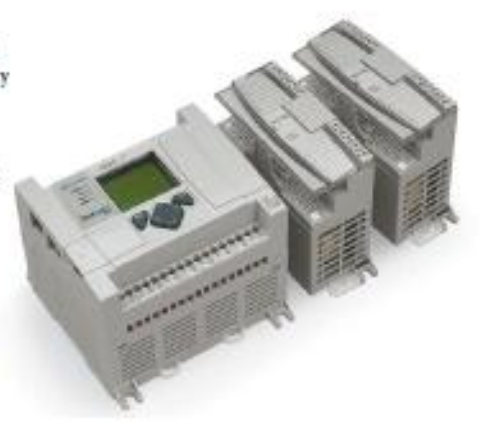

## PRODUCT SPECIFICATIONS

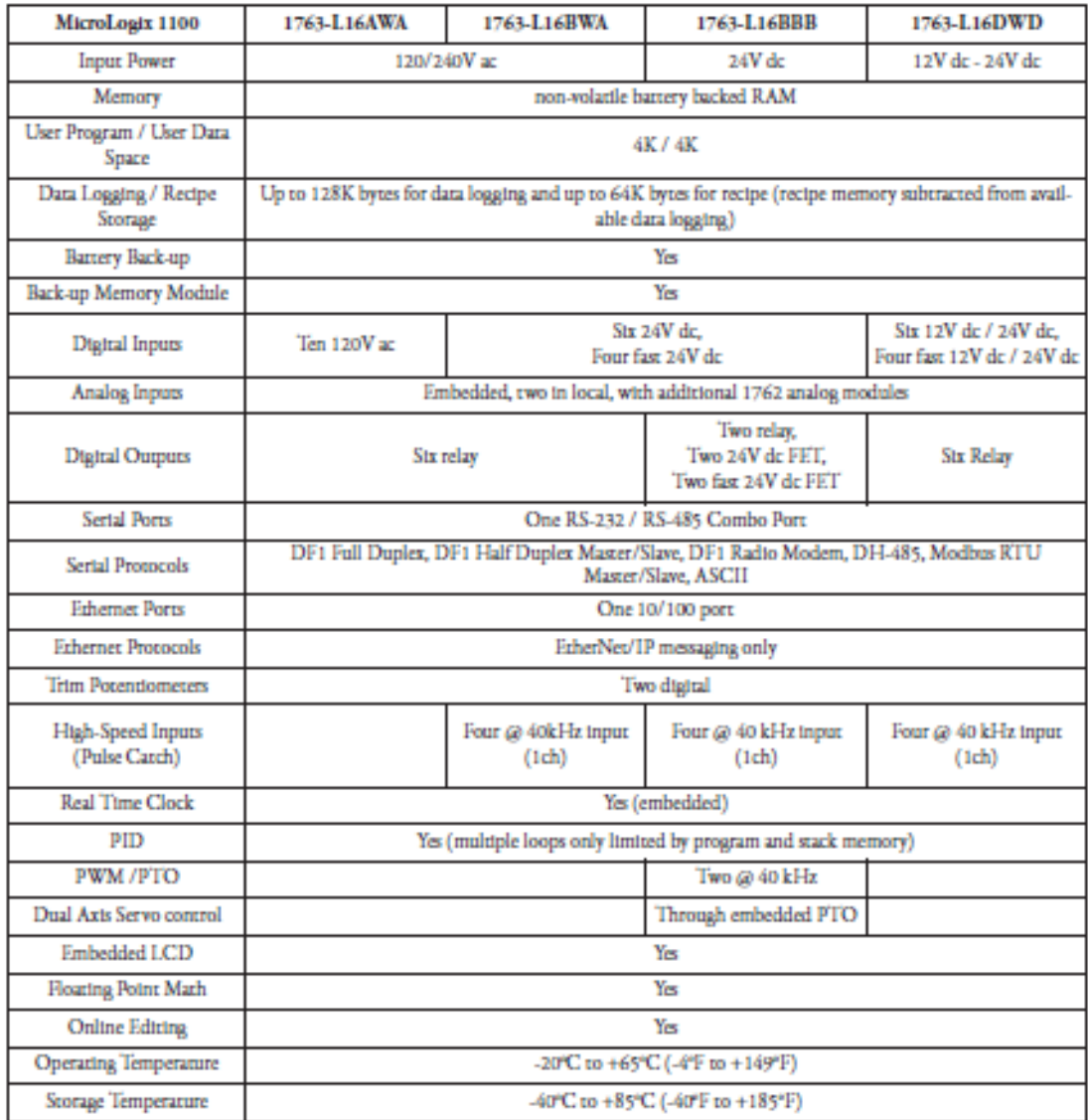

#### www.rockweautomation.com

#### Pawer, Control and Information Solutions

Americas Rockwell Automation, 1201 South Second Street, Milwaukee, WT 35204-2496 USA, Tel: (1) 414,582 2000, Fax: (1) 414,582 4444<br>Burope/Middle East/Africa: Rockwell Automation SA/NV, Veerlaan/Boulevard du Souverain 36, 1

Poldoation 1765<br> F<br/>920 II IIN P - Marsh 2007 — Supersedes Poldoation 1765<br> F<br/>PODLLIN P - July 2005

Gegyigis 02007 Rodowił Antonianu, Im. All Rights Rosevel, Petrol in USA.

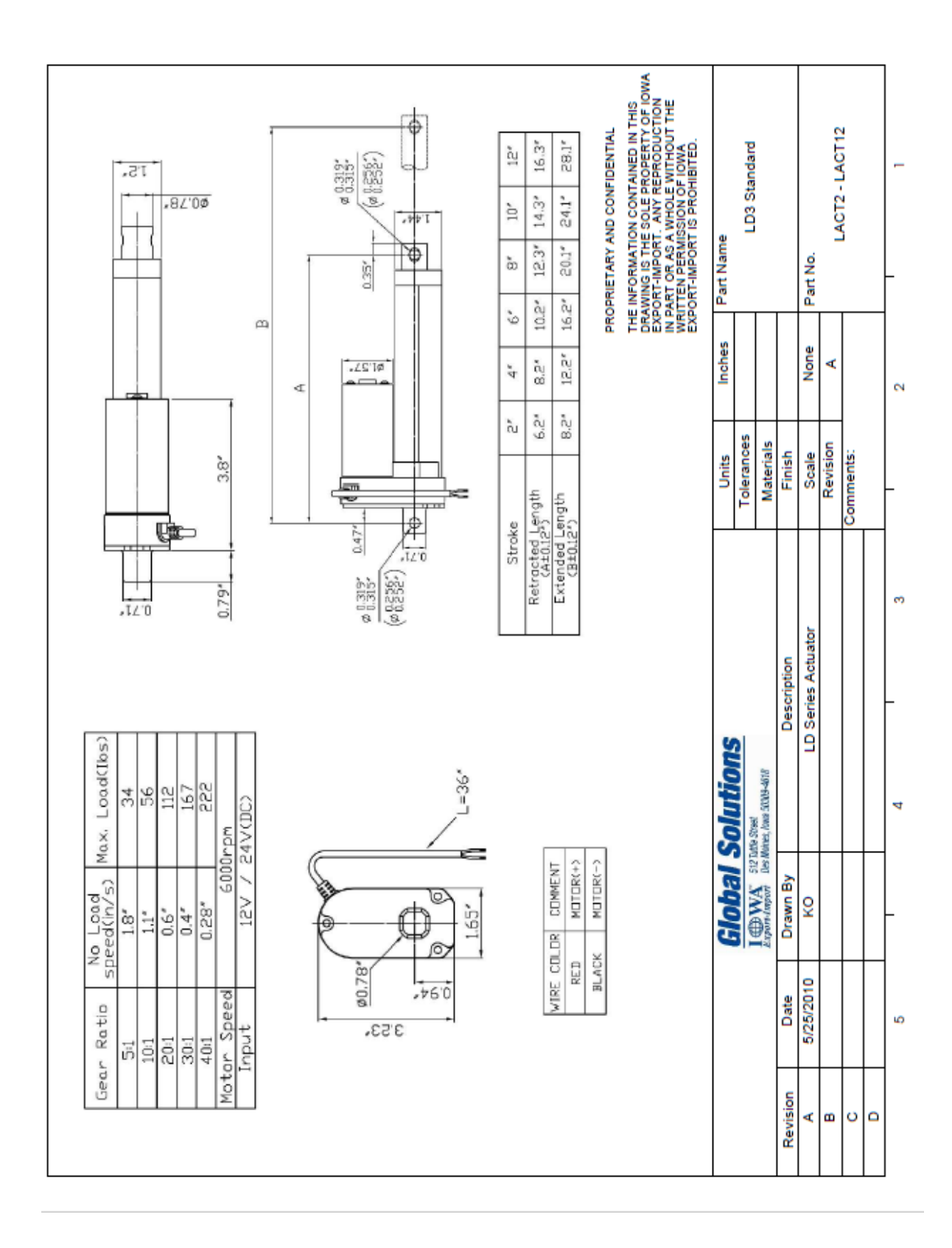

#### 10. **Actuador Lineal modelo LACT6P**

#### 11. **Datasheet BC548**

# **MOTOROLA**

SEMICONDUCTOR TECHNICAL DATA

**Order this document** by BC546/D

**BC546, B** 

BC547, A, B, C BC548, A, B, C

# **Amplifier Transistors**

ELECTRICAL CHARACTERISTICS (TA = 25°C unless otherwise noted) (Continued)

**NPN Silicon** 

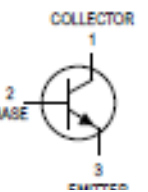

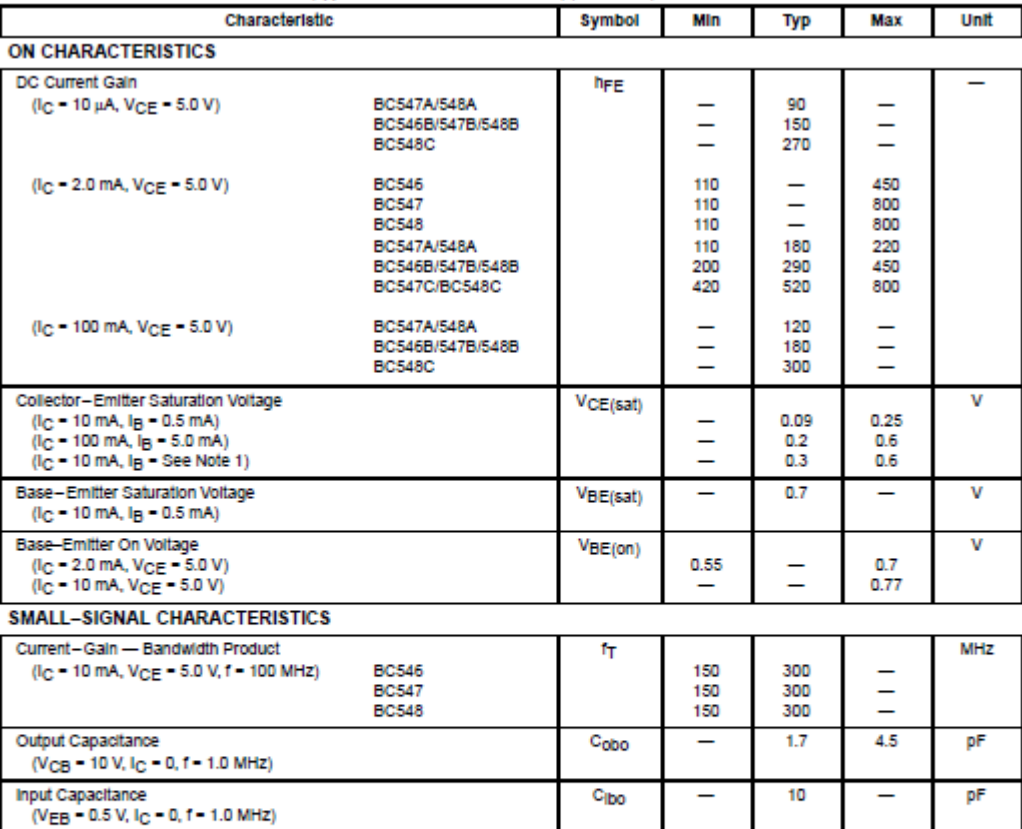

**BC546** 

**BC546** 

**BC547** 

**BC548** 

BC547/548

BC547A/548A

BC547C/548C

BC546B/547B/548B

h<sub>le</sub>

**NF** 

125

125

125

240

450

Ē

 $\overline{a}$ 

Ē

220<br>330

600

 $2.0$ 

 $\frac{2.0}{2.0}$ 

500

900

260

500

900

10

10

10

dB

Note 1: I<sub>B</sub> is value for which I<sub>C</sub> = 11 mA at V<sub>CE</sub> = 1.0 V.

Small-Signal Current Gain

Noise Figure

 $(l_C = 2.0 \text{ mA}, V_{CE} = 5.0 \text{ V}, 1 = 1.0 \text{ kHz})$ 

( $I_C = 0.2$  mA,  $V_{CE} = 5.0$  V,  $R_S = 2$  kΩ,<br>f = 1.0 kHz,  $\Delta$ f = 200 Hz)

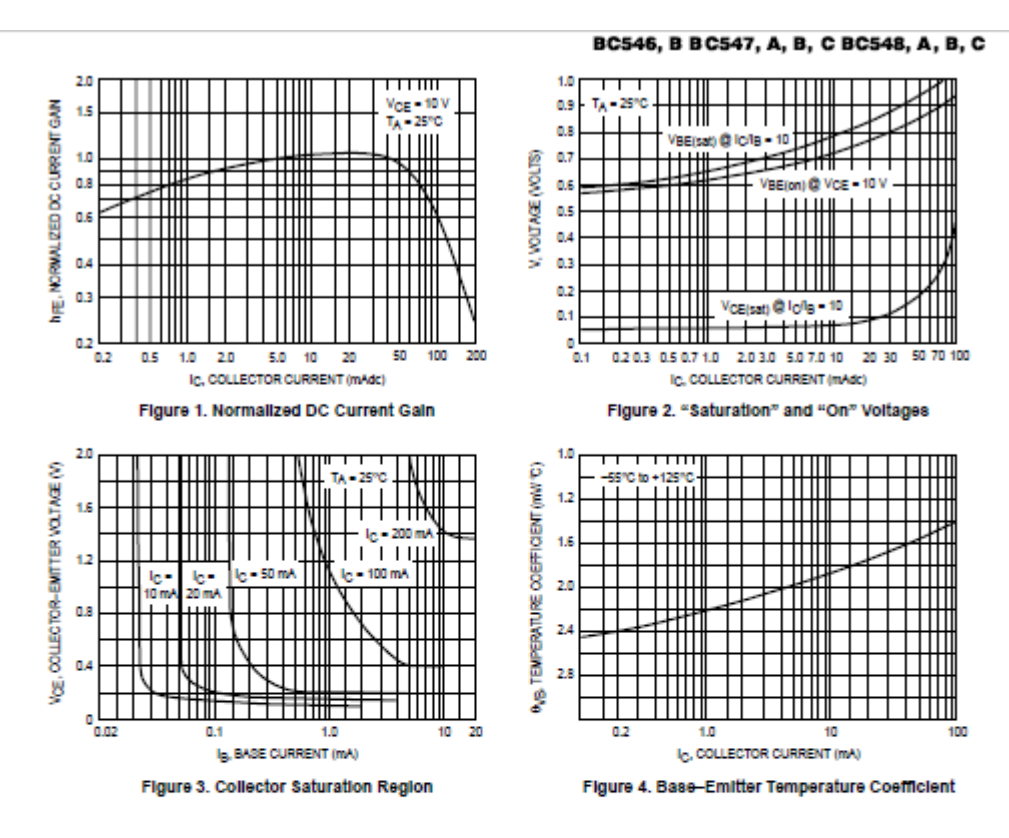

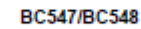

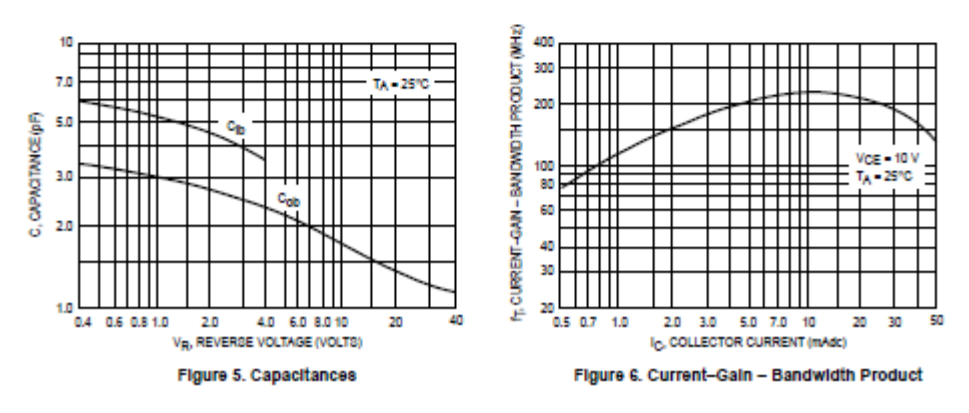

#### **BC547/BC548**

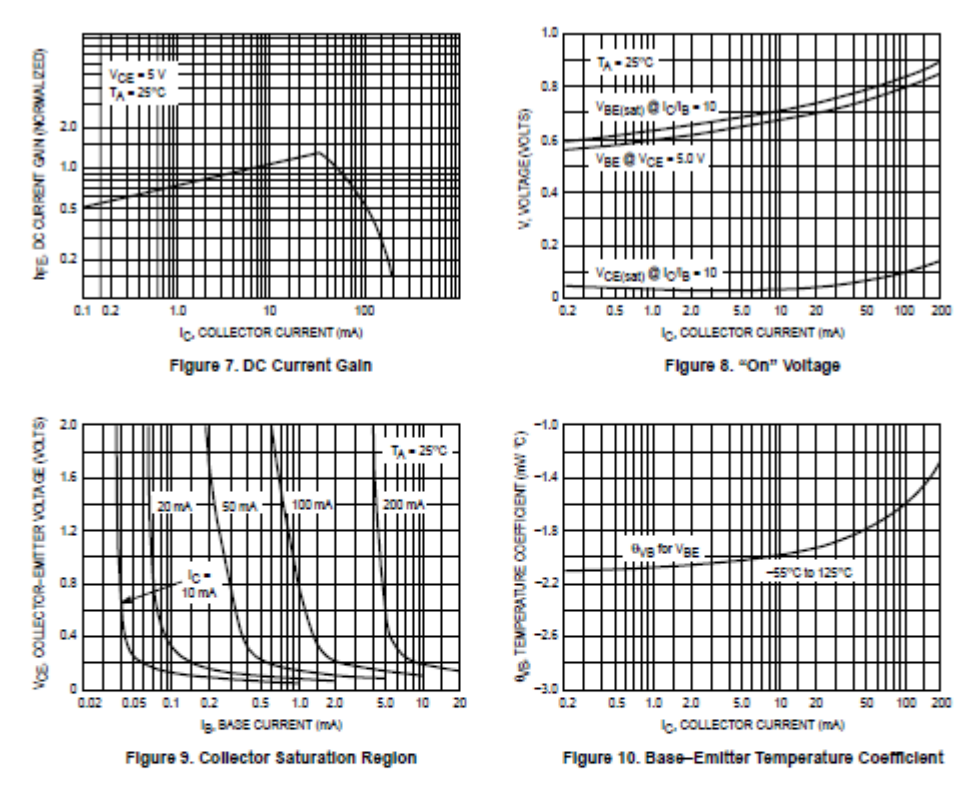

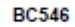

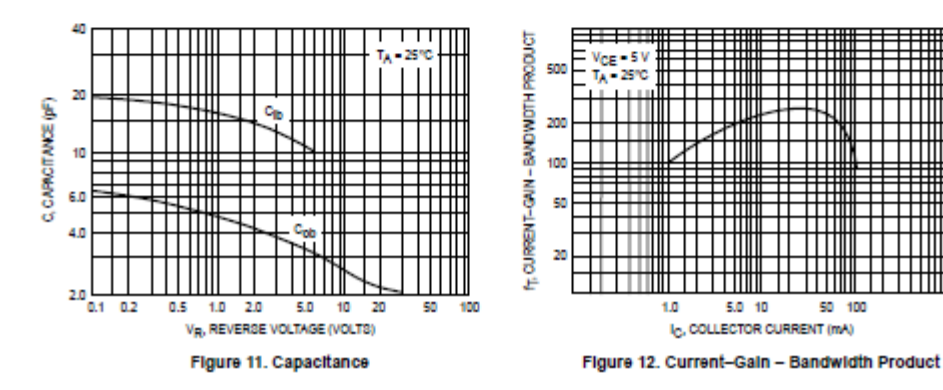

╪╪╪╫╫

#### **PACKAGE DIMENSIONS**

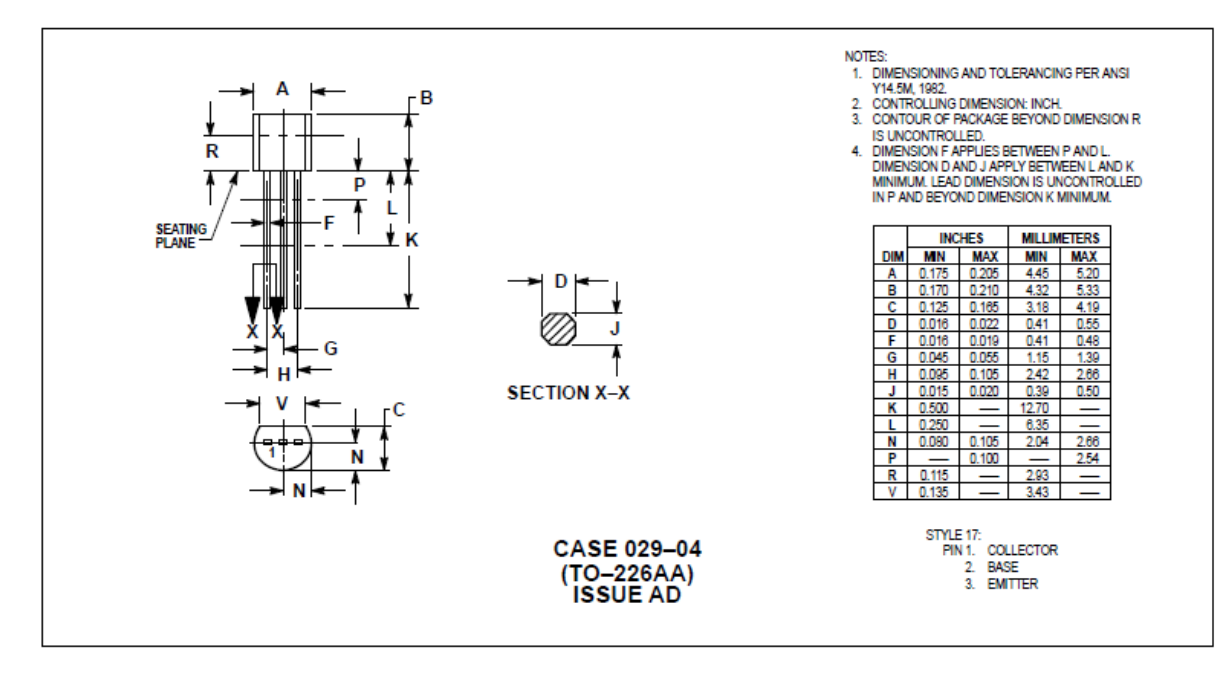

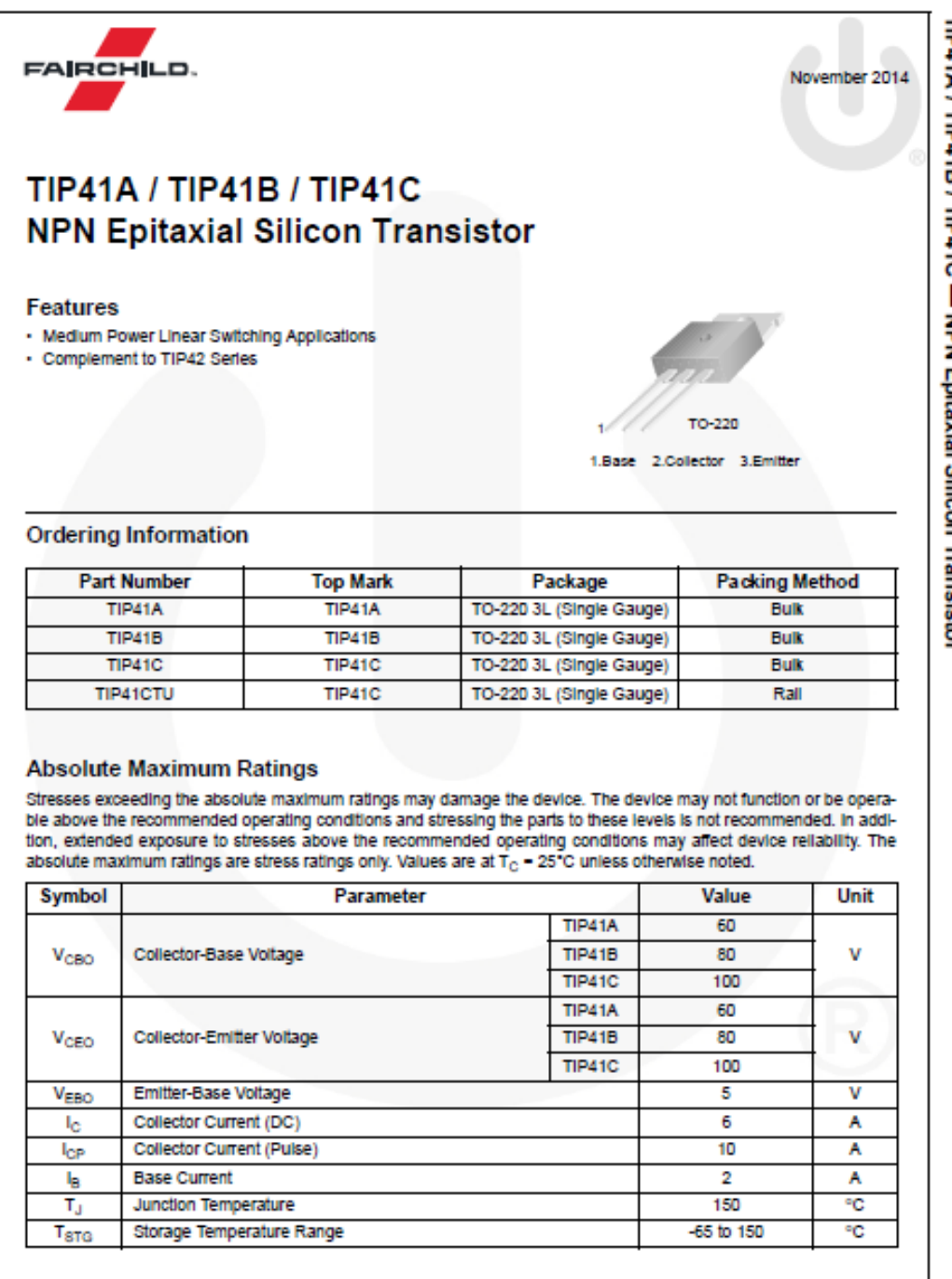

C 2000 Fairchild Semiconductor Corporation

www.fairchildsemi.com

TP41A / TIP41B / TP41C - NPN Epitaxial Silicon Transistor

## **Thermal Characteristics**

Values are at  $T_C = 25^{\circ}$ C unless otherwise noted.

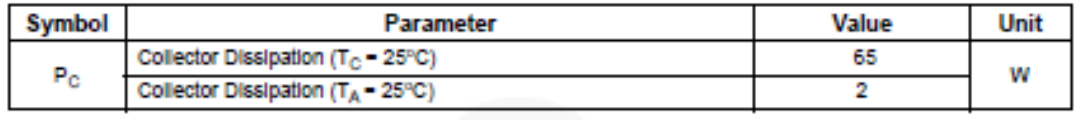

# **Electrical Characteristics**

Values are at  $T_C = 25$ °C unless otherwise noted.

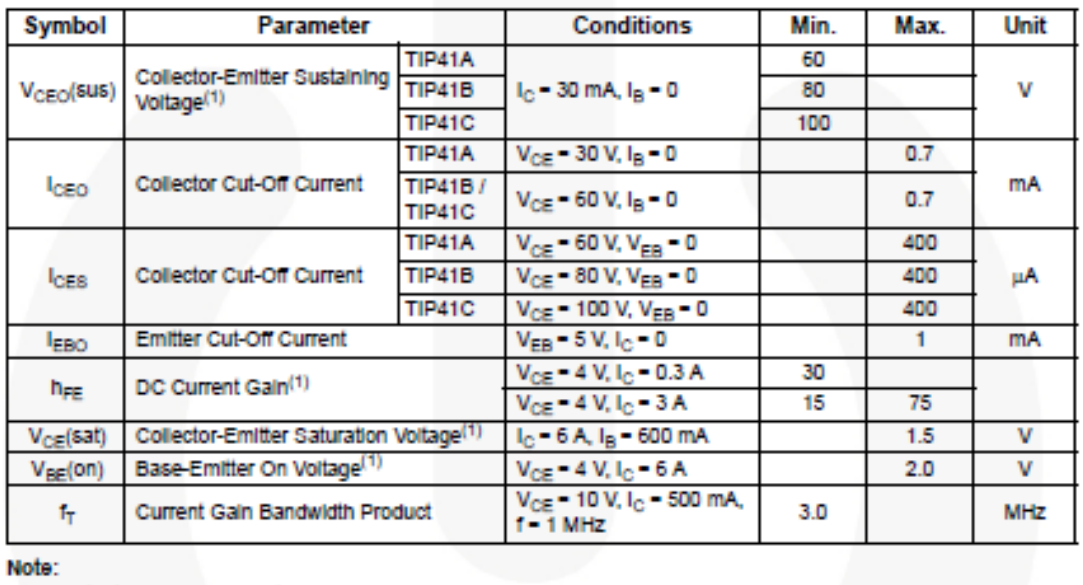

1. Pulse test: pw  $\leq 300 \,\mu$ s, duty cycle  $\leq 2\%$ .

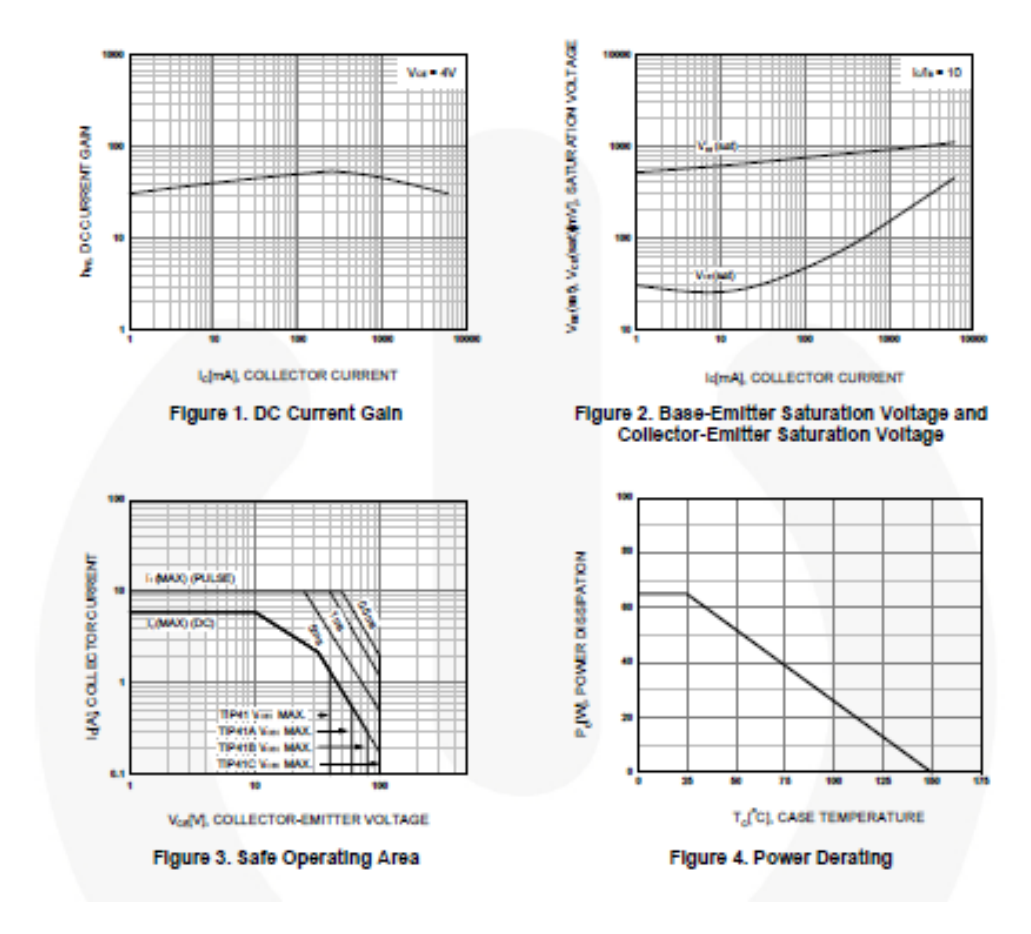

## **Typical Performance Characteristics**

## **Physical Dimensions**

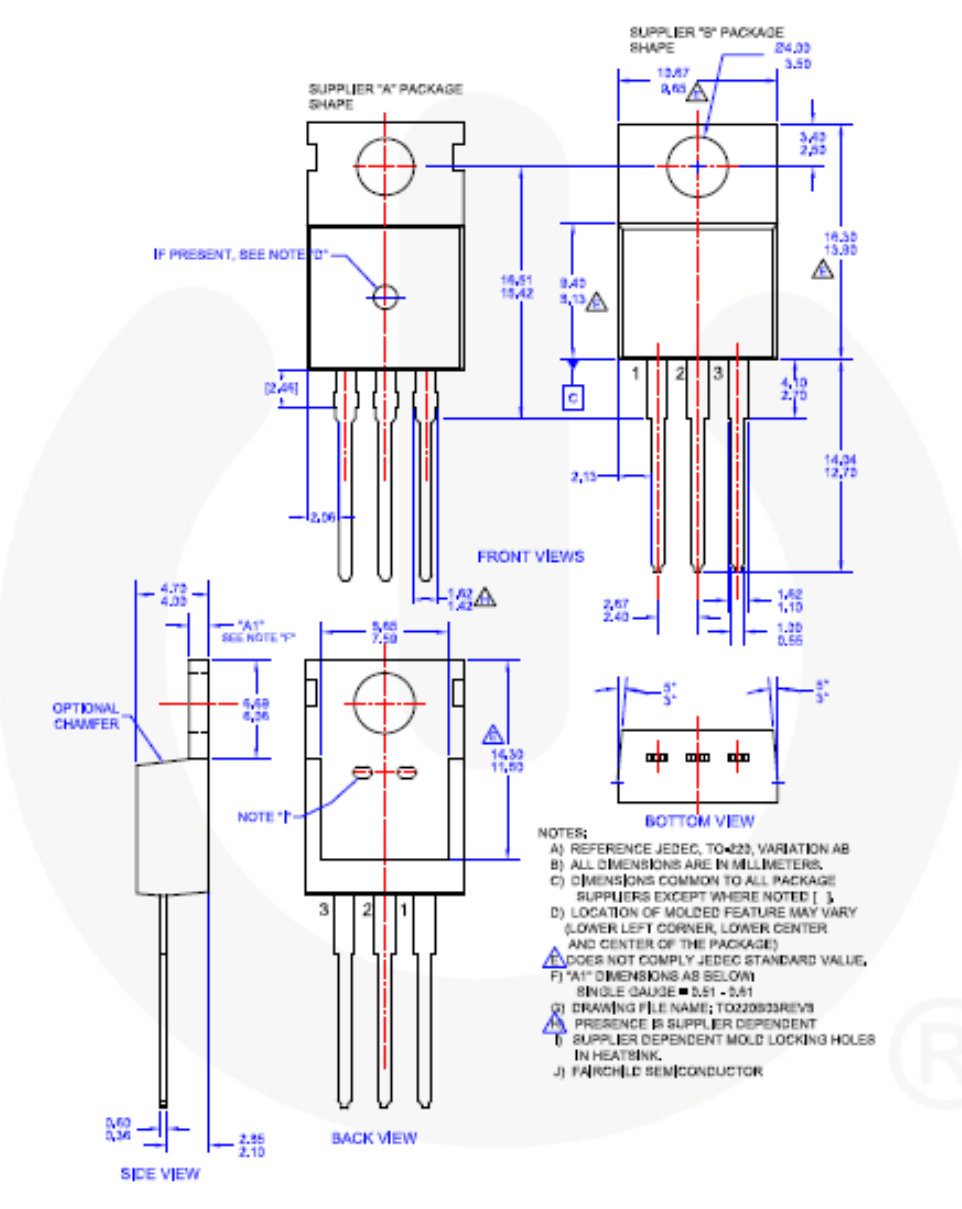

Figure 5. TO-220, MOLDED, 3LEAD, JEDEC VARIATION AB

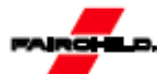

**TRADEMARKS** 

.<br>The following includes registered and unregistered trademarks and service marks, owned by Fairchild Semiconductor and/or its global subsidiaries, and is not

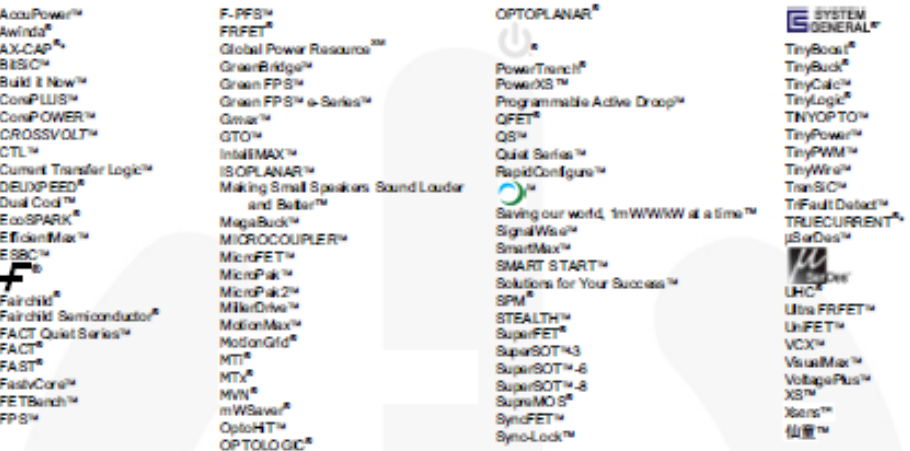

\* Trademarks of System General Corporation, used under license by Fairchild Semiconductor.

#### **DISCLAMER**

FAIRCHLO SEMCONDUCTOR RESERVES THE RIGHT TO MAKE CHANGES WITHOUT FURTHER NOTICE TO ANY PRODUCTS HERE NITO IMPROVE<br>RELIABLITY, FUNCTION, OR DE SIGN, TO OSTAN THE LATEST, MOST UP-TO-DATE DATASHEET AND PRODUCT INFORMATION, VI NELL AND MANUS CONSIDERATION OF THE RESIDENCE OF THE UNIT OF THE APPLICATION OF USE OF ANY CONSIDERATION CONSIDERATION OF A ANY CONSIDERATION OF A ANY CONSIDERATION OF A ANY CONSIDERATION OF A ANY CONSIDERATION OF A ANY CO THEREN, WHICH COVERS THESE PRODUCTS.

#### **LIFE SUPPORT POLICY**

FAIRCHILD'S PRODUCTS ARE NOT AUTHORIZED FOR USE AS CRITICAL COMPONENTS IN LIFE SUPPORT DEVICES OR SYSTEMS WITHOUT THE EXPRESS WRITTEN APPROVAL OF FAIRCHILD SEMICONDUCTOR CORPORATION.

As used henix

- 1. Life support devices or systems are devices or systems which, (a) are 2. A critical component in any component of a life support, device, or intended for surgical implement into the body or (b) support or sustain system
	-

#### ANTI-COUNTERFEITING POLICY

Fairchid Semiconductor Corporation's Anti-Counterfeiting Policy. Fairchild's Anti-Counterfeiting Policy is also stated on our external wabsite, www.fairchildsemi.com, under Sake Support.

under Seies Support.<br>Counterfailing of semiconductor parts is a growing problem in the industry. All manufacturers of semiconductor products are experiencing counterfailing of their<br>Counterfailing of semiconductor particle

#### **PRODUCT STATUS DEFINITIONS**

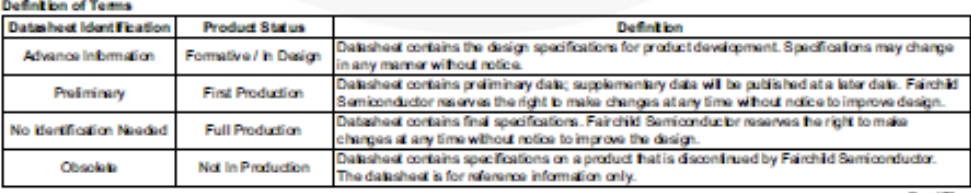

Rev. 172

#### 13. **Datasheet TIP42**

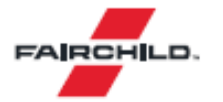

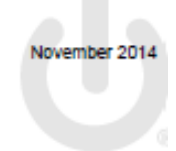

# **TIP42 / TIP42C PNP Epitaxial Silicon Transistor**

#### **Features**

- · Medium Power Linear Switching Applications
- · Complement to TIP41 Series

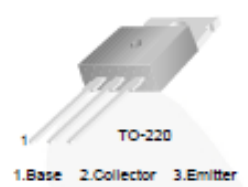

## **Ordering Information**

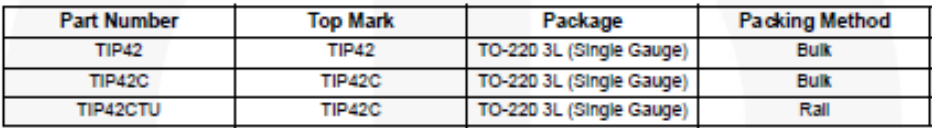

#### **Absolute Maximum Ratings**

Stresses exceeding the absolute maximum ratings may damage the device. The device may not function or be operable above the recommended operating conditions and stressing the parts to these levels is not recommended. In addition, extended exposure to stresses above the recommended operating conditions may affect device reliability. The absolute maximum ratings are stress ratings only. Values are at  $T_C$  = 25°C unless otherwise noted.

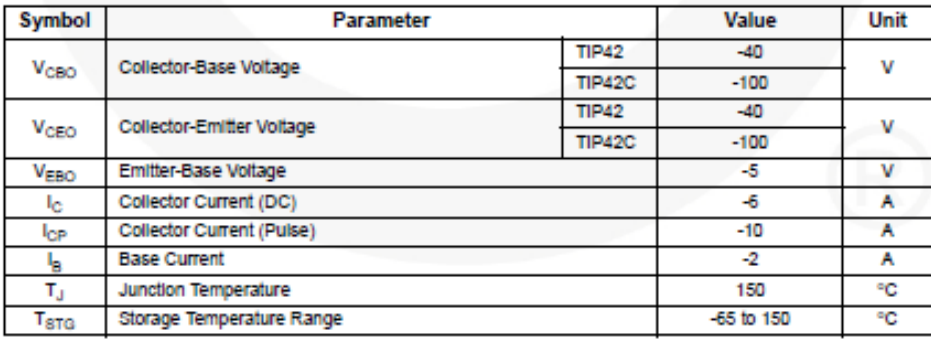

# **Thermal Characteristics**

Values are at  $T_C = 25^{\circ}$ C unless otherwise noted.

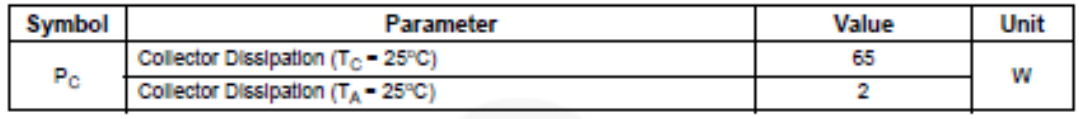

# **Electrical Characteristics**

Values are at T<sub>C</sub> = 25°C unless otherwise noted.

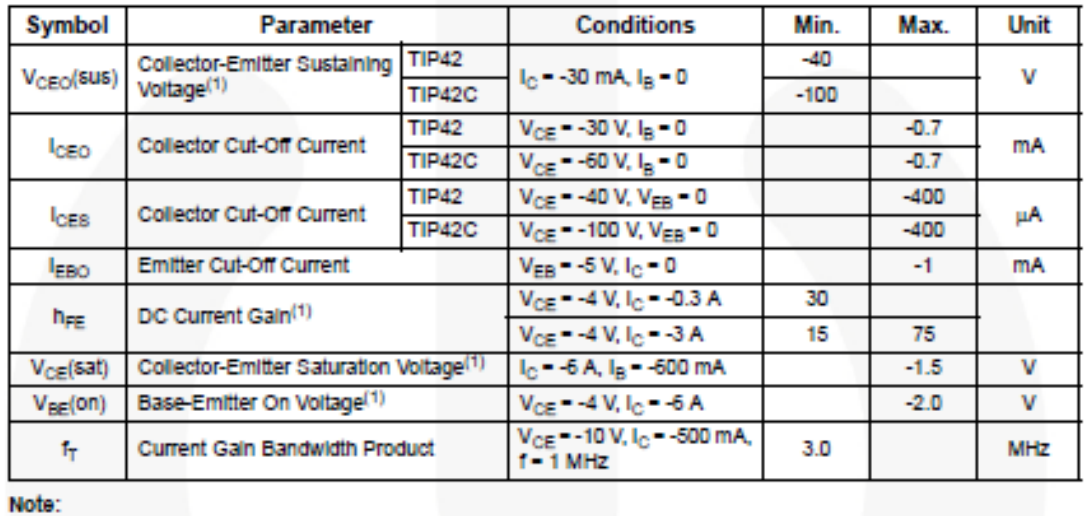

1. Pulse test pw  $\leq 300 \,\mu$ s, duty cycle  $\leq 2\%$ .

## **Typical Performance Characteristics**

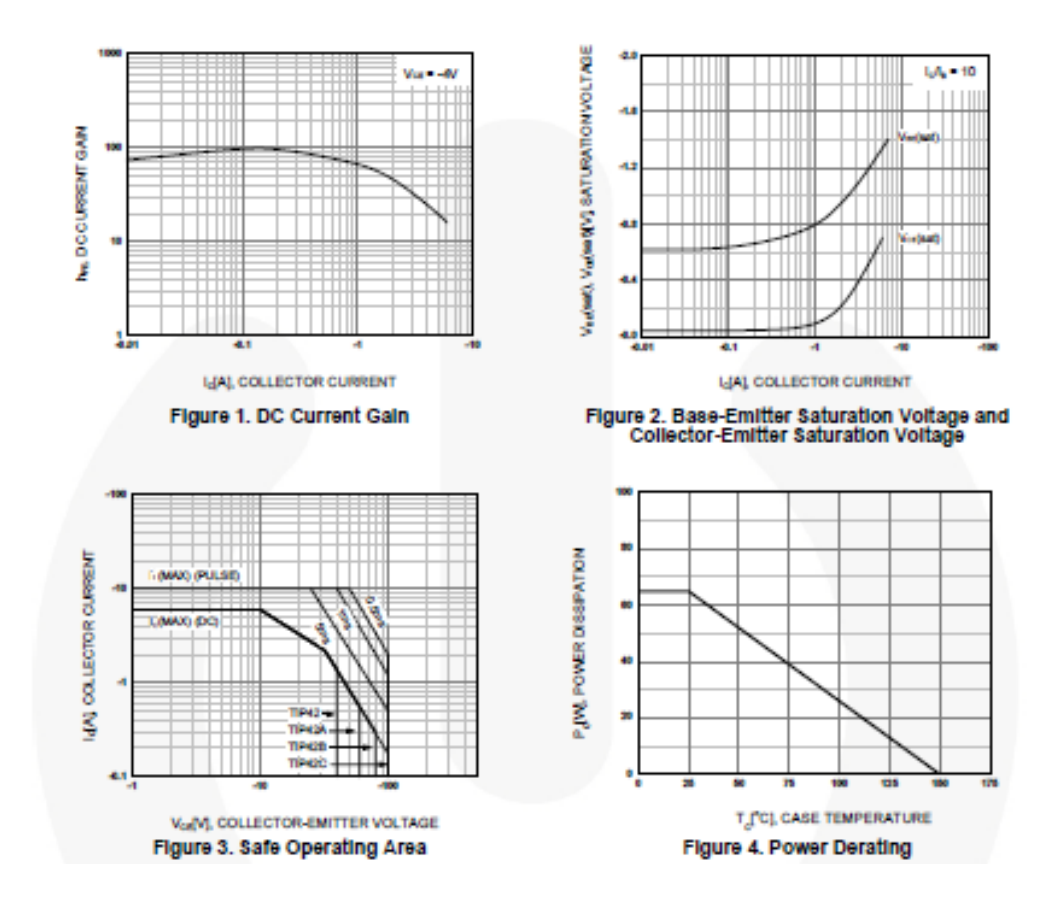

#### **Physical Dimensions**

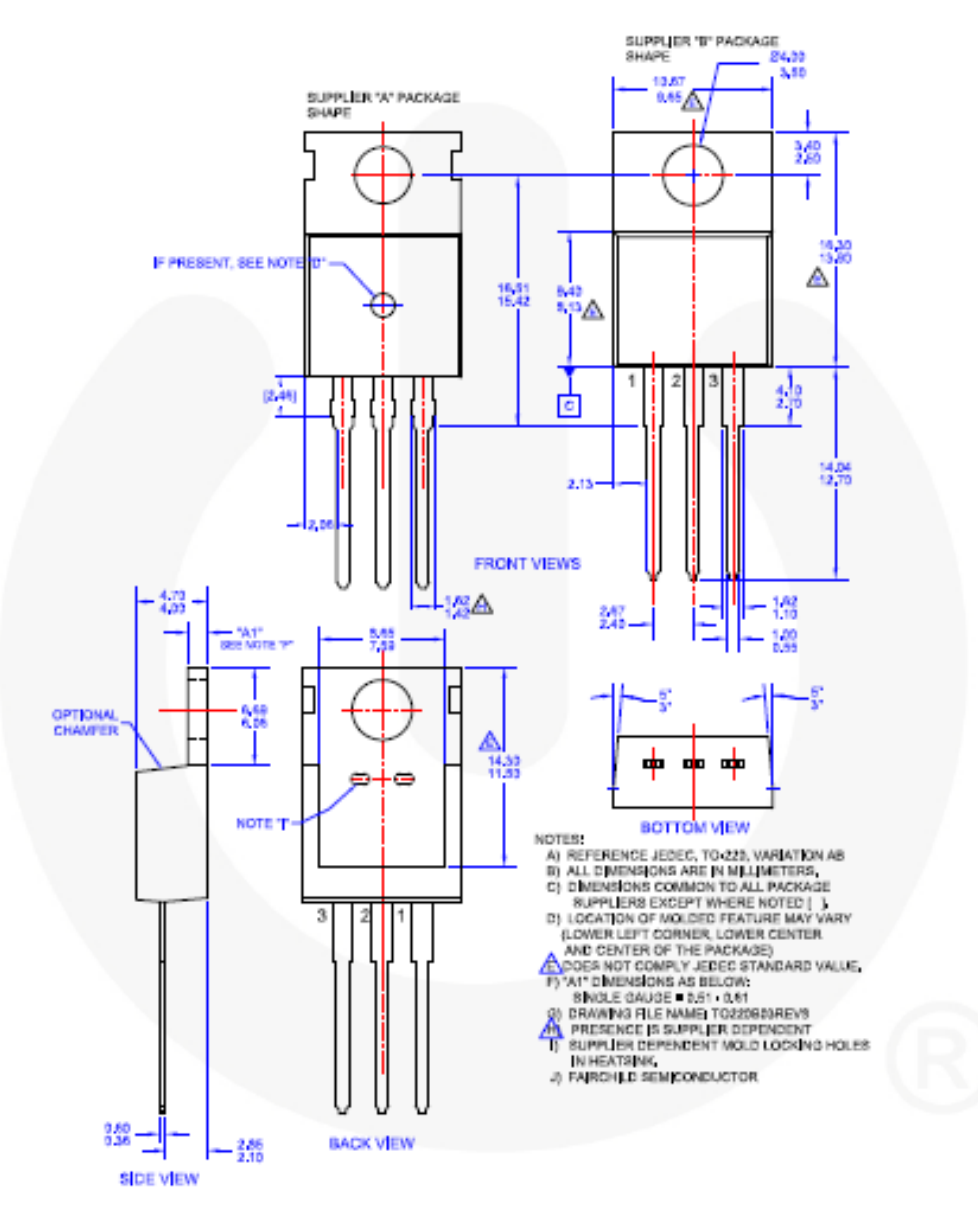

Figure 5. TO-220, MOLDED, 3LEAD, JEDEC VARIATION AB

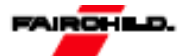

#### **TRADEMARKS**

×

E E

¢

t

r. f,

r.

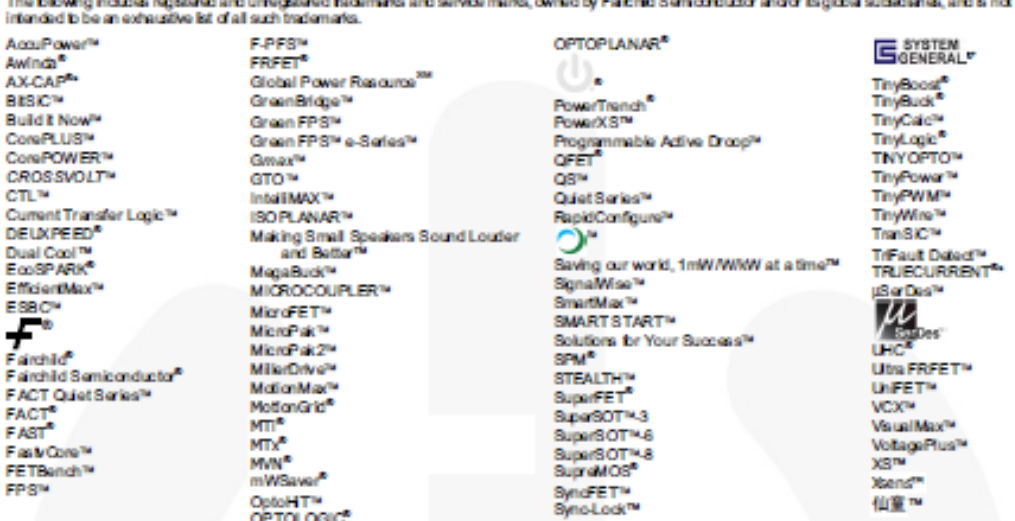

\* Trademaries of System General Corporation, used under loanse by Fairchild Semiconductor.

#### **DISCLAIMER**

FAIRCHILD SIEMCONDUCTOR RESERVES THE RIGHT TO MAKE CHANGES WITHOUT FURTHER NOTICE TO ANY PRODUCTS HEREN TO MP ROVE RELIABIUTY, FUNCTION, OR DESIGN. TO OBTAIN THE LATEST, MOST UP-TO-DATE DATASHEET AND PRODUCT INFORMATION, VISIT OUR WEBSITE<br>AT HITTP WWW.FAIRCHILDSEM.COM, FARCHLD DOES NOT ASSUME ANY LIABILITY ARISING OUT OF THE APPLICATIO THESE SPECIFICATIONS DONCE EXPAND THE TERMS OF FARIOHLIZIS WORLDWIDE TERMS AND CONDITIONS. SPECIFICALLY THE WARRANTY THEREIN, WHICH COVERS THESE PRODUCTS.

#### LIFE SUPPORT POLICY

FAIRCHLOS PRODUCTS ARENOT AUTHORIZED FOR USE AS CRITICAL COMPONENTS IN UFFSUPPORT DEMOSS OR SYSTEMS WITHOUT THE EXPRESS WRITTEN APPROVAL OF FAIRCHILD SEM CONDUCTOR CORPORATION.

Asused hereit:

- intended for surgical implant into the body or (b) support or sustain<br>life, and (c) whose failure to perform when properly used in accordance with instructions for use provided in the labeling, can be reasonably expected to result in a significant injury of the user.
- 1. Life support devices or systems are devices or systems which, (a) are 2. A critical component in any component of a life support, device, or system whose failure to perform can be reasonably expected to cause the failure of the life support device or system, or to affect its safety or effectiveness.

#### **ANTI-COUNTERFEITING POLICY**

Fairchid Samkondudor Coporatoris Ant-Counterfailing Policy. Fairchids Anti-Counterfailing Policy is also stated on currents malwebsite, www.fairchidsemi.com, under Sales Support.

Counterfeiting of semiconductor parts is a growing problem in the inclusivy. All manufacturers of semiconductor products are experiencing counterfeiting of their pats. Customas who hadvarterly purchase counterfait parts experience many problems such as loss of brand reputation, substandard performance, falsel<br>applications, and increased cost of production and manufacturing datage. prolibration of counterful parts. Faithful strongly encourages customers is purchase Faithful pats alther directly from Faitchild or from Authorized Faithful pats although and the counterful pats although the model of from problem and encourage curcustomers to do their part in stopping this practice by buying direct or from authorized distributors.

#### **PRODUCT STATUS DEFINITIONS**

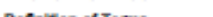

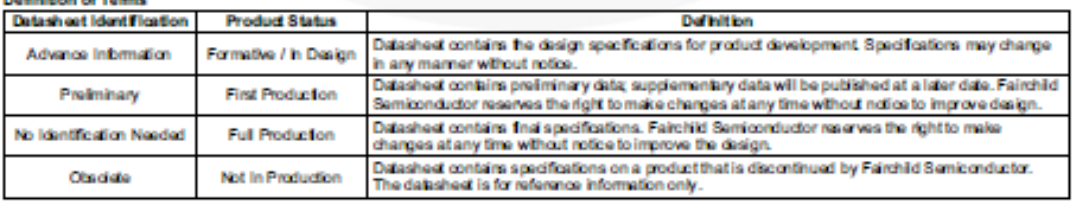

Rev. 172

# **Referencias**

- Arabuko News. (16 de 06 de 2015). *Arabuko*. Obtenido de http://arabuko.mx/origen-e-historiade-la-regadera-de-bano/
- Carro Paz, R., & González Gómez, D. (2013). *Administración de la calidad total.* Argentina: Universidad Nacional de Mar del Plata.
- Ishikawa, K. (1994). *Introducción al control de calidad.* Madrid: Diaz De Santos.
- NOM-008-CNA-1998. (21 de 07 de 1998). NORMA Oficial Mexicana NOM-008-CNA-1998, Regaderas Empleadas en el Aseo Corporal - Especificaciones y Métodos de Prueba. México, Distrito Federal, Mexico.
- Ogata, K. (1998 ). *Ingeniería de Control Moderna 3a Edición.* Pearson Educación .
- QuimiNet. (14 de 07 de 2015). *QuimiNet*. Obtenido de http://www.quiminet.com/articulos/conozca-el-funcionamiento-y-tipos-de-lasregaderas-2714541.htm

Quintanilla Madero, M. D. (2015). *Las normas oficiales mexicanas.* México: Porrua.

- Rául, C. (27 de 11 de 2015). *Asociación de la indutria eléctrica y electrónica .* Obtenido de http://www.aie.cl/files/file/comites/ca/abc/hmi.pdf
- Rozo Rodríguez, D., & Cubillos Rodríguez, M. C. (2008). *El concepto de calidad: Historia, Evolución e Importancia para la competividad.* México: Universidad La Salle.
- UDLAP. (26 de Septiembre de 2015). *Colección de tésis digitales de Universidad de las Américas de Puebla.* Obtenido de http://catarina.udlap.mx/u\_dl\_a/tales/documentos/lmt/maza\_c\_ac/capitulo4.pdf